### **REVUE DU STANDARD AMSTRAD**

CUNEIDER

SPECIAL SAIRE

JORS SERIE

- · MODIFVAR
- · TELEPHONE
- **ECRITURE DOUBLE** TAILLE
- **CAPS + HORLOGE**
- **VERBES FORTS ALLEMANDS**

## FIRK :

- **CUBEMELON**
- **O RESCUE MISSION**
- · MARIAGE
- · TOMMY
- **O LE TIEMPLE DU SOUEIL**

programmes

sur cassette

3

Jouril que vous attendiez

Jeu d'arcade en langage

machine

Trais Super plus pour CPC

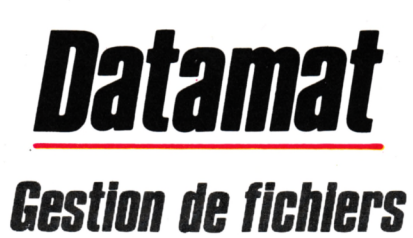

DATAMAT est une gestion de fichier efficace et performanie. DATAMAT vous permettra de tenir à jour et d'exploiter tous vos fichiers (clients, club, collections, adresses, articles...) et vous serez étonné des possibilités de recherche de ce logiciel. De plus relié <sup>à</sup> CALCUMAT vous pourrez reprendre les données de vos fichiers pour établir

des calculs et des graphes ( par exemple ; répartition géographique de vos clients, histogramme des ventes...). Relié a TEXTOMAT vous pourrez intégrer vos données pour realiser des mailings, courrier personnalisé etc...

- Emploi extrêmement simple grâce à l'utilisation de menus - Traite tout type de données
- Définition d'un masque de saisie personnalisé
- 40 ou 80 caractères par ligne Fonction de recopie d'écran sur imprimante
- 50 champs par enregistrement
- -<sup>512</sup> caractères par enregistrement
- Jusqu'à 4000 enregistrements par fichier
- Definition des couleurs écran-bordure-caractere - Utilisation des fichiers avec TEXTOMAT (mailing, lelances...)
- Gestion complète des disquettes
- Fonctionne avec un ou deux lecteurs de disquettes
- Entièrement écrit en langage machine ; extrêmement rapide
- Adaptable à tout type d'imprimante - Jeu de caractères français accentue complet (ou anglais)
- Programme principal en mémoire : pas d'attente de
- chargement
- Manuel d'utilisation complet en français
- Commercialisé à plusieurs milliers d'exemplaires dans le monde entier

- Garantie et Service Micro Application

#### Ce que **DATAMAT** vous permet notamment de faire :

- Rechercher les données en quelques secondes
- Extraire les données selon un plusieurs critères
- Trier les données selon différents critères
- Imprimer les données sous un format définissable
- Impression d'etiquettes
- DATAMAT fonctionne sur CPC 464,664 et 6128 et coûte 450 Francs ttc.

### *Textomat Traitement lie textes*

#### Un Traitement de Texte puissant et simple qui tire partie de<br>toutes les capacités des CPC. <mark>TEXTOMAT</mark> vous permettra d'écrire, archiver et modifier vos courriers, rapports, thèses, études... Vous pourrez intégrer dans vos documents

des données extraites des fichiers **DATAMAT** et des calculs réalisés par **CALCUMAT**.

- Utilisation aisée a partir de menus
- Jeu de caractères français complet accentué
- Fonction de calcul en mode texte Jusqu'à 16640 caractères
- 
- Possibilité de chainage de textes sur disquette Fonctionne en mode 80 caractères avec accents
- 
- Travaille avec un ou deux lecteurs de disquettes
- Choix des couleurs écran-caractères-bordure - Mode Insertion-Gomme....
- Tabulation
- 
- Numérotation des pages - Impression proportionelle axec table d'espacements redéfinissable
- -Caracteres de contrôle librement définissable
- (soulignage.double épaisseur..)
- Lettre type avec insertion automatique (adresses par exemple)
- Formatage des textes à l'écran
- Adaptation à tout type d'imprimante
- Manuel détaillé et didactique
- Fonctionne sur 464. 664 et 6128. 450 Francs TTC.

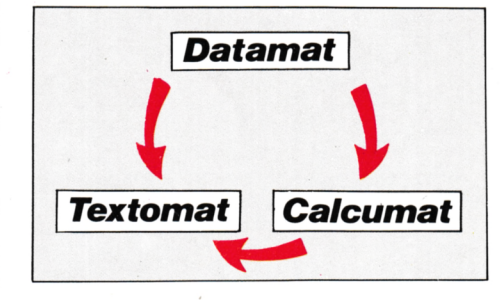

# *logiciels Amstrad*

**I I I I**

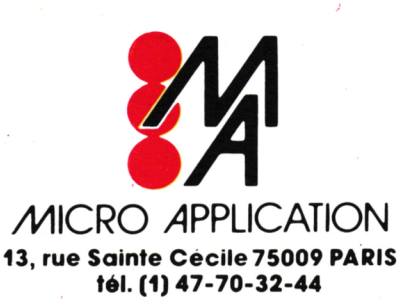

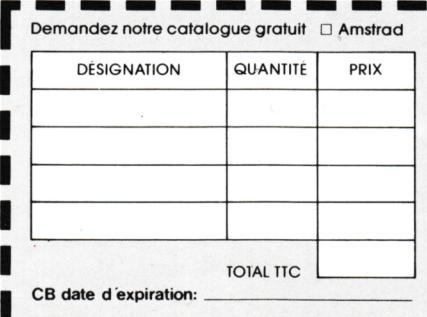

## *Calcumat Tableur graphiiiue*

: Le logiciel plus plus !! 450 Francs TTC seulement

est un logiciel intégrant un tableur, un logiciel de representation graphique .des outils de bureau ( calculatrice, bloc note, ciseaux et colle) et un integrateur. Grâce au tableur vous réaliserez tous \os calculs sous forme de tableaux. Simultanément vous disposerez d'outils de bureaux indispensables comme la calculatrice ou les ciseaux pour déplacer une partie du tableau. Vous pourrez ensuite avec le logiciel graphique representer le resultat de vos calculs sous forme de diagrammes ! Enfin l'integrateur vous permettra de transmettre à des données de données de données de la province de la provincie de la provincie de la provincie<br>les données de la provincie de communiquer à la provincie de la provincie de la provincie de la provincie de pour les les

résultats obtenus pour éditer un rapport etc. c'est vraiment

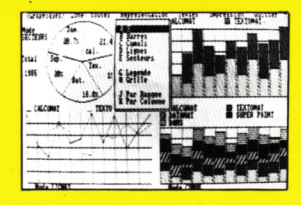

Feuille de Calcul Complète de 1024 lignes sur 255 colonnes

- Possibilté de nommer les cellules Fonctions Trigonometriques
- Formattage des données
- Sélection des commandes par menu déroulant type MAC
- Recalcul automatique des cellules
- Largeur des colonnes définissable à tout moment Tri Alphanumérique des cellules
- LOGICIEL GRAPHIQUE INTEGRE
- 
- Quatre Fenctre a l'écran Graphismes en 2 et Dimensions
- **Histogrammes**
- 
- Courbes<br>- Camemberts ou Fromages
- 
- Editeur de Texte pour commenter les diagrammes -OUTILS DE BURE.AL.' disponible <sup>a</sup> tout moment
- Calculatric
- Bloc Note
- Ciseaux et colle pour découper, modifier et coller la
- feuille de calcul INTEGRATEUR
- -Liaisonde pourrécupererdesdonnée
- electionnées
- -Liaison de dans des rapports pour integrer les calcul'

**I I I**

oo **I**

oe O 0. U **I**

fonctionne sur CPC 464,664 et 6 <sup>1</sup>28 et coûte 450 **Francs** ttc.

#### Mandat Chèque CCP.

Libellez vos cheques à l'ordre de Micro-Application.

Nom, Prénom

Adresse

Ville C.P □□□□ □□□□□□□□□ <sup>+</sup> 20 <sup>F</sup> de frais d'envoi ou 40 <sup>F</sup> pour envoi recommande. Date et signature

Port gratuit pour toute commande supérieure à 250 F.

# **EObTDRIñL**

**CPC**

**Revue des utilisateurs du standard AMSTRAD Editions SORACOM La Haie du Pan 35170 BRUZ RCS Rennes B319 816 302 Tél.: 99.52.98.11 Télécopieur : 99.57.90.37. Télex : SORMHZ 741 042 <sup>F</sup> CCP RENNES 794.17 V Directeur de publication** Sylvio FAUREZ **Rédacteurs en chef** Marcel LE JEUNE Denis BONOMO **Photocomposition** FIDELTEX **Impression** JOUVE S.A. **Photogravure Noir et Blanc** SORACOM **Photogravure Couleur** Bretagne Photogravure **Maquette** Patricia MANGIN Jean-Luc AULNETTE **Secrétaire de rédaction et abonnements-ventes réassort** Catherine FAUREZ **Distribution NMPP Dépôt légal à parution Copyright 1986 Publicité** Patrick SIONNEAU Fabienne JAVELAUD IZARD CREATION 66, rue Saint Hélier, 35100 RENNES Tél.: 99.31.64.73

CPC est un mensuel édité par la Sari SORACOM, expirant le 22 septembre 2079, au capital de 50 000 francs. S. FAUREZ en est le gérant, représentant légal. L'actionnaire majoritaire est Florence MELLET. Code APE : 5120 Distribuée en Suisse par ; SEMAPHORE C.P. 32 CH-1238 LA PLAINE Tél.: 022.54.11.95 et Belgique.

Commission paritaire en cours

Les articles et programmes que nous publions dans ce numéro bénéficient pour une grande part du droit d'auteur. De ce fait, ils ne peuvent être reproduits, imités, contrefaits, même partiellement sans l'autorisation écrite de la Société SORACOM et de l'auteur concerné. Les différents montages présentés ne peuvent être réalisés que dans un but privé ou scientifique mais non commercial. Ces réserves concernent les logiciels publiés dans la revue.

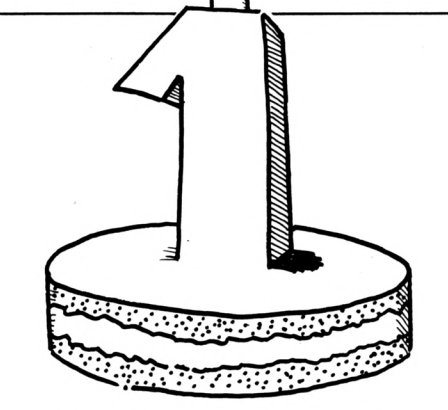

**4**

**Pourquoi un numéro hors-série de CPC ? Tout simplement pour fêter ensemble notre premier anniversaire.**

**Nous ne pouvons pas vous offrir chaque mois autant de logiciels que nous le voudrions, car il faut laisser une place à l'actualité et aux articles de fond, aussi, pour vous occuper à la veille des vacances, nous avons réuni nos meilleurs utilitaires et jeux dans ce numéro. En cadeau, en plus de cette douzaine de listings, nous vous offrons une cassette avec un jeu "Rally", qui vous fera passer d'excellents moments devant l'écran, et un utilitaire "Moniteur" qui, nous le pensons, sera accueilli avec plaisir par tous les passionnés de langage machine.**

**A vos claviers !**

**La Rédaction**

**AUO/**

**CPCo**

**Une** *ligne téléphonique esf à votre disposition, vous mettant en contact direct avec la rédaction. Ceci est un service sans égal ! Respectez simplement les horaires et les jours que nous vous indiquons : MERCREDI* **de 9 h à 12 h et de 14 h à 17 h.** *VENDREDI de 9 h à 12 b seulement. Tout appel en dehors de ces créneaux sera refoulé : ne dépensez pas inutilement votre argent !*

*Le numéro ; 99»S3»99» 11«*

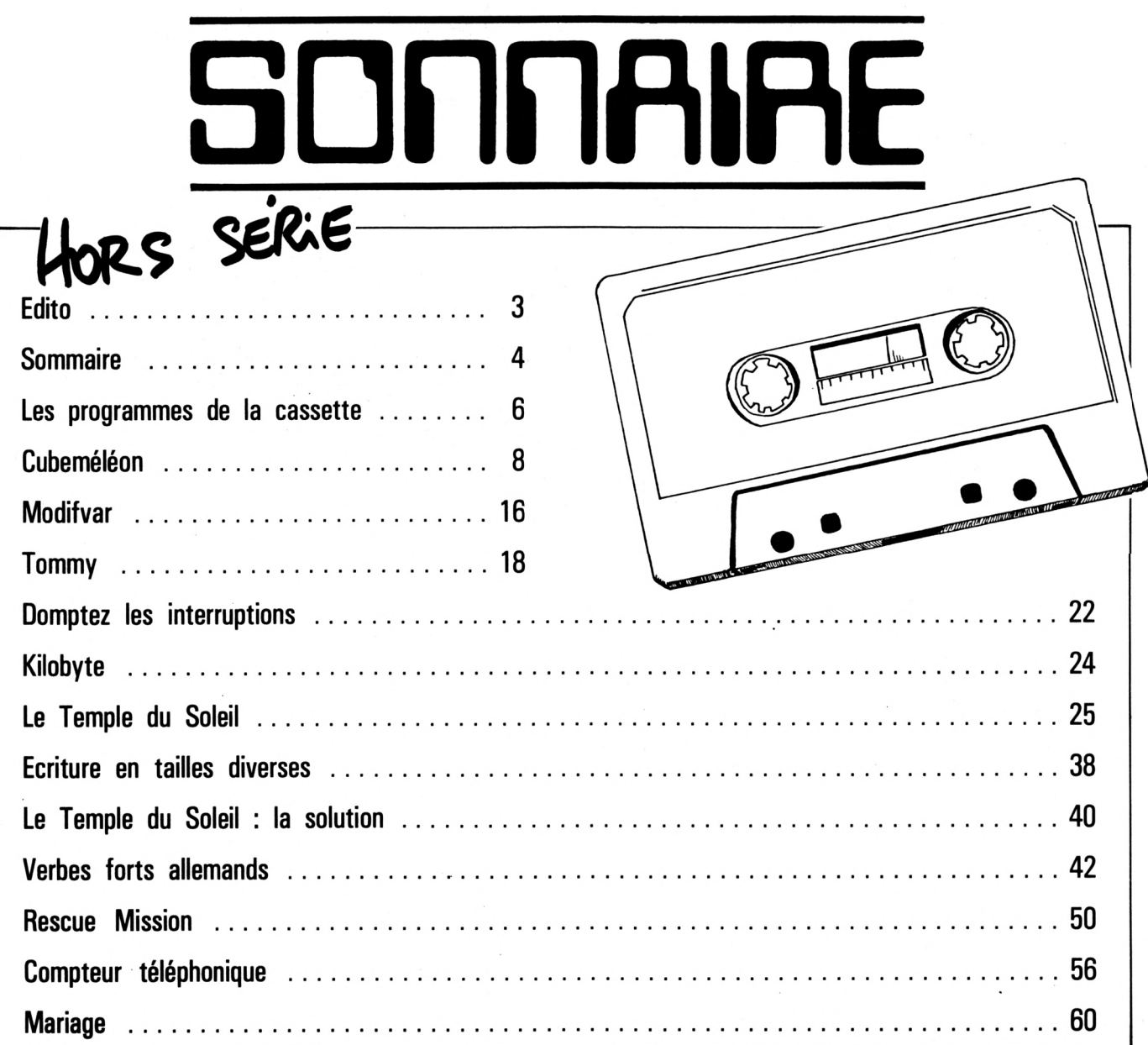

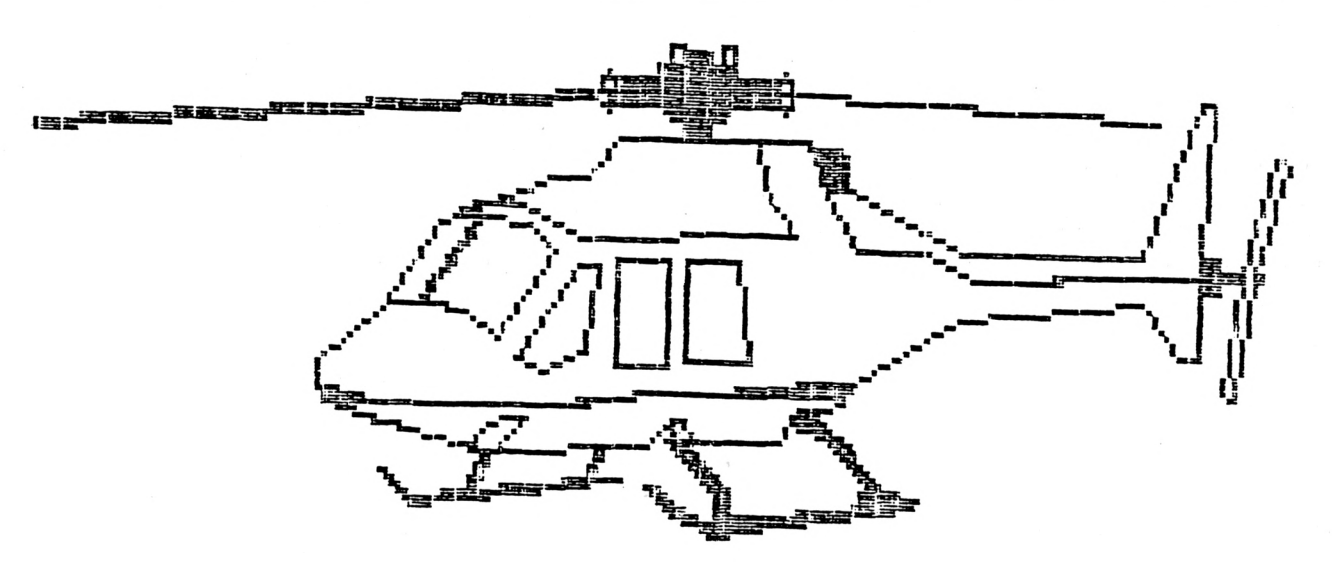

### **RESCUE MISSION**  $(voir page 50)$

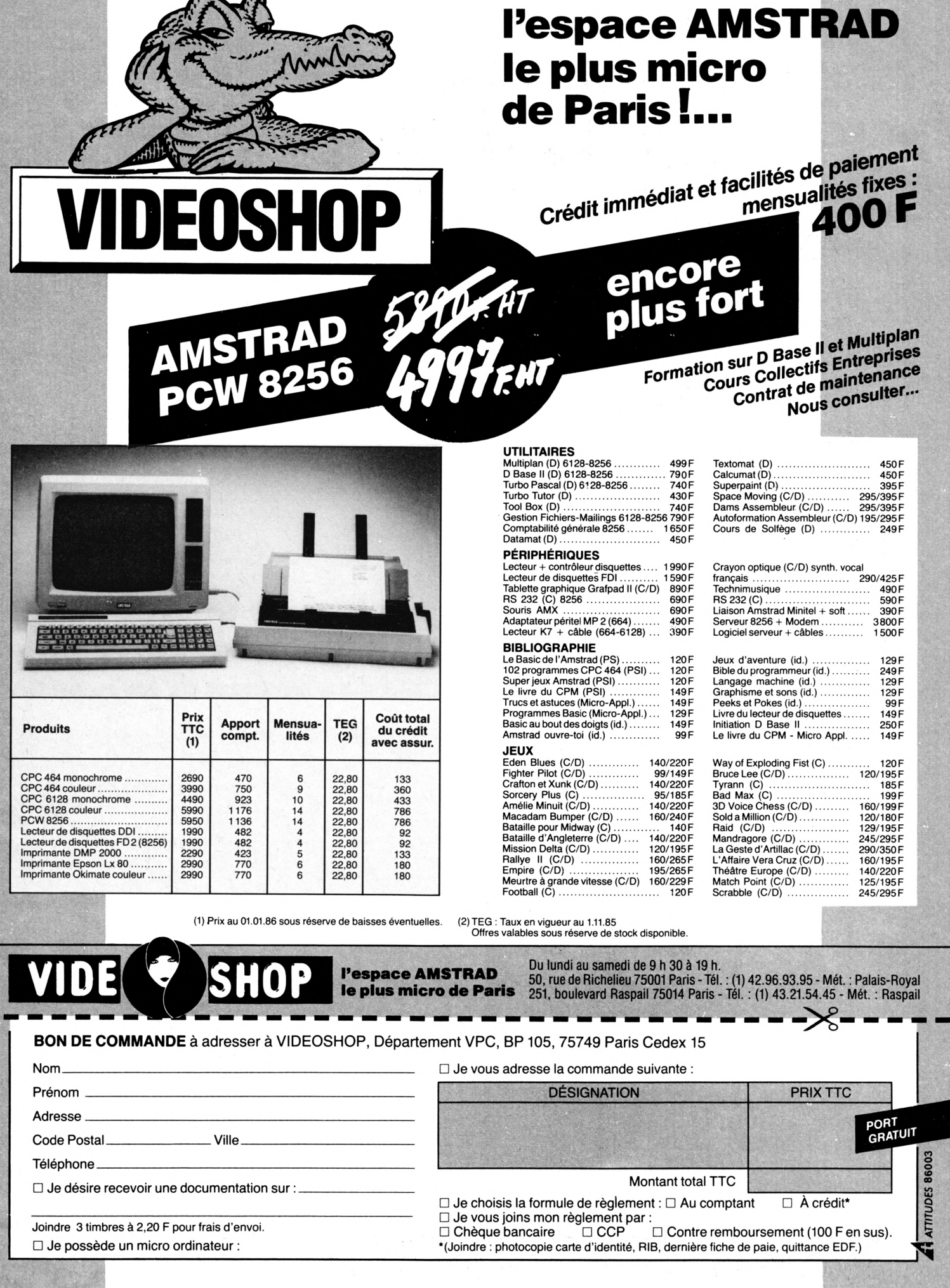

# LES PROGRAMMES DE *LA CASSETTE*

## **INI MONIT HEXA MONITHEX**

#### **Christian FABERT**

**e logiciel est entièrement écrit en langage machine. Toutes les instructions sont en permanence affichées à l'écran. La syntaxe détaillée étant fournie après la demande spécifique de l'instruction. Il possède les commandes** e le<br>
sol<br>
suivantes :

#### **<sup>V</sup> - INVERSION VIDEO**

(Papier blanc, écriture noire ou papier noir, écriture blanche).

#### **<sup>L</sup> - LISTE (DUMP MEMOIRE)**

Mémoire RAM  $\rightarrow$  Z:LRAM Mémoire ROM  $\rightarrow$  Z:LROM La permutation étant assurée par la touche Z.

Exemple <sup>1</sup> : dump de 256 octets sur 16 colonnes.

Syntaxe : L 2000 ENTER. Exemple 2 : dump de 128 octets sur 8 colonnes. Syntaxe : L 2000,2080,8 ENTER

En résumé : syntaxe L <adresse départ >, < adresse fin>, < nombre colonnes > (1 à 16)

Pour obtenir la suite du dump, faire L ENTER.

Pour imprimer le dump, taper sur la touche I.

#### **<sup>M</sup> - MODIFIE**

Permet l'entrée et la modification de codes hexa. Les codes doivent être entrés, séparés par une virgule (ou un espace). Hest possible d'entrer 16 codes en une seule fois. Terminer par un point. Exemple : entrée de codes hexa à partir de l'adresse &2000.

Syntaxe : M 2000 ENTER.

L'adresse demandée est visualisée ainsi que son contenu, puis entrée des codes 21, 12, 20, 11,34, 2F, 01,00, 00, C9,. ENTER

Il est possible d'entrer une nouvelle

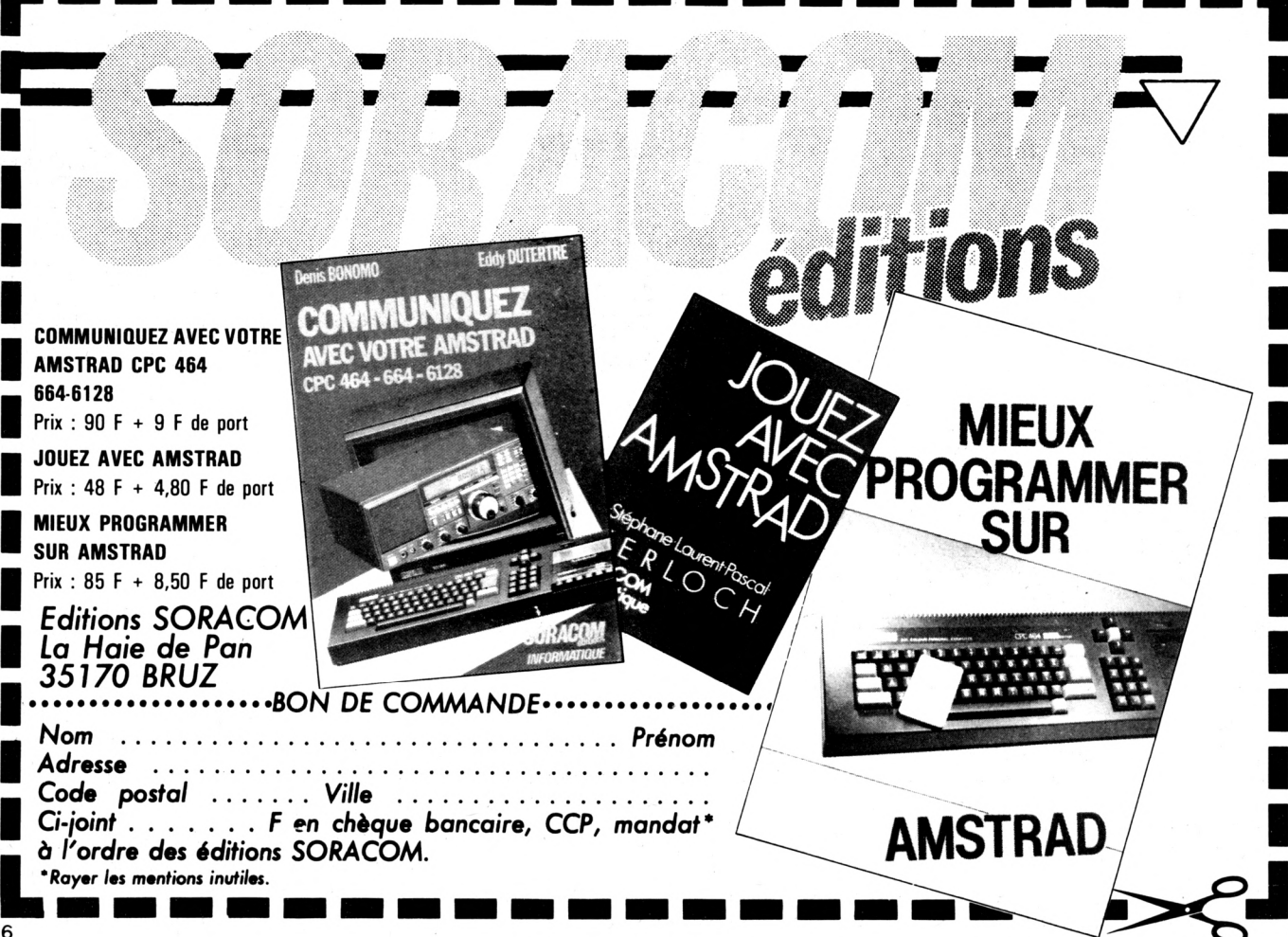

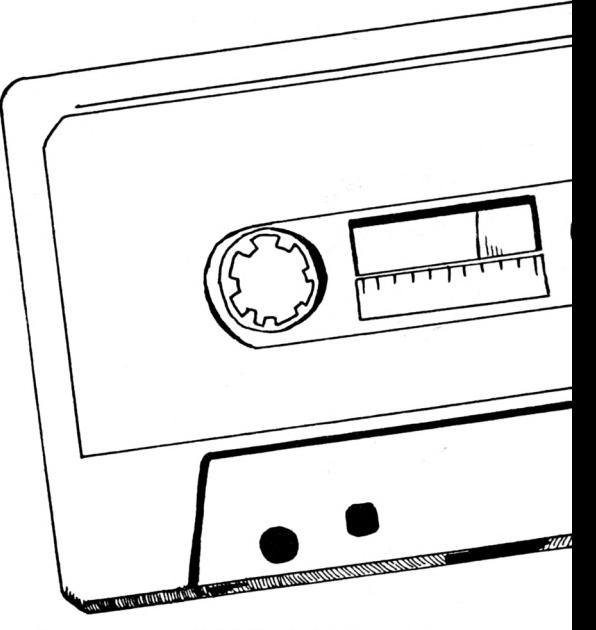

adresse en cours de frappe. Exemple : adresse début &2000 puis adresse &3000.

Syntaxe : M 2000 21,00,30,11,10,40, C9,/3000 ENTER

Adresse en cours  $-1 \rightarrow -ENTER$ <br>Adresse en cours  $-1 \rightarrow -ENTER$ Adresse en cours  $+1$   $\rightarrow$  ENTER Il est possible de placer un point d'arrêt. Placer le code F7 (RST &30) à l'endroit où vous désirez un point d'arrêt. ATTENTION : Placer F7 toujours dans le programme principal (pas dans un sousprogramme).

#### **<sup>T</sup> - TRANSFERT**

Déplace une zone mémoire. Exemple : déplacement d'une zone de &2000 à &3000 en &8000. Syntaxe : T 2000,3000,8000

#### **<sup>R</sup> - REMPLIR**

Exemple <sup>1</sup> : remplir la zone mémoire &2000 à &2100 de caractères 00. Syntaxe : <sup>R</sup> 2000,2100 ENTER. Exemple 2 : remplir la zone mémoire &8000 à &9000 de caractères IB. Syntaxe: 8000,9000,1B

#### **<sup>H</sup> - MEMORY**

Exemple : entrée de codes en &2000 Syntaxe : H 2000 ENTER. Memory sera de &1FFF.

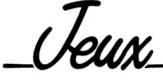

#### **<sup>E</sup> - EXECUTE**

Exemple : exécution programme à l'adresse &8000 Syntaxe : <sup>E</sup> 8000 ENTER

#### **<sup>S</sup> - SAUVEGARDE**

Permet la sauvegarde d'une zone mémoire sur support disque (D) ou cassette (K).

Exemple : programme TOTO début &8000, fin &A000 sur support disque. Syntaxe ; S D 8000,AOOO ENTER entrer titre TOTO, puis confirmer par 0/N. Si adresse auto-run, utiliser la syntaxe suivante ;

S D 8000,AOOO,8000 ENTER entrée du titre puis confirmation.

#### **CTRL <sup>Q</sup> - RETOUR AU BASIC**

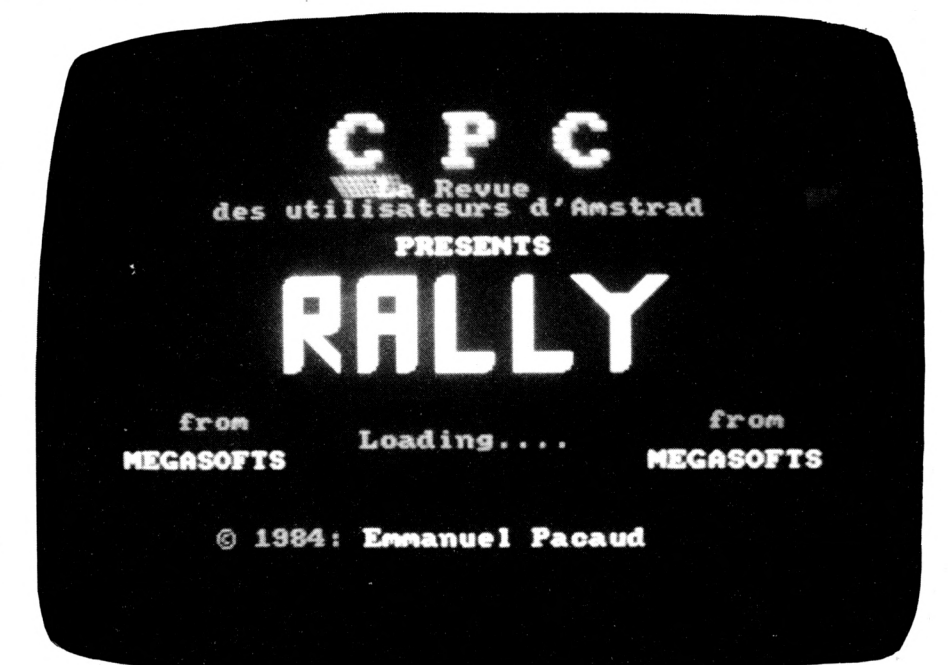

**T**

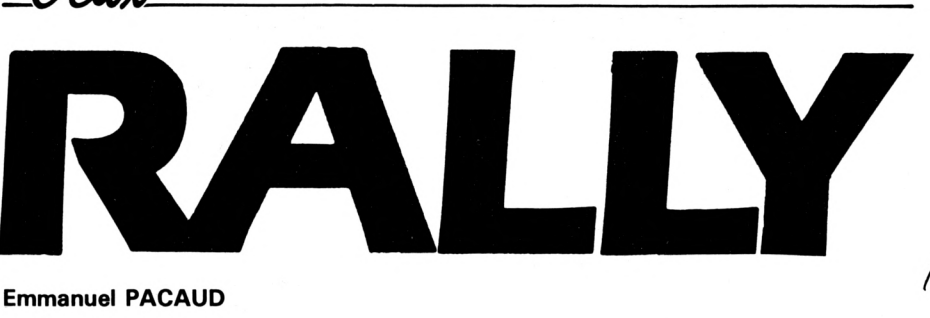

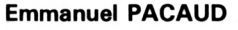

**h, que c'est beau un réveillon ! On mange bien, et... on boit de trop.** Δ **Conséquence : on prend l'autoroute à l'envers, et c'est là que les ennuis commencent, d'autant plus qu'il y a plein de plaques de verglas et que la longueur de la voie rétrécit à vue d'œil. Faut-il que je sois bourré ! Bonne chance quand même ! Avant de boire votre dernier verre, lisez le mode d'emploi en début de programme.**

**P.S. : Dans la boîte à gants, vous trouverez une paire de touches de curseur marquées — et —. Elles vous seront bien utiles pour vous guider l'engin.**

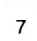

ቖ

# Reflexion<br>**CUBEMELEON**

#### **Georges GOUMENT**

**v V**<br> **extrêmement** simple, ce progress<br>
petites surprises quant à sa résolution.<br>
Vous obtiendrez des dizaines de parties **OUS n'avez pas encore pratiqué de "jeu de réflexion" ? Avec CUBEMELEON découvrez une nouvelle façon de jouer. D'un emploi extrêmement simple, ce programme vous réserve néanmoins quelques**

**Vous obtiendrez des dizaines de parties différentes, dont les solutions seront plus ou moins complexes, grâce aux deux niveaux et aux quatre options de jeu. J'espère vous faire partager ma passion pour cette nouvelle façon de se divertir.**

#### **RAPPEL DES TOUCHES UTILISEES**

 $11 \rightarrow -$ 

I

Déplacement de cube en cube dans le sens de la touche tapée. **COPY**

Effectue une permutation de couleurs. **A**

Annule une partie

**V**

Vérifie la couleur de chaque cube et compare avec le choix de l'ordinateur.

#### **VARIABLES UTILISEES**

**F : <sup>1</sup> OU 2 Niveau de jeu choisi par l'utilisateur.**

nombre de cubes mis en jeu (4 ou 6) lignes 1310 à 1380, le choix de l'ordinateur lignes 1400 à 1620 et la mise en place des rangées de cubes (3 ou 5) lignes 1630 à 2160.

F modifie également la préparation effectuée par l'ordinateur : nombre de permutations lignes 2170 à 2290. Choix des coordonnées lignes 2350 à 2750. **OP : <sup>1</sup> à 4**

La valeur de cette variable est tirée aléatoirement par l'ordinateur.

Cette **option de jeu** fixe le mode de permutation des couleurs pour chacune des parties : lignes 2810 à 3140 et 4490 <sup>à</sup> 4710.

Cette variable détermine l'affichage du Les valeurs de <sup>F</sup> et OP figurent dans le

tableau "FORCE" à droite de l'écran : 1<sup>er</sup> chiffre niveau de jeu, 2® option.

**M : 5 à 35**

Lignes 2170 à 2290 : **nombre de permutations** à effectuer par l'ordinateur. **P ; 1 à M**

**Mise en route du brouillage des cubes.** Boucle FOR... NEXT, lignes 2300 à 2750. Tirages aléatoires du cube de base pour chaque permutation. Fin de brouillage  $P = 60$ .

**A,B : PEN** Fixe la couleur d'origine d'un cube.

**A1,B1 : PEN**

Modification des couleurs d'un cube selon OP. **X,Y :**

Test couleur cube de base. XA,YA test couleur cube permuté.

**C,L :**

Coordonnées déplacement point blanc sur chaque cube.

#### **U,V :**

Coordonnées cube à permuter par rapport au cube de base.

#### **CJ :**

Durée de la partie (nombre de coups jouables) déterminée par les variables F et M.

**SC :**

Score (nombre de coups joués). Affichage à gauche de l'écran, lignes 3890  $\hat{a}$  3970. Si SC = CJ - 19, il reste 20 coups à jouer, les divers affichages clignotent. Si  $SC = CJ + 1$ , la partie est perdue.

**Z ;**

Couleur du cube choisi par l'ordinateur. Utilisée pour le contrôle des cubes après appui sur la touche  $<$  V $>$ , lignes 5140 à 5330.

ODD JOB

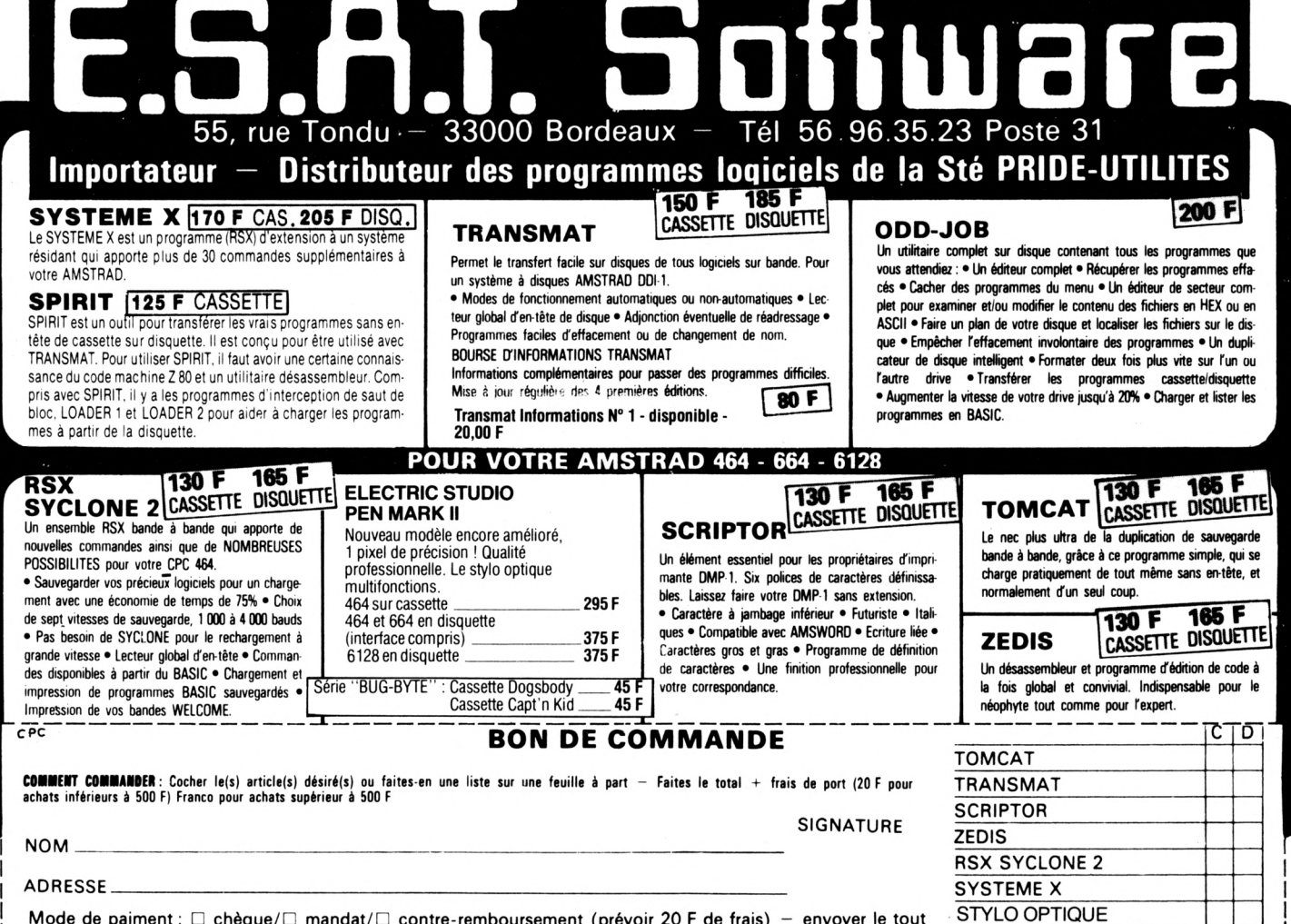

Mode de paiment :  $\Box$  chèque/ $\Box$  mandat/ $\Box$  contre-remboursement (prévoir 20 F de frais) – envoyer le tout 8 . L. A : ESAT SOFTWARE, 55, rue du Tondu, 33000 Bordeaux<br>8 . L. A : ESAT SOFTWARE, 55, rue du Tondu, 33000 Bordeaux

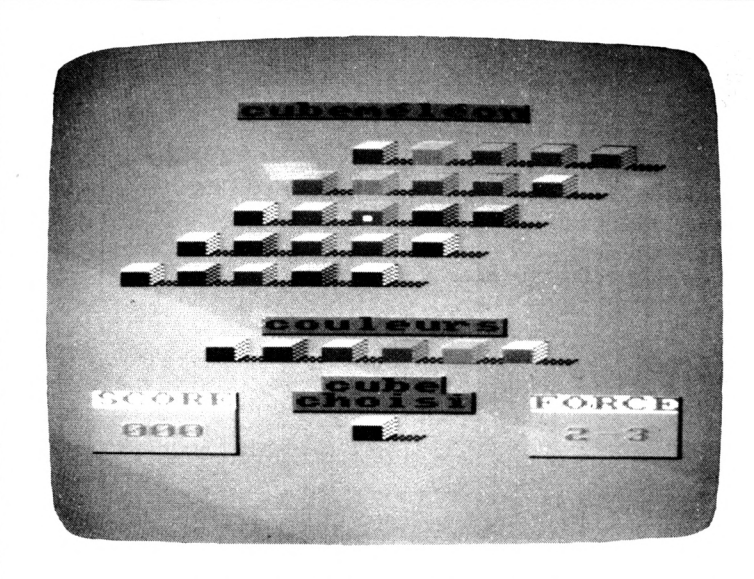

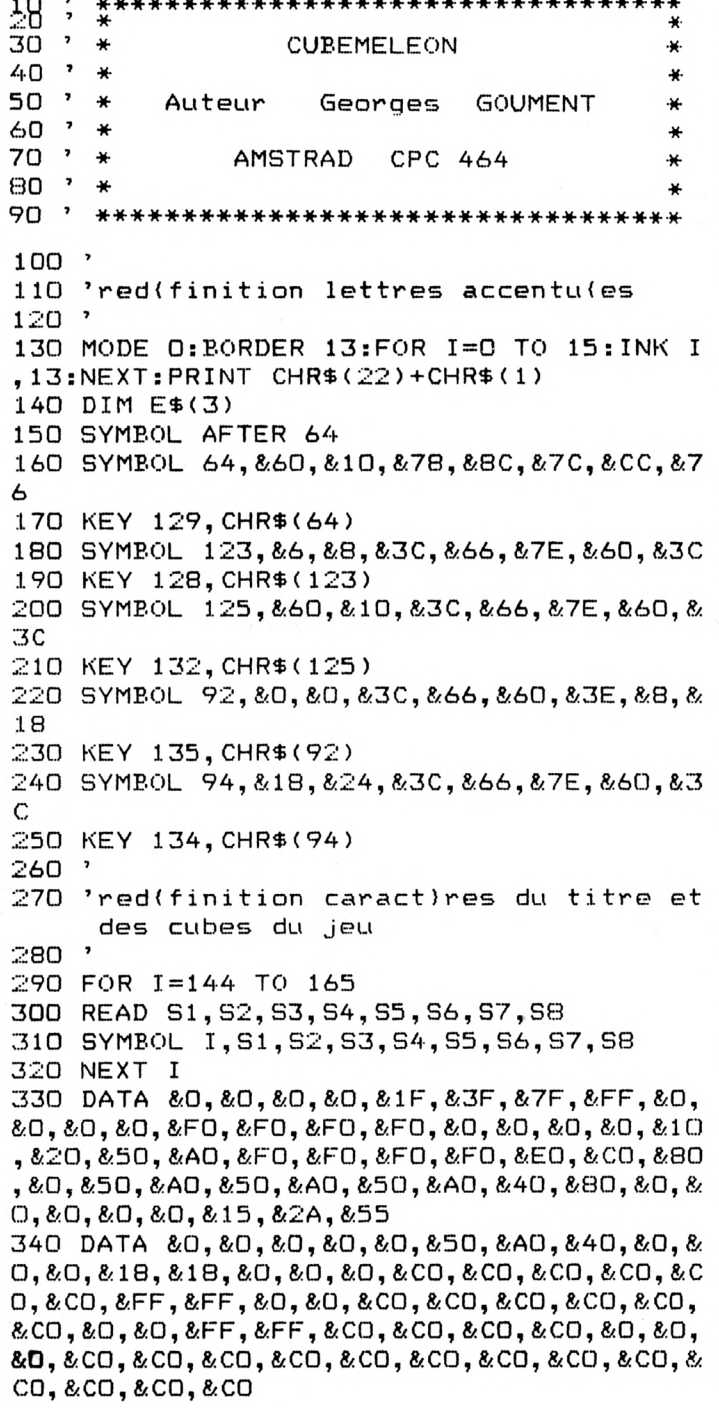

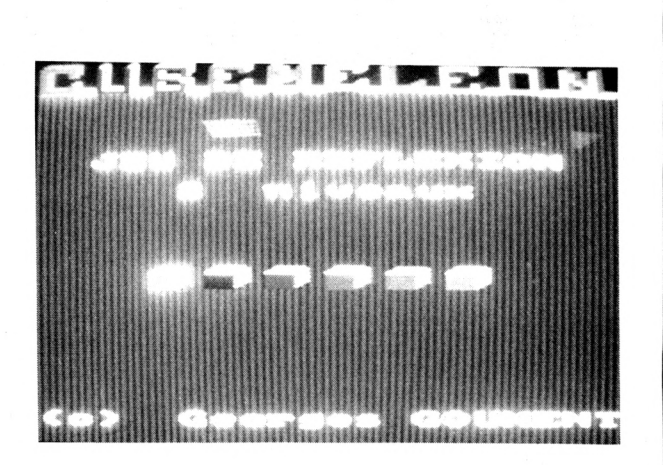

350 DATA &0, &0, &C0, &C0, &C0, &C0, &C0, &0, &F F,&FF,&CO,&CO,&CO,&CO,&FF,&FF,&O,&O,&CO, 0, &0, &0, &F8, &F8, &C0, &C0, &C0, &C0, &FF, &FF, &O, &O, &CO, &CO, &F3, &F3, &F3, &F3, &CC, &CC, &C  $C, \& C0, \& C0, \& C0, \& C0, \& C0$ 360 DATA & 0, & 0, & CO, & CO, & FO, & FO, & FO, & FO, &  $CC, \& CC, \& C3, \& C3, \& C3, \& C3, \& CO$ 370 E\$(1)=CHR\$(144)+CHR\$(145)+CHR\$(10)+C  $HR$(8)+CHR$(147)+CHR$(11)$  $380$  E\$(2)=CHR\$(9)+CHR\$(146)+CHR\$(10)+CHR  $$(B)+CHR$(B)+CHR$(143)+CHR$(148)+CHR$(11$  $\rightarrow$ 390 E\$(3)=CHR\$(9)+CHR\$(149)+CHR\$(150) 400 FOR I=176 TO 192 410 READ S1, S2, S3, S4, S5, S6, S7, S8 420 SYMBOL 1, S1, S2, S3, S4, S5, S6, S7, S8 430 NEXT I 440 DATA & 3F, & 7F, & 0, & 0, & 30, & 30, & 30, & 30, & FO, &FO, &30, &30, &30, &20, &20, &0, &30, &30, &3  $0, 830, 83F, 83F, 80, 80, 80, 830, 870, 830, 830, 8$ 30, & 20, & 0, & 30, & 70, & 30, & 30, & 30, & 30, & 30, & 3 0, & 30, & 30, & 30, & 30, & 30, & 30, & 20, & 0, & 3F, & 7F ,&O,&O,&3O,&3O,&3C,&3C 450 DATA & 3F, & 7F, & 0, & 0, & 30, & 30, & 3F, & 3F, & 0, &0, &30, &30, &3F, &3F, &0, &0, &F0, &F0, &30, & 30, & 30, & 30, & 20, & 0, & FO, & FO, & 30, & 30, & 20, & 0 , &O, &O, &3O, &7O, &3C, &3C, &C, &C, &C, &C, &33, & 32, & 30, & 30, & 30, & 30, & 20, & 0, & 30, & 70, & 30, & 3  $C, & C, & C, & F, & F$ 460 DATA &33,&33,&30,&30,&30,&30,&20,&0, &FO, &FO, &30, &30, &30, &30, &30, &30, &4, &0, &3  $0, 830, 83F, 83F, 80, 80$ 470 ' 480 ' prisentation du jeu 490 ' 500 POKE &B290, 100:CLS 510 FOR Y=400 TO 374 STEP-1: PLOT 0, Y: DRA W 640, Y, 7: NEXT 520 X=640 530 FOR Y=373 TO 368 STEP-1 540  $X = X - 1$ : PLOT  $O, Y$ 550 DRAW X, Y, 6:NEXT 560 FOR I=1 TO 39 570 READ V.W.X.Y 580 PEN W 590 LOCATE X, Y 600 PRINT CHR\$(V) 610 NEXT I

620 DATA  $152, 1, 1, 2, 152, 3, 3, 2, 153, 13, 10, 1$ "Vous choisirez votre niveau de jeu d}sq , 152, 10, 13, 2, 152, 9, 17, 2, 153, 3, 3, 1, 153, 3, ue les r)gles du jeu seront termin(es":P RINT #1:PEN #1,2:PRINT #1,"FORCE 1:":PEN<br>#1,3:PRINT #1," d(butant 15 cubes 4 co 4, 1, 153, 2, 6, 1, 153, 10, 13, 1, 153, 9, 18, 1, 153 , 15, 20, 1, 154, 1, 1, 1, 154, 2, 5, 1, 154, 4, 7, 1, 1 uleurs":PRINT #1  $54, 8, 11, 1, 154, 11, 15, 1, 154, 9, 17, 1, 155, 1, 2$ 910 PEN #1,2:PRINT #1, "FORCE 2:":PEN #1, , 2 3:PRINT #1," champion 25 cubes 6 couleu 630 DATA 156, 3, 4, 2, 155, 4, 8, 2, 155, 8, 12, 2, rs":PRINT #1 155, 10, 14, 2, 155, 11, 16, 2, 156, 13, 10, 2, 156, 920 PRINT #1:PEN #1,2:PRINT #1,"  $9, 18, 2, 156, 15, 20, 2, 157, 1, 2, 1, 158, 2, 5, 2, 1$ chaou e niveau comporte 4 options": PRINT #1," 59, 2, 6, 2, 160, 4, 8, 1, 160, 8, 12, 1, 160, 11, 16, de milange des couleurs": PRINT #1 1, 161, 4, 7, 2, 161, 8, 11, 2, 161, 11, 15, 2, 162, 1  $3, 9, 1, 163, 13, 9, 2, 164, 15, 19, 1, 165, 15, 19, 2$ :PEN #1,3:PRINT #1,"l'ordinateur en tire  $640$  FOR I=1 TO 39 une au sort avant de príparer la 650 READ  $V, W, X, Y$ partie" 930 GOSUB 1100 660 PEN W 940 PEN #1,1: PRINT #1: PRINT #1, " 670 LOCATE X, Y PREPARATION": PEN #1, 2: PRINT #1, " 680 PRINT CHR\$(V) \*\*\*\*\*\*\*\*\*\*\*": PRINT #1: PRINT #1 690 NEXT I 700 DATA 176, 10, 1, 1, 177, 10, 2, 1, 178, 10, 1,  $2, 179, 10, 2, 2, 180, 11, 3, 1, 180, 11, 4, 1, 178, 1$ 950 PEN #1,3: PRINT #1," L'ordinateu 1, 3, 2, 181, 11, 4, 2, 183, 9, 5, 1, 177, 9, 6, 1, 184 r choisi un des cubesdisponibles l'affi ,9,5,2,185,9,6,2,182,15,7,1,186,15,8,1,1 che dans le bas de l'(cran et pr(pare le 92, 15, 7, 2, 179, 15, 8, 2, 187, 5, 9, 1, 180, 5, 10, jeu.": PRINT #1 1,188,5,9,2,181,5,10,2 960 PRINT #1, "Apr)s avoir dispos( ce cub 710 DATA 182, 14, 11, 1, 186, 14, 12, 1, 192, 14, e sur 3 ou 5rangs il effectue un milange : PRINT #1: PRINT #1, "Le choix des cubes 11, 2, 179, 14, 12, 2, 180, 1, 13, 1, 178, 1, 13, 2, 1 la proc(dure et lenombre de brouillage  $79, 1, 14, 2, 182, 3, 15, 1, 186, 3, 16, 1, 192, 3, 15$  $\bullet$ , 2, 179, 3, 16, 2, 176, 2, 17, 1, 191, 2, 18, 1, 178, s sont al(atoires."  $2, 17, 2, 181, 2, 18, 2, 189, 4, 19, 1, 180, 4, 20, 1,$ 970 PRINT #1:PEN #1,2:PRINT #1," Vous n e pouvez pas intervenir durantla prípara 190, 4, 19, 2, 181, 4, 20, 2 720 PEN 6:LOCATE 3,7:PRINT "JEU DE REFLE tion de la partie." 980 GOSUB 1100 XION":LOCATE 6, 9: PRINT "2 niveaux":LOCA TE 1,24: PRINT "(c) Georges GOUMENT" 990 PEN #1,1: PRINT #1: PRINT #1," 730 LOCATE 5, 14: PEN 10: PRINT E\$(1): LOCAT REGLES DU JEU": PEN #1, 2: PRINT #1, "  $E$  5, 14: PEN 1: PRINT E\$(2) \*\*\*\*\*\*\*\*\*\*\*\*\*\* : PRINT #1 1000 PEN #1,3:PRINT #1, "Vous commencez a 740 LOCATE 7, 14: PEN 11: PRINT E\$(1): LOCAT  $E$  7, 14: PEN 3: PRINT  $E$ \$(2) jouer lorsqu'un pointblanc apparait sur 750 LOCATE 9,14:PEN 9:PRINT E\$(1):LOCATE la face avant du cube central.":PRINT  $#1$  $9, 14:$  PEN 2: PRINT E\$(2) 1010 PEN #1, 2: PRINT #1, " Ce point indi 760 LOCATE 11, 14: PEN 15: PRINT E\$(1): LOCA TE 11, 14: PEN 4: PRINT E\$(2) que le cube servant debase à une permuta tion de couleurs.": PRINT #1: PEN #1,3: PRI 770 LOCATE 13, 14: PEN 5: PRINT E\$(1):LOCAT  $E$  13, 14: PEN 13: PRINT  $E$ \$(2) NT #1," Servez vous des touches fl{ch{es pourpasser d'un cube à l'autre.": PRINT 780 LOCATE 15, 14: PEN 14: PRINT E\$(1): LOCA TE 16, 14: PEN 8: PRINT CHR\$(146): LOCATE 15 #1 1020 PEN #1,2:PRINT #1, "TOUCHE COPY"; :PE , 15: PRINT CHR\$ (143) + CHR\$ (148) N #1,3:PRINT #1," Permute les couleurs": 790 BORDER 0:INK 1,2:INK 10,11:INK 3,3:I PEN #1,2:PRINT #1, "TOUCHE <A>";:PEN #1,3 NK 11, 17: INK 2, 6: INK 9, 16: INK 4, 9: INK 15 :PRINT #1," Annule la partie" , 19:INK 13, 12:INK 5, 24:INK 8, 15:INK 14, 2 1030 PEN #1,2: PRINT #1: PRINT #1," 5:INK 6,26:INK 7,0 800 GOSUB 5440 TOUCHE  $\langle V \rangle$ ";:PEN #1,3:PRINT #1," L'ordinateur v(rifie la couleur de voscu  $810'$ 820 'mode d'emploi et rigles du jeu bes avant de vous d'clarer vainqueur" 830 ' 1040 GOSUB 1100 1050 PEN #1,2: PRINT #1: PRINT #1," 840 MODE 1:BORDER 13:FOR I=0 TO 15:INK I **POUR** GAGNER UNE PARTIE VOUS DEVEZ": PRINT #1:  $.13:NEXT$ PRINT #1," 850 ORIGIN 1, 1: DRAW 1, 399, 1: DRAW 639, 399 REDONNER A VOS CUBES UNE CO ULEUR": PRINT #1: PRINT #1, " IDENTIQUE A C , 1: DRAW 639, 1, 1: DRAW 1, 1, 1 ELLE QUE L'ORDINATEUR A" 860 PLOT 5,5:DRAW 5,394,3:DRAW 634,394,3 1060 PRINT #1: PRINT #1, " :DRAW 634,5,3:DRAW 5,5,3 CHOISIE A U DEBUT DU JEU": PRINT #1: PRINT #1: PRINT 870 PLOT 9, 9:DRAW 9, 390, 2:DRAW 630, 390, 2 :DRAW 630, 9, 2:DRAW 9, 9, 2  $#1, "$ BONNE CHANCE !": PRINT #1: 880 WINDOW #1,2,39,2,23:PAPER #1,0:CLS # PRINT #1: 1070 PEN #1,3:PRINT #1, "Quand les divers 1 890 PEN #1, 1: PRINT #1: PRINT #1, " affichages clignotentil vous reste  $20$  c MODE D'EMPLOI": PEN #1, 2: PRINT #1, " oups a jouer.": PRINT #1: PRINT #1, "L'opti \*\*\*\*\*\*\*\*\*\*\*\*\* on de milange des couleurs est valable 900 PRINT #1: PRINT #1: PEN #1, 3: PRINT #1, durant toute une partie, a vousde la trou

1Ō

ver !" 1080 GOSUB 1100 1090 GOTO 1230 1100 INK 1, 24: INK 2, 3: INK 3, 0 1110 LOCATE 2, 24: PEN 1: PRINT "Appuyez su r une touche" 1120 WHILE INKEY\$="":WEND 1130 CLS #1: INK 1, 13: INK 2, 13: INK 3, 13 1140 RETURN  $1150<sup>7</sup>$ 1160 ' choix du niveau de jeu: F 1 ou 2 1170 ' 1180 ' tirage option milange: OP 1 a 4 1190 ' 1200 ' dessin du jeu  $1210'$  $1220'$ 1230 RANDOMIZE TIME: MODE 0: INK 1, 0: PEN 1 : PRINT CHR\$(22) + CHR\$(1):  $OP = INT (RND*4) + 1$ : PRINT "NIVEAU CHOISI ?" 1240 A\$=INKEY\$: IF A\$="" THEN 1240 1250 IF A\$="1" THEN F=1:GOTO 1270 1260 IF A\$<>"2" THEN 1240 ELSE F=2 1270 CLS:FOR I=1 TO 15:INK I, 13:NEXT:FOR Y=158 TO 174: PLOT 192, Y: DRAW 447, Y, 12:N EXT: PLOT 192, 156: DRAW 449, 156, 7: DRAW 449 , 174, 7: PEN 7: LOCATE 7, 15: PRINT "couleurs ":FOR Y=384 TO 400:PLOT 160, Y:DRAW 477, Y, 12:NEXT: PLOT 160, 382:DRAW 479, 382, 7:DR AW 479,400,7 1280 WINDOW #1, 1, 5, 20, 23: PAPER #1, 10: CLS #1:WINDOW #2,16,20,20,23:PAPER #2,10:CLS #2:A\$=STRING\$(5,CHR\$(143)):PEN 6:LOCATE 1, 20: PRINT A\$: LOCATE 16, 20: PRINT A\$ 1290 LOCATE 1,20:PEN 1:PRINT "SCORE":LOC ATE 16, 20: PEN 1: PRINT "FORCE": PEN 12:LOC ATE 2, 22: PRINT "000": LOCATE 16, 22: PRINT F:LOCATE 18, 22: PRINT "-":LOCATE 18, 22: PR INT OP 1300 LOCATE 6, 1: PEN 7: PRINT "cubem(1(on" :PLOT 0,32:DRAW 162,32,7:DRAW 162,94,7:P LOT 480, 32: DRAW 639, 32, 7: DRAW 639, 94, 7 1310 ' 1320 ' placement de 4 ou 6 cubes selon niveau de jeu (F) 1330 ' 1340 Y=16:IF F=1 THEN 1370  $1350$   $X=5$ 1360 LOCATE X, Y: PEN 11: PRINT E\$(1): LOCAT E X, Y: PEN 3: PRINT E\$(2): LOCATE X, Y+1: PEN  $7:PRINT$   $E#(3)$ 1370 LOCATE 7, Y: PEN 9: PRINT E\$(1): PEN 2: LOCATE 7, Y: PRINT E\$(2): LOCATE 7, Y+1: PEN  $7:PRINT$   $E$(3)$ 1380 LOCATE 9, Y: PEN 15: PRINT E\$(1): LOCAT E 9, Y: PEN 4: PRINT E\$(2): LOCATE 9, Y+1: PEN  $7:PRINT E$(3)$ 1390 LOCATE 11, Y: PEN 5: PRINT E\$(1): LOCAT E 11, Y: PEN 13: PRINT E\$(2): LOCATE 11, Y+1: PEN 7: PRINT E\$(3) 1400 LOCATE 13, Y: PEN 10: PRINT E\$(1): LOCA TE 13, Y: PEN 1: PRINT E\$(2): LOCATE 13, Y+1: PEN 7: PRINT E\$(3) 1410 IF F=1 THEN 1450 ELSE LOCATE 15, Y:P EN 14: PRINT CHR\$(144) + CHR\$(145) : LOCATE 1 6, Y+1: PRINT CHR\$(147): LOCATE 16, Y: PEN 8: PRINT CHR\$(146):LOCATE 15, Y+1: PRINT CHR\$ (143)+CHR\$(148):LOCATE 15, Y+1:PEN 7:PRIN

T E\$(3)  $1420$ 1430 ' appel couleur 1440 ' 1450 A=0:INK 1,2:INK 2,6:INK 3,3:INK 4,9 : INK 5, 24: INK 6, 26: INK 7, 0: INK 8, 15: INK 9,16:INK 10,11:INK 11,17:INK 12,7:INK 13 , 12: INK 14, 25: INK 15, 19 1460 ENV 1, 1, 15, 1, 1, 0, 110, 15, -1, 8 1470 ENT 1, 15, -5, 6, 5, 15, 5 1480 SOUND 7,80,-1,0,1,1 1490 ' 1500 'choix d'un cube par l'ordinateur  $1510'$  $1520$  ' niveau 1 - 4 couleurs (F=1)  $1530'$ 1540 $\cdot$  niveau 2 - 6 couleurs (F=2) 1550 ' 1560 A=INT(RND\*6)+1 1570 IF F=1 THEN 1590 1580 IF A=1 THEN A=3: R=11: GOTO 1690 1590 IF A=2 THEN A=4: B=15: GOTO 1690 1600 IF A=3 THEN A=2:B=9:GOTO 1690 1610 IF A=4 THEN A=13: R=5: GOTO 1690 1620 IF A=5 THEN A=1:B=10:GOTO 1690 1630 IF F=1 THEN 1560<br>1640 IF A=6 THEN A=8:B=14:GOTO 1690 1650 GOTO 1560 1660 '  $1670$  ' affichage du cube choisi 1680 ' 1690 FOR Y=78 TO 96: PLOT 224, Y: DRAW 415, Y, 12:NEXT:FOR Y=96 TO 112:PLOT 256, Y:DRA W 383, Y, 12: NEXT: PLOT 224, 76: DRAW 417, 76, 7:DRAW 417, 96, 7: PLOT 385, 96:DRAW 385, 112 ,7:PEN 7:LOCATE 9,19:PRINT" cube":LOCATE 8, 20: PRINT "choisi" 1700 LOCATE 10, 21: PEN B: PRINT E\$(1):LOCA TE 10, 21: PEN A: PRINT E\$(2) 1710 LOCATE 10, 22: PEN 7: PRINT E\$(3) 1720 ' 1730 'mise en place de 15 ou 25 cubes selon variable F  $1740'$ 1750 IF F=1 THEN 1860 1760 FOR X=10 TO 18 STEP 2 1770 LOCATE X, 4: PEN A: PRINT CHR\$(143) 1780 LOCATE X, 3: PEN B: PRINT CHR\$(144) 1790 LOCATE X+1, 3: PRINT CHR\$(145) 1800 LOCATE X+1, 4: PRINT CHR\$(147) 1810 LOCATE X+1,3:PEN A:PRINT CHR\$(146) 1820 LOCATE X+1, 4: PRINT CHR\$(148) 1830 LOCATE X+1, 4: PEN 7: PRINT CHR\$(149) 1840 NEXT X 1850 LOCATE 20, 4: PRINT CHR\$(150) 1860 FOR X=8 TO 16 STEP 2 1870 LOCATE X, 6: PEN A: PRINT CHR\$(143) 1880 LOCATE X, 5: PEN B: PRINT CHR\$(144) 1890 LOCATE X+1,5: PRINT CHR\$(145) 1900 LOCATE X+1,6: PRINT CHR\$(147) 1910 LOCATE X+1,5:PEN A: PRINT CHR\$(146) 1920 LOCATE X+1, 6: PRINT CHR\$(148) 1930 LOCATE X+1,6:PEN 7:PRINT CHR\$(149) 1940 NEXT X 1950 LOCATE 18, 6: PRINT CHR\$(150) 1960 FOR X=6 TO 14 STEP 2 1970 LOCATE X, B: PEN A: PRINT CHR\$(143) 1980 LOCATE X, 7: PEN B: PRINT CHR\$(144)

 $\overline{11}$ 

1990 LOCATE X+1, 7: PRINT CHR\$(145) 2000 LOCATE X+1, 8: PRINT CHR\$(147) 2010 LOCATE X+1, 7: PEN A: PRINT CHR\$(146) 2020 LOCATE X+1, 8: PRINT CHR\$(148) 2030 LOCATE X+1, 8: PEN 7: PRINT CHR\$(149) 2040 NEXT X 2050 LOCATE 16, 8: PRINT CHR\$(150) 2060 FOR X=4 TO 12 STEP 2 2070 LOCATE X, 10: PEN A: PRINT CHR\$(143) 2080 LOCATE X.9: PEN B: PRINT CHR\$(144) 2090 LOCATE X+1, 9: PRINT CHR\$(145) 2100 LOCATE X+1, 10: PRINT CHR\$(147) 2110 LOCATE X+1, 9: PEN A: PRINT CHR\$(146) 2120 LOCATE X+1, 10: PRINT CHR\$(148) 2130 LOCATE X+1, 10: PEN 7: PRINT CHR\$(149) 2140 NEXT X 2150 LOCATE 14, 10: PRINT CHR\$(150) 2160 IF F=1 THEN 2300 2170 FOR X=2 TO 10 STEP 2 2180 LOCATE X, 12: PEN A: PRINT CHR\$(143) 2190 LOCATE X, 11: PEN B: PRINT CHR\$(144) 2200 LOCATE X+1, 11: PRINT CHR\$(145) 2210 LOCATE X+1, 12: PRINT CHR\$(147) 2220 LOCATE X+1, 11: PEN A: PRINT CHR\$(146) 2230 LOCATE X+1, 12: PRINT CHR\$(148) 2240 LOCATE X+1, 12: PEN 7: PRINT CHR\$(149) 2250 NEXT X 2260 '  $2270$  ' nombre de m(langes (variable M) selon niveau de jeu (variable F) 2280 ' 2290 PEN 7:LOCATE 12, 12: PRINT CHR\$(150) 2300 WINDOW #3, 7, 14, 23, 24 2310 GOSUB 2320:GOTO 2350 2320 FOR J=1 TO 10:FOR I=1 TO 100 STEP 1  $\mathbf{C}$ 2330 SOUND 1, I, 1, 15 2340 NEXT I: NEXT J: RETURN 2350 IF F=2 THEN 2380 2360 M=INT(RND\*10)+5 2370 GOTO 2420 2380 M=INT(RND\*25)+10 2390 ' 2400 ' d(but du brouillage variable (P) tirage al(atoire selon F  $2410'$ 2420 FOR P=1 TO M 2430 IF F=2 THEN 2540  $2440'$  $2450$  ' niveau  $1 - 3$  rangs de cubes  $2460$  '  $2470$  Y=INT(RND\*3)+1 2480 IF Y=1 THEN Y=306:L=6:GOTO 2690 2490 IF Y=2 THEN Y=274:L=8:GOTO 2750 2500 IF Y=3 THEN Y=242:L=10:GOTO 2810  $2510'$  $2520$  ' niveau  $2 - 5$  rangs de cubes 2530 ' 2540 Y=INT(RND\*5)+1 2550 IF Y=1 THEN Y=338:L=4:GOTO 2630 2560 IF Y=2 THEN Y=306:L=6:GOTO 2690 2570 IF Y=3 THEN Y=274:L=8:GOTO 2750 2580 IF Y=4 THEN Y=242:L=10:GOTO 2810 2590 IF Y=5 THEN Y=210:L=12:GOTO 2870 2600 ' 2610 ' coordonn (es colonnes des cubes d(termin(es par la ligne choisie 2620 '

 $\overline{12}$ 

 $2630$  X=INT(RND\*5)+1 2640 IF X=1 THEN X=290:C=10:GOTO 3050 2650 IF X=2 THEN X=354:C=12:GOTO 3050 2660 IF X=3 THEN X=418:C=14:GOTO 3050 2670 IF X=4 THEN X=482:C=16:GOTO 3050 2680 IF X=5 THEN X=546:C=18:GOTO 3050 2690 X=INT(RND\*5)+1 2700 IF X=1 THEN X=226:C=8:GOTO 3050 2710 IF X=2 THEN X=290:C=10:GOTO 3050 2720 IF X=3 THEN X=354:C=12:GOTO 3050 2730 IF X=4 THEN X=418:C=14:GOTO 3050 2740 IF X=5 THEN X=482:C=16:GOTO 3050  $2750$  X=INT(RND\*5)+1 2760 IF X=1 THEN X=162:C=6:GOTO 3050 2770 IF X=2 THEN X=226:C=8:GOTO 3050 2780 IF X=3 THEN X=290:C=10:GOTO 3050 2790 IF X=4 THEN X=354:C=12:GOTO 3050 2800 IF X=5 THEN X=418:C=14:GOTO 3050  $2810$  X=INT(RND\*5)+1 2820 IF X=1 THEN X=98:C=4:GOTO 3050 2830 IF X=2 THEN X=162:C=6:GOTO 3050 2840 IF X=3 THEN X=226:C=8:GOTO 3050 2850 IF X=4 THEN X=290:C=10:GOTO 3050 2860 IF X=5 THEN X=354:C=12:GOTO 3050  $2870$  X=INT(RND\*5)+1 2880 IF X=1 THEN X=34:C=2:GOTO 3050 2890 IF X=2 THEN X=98:C=4:GOTO 3050 2900 IF X=3 THEN X=162:C=6:GOTO 3050 2910 IF X=4 THEN X=226:C=8:GOTO 3050 2920 IF X=5 THEN X=290:C=10:G0T0 3050 2930 NEXT P 2940 P=60:GOSUB 2320 2950 IF F=2 THEN CJ=M\*6:GOTO 2970 2960 IF F=1 THEN CJ=M\*4 2970 SC=0 2980 X=290:Y=274:L=8:C=10 2990 ' 3000 ' test couleur: variables A, B (pen) couleurs d'origines variables A1 et B1 (pen) modifications selon variable OP  $3010$  ' 3020 ' sous programme commun pour la pr(paration du jeu et les d(placement du joueur 3030 ' 3040 ' 3050 MOVE X, Y 3060 IF F=1 THEN 3110 3070 IF TEST(X, Y) <> 3 THEN 3110  $3080 A = 3: B = 11$ 3090 IF OP=1 OR OP=2 THEN A1=8:B1=14:GOT 0 3360 3100 IF OP=3 OR OP=4 THEN A1=2:B1=9:GOTO 3360 3110 IF TEST(X, Y) <> 2 THEN 3180  $3120 A=2:B=9$ 3130 IF F=2 THEN 3160 3140 IF OP=1 OR OP=2 THEN A1=1:B1=10:GOT 0 3360 3150 GOTO 3170 3160 IF OP=1 OR OP=2 THEN A1=3:B1=11:GO TO 3360 3170 IF OP=3 OR OP=4 THEN A1=4:B1=15:GOT 0 3360 3180 IF TEST(X, Y) <> 4 THEN 3220  $3190 A=4: B=15$ 3200 IF OP=1 OR OP=2 THEN A1=2:B1=9:GOTO

3220 IF TEST(X,Y)<>13 THEN 3260 3210 IF 0P=3 OR 0P=4 THEN A1=13:B1=5:GOT 3360 A=13:B=5 3240 IF OP=1 OR OP=2 THEN A1=4:B1=15:GOT 3360 3250 IF 0P=3 OR 0P=4 THEN A1=1:B1=10:GOT 3360 IF TEST(X,Y)<>1 THEN 3320 A=1:B=1O 3280 IF OP=1 OR OP=2 THEN A1=13:B1=5:GOT 3360 IF F=2 THEN 3310 IF 0P=3 OR 0P=4 THEN A1=2 : Bl=9 ; GOTO 3310 IF 0P=3 OR 0P=4 THEN A1=8:B1=14:GOT 3360 IF TEST(X,Y) 8 THEN 2980 A=8:B=14 3340 IF OP=1 OR OP=2 THEN A1=1:B1=10:GOT 3360 IF 0P=3 OR 0P=4 THEN A1=3:B1=11 IF P<=M THEN 4330 GOTO 3460 ' ' top sonore d<placement impossi ble ' SOUND 10,46,5,7 SOUND 17,66,5,7 ' 'affiche le point blanc sur un cube apr)s d(placement ou permutation d<placement du cube de base ' LOCATE C,L:PEN 6:PRINT CHR\$(151) ' ' ' IF INKEY(0)=0 THEN 3700 IF INKEY(2)=0 THEN 3810 IF INKEY(1)=O THEN 3930 IF INKEY(B)~0 THEN 4100 ' ' mise en route permutation ' IF INKEY(9)=0 THEN 4330 ' ' annulation de la partie ' IF INKEY(69)=0 THEN 6140 ' ' v(rifie la couleur des cubes du J630 'v(rifie la couleur des cubes du<br>J640 'Jeu avec le choix de l'ordinateur<br>J640 ' IF INKEY(55)=0 THEN GOSUE 4250;:GOT 5620 GOTO 3460 ' ' ' IF F=2 AND L=4 THEN 3410 IF F=1 AND L=6 THEN 3410 GOSUE 4250 ' ' remonte <sup>d</sup>'un cube L=L-2;C=C+2 X=X+64:Y=Y+32 GOTO 3050 d(placement impossible en haut 3840 '<br>3850 ' descend d'un cube<br>7848 ' 3870 L=L+2:C=C-2 ' 'd(placement impossible en bas ' IF F=2 AND L=12 THEN 3410:GOTO 3830 IF F=1 AND L=10 THEN 3410 GOSUB 4250 ' ' X=X-64:Y=Y-32 GOTO 3050 ' ' d<placement impossible <sup>a</sup> droite ' IF F=1 AND L=6 AND C=16 THEN 3410 3940'IF L=4 AND C=18 THEN 3410 IF L=6 AND C=16 THEN 3410 IF L=a AND C=14 THEN 3410 IF F=2 AND L=10 AND <sup>C</sup>"<sup>12</sup> THEN <sup>3410</sup> IF L=10 AND C=12 THEN 3410 3990 IF L=12 AND C=10 THEN 3410 GOSUB 4250 ' ' ' C=C+2 X=X+64 GOTO 3050 ' 'd(placement impossible a gauche ' 4100 IF F=1 THEN 4110 ELSE IF L=4 AND C= THEN 3410 IF L=6 AND C=B THEN 3410 IF L=B AND C=6 THEN 3410 IF L=10 AND C=4 THEN 3410 IF F=1 THEN 4150 ELSE IF L=12 AND <sup>C</sup>  $=2$  THEN 3410 GOSUB 4250 4160 '<br>4170 ' d(placement d'un cube a gauche ' C=C-2 X=X-64 GOTO 3050 4220 ' ' efface le point blanc avant d(placement - retour au sou programme pour de d(placement pour nouvelles coordonn(es et nouvel affichage ' LOCATE C,L PEN <sup>A</sup> PRINT CHR\$(143) 4280 FOR TP=1 TO 300:NEXT RETURN ' 'affichage du score (variable SC) ' ....<br>4330 ENV 1,50,2,2:ENT 1,50,-2,2:SOUND 1, 220,75,1,1,1 IF <sup>P</sup> <sup>60</sup> THEN <sup>4490</sup> 'pr(parat ion non termin(e renvoi aux permutations BC=SC+1 4360 IF SC<=CJ-19 THEN 4390 ' reste 20 coups a Jouer mise en route clignotement INK 12,7,26 d(placement d'un cube a droite

4380 IF SC=CJ+1 THEN 5350 'partie perdue 4390 IF SC>9 THEN 4400 ELSE LOCATE 4, 22: PEN 10:PRINT CHR\$(143):LOCATE 3,22:PEN 1 2: PRINT SC: GOTO 4490 4400 IF SC>99 THEN 4410 ELSE LOCATE 3,22 : PEN 10: PRINT CHR\$(143) + CHR\$(143): LOCATE 2, 22: PEN 12: PRINT SC: GOTO 4490 4410 LOCATE 2,22:PEN 10:PRINT CHR\$(143)+ CHR\$(143)+CHR\$(143):LOCATE 1,22:PEN 12:P RINT SC 4420 ' 4430 ' sous programme de permutation 4440 ' 4450 ' 4460 ' 4470 ' modification du cube de base  $pen = variables A1 et B1$ 4480 ' 4490 PEN B1 4500 LOCATE C, L-1: PRINT CHR\$(144)+CHR\$(1  $45)$ 4510 LOCATE C+1, L: PRINT CHR\$(147) 4520 PEN A1 4530 LOCATE C+1, L-1: PRINT CHR\$(146) 4540 LOCATE C, L: PRINT CHR\$(143)+CHR\$(148  $\lambda$ 4550 ' 4560 ' (tudie position des cubes autour du cube de base: variables U et V 4570 ' 4580 ' ditermine si une permutation de couleur doit ^tre faite selon valeur de L, C et F 4590 ' 4600 IF F=2 AND L=4 THEN 4650 4610 IF F=1 AND L<=6 THEN 4650 4620 U=L-2:V=C+2 4630 YA=Y+32:XA=X+64 4640 GOSUB 4940 4650 IF F=2 AND L=4 AND C=18 THEN 4750 4660 IF F=1 AND L<=6 AND C=16 THEN 4750 4670 IF L=6 AND C=16 THEN 4750 4680 IF L=8 AND C=14 THEN 4750 4690 IF F=1 AND L>=10 AND C=12 THEN 4750 4700 IF L=10 AND C=12 THEN 4750 4710 IF L=12 AND C=10 THEN 4750 4720 U=L:V=C+2 4730 YA=Y: XA=X+64 4740 GOSUB 4940 4750 IF F=2 AND L=12 THEN 4800 4760 IF F=1 AND L>=10 THEN 4800 4770 U=L+2:V=C-2 4780 YA=Y-32:XA=X-64 4790 GOSUB 4940 4800 IF F=2 AND L=4 AND C=10 THEN 4900 4810 IF F=1 AND L<=6 AND C=8 THEN 4900 4820 IF L=6 AND C=8 THEN 4900 4830 IF L=8 AND C=6 THEN 4900 4840 IF F=1 AND L>=10 AND C=4 THEN 4900 4850 IF L=10 AND C=4 THEN 4900 4860 IF L=12 AND C=2 THEN 4900 4870 U=L:V=C-2 4880 YA=Y:XA=X-64 4890 GOSUB 4940 4900 IF P<60 THEN 4920 4910 GOTO 3050 4920 IF P=M THEN 2940 4930 GOTO 2930

4940 ' 4950 ' test couleur des cubes entourant le cube de base: variables XA.YA 4960 ' 4970 IF F=1 THEN 5010 4980 IF TEST(XA, YA) <> 3 THEN 5010 4990 IF OP=2 OR OP=3 THEN A1=2:B1=9:GOTO 5230 5000 IF OP=1 OR OP=4 THEN A1=8:B1=14:GOT 0 5230 5010 IF TEST(XA, YA) <> 2 THEN 5060 5020 IF F=2 THEN 5040 5030 IF OP=1 OR OP=4 THEN A1=1:B1=10:GOT  $05230$ 5040 IF OP=2 OR OP=3 THEN A1=4:B1=15:GOT  $0.5230$ 5050 IF OP=1 OR OP=4 THEN A1=3:B1=11:GOT 0 5230 5060 IF TEST(XA, YA) <> 4 THEN 5090 5070 IF OP=2 OR OP=3 THEN A1=13:B1=5:GOT  $0.5230$ 5080 IF OP=1 OR OP=4 THEN A1=2:B1=9:GOTO 5230 5090 IF TEST(XA, YA) <> 13 THEN 5120 5100 IF OP=2 OR OP=3 THEN A1=1:B1=10:GOT  $0.5230$ 5110 IF OP=1 OR OP=4 THEN A1=4:B1=15:GOT 0 5230 5120 IF TEST(XA, YA) <> 1 THEN 5170 5130 IF F=2 THEN 5150 5140 IF OP=2 OR OP=3 THEN A1=2:B1=9:GOTO 5230 5150 IF OP=1 OR OP=4 THEN A1=13:B1=5:GOT 0 5230 5160 IF OP=2 OR OP=3 THEN A1=8:B1=14:GOT 0 5230 5170 IF F=1 THEN 5230 ELSE IF TEST(XA, YA  $\lambda$   $\geq$  8 THEN 4900 5180 IF OP=2 OR OP=3 THEN A1=3:B1=11:GOT  $0.5230$ 5190 IF OP=1 OR OP=4 THEN A1=1:B1=10 5200 ' 5210 'modifie la couleur cube par cube selon variable OP  $5220$  ' 5230 PEN B1 5240 LOCATE V, U-1: PRINT CHR\$(144) 5250 LOCATE V+1, U-1: PRINT CHR\$(145) 5260 LOCATE V+1, U: PRINT CHR\$(147) 5270 PEN A1 5280 LOCATE V+1, U-1: PRINT CHR\$(146) 5290 LOCATE V, U: PRINT CHR\$(143)+CHR\$(148 5300  $V=0:U=0:A1=0:B1=0$ 5310 RETURN 5320 ' 5330 'la partie est perdue 5340 ' 5350 G=40:FOR I=1 TO 26 5360 INK 0, I 5370 SOUND 10, G, 10, 15 5380 SOUND 17, G-20, 10, 15 5390 6=6+20 5400 PEN 12:LOCATE 8, 24: PRINT "PERDU":NE XT I:GOSUB 2320:GOTO 6190 'affichage du rísultat  $5410$  ' |5420 ' accompagnement musical pour

prisentation et partie gagnie 5860 ' 5430 ' 5870 ' couleur d'origine reconstitu(e 5440 ENV 1, 1, 15, 1, 10, -3, 20 partie gagn(e 5450 ENV 2, 1, 6, 1, 20, -2, 0.5 5880 ' 5460 ENV 3, 1, 3, 1, 30, -2, 0.5 5890 MODE 1: INK 1,7: INK 0, 19: FOR I=1 TO 5470 RESTORE 5540 10:ENT 1,30,30,5:SOUND 1,20,10,15,0,1:NE 5480 FOR I=1 TO 73 XT:PEN 1:LOCATE 5,2:PRINT "J'ai effectu( 5490 READ D, P1, P2 ";M;" permutations":LOCATE 4,4:PRINT "V 5500 SOUND 49, P1, D\*14, 0, 1 ous deviez r{ussir en "; CJ;" coups":LOCA 5510 SOUND 42, P2, D\*14, 0, 2 TE 10, 7: PRINT "VOTRE SCORE EST DE"; SC 5520 SOUND 28, P2/2, D\*14, 0, 3 5900 LOCATE 9,10: PRINT "TOUTES MES FELIC 5530 NEXT I ITATIONS": IF F=2 THEN 5910 ELSE LOCATE 3 5540 DATA 2,851,106,1,638,80,1,676,84,2, , 14: PRINT "Mais si vous voulez ^tre un C 638, 80, 2, 851, 106, 2, 568, 71, 2, 851, 106, 2, 53 hampion":LOCATE 11,16:PRINT "essayez le  $6,67,2,638,80,2,478,60,2,638,80,2,426,53$ niveau 2": GOSUB 5440: GOTO 5940 , 2, 638, 80, 2, 402, 50, 2, 638, 80, 1, 676, 84, 1, 6 5910 LOCATE 11, 14: PRINT "C'est un vrai p laisir de jouer":LOCATE 6,16:PRINT "avec 38, 80, 1, 568, 71, 1, 676, 84, 2, 851, 106, 1, 426, 53, 1, 478, 60 quelqu'un d'aussi fort": GOSUB 5440 5550 DATA 1,506,63,1,478,60,1,426,53,1,5 5920 ' 06, 63, 1, 638, 80, 1, 568, 71, 1, 506, 63, 1, 638, 8 5930 ' attente d'une touche nouvelle  $0, 2, 716, 89, 1, 804, 100, 1, 851, 106, 2, 804, 100$ partie ou fin de jeu , 1, 478, 60, 1, 536, 67, 1, 568, 71, 1, 536, 67, 1, 4 5940 LOCATE 1,24: PRINT "Nouvelle partie 78,60 O/N" 5560 DATA 1, 568, 71, 1, 716, 89, 1, 638, 80, 1, 5 5950 T\$=UPPER\$(INKEY\$):IF T\$="" THEN 595 68, 71, 1, 716, 89, 2, 804, 100, 1, 851, 106, 1, 956 O , 119, 2, 851, 106, 1, 536, 67, 1, 568, 71, 1, 638, 8 5960 IF T\$="N" THEN 6030 0, 1, 568, 71, 1, 536, 67, 1, 638, 80, 1, 804, 100, 1 5970 IF T\$="0" THEN 5990 , 716, 89, 1, 638, 80, 1, 804, 100, 2, 851, 106, 1, 9 5980 GOTO 5950 56,119 5990 OP=0:P=0:M=0:SC=0:CJ=0:X=0:Y=0:L=0: 5570 DATA 1, 1073, 134, 2, 956, 119, 2, 804, 100  $C=0:NL=0:Z=0:F=0:A=0:B=0:A1=0:B1=0:ya=0:$ , 2, 851, 106, 2, 638, 80, 1, 676, 84, 1, 638, 80, 1,  $xa=0:BORDER 13:INK 0, 13:OP=INT(RND*4)+1:$ 568,71,1,676,84,2,676,84,1,638,80,1,676, GOTO 1230 'variables remises a O pour 84, 3, 638, 80, 3 nouvelle partie 5580 RETURN 6000 ' 5590 6010 ' fin de partie 5600 ' controle des couleurs et du choix 6020 ' de l'ordinateur touche <V>:variable Z 6030 MODE 0:BORDER 13:INK 0,0:N=10:LOCAT  $5610'$  $E$  1,25 5620 X=290:Y=50:MOVE X, Y 6040 FOR I=1 TO 255: SOUND 1, N, 1, 15: POKE 5630 IF TEST(X, Y)=1 THEN Z=1 AU REVOIR": IF I<=12 &B28F, I: PRINT " 5640 IF TEST(X, Y)=2 THEN Z=2 8 THEN 6070 5650 IF TEST(X, Y)=3 THEN  $Z=3$  $6050 N=N-1$ 5660 IF TEST(X, Y)=4 THEN Z=4 6060 GOTO 6080 5670 IF TEST(X, Y)=8 THEN Z=8 6070 N=N+1 5680 IF TEST(X, Y)=13 THEN Z=13 6080 NEXT 5690 IF F=2 THEN 5730 6090 INK 0, 1: BORDER 1 5700 X1=228:X2=482 6100 MODE 1: INK 1, 24: PEN 1: END 5710 Y=306:NL=3 6110 ' 5720 GOTO 5740  $6120$  ' annulation d'un jeu 5730 Y=338:X1=290:X2=548:NL=5 6130 ' 5740 FOR I=1 TO NL 6140 MODE 1:BORDER 2:INK 0, 2:INK 1, 15:PE 5750 FOR X=X1 TO X2 STEP 64 N 1:FOR I=1 TO 3:FOR N=1 TO 100 STEP 10: 5760 MOVE X, Y SOUND 1, N, 2, 15: NEXT: NEXT 6150 LOCATE 7,6:PRINT "Vous n'allez pas 5770 IF TEST(X, Y) <> Z THEN 5850 ' un des abandonner":LOCATE 5,10:PRINT "je commen<br>cais @ bien m'amuser !":LOCATE 12,14:PRI cubes n'est pas de la bonne couleur 5780 NEXT X 5790  $X1 = X1 - 64 : X2 = X2 - 64 : Y = Y - 32$ NT "ON EN REFAIT UNE ?": GOTO 5940 5800 NEXT I 6160 ' tous les cubes sont 5810 GOTO 5890 6170 ' affichage r(sultat partie perdue 6180 ' corrects - partie gagn(e  $5820$  ' 6190 MODE 1:INK 0,7:BORDER 7:INK 1,25:LO 5830 ' couleur des cubes incorrecte CATE 1, 4: PEN 1: PRINT " D(sol(, je ne sui la partie doit continuer s pas facile & battre":LOCATE 10, 9: PRINT 5840 ' "Vous avez jou(";SC;"fois":LOCATE 5,12: 5850 PEN 12:LOCATE 8,24:PRINT "REJOUEZ": PRINT "Vous deviez r(ussir en"; CJ; "coups GOSUB 2320:PEN O:FOR X=8 TO 14:LOCATE X,  $24:PRINT$  CHR\$(143):NEXT X:GOTO 3460 6200 LOCATE 9,18: PRINT "PAS TERRIBLE LE retour programme principal RESULTAT": GOTO 5940

 $\overline{15}$ 

# *MODIFVAR*

#### **Bertrand OLIVIER**

e programme vous apportera une aide considérable dans l'écriture de vos<br>propres programmes ou dans la mise au point et compréhension d'un pro-<br>gramme créé par un autre auteur. **propres programmes ou dans la mise au point et compréhension d'un pro- \_\_\_ gramme créé par un autre auteur.**

**Entièrement écrit en Basic, il est basé sur la connaissance de la façon dont l'interpréteur écrit les lignes Basic en mémoire.**

#### **LE PROGRAMME**

Après avoir tapé, vérifié, sauvegardé cet utilitaire, faites coexister en mémoire le programme sur lequel vous désirez travailler et l'utilitaire (utiliser la commande MERGE) puis tapez RUN 30000. Le menu principal vous propose alors 4 choix dans deux domaines distincts ; modification, recherche.

#### **MODIFICATION DU NOM D'UNE VARIABLE**

**16**

Entrer le nom de la variable à modifier, puis le nouveau nom à donner à cette variable (ces deux noms doivent être de longueur et de type identique). Après une vérification (le nouveau nom proposé,

existe-il déjà ?), la modification a lieu. Dans le cas où le nouveau nom proposé a déjà été utilisé, vous avez alors le choix entre :

— forcer l'écriture (la modification a lieu bien que ce nouveau nom a déjà été utilisé),

— éditer sur l'écran les numéros de ligne où existe ce nouveau nom, — fin : retour en mode direct.

#### **MODIFICATION DU TYPE D'UNE VARIABLE**

Cette option ne concerne que les variables numériques. Entrer le nom de la variable à modifier, choisir la modification à faire (le nom de la variable doit être entré sans indicateur de type).

On peut transformer une variable de type réel en variable de type entier (%) ou inversement, soit x en x% ou x% en x. Avantages à utiliser le type % (entier de  $-32768$  à  $+32767$ ) :

— gain de place en mémoire,

— rapidité d'exécution (jusqu'à 2,5 fois plus rapide).

Ce type de variable est à utiliser le plus souvent possible dans les boucles, compteurs, graphismes, sons, etc.

#### **RECHERCHE NUMERO DE LIGNE D'UNE VARIABLE DONNEE**

Entrer le nom recherché (avec son indicateur de type s'il y a lieu). Les numéros de ligne où existe la variable apparaissent sur l'écran, puis on revient au mode direct.

#### **RECHERCHE D'UN TOKEN**

Entrer la valeur du token. Cette routine a un fonctionnement similaire à la précédente (valeurs de 128 à 255).

```
30000 ' ce No de ligne (30000) indi que
        la fin de modification ou de
        recherche (if nl7.--30000. . . )
30010 ' EDIT ENV ENV ENV ENV ENV ENV ENV
ENV ENV ENV ENV ENV ENV ENV ENV ENV ENV
ENV ENV ENV ENV ENV ENV ENV ENV ENV ENV
ENV ENV ERROR
30020 ' DRAWR MODIFVAR 1 . 1
  DRAWR
30030 ' DRAWR
  DRAWR
30040 ' DRAWR KEY sept/19a5 bertrand OLI
VIER DRAWR
30050 ' DRAWR
  DRAWR
30060 '
DRAWR
  DRAWR
30070 '
  DRAWR
30080 ' DRAWR
4 DRAWR
30090 ' DIM ENVENV ENV ENV ENV ENV ENV
ENV ENV ENV ENVENV ENV ENV ENV ENV ENV
ENV ENV ENV ENVENV ENV ENV ENV ENV ENV
ENV ENV ENT
30100
        DRAWR
               Pour la revue CPC
                      Pour CPC: 664 & 46
        Redefinition des 3 touches du
        bas du clavier numerique
                                              3C110 KEY 159,"edit
                                              30120 KEY 158,"cls"+CHR$(13)
II
                                              30130 KEY 157,"run 30000"+CHR$(13)
                                              30140 KEY DEF 6,1,13,13,159
                                              30150 KEY DEF 7,0,46,46,158
                                             30160 KEY DEF 15,0,48,48,157
                                              30170 ' ********************************
                                             30180 CLEAR:CLEAR INPUT:ZONE 10:M0DE 1
                                             30190 INK 0,1:INK 1,24:INK 3,0
                                             30200 PAPER 0:PEN 1
                                             30210 PRINT "
                                              30220 PRINT:PRINT:PRINT "MODIFICATION :"<br>30230 PRINT:PRINT "  1- du nom d'une var<br>iable"
                                              30230 PRINT:PRINT
II
                                              iable"
                                             30240 PRINT:PRINT "
                                             r i a b 1 e "
                                             30250 PRINT:PRINT:PRINT "RECHERCHE No de
                                              ligne :"
                                             30260 PRINT:PRINT
                                             onnee"
                                             30270 PR INT:PRINT "
                                             30280 PRINT:PRINT:PRINT
                                                               TRAITEMENT DE VARIABLES
II
                                                                    du type d'une va
                                                                    II 3- d'une variable d
                                                                   4- d'un TOKEN"
                                                                           Votre choix
                                             7 "
                                             30290 c$=INKEY$:IF c$=""
THEN 30290
                                             30300 PAPER 3:CLS
                                             30310 ON VAL(c$) GOTO 30350,30830,30960,
```
31150, 31320 30320 ' le choix No 5 existe pour extension futur (ou la votre ?) 30330 RUN 30180 30340 ' \*\*\*\*\*\*\*\*\*\*\*\* choix 1 30350 INPUT "Nom de la variable a modifi  $er: "; an$$ 30360 INPUT "Nouveau nom a lui donner :" :nn\$:GOSUB 31000 30370 CLS: PRINT "Verification :"; 30380 ' \*\*\*\*\*\*\*\*\*\*\*\* recherche d'1 var. 30390 nl%=PEEK(p%+3)\*256+PEEK(p%+2) 30400 IF n1%=30000 THEN 30610 30410 pf%=p%+PEEK(p%)+PEEK(p%+1)\*256:r%=  $D'' + 4$ 30420 IF PEEK(r%)=ty% THEN r%=r%+2:GOTO 30460 30430 r%=r%+1:IF r%>pf%-5 THEN p%=pf%:GO TO 30390 30440 GOTO 30420 30450 ' \*\*\*\*\*\*\*\*\*\*\*\* verif nom variable 30460 FOR j%=1 TO 1v% 30470 IF PEEK(r%+j%)<>n%(j%) AND PEEK(r% +j%)<>n%(j%)-32 THEN 30430 30480 NEXT 30490 PRINT: PRINT "La variable "; nn\$;" e st deja utilisee" 30500 PRINT "Faut il :" 30510 PRINT "1- Forcer l'ecriture" 30520 PRINT "2- Editer les No de lignes" 30530 PRINT "3- Fin" 30540 PRINT: PRINT: PRINT " Votre choix  $7"$ 30550 c\$=INKEY\$:IF c\$="" THEN 30550 30560 ON VAL(c\$) GOTO 30600,30590,30580 30570 GOTO 30550 30580 PAPER O: CLS: END 30590 an\$=nn\$:GOSUB 31000:CLS:PRINT:GOTO 30970 30600 CLS 30610 PRINT " OK": PRINT "Modification de  $\cdot$  " 30620 PRINT an\$;" en ";nn\$;" en ligne :" 30630 p%=368 30640 ' \*\*\*\*\*\*\*\*\*\*\*\* recherche d'1 var. 30650 nl%=PEEK(p%+3)\*256+PEEK(p%+2) 30660 IF n1%=30000 THEN 31280 30670 pf%=p%+PEEK(p%)+PEEK(p%+1)\*256:r%=  $pX + 4$ 30680 IF PEEK(r%)=ty% THEN r%=r%+2 :GOTO 30720 30690 r%=r%+1:IF r%>pf%-5 THEN p%=pf%:GO TO 30650 30700 GOTO 30680 30710 ' \*\*\*\*\*\*\*\*\*\*\*\* verif nom variable 30720 FOR j%=1 TO 1v% 30730 IF PEEK(r%+j%)<>a%(j%) AND PEEK(r%) +j%)<>a%(j%)-32 THEN 30690 30740 NEXT 30750 ' \*\*\*\*\*\*\*\*\*\*\*\* ecriture 30760 FOR j%=1 TO lv% 30770 POKE r%+j%, n%(j%) 30780 NEXT 30790 PRINT n1%, 30800 IF f%=1 THEN POKE r%-2, nty% 30810 r%=r%+1:60T0 30690

30820 ' \*\*\*\*\*\*\*\*\*\*\*\* choix 2 30830 PRINT "Nom de la variable a modifi  $P^{\prime}$ 30840 INPUT "(sans indicateur de type) : ":an\$ 30850 PRINT "1- Type reel en type entier  $(7)$  " 30860 PRINT "2- Type entier (%) en type reel" 30870 PRINT: PRINT: PRINT " Votre choix  $7<sub>0</sub>$ 30880 c\$=INKEY\$:IF c\$<"1" OR c\$>"2" THEN 30880 30890 nn\$=an\$:GOSUB 31000:f%=1 30900 IF c\$="1" THEN nty%=2:ty%=13 30910 IF c\$="2" THEN nty%=13:ty=2 30920 CLS: PRINT: PRINT "Modification du t ype de la variable :" 30930 PRINT an\$;" en ligne :", 30940 GOTO 30650 30950 ' \*\*\*\*\*\*\*\*\*\*\*\* choix 3 30960 INPUT "Nom de la variable recherch ee :";an\$:nn\$=an\$:GOSUB 31000 30970 PRINT "On trouve la variable :"+CH R\$(20) 30980 PRINT an\$;" en ligne :",:GOTO 3065 n 30990 ' \*\*\*\*\*\*\*\*\*\*\*\* s.p. 31000 an\$=LOWER\$(an\$):nn\$=LOWER\$(nn\$) 31010 lv%=LEN(nn\$):IF lv%<>LEN(an\$) THEN RUN 30180 31020 ty\$=RIGHT\$(nn\$,1) 31030 ty%=13 31040 IF ty\$="\$" THEN ty%=3:1v%=1v%-1 31050 IF tu\$="%" THEN tu%=2:1v%=1v%-1 31060 FOR 1%=1 TO 1v%-1 31070 a%(i%)=ASC(MID\$(an\$, i%, 1)):NEXT  $31080$  a<sup>2</sup>(i<sup>2</sup>)=ASC(MID\$(an\$,i<sup>2</sup>,1))+128 31090 FOR i/=1 TO 1v7-1  $31100 n'(i') = ASCII(MIDf(nnf, i', 1)) : NEXT$  $31110 n'(i') = ASC(MID$(nn$(i', 1)) + 128$ 31120 p%=368 31130 RETURN 31140 ' \*\*\*\*\*\*\*\*\*\*\*\* choix 4 31150 INPUT "No du TOKEN recherche :";tk  $\mathcal{V}$ 31160 PRINT "On trouve le TOKEN :" 31170 PRINT tk%; "en ligne :", 31180 p%=368 31190 nl%=PEEK(p%+3)\*256+PEEK(p%+2) 31200 IF n1%=30000 THEN 31280 31210 pf%=p%+PEEK(p%)+PEEK(p%+1)\*256:r%=  $p$ %+4 31220 IF PEEK(r%)=tk% THEN 31250 31230 r/=r/+1:IF r/=pf/ THEN p/=pf/:GOTO 31190 31240 GOTO 31220 31250 IF PEEK(r%+1)=32 OR PEEK(r%+1)=1 O R PEEK(r%+1)=0 THEN PRINT n1%, 31260 GOTO 31230 31270 ' \*\*\*\*\*\*\*\*\*\*\*\* fin 31280 v%=VPOS(#0) 31290 LOCATE 1, 25: PRINT: PRINT: PRINT 31300 WINDOW 1,40, v%-1,25:WINDOW #1,1,40 , 1 ,  $\vee$   $\vee$ 31310 PAPER O: CLS: END 31320 END: REM \*\*\* Pour extention

Arcade\_

# TOMMY

#### **Fabrice PESIN**

ommy, misérable Terrien, s'est trouvé pris dans une tempête cosmique et rejeté sur une planète inconnue. Pour survivre, il s'est installé sur une falaise où viennent nicher des oiseaux, ayant pour seule nourriture leurs ceufs.

Les Bugbears, très friands de ces œufs, viennent s'en saisir ; à vous de les en empêcher.

La règle du jeu vous sera donnée par l'ordinateur. **Bonne chance !** 

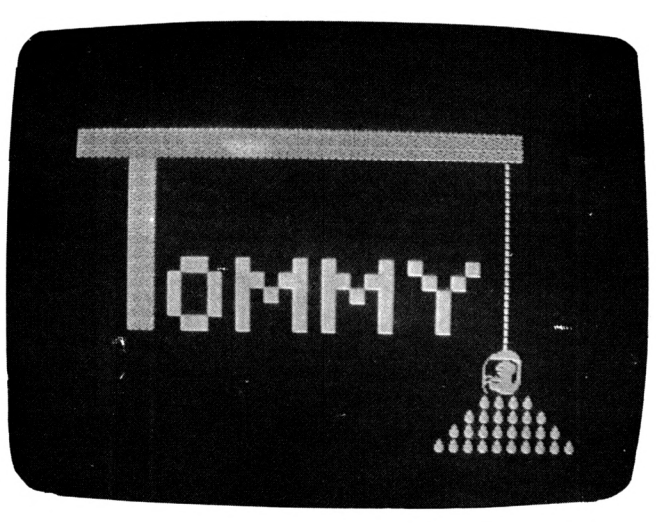

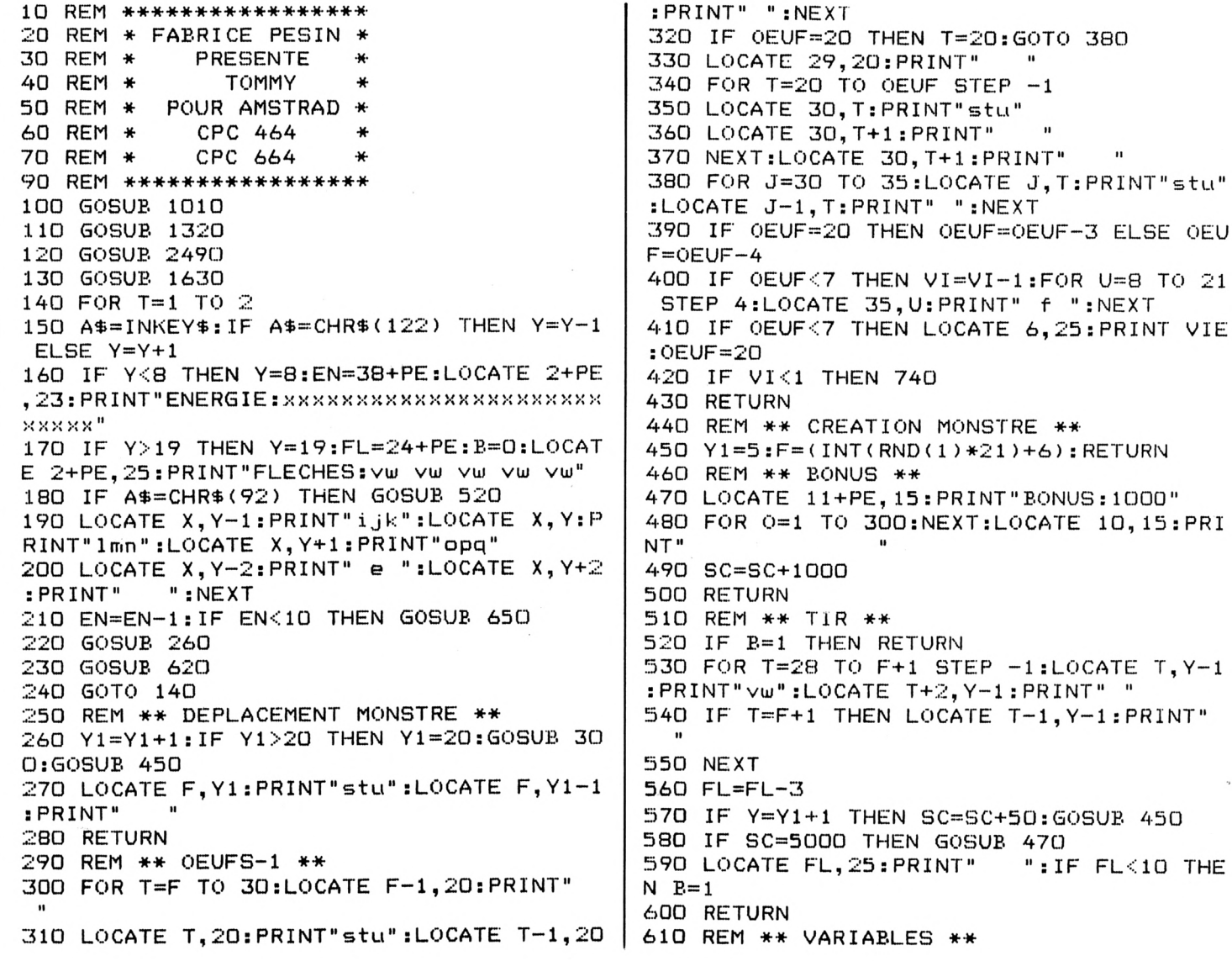

620 LOCATE EN, 23: PRINT" ":LOCATE FL, 25: P 1030 SYMBOL 97, 247, 147, 157, 245, 135, 249, 1 RINT" ":LOCATE 19, 24: PRINT SC 70,222 630 RETURN 1040 SYMBOL 98, 181, 255, 155, 254, 183, 238, 1 640 REM \*\* MORT \*\* 87,238 650 VI=VI-1:IF VI<1 THEN VI=0:LOCATE 2.2 1050 SYMBOL 99, 253, 22, 18, 255, 10, 251, 20, 2 4: PRINT"VIE: 0": GOSUB 740 48 660 LOCATE 6, 24: PRINT VI 1060 SYMBOL 100, 246, 28, 244, 24, 24, 224, 0, 0 670 LOCATE 14, 15: PRINT" PLUS D'ENERGIE": F OR 0=1 TO 200:NEXT 1070 SYMBOL 101, 0, 3, 3, 3, 0, 3, 3, 3 680 LOCATE 2, 23: PRINT"ENERGIE: xxxxxxxxxxx 1080 SYMBOL 102, 0, 8, 28, 28, 62, 62, 62, 28 1090 SYMBOL 103, 18, 36, 36, 54, 255, 255, 255, **EXXXXXXXXXXXXXXXXXXX** 690 LOCATE 2,25: PRINT"FLECHES: VW VW VW V 255 1100 SYMBOL 104, 255, 255, 255, 255, 255, 255, ພ ∨ພ" 700 EN=38:FL=24:LOCATE F, Y1:PRINT" " : Y 255,255  $1 = 7$ 1110 SYMBOL 105, 0, 0, 0, 1, 3, 4, 8, 8  $\mathbf{u}$ 710 LOCATE 13, 15: PRINT" 112Q SYMBOL 106, 7, 31, 255, 255, 255, 0, 3, 15 720 RETURN 1130 SYMBOL 107, 224, 248, 252, 254, 254, 31, 1 730 REM \*\* FIN DE PARTIE \*\* 99,243 740 FOR V=7 TO 21:LOCATE 6, V: PRINT"stust 1140 SYMBOL 108, 16, 16, 16, 16, 16, 16, 31, 24 1150 SYMBOL 109, 31, 59, 63, 7, 31, 15, 39, 255 ustustustustustustu":NEXT 750 FOR V=7 TO 20:FOR 0=1 TO 100:NEXT 0: 1160 SYMBOL 110, 251, 251, 251, 251, 243, 227, LOCATE 6, V: PRINT" 227,227 ":NEXT 1170 SYMBOL 111, 17, 31, 25, 17, 17, 8, 8, 4 760 IF SC>HI THEN GOTO 890 1180 SYMBOL 112, 255, 7, 255, 255, 255, 255, 31 770 LOCATE 7,7: PRINT"LES BUGBEARS VOUS O  $, 7$ NT" 1190 SYMBOL 113, 227, 231, 255, 254, 254, 252, 780 LOCATE 7,8: PRINT "VAINCU. VOTRE SEJOUR 248,240 1200 SYMBOL 114,63,57,55,29,27,14,15,3 790 LOCATE 7,9: PRINT "SUR AKRAS N'AURA PA 1210 SYMBOL 115, 0, 7, 31, 62, 3, 0, 0, 0  $S$  " 1220 SYMBOL 116, 255, 255, 255, 30, 255, 255, 3 800 LOCATE 7, 10: PRINT"ETE TRES LONG. ": FO  $0,12$ R 0=1 TO 200:NEXT 1230 SYMBOL 117, 192, 248, 254, 31, 240, 192, 0 810 A\$=INKEY\$: IF A\$="" THEN 810 ELSE 820 , о 820 FOR V=7 TO 10:LOCATE 7, V: PRINT" 1240 SYMBOL 118, 0, 8, 24, 63, 24, 8, 0, 0 ":NEXT 1250 SYMBOL 119, 0, 0, 7, 254, 7, 0, 0, 0 830 LOCATE 7,7: PRINT "VOTRE SCORE EST DE: 1260 SYMBOL 120, 0, 63, 63, 21, 42, 21, 63, 63 ":LOCATE 26, 7: PRINT SC 1270 SYMBOL 121, 3, 15, 14, 27, 29, 55, 57, 63 840 LOCATE 7, 8: PRINT"LE HI-SCORE EST TOU 1280 SYMBOL 122, 224, 240, 248, 28, 14, 6, 7, 3 JOURS" 1290 SYMBOL 123, 35, 23, 47, 40, 16, 32, 0, 0 850 LOCATE 7, 9: PRINT"DE: ": LOCATE 10, 9: PR 1300 RETURN INT HI 1310 REM \*\* INITIALISATION \*\* 860 LOCATE 16, 9: PRINT " POINTS" 1320 SC=0:HI=0 870 LOCATE 7, 10: PRINT"ET EST DETENU PAR: 1330 VI=3:0EUF=20 1340 EN=38 880 LOCATE 10,12: PRINT NOM\$: FOR 0=1 TO 5 1350 FL=24 00:NEXT:GOTO 950 1360 X=30:Y=20 890 LOCATE 7,7: PRINT "BRAVO! VOUS AVEZ BAT 1370 Y1=5:F=20 TU" 1380 NOM\$="PERSONNE" 900 LOCATE 7,8: PRINT"LE MEILLEUR SCORE Q 1390 RETURN UI":LOCATE 7, 9: PRINT"ETAIT DE" 1400 REM \*\* DESSIN TABLEAU \*\* 910 LOCATE 16, 9: PRINT HI: LOCATE 23, 9: PRI  $1410$  CLS:PAPER 4:PEN 1 NT"POINTS" 1420 LOCATE 1, 1: PRINT" aaaccacaaaccaacaca 920 LOCATE 7,10: PRINT"ET QUI ETAIT DETEN ccacacaccaacacacd" 1430 LOCATE 1,2: PRINT" aacaccacacaccacacc U PAR:" 930 LOCATE 7, 11: PRINT NOM\$: LOCATE 7, 13: P aacaaacaccacacd" RINT"VOTRE NOM, CHAMPION:" 1440 LOCATE 1, 3: PRINT" accaacacccacaacaca 940 INPUT"bbbbb "; NOM\$: HI=SC ccd" 950 LOCATE 7, 16: PRINT"UNE AUTRE PARTIE ( 1450 LOCATE 1, 4: PRINT" accacaccaccaccacac  $O/N$ ) ?" d" 1460 LOCATE 1,5:PRINT"aacacacd" 960 A\$=INKEY\$ 970 IF A\$="o" THEN VI=3:SC=0:EN=38:Y1=7: 1470 FOR T=6 TO 21:LOCATE 1, T:PRINT"bbbb 0EUF=21:FL=24:X=30:Y=20:GOTO 1630 b":NEXT 980 IF A\$="n" THEN GOTO 1000 1480 LOCATE 1, 21: PRINT" hhhhhggggggggggggg 990 GOTO 960 ggggggggggggggggggh" 1490 LOCATE 1, 22: PRINT" hhhhhhhhhhhhhhhhh 1000 END 1010 REM \*\* DEFINITION DES CARACTERES\*\* hhhhhhhhhhhhhhhhhhhh" 1020 SYMBOL AFTER 97 1500 LOCATE 2, 23: PRINT"ENERGIE: XXXXXXXXX

*<u>NXXXXXXXXXXXXXXXXXX</u>* 1510 LOCATE 2, 24: PRINT"VIE: 3": LOCATE 13+ PE, 24: PRINT" SCORE: 0" 1520 LOCATE 2,25: PRINT"FLECHES: VW VW VW vw vw" 1530 FOR H=5 TO 20:LOCATE 38, H: PRINT"b": **NEXT** 1540 FOR T=5 TO 20 STEP 4: LOCATE 33, T: PR INT"ybbbb":NEXT 1550 FOR T=6 TO 20 STEP 4:LOCATE 33, T:PR INT"rbbbb":NEXT 1560 FOR T=8 TO 20 STEP 4:LOCATE 36, T:PR INT"f":NEXT 1570 LOCATE 32, 4: PRINT" (z" 1580 FOR T=4 TO Y:LOCATE 31, T:PRINT"e":N EXT 1590 RETURN 1600 REM \*\* MENU \*\* 1610 REM \*\* SCENARIO \*\* 1620 REM \*\* REGLE DU JEU \*\* 1630 CLS: PAPER O: PEN 3: PRINT MENU:" 1640 PRINT" 1650 PRINT" 1660 PRINT: PRINT: PRINT: PRINT 1670 PRINT"  $-1-SCENARIO" : PRINT$ 1680 PRINT" -2-REGLE DU JEU": PRINT 1690 PRINT" -3-DEBUT DU JEU": PRINT 1700 A\$=INKEY\$: IF A\$="1" THEN GOTO 1740 1710 IF A\$="2" THEN GOTO 2110 1720 IF A\$="3" THEN GOSUB 1400:GOTO 140 1730 GOTO 1700 1740 CLS: PAPER 0: PEN 2 1750 LOCATE 10, 1: PRINT" \*\*\*\*\*\*\*\*\*\*\*\*\*\*\*\*\*\*  $***$  " 1760 LOCATE 10, 2: PRINT"\* S C E N A R I O  $*$ " 1770 LOCATE 10, 3: PRINT" \*\*\*\*\*\*\*\*\*\*\*\*\*\*\*\*\*\*  $***$ " 1780 PRINT: PRINT 1790 LOCATE 2,5: PRINT" VOUS ETE S TOMMY, UN MISERABLE" 1800 LOCATE 3, 6: PRINT "HUMAIN QUI SURVIT DIFFICILEMENT SUR" 1810 LOCATE 3, 7: PRINT"LA PLANETE AKRAS." 1820 LOCATE 3, 9: PRINT"VOUS FAISIEZ UNE T RANQUILLE LIAISON" 1830 LOCATE 3, 10: PRINT" TERRE-PLUTON DAN S VOTRE VAISSEAU" 1840 LOCATE 3, 11: PRINT "LORSQUE VOUS AVEZ ETE PRIS DANS UNE" 1850 LOCATE 3, 12: PRINT "ENORME TEMPETE CO SMIQUE QUI VOUS A" 1860 LOCATE 3, 13: PRINT "ENVOYE SUR CETTE PLANETE INCONNUE" 1870 LOCATE 3, 14: PRINT"ET MYSTERIEUSE." 1880 LOCATE 4, 16: PRINT" AYANT ETE LE SEUL A SURVIVRE A " 1890 LOCATE 3, 17: PRINT"L'ATTERISSAGE FOR CE.VOUS VOUS ETES" 1900 LOCATE 3, 18: PRINT"ORGANISE TANT BIE N QUE MAL POUR " 1910 LOCATE 3, 19: PRINT"SURVIVRE." 1920 LOCATE 3, 20: PRINT"PAR CHANCE, L'ATMO SPHERE DE CETTE " 1930 LOCATE 3, 21: PRINT" PLANETE EST RESPI

ळ

RABLE ET VOUS VOUS" 1940 LOCATE 3, 22: PRINT"ETES INSTALLE SUR UNE FALAISE OU" 1950 LOCATE 3, 23: PRINT"VIENNENT NICHER D ES OISEAUX." 1960 A\$=INKEY\$: IF A\$="" THEN 1960 1970 CLS: PAPER O: PEN 3: PRINT: PRINT: PRINT 1980 LOCATE 3, 4: PRINT"LES OEUFS SONT VOT RE SEULE RESSOURCE." 1990 LOCATE 3,5: PRINT"MAIS IL VOUS FAUT LA PROTEGER CONTRE" 2000 LOCATE 3, 6: PRINT" LES BUGBEARS. " 2010 LOCATE 3, 7: PRINT"EN EFFET, CES ANIMA UX QUI VIVENT " 2020 LOCATE 3,8: PRINT"DANS LES ARBRES SO NT FRIANDS DE CE" 2030 LOCATE 3, 9: PRINT"MET." 2040 LOCATE 3, 10: PRINT" IL VOUS FAUDRA, PO UR SURVIVRE, LES" 2050 LOCATE 3, 11: PRINT"EMPECHER DE VOLER LES OEUFS TOUT" 2060 LOCATE 3, 12: PRINT"EN SURVEILLANT VO TRE RESERVE " 2070 LOCATE 3, 13: PRINT"D'ENERGIE ET VOTR E STOCK DE FLECHES." 2080 PRINT: PRINT: PRINT: PRINT: PRINT: PRINT : PRINT: PRINT: PRINT: PRINT: PRINT 2090 A\$=INKEY\$: IF A\$="" THEN 2090 2100 GOTO 1630 2110 CLS: PAPER 0: PEN 1 2120 LOCATE 8,1: PRINT"\*\*\*\*\*\*\*\*\*\*\*\*\*\*\*\*\*\* \*\*\*\*\*\*\*\*" 2130 LOCATE 8, 2: PRINT"\* R E G L E D U  $J E U *$ 2140 LOCATE 8, 3: PRINT" \*\*\*\*\*\*\*\*\*\*\*\*\*\*\*\*\*\* \*\*\*\*\*\*\*" 2150 PRINT: PRINT 2160 LOCATE 3,5:PRINT" VOUS AVEZ,EN BAS DE L'ECRAN " 2170 LOCATE 3,6: PRINT" PLUSIEURS INDICATE URS: " 2180 LOCATE 3, 8: PRINT" -LE NOMBRE DE FL ECHES(vw)QUI SONT" 2190 LOCATE 3, 9: PRINT" AU DEBUT AU NOMBRE DE CINQ." -LA RESERVE D'E 2200 LOCATE 3, 11: PRINT" NERGIE(xxxxx)." 2210 LOCATE 3, 13: PRINT" -LE SCORE ET LE NOMBRE DE VIES(3)." 2220 LOCATE 3, 14: PRINT" SI JAMAIS VOTRE RESERVE D'ENERGIE" 2230 LOCATE 3,15: PRINT "VIENT A 0, ALORS V OUS PERDEZ UNE VIE" 2240 LOCATE 3, 16: PRINT" POUR RECONSTITUER VOTRE RESERVE IL " 2250 LOCATE 3, 17: PRINT"VOUS FAUDRA REVEN IR EN HAUT DE LA " 2260 LOCATE 3, 18: PRINT "FALAISE AVEC VOTR E NACELLE." 2270 LOCATE 3,19: PRINT"VOUS DISPOSEZ DE 5 FLECHES AU DEBUT." 2280 LOCATE 3, 20: PRINT"A CHAQUE TIR VOUS EN PERDEZ UNE." 2290 LOCATE 3, 21: PRINT" LORSQUE VOUS N' EN AVEZ PLUS, VOUS" 2300 LOCATE 3, 22: PRINT"NE POUVEZ PLUS TI RER. POUR RETROUVER"

2310 LOCATE 3, 23: PRINT"VOTRE STOCK VOUS 2480 GOTO 1630 DEVREZ DESCENDRE EN" 2490 CLS: PAPER 0: PEN 1 2320 LOCATE 3, 24: PRINT"BAS DE LA FALAISE 2500 LOCATE 3,4: PRINT" bbbbbbbbbbbbbbbbbb  $\cdot$  " bbbbbbbbbbbbbb" 2330 A\$=INKEY\$: IF A\$="" THEN 2330 2510 LOCATE 3,5: PRINT" bbbbbbbbbbbbbbbbbb 2340 CLS: PAPER O: PEN 2: PRINT: PRINT: PRINT bbbbbbbbbbbbb 2350 LOCATE 3, 4: PRINT"SI UN BUGBEARS REU 2520 FOR T=6 TO 12:LOCATE 3, T: PRINT" SSIT A ATTEINDRE" e":NEXT bЬ 2360 LOCATE 3,5: PRINT"LE SOL MALGRE VOTR 2530 LOCATE 3, 13: PRINT" bb hh h h, E VIGILANCE, ALORS" hh he" h. 2370 LOCATE 3, 6: PRINT" IL VIENDRA INEXORA 2540 LOCATE 3, 14: PRINT" bb h ስ እኩ እኩ BLEMENT MANGER UN"  $e$ " hh hh hh 2380 LOCATE 3,7:PRINT"DES 4 OEUFS(f)QUE 2550 LOCATE 3, 15: PRINT" bb h ከ ከ ከ ከ VOUS PROTEGEZ." hhh  $h$ е" 2390 LOCATE 3, 9: PRINT" SI JAMAIS 4 BUGB 2560 LOCATE 3, 16: PRINT" bb h h h h. EARS REUSSISSENT" h h. h. e " 2400 LOCATE 3, 10: PRINT" A S'INFILTRER DA 2570 LOCATE 3, 17: PRINT" **bb** hh  $\mathbf{h}$ h NS VOS RANGS, ' h. h.  $h$ e" 2410 LOCATE 3, 11: PRINT "VOUS PERDEZ UNE V 2580 LOCATE 33, 18: PRINT"e": LOCATE 32, 19: IE." PRINT"ijk":LOCATE 32, 20: PRINT" 1mn":LOCAT 2420 LOCATE 3, 13: PRINT "VOUS DISPOSEZ DE  $E$  32, 21: PRINT" opq" LA TOUCHE (\) POUR" 2590 LOCATE 32, 22: PRINT" ffff": LOCATE 31, 2430 LOCATE 3, 14: PRINT" MONTER ET DE LA T 23: PRINT" ffffff": LOCATE 30, 24: PRINT" ffff OUCHE (Z) POUR "  $fffff"$ 2440 LOCATE 3, 15: PRINT"TIRER. " 2600 LOCATE 29, 25: PRINT" fffffffffff" TOMMY, JE TE 2450 LOCATE 3, 16: PRINT" 2610 A\$=INKEY\$ 2620 IF A\$=CHR\$(13) THEN 2640 SOUHAITE" 2460 LOCATE 10, 22: PRINT"B O N N E C H A 2630 GOTO 2610 N C E !" 2640 RETURN 2470 A\$=INKEY\$:IF A\$="" THEN 2470 2650 REM \*\* FINI! \*\*

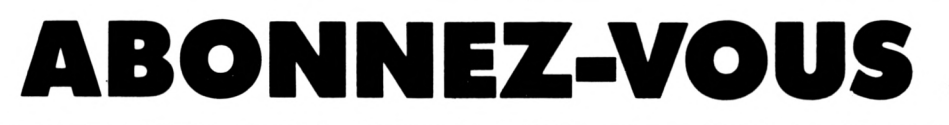

voir page 66

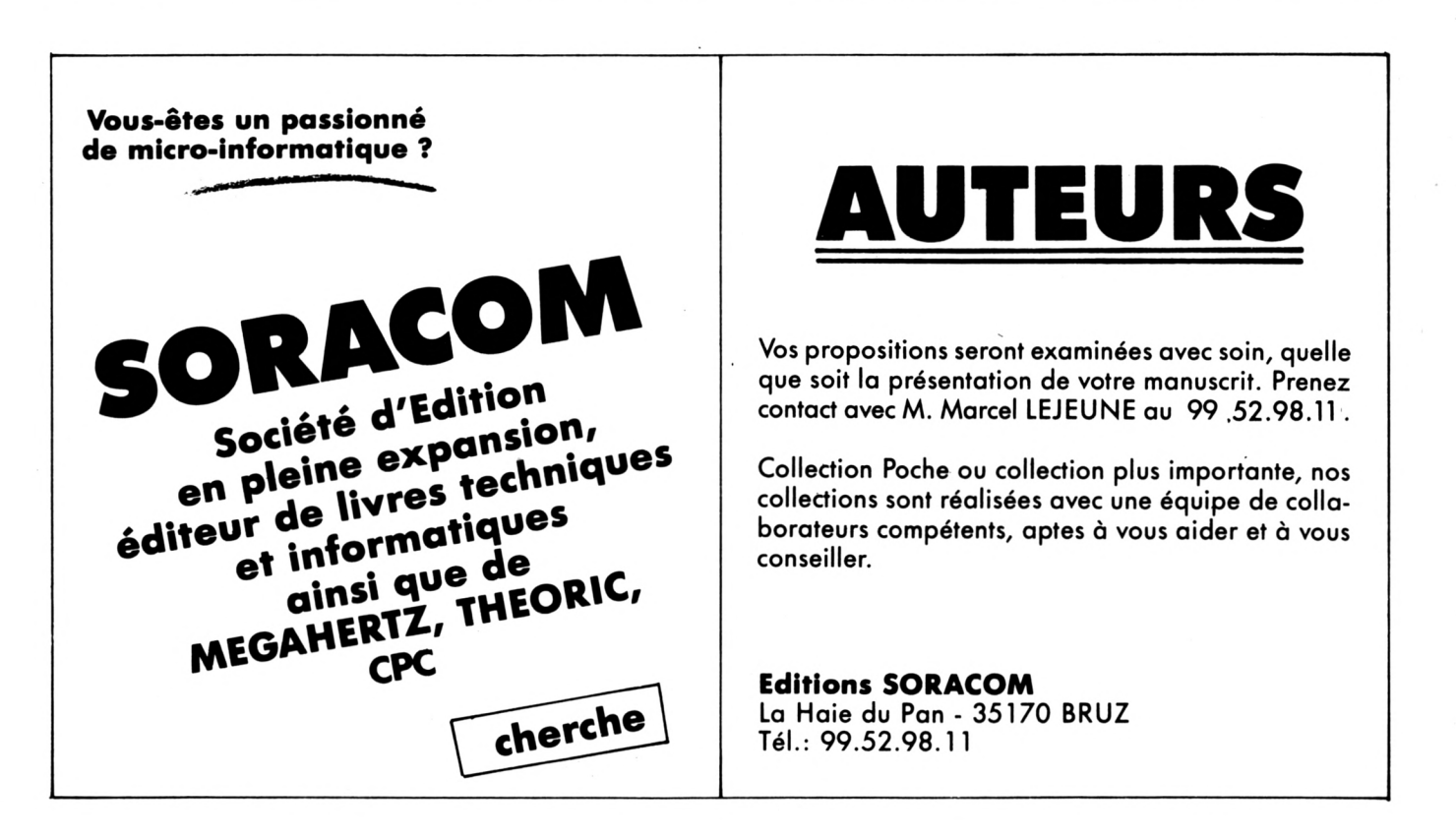

(Militaire

**DOAAPTERIes**

**INTERRWRTIONS**  $\boldsymbol{v}$ **Pascal HIGELIN**

kV

s

Ité de prendre le contrôle des interruptions<br>
à profit dans le programme suivant qui<br>
lindiquer l'état de la touche CAPS LOCK. **' AMSTRAD est une machine puissante qui offre à son utilisateur la possibilité de prendre le contrôle des interruptions. Cette particularité a été mise à profit dans le programme suivant qui permet d'afficher l'heure et**

**Surveillez la pendule tout en tapant vos longs listings pour éviter un réveil trop difficile le lendemain matin ! Quant à l'indication CAPS, elle pallie à l'absence d'un voyant sur la touche CAPS LOCK, tant regretté par les utilisateurs. ATTENTION ! Ne faites pas de CAT lorsque cette routine d'interruption est "branchée".**

 '--- routine CAPS + HORLOGE --- ' FOR n=&A200 TO &A346:READ D\$: POKE  $N, VAL$  (  $"8"+D$ \$) : NEXT SAVE "caps.bin",b,&A200,&147:END ' DATA 21,01,00,11,18,4F,CD,66,BE,<sup>11</sup> DATA 12, A3, 21, DA, BD, 01,02,00,ED,BO DATA 11,DA,BD,21,16,A3,01,02,00,ED DATA BO,21,3F,A2,06,SI,OE,00,11,46 DATA A2,CD,EF,EC,21,39,A2,11,01,00 *1* DATA 01,01,00,CD,E9,EC,C9,00,00,00 DATA 00,00,00,00,00,00,00,00,00,00 DATA DD,E5,F5,C5,D5,E5,CD,A4,A2,CD 10120 DATA DD,E5,F5,C5,D5,E5,CD,A4,A2,CD<br>10130 DATA 59,A2,E1,D1,C1,F1,DD,E1,C9,CD DATA 21,BB,3A,44,A3,BC,20,05,3A,45 10150 DATA A3,BD,C8,7D,32,45,A3,FE,00,28 10150 DATA A3,BD,C8,7D,32,45,A3,FE,OO,28<br>10160 DATA 07,21,30,A3,CD,8C,A2,C9,7C,32 10170 DATA 44, A3, FE, 00, 28, 07, 21, 25, A3, CD 10180 DATA 8C, A2, C9, 21, 3B, A3, CD, 8C, A2, C9 DATA 04,FE,3A **»** 0, 32, 3E, 30, DD, DATA DD,34,03,DD,7E,03,FE,36,20 3 DATA 3E,30,DD,77,03,DD,34,01,DD,7F DATA 01,FE,34,20,14,3E,30,DD,77,01 DATA DD, 34, 00, DD, 7E, 00, FE, 33,20,0:5 DATA 3E,30,DD,77,00,21,18,A3,CD,8C DATA A2,C9,F3,CD,00,00,FB,C9,10,A3 DATA IF,OA,01,30,30,3A,30,30,3A,30 DATA 30,00,01,IF,01,01,18,43,41,50 DATA 53,20,18,00,IF,01,01,18,53,48 DATA 49,46,54,18,00,IF,01,01,20,20 DATA 20,20,20,00,00,00,00,00,00,00 DATA E5,3E,07,CD,E4,EE,El,F5,7E,FE DATA 00,28,06,CD,5A,BE,23,18,F5,Fl DATA CD,B4,EE,C9,21,24,A3,35,CO,36 DATA 32, DD, 21, IB, A3, DD, 34,07, DD, 7E:[ DATA 07,FE,3A,20,50,3E,30,DD,77,07 DATA DD, 34,06, DD, 7E, 06, FE, 36,20,4.1 DATA 3E,30,DD,77,06,DD,34,04,DD,7E CLG MEMORY &A20O LOAD"CAPS.EIN" LOCATE 1,3 50 LINE INPUT "INTRODUISEZ L'HEURE SOUS<br>LA FORME 00:00:00 ";A\$ LA FORME 00:00:00 ";A\$ 00:00:00**II** 60 FOR 1%=1 TO LEN(A\$): POKE &A315+1%, ASC <MID\$(A\$, *17.,* <sup>1</sup> ) ) :NEXT CALL &A200 NEW 'H\$= **Il II** ;H=aH\$:P0KE H,8:POKE H+l,&16tP0 KE H+2,&A3

### **EIM 1=1 IM LE LECTEUR 5" 1/4 1 POUR AMSTRAD** 500 K OCTETS pour **1599 <sup>F</sup> TTC** LE JASMIN AM 5 D le 2® lecteur double têtes, double densité, indispensable pour votre AMSTRAD CPC 464 - 664 - 6128 **il**

### **Ne payez plus vos disquettes 3 I à 60 F. on trouve des disquettes 5" 1/4 à moins de 7 F** I Accéder <sup>à</sup> toute la **bibliothèque CP/M** éditée sur 5" <sup>1</sup> /4

grâce aux utilitaires JASMIN disponibles prochainement

*JASMIN AM-5D, le lecteur double têtes Puissant mais Econome*

 $\bullet$ 

L

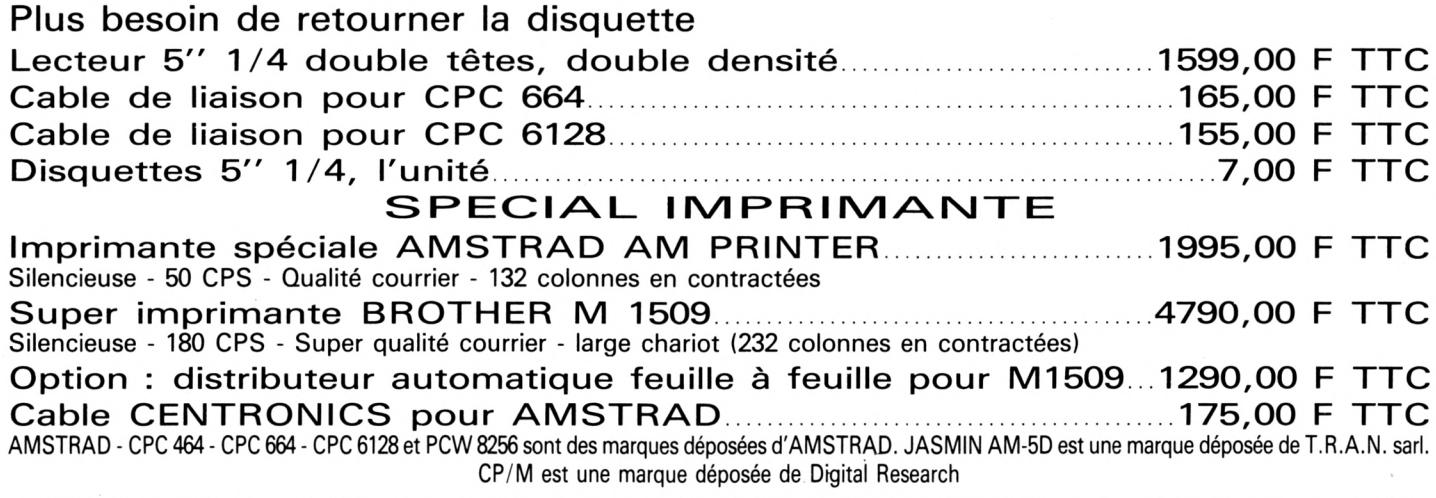

#### **BON DE COMMANDE à T.R.A.N. sari - 53, impasse Blériot** 83130 LA GARDE - Tél. : 94.21.19.68

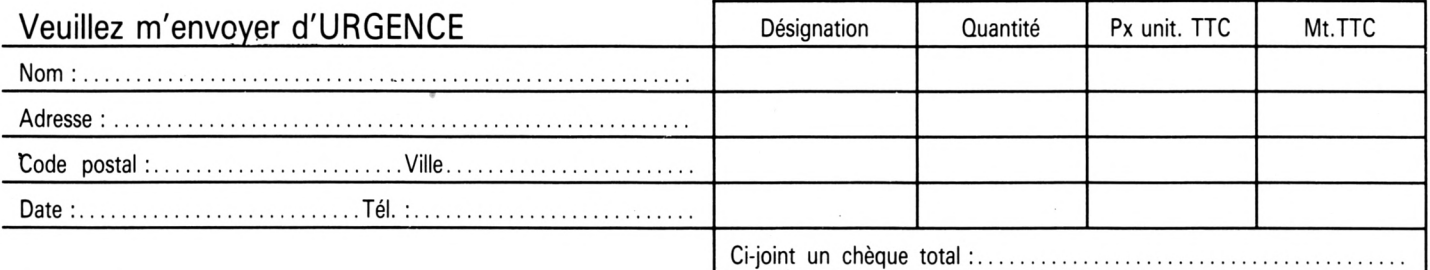

Forfait de Port express en France pour achat de plus de 500 F TTC : 80,00 F TTC - Forfait de Port en France pour achat de moins 250 F : 40,00 F TTC Supplément Contre-Remboursement : 120,00 F TTC

Kilobyte<br>LOTO ORGUE

#### **Didier JACOB**

I est bien connu que l'on gagne rarement au loto national en jouant des numéros de téléphone ou des dates de naissance. Il vaut parfois mieux se fier au hasard. et votre CPC est tout disposé à vous aider à gagner des fortunes. Ce petit programme de 1018 octets effectue des tirages en fonction des mises en vigueur et vous trie les numéros dans l'ordre croissant. Si vous gagnez le gros lot, prévenez-nous quand même !

10 CLS:PEN 1:LOCATE 17, 1: PRINT"L O T O 20 PEN 3 30 WINDOW#2, 1, 40, 12, 25 40 LOCATE 12, 9: PRINT" (2, 7, 28, 84, 210) F 90 LOCATE 12, 18: PRINT"MISE 100 LOCATE 16, 18: INPUT F 110 IF F=2 OR F=7 OR F=28 OR F=84 OR F=2 10 THEN 120 ELSE 10 120 IF F=2 THEN N=6:E=5 130 IF F=7 THEN N=7:E=3 140 IF F=28 THEN N=8:E=1 150 IF F=84 THEN N=9:E=-1 160 IF F=210 THEN N=10:E=-3 170 LOCATE 11, 22: INPUT "NBRE DE JEUX"; G:  $D=1$ 180 CLS 190 LOCATE 16, 2: PRINT"MISE: "F"F 200 DIM T(N) 210 DIM C(49) 220 FOR X=1 TO 49  $230 C(X)=0$ 240 NEXT 250 RANDOMIZE TIME 260 B=INT(RND\*49)+1 270 LOCATE 16, 4: PRINT" JEU"D" / "G 280 IF C(B)=1 THEN 250 290 A=A+1  $300 T(A)=B$  $310 C(B)=1$ 320 IF AKN THEN 260  $330 D=D+1$ 340 FOR I=1 TO N 350 FOR J=N TO 1 STEP-1 360 IF  $T(J-1) > T(J)$  THEN V=T(J): $T(J) = T(J 1): T(J-1)=V$ 370 NEXT J<br>380 NEXT I  $390 T = 1$ 400 LOCATE#2, E+(4\*T), 1: PRINT#2, T(T)  $410 T = = +1$ 420 IF T<N+1 THEN 400 430 LOCATE#2, 16, 12: PRINT#2, "< TOUCHE > 440 CALL &BBO6 450 PRINT#2, STRING\$(26, CHR\$(11)) 460 IF D<G+1 THEN A=0:GOTO 220 470 CLEAR:GOTO 10 ■

**Ludovic DEBONO** 

l e petit programme muscial utilise les touches de l'AMSTRAD comme un véritable clavier de piano. La deuxième rangée de touches (A, S, C.... ]) correspond aux notes entières (Do, Ré, MI, etc.) du Do jusqu'au Sol de l'octave suivante. Les demi-tons sont disposés sur la rangée du dessus. Pour changer d'octave sans interrompre le programme, il suffit de presser une touche du pavé numérique. Par exemple, la touche 4 correspond à l'octave 0. On peut donc utiliser toute la gamme des tonalités disponibles sur l'AMSTRAD. Le tout occupe 936 octets.

1 '\*\*ORGUE PAR L.DEBONO\*\* 2 'LES TOUCHES SONT SUR LA RANGEE 2 LES DEMI-TONS SONT AU DESSUS 3 'POUR CHANGER D'OCTAVE APPUYEZ SUR LE PAVE NUMERIQUE 10 ON BREAK GOSUB 300 20 SPEED KEY 1,1 30 DIM N(13) 40 FOR I=1 TO 12:READ A:N(I)=A:NEXT 50 KEY DEF 69,1,101 60 KEY DEF 37, 1, 113 70 KEY DEF 59, 1, 102 80 KEY DEF 34, 1, 114 90 KEY DEF 60, 1, 103 100 KEY DEF 36, 1, 115 110 KEY DEF 58, 1, 104 120 KEY DEF 27, 1, 116 130 KEY DEF 61, 1, 105 140 KEY DEF 29, 1, 117 150 KEY DEF 53, 1, 106 160 KEY DEF 28, 1, 118 170 KEY DEF 51, 1, 107 180 KEY DEF 17, 1, 119 190 KEY DEF 52, 1, 108 200 KEY DEF 19, 1, 120 210 KEY DEF 43, 1, 109 220 KEY DEF 44, 1, 110 230 KEY DEF 42, 1, 111 240 KEY DEF 45,1,112 250 e\$=INKEY\$: IF e\$="" THEN 250 ELSE e\$  $=LOWER$(e$)$ 260 a=ASC(E\$):IF A<101 OR A>112 THEN 320 270 NOTE=N(A-100)\*2^OCT 280 SOUND 1, NOTE, 3: GOTO 250 290 GOTO 250 300 SPEED KEY 10, 3:END 310 DATA 478, 451, 426, 402, 379, 358, 338, 319 , 301, 284, 268, 253 320 IF A>112 AND A<121 THEN 02=0CT-1:NOT E=N(A-112)\*2^02:SOUND 1,NOTE,3:GOTO 250 330 IF A<56 AND A>47 THEN OCT=A-52:GOTO 250 340 GOTO 250 **B** 

Aventure\_

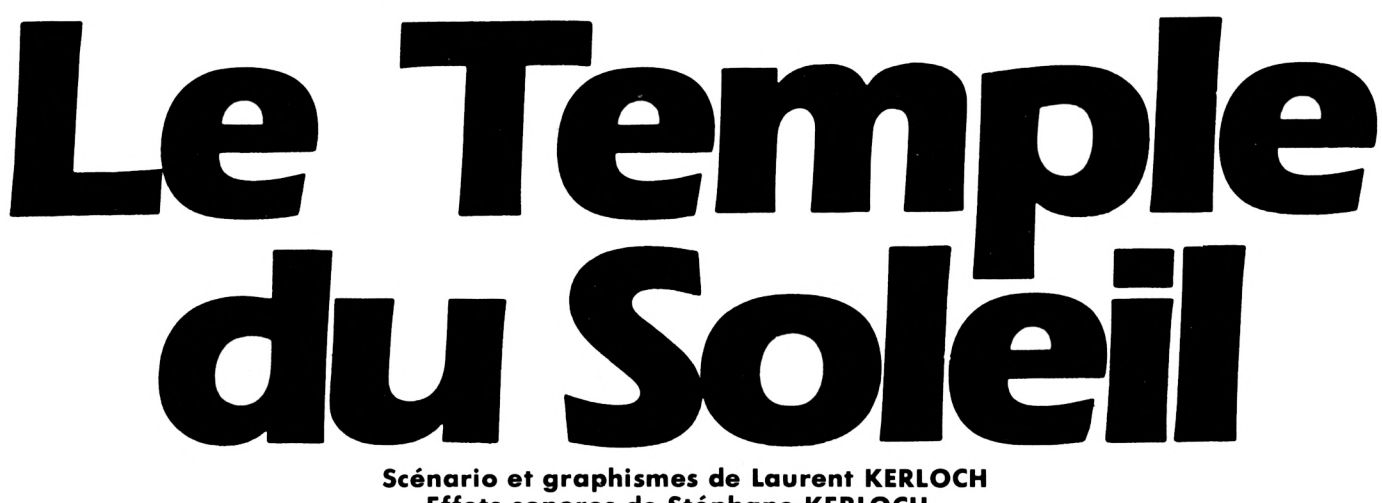

**Scénario et graphismes de Laurent KERLOCH Effets sonores de Stéphane KERLOCH**

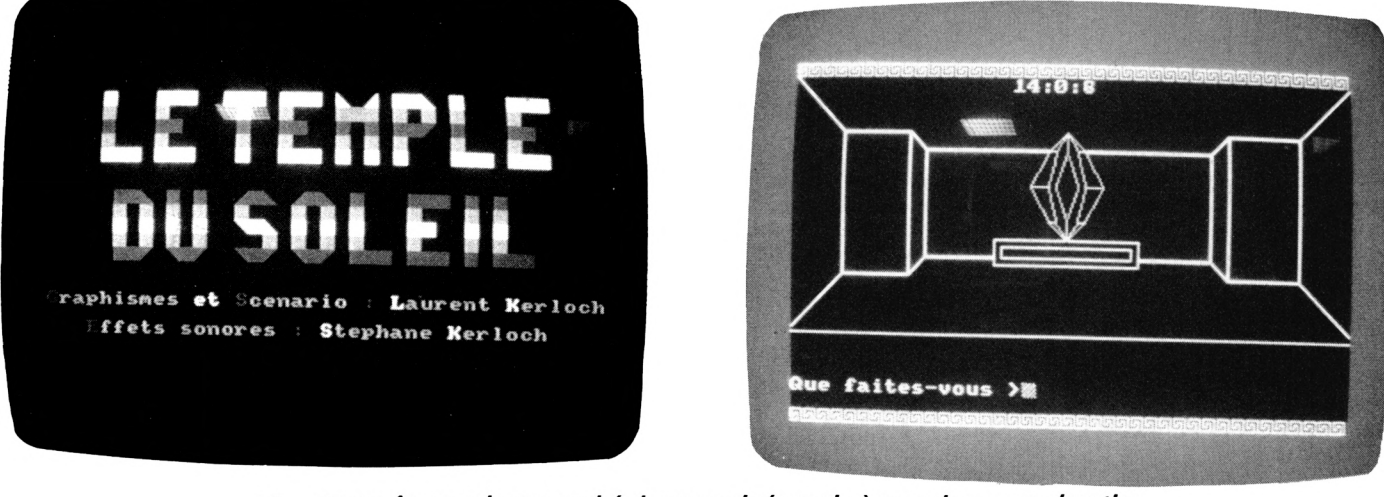

**Verband en la proportion de fouilles où l'on ne trouve que de rares débris décidez donc de laisser tomber ce travail monote<br>aventure palpitante loin de notre vieille France.** *ous êtes unjeune archéologue quis'ennuie à mourir sur un chantier de fouilles où l'on ne trouve que de rares débris de poteries. Vous décidez donc de laisser tomber ce travail monotone et de vivre une*

Vous arrivez bientôt au Pérou où, lors d'une visite du musée archéologique de Lima, vous découvrez, grâce <sup>à</sup> un "quipu", l'emplacement de la pyramide de Patcharak. Le quipu, ce système de cordelettes utilisé par les Incas pour conserver des écrits, vous indique avec précision les coordonnées de ce lieu qui a soulevé bien des querelles d'historiens. En effet, l'existence de ce temple dédié au dieu Patcharak était plus ou moins contestée mais grâce à cette découverte, vous allez enfin pouvoir devenir célèbre. Vous dépensez vos derniers billets dans l'acquisition de l'équipement nécessaire à votre expédition et, accompagné d'un guide péruvien, vous entreprenez votre difficile marche à travers la forêt équatoriale. Assailli par les moustiques de jour comme de nuit, la semaine que vous passez dans la forêt vierge, vous paraît bien déplaisante. Pour comble de malchance, votre guide vous abandonne avec un

équipement restreint au bout de quelques jours. Vous continuez cependant votre expédition et, le lendemain, votre courage estenfin récompensé. Au pied d'un volcan, vous découvrez un antique édifice en assez bon état. Vous gravissez l'escalier de la pyramide à degrés jusqu'au petit temple situé à son sommet. Vous poussez un cri de joie en reconnaissant sur le linteau de la porte l'emblème de Patcharak. Vous passez la voûte et pénétrez dans le sanctuaire quand une lourde grille retombe derrière vous. La joie fait place au désespoir car le temple ne comporte aucune autre issue. Allezvous échouer si près du but ? Certes non ! Vous décidez immédiatement de ressortir de la pyramide, les bras chargés d'or et de joyaux, par un moyen ou par un autre...

Le programme accepte les phrases composées d'un verbe à l'infinitif et d'un complément. La simplification sous la forme Verbe  $+$  Nom n'est pas indispensable. Il comprend aussi bien "Prendre Diamant" que "Prendre cet énorme Diamant". Les seules abréviations autorisées sont N, S, <sup>E</sup> et O pour les quatre points cardinaux, <sup>I</sup> pour Inventaire et Q pour suicide. N'étant pas Hercule, vous ne pouvez porter plus de quatre objets à la fois. De plus, il est fortement recommandé de rester poli avec l'ordinateur.

Les quatre flèches en haut à droite de l'écran indiquent les différentes issues et le carré central la possibilité de descendre à un niveau inférieur. Le chronomètre est là pour vous rappeler qu'il ne faut pas perdre trop de temps dans vos décisions car le volcan pourrait fort bien se réveiller.

Mais, n'oubliez pas que les prêtres de l'ancien temple avaient pris soin de protéger leurs trésors par des pièges souvent cachés. Aussi, soyez prudent <sup>I</sup>

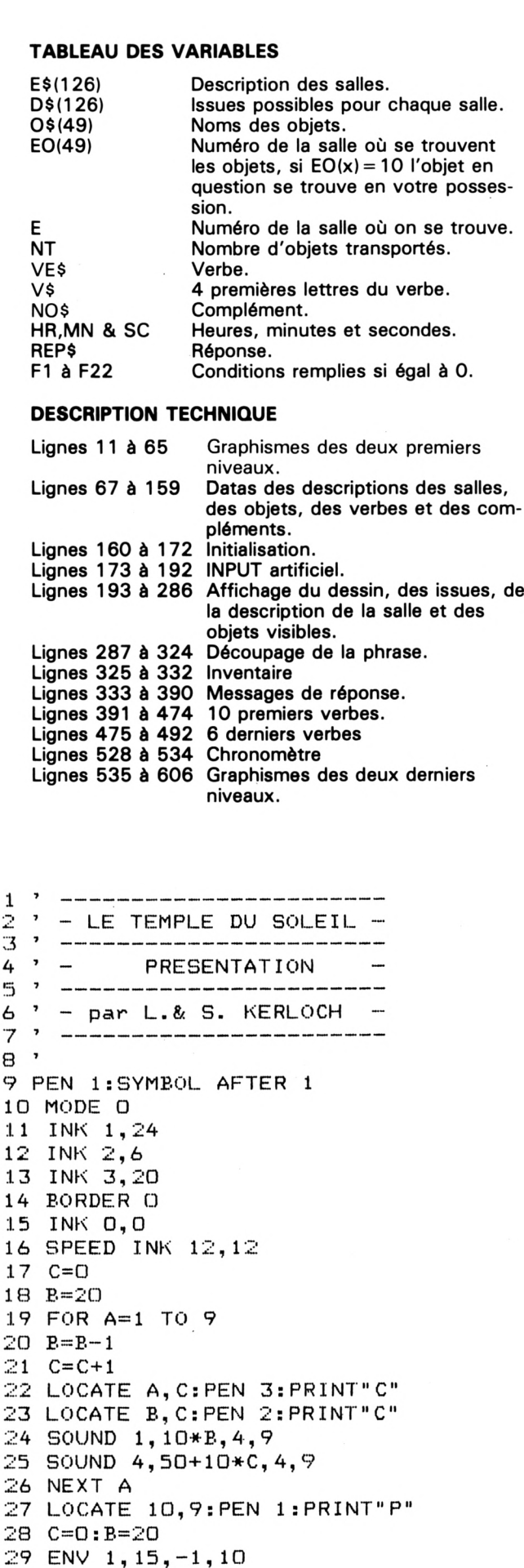

**II** 33 LOCATE A,C;PRINT **II II** 34 LOCATE B,C:PRINT 36 INK 2,6,0:INK 3,20,0  $37$  INK  $7, 26:$ INK  $8, 25:$ INK  $9, 24:$ INK  $10, 15:$ INK 11,6:INK 12,7:INK 13,5:INK 14,2 38 B=20:C=O:D=18 55  $C=25 : B=17$ 30 SOUND 2,500,60,15,1 31 FOR A=1 TO B  $32 \text{ } B = B - 1 \text{ : } C = C + 1$ 35 NEXT A 39 ENT 1,20,-4,1,20,4,1 40 FOR A=1 TO B 41 PEN (A+6) 42 B=B-1:C=C+1:D=D-1 <sup>43</sup> LOCATE A,9:PRINT CHR\$<133) <sup>44</sup> LOCATE B,9:PRINT CHR\$(138) 45 LOCATE A,C:PRINT CHR\$(135) 46 LOCATE A,D:PRINT CHR\$(141) *hl* LOCATE B,D:PRINT CHR\$(142) 48 LOCATE B,C:PRINT CHR\$(139) 49 LOCATE 10,C:PRINT CHR\$<131) 50 LOCATE 10,D:PRINT CHR\$(140) 51 SOUND 5,200,10,5+C,0,1 52 NEXT A 53 LOCATE 9, 8: PRINT STRING\$ (3, CHR\$ (131) ) <sup>54</sup> LOCATE 9,10:PRINT STRING\*(3,CHR\*(140) *)* 56 FOR A=3 TO *1 '^1* B=B-1 : C=C-1 : PEN 4: INK 4,18 58 LOCATE A,C:PRINT"PRE" 59 LOCATE B,C:PRINT"NTE" 60 LOCATE 10,C:PRINT"SE" 61 T=INT(RND(1)\*150)+l:S=INT(RND(1)\*150) +1:F=INT<RND(1)\*150)+l *&2* SOUND 1,T+50,14,11:B0UND 2,8+50,14,11 : SOUND 4,F+50, 14,11 63 NEXT A 64 FOR A=25 TO 21 STEP -1 65 LOCATE 1, A: PRINT STRING\$(20,""); 66 NEXT A 67 INK 6,25;PEN <sup>6</sup> 68 B=21 *hl* FOR A=1 TO *<sup>h</sup>* 70 B=B-1 <sup>71</sup> LOCATE A,20:PRINT **II** 72 LOCATE B,20: PRINT"<" 73 SOUND 3,400,3,6+A:S0UND 4,100,3,6+A *Ih* NEXT <sup>A</sup> 75 DIM L\$(12),C(12) 75 DIM **L**\$(12), C(12)<br>
76 C(1)=1:C(2)=2:C(3)=3:C(4)=2:C(5)=1:C( S)=3:C(9)=2;C(10)=l:C(11) <sup>C</sup> <12)=3 *<sup>11</sup>* L\*(1)=CHR\*(143)+" "+STRING\*(3,CHR\*( 143))+" "+STRI "+STRING\$(3,CHR4(143))+" NG\*(3,CHR\*<143))+" "+CHR\*( "+CHR\$(215)+" 214)+" "+STRING\*(2,CHR\*(143))+CHR\*(215)+ "+CHR\*(143)+" "+STRING\*(3,CHR\*(143)) **II** 78 L\$(2)=CHR\$(143)+" "+CHR\$(143)+' "+CHR\*(143)+" "+CHR\*(143)+ \*(3,CHR\*(143))+" "+CHR\*(143)+" "+CHR\$(14 3) + "+CHR\*(143)+" **II** "+CHR\$(143)+" **II** 79 L\$(3)=CHR\$(143)+" "++STRING\$(2,CHR\$  $(143)$ ) +" HR\*(143))+" "+CHR\*(143)+" "+CHR\$(143)+" R\$(143))+" "+CHR\$(143)+" "+CHR\$(143)+"<br>"+STRING\$(2,CHR\$(143))+CHR\$(212)+" "+CH R\*(143)+" "+STRING\*(2,CHR\*(143))+" " 80  $L*(4)=CHR*(143)+"$ "+CHR\*(143)+" "+STRING\$<2,C "+CHR\*(143)+" **II** "+STRIN(5

```
39, 6, 268, 1, 301, 1
 "+CHR$(143)+" "+CHR$(143)+" "+CHR$(1
                                             105 DATA 268, 1, 301, 1, 358, 6, 301, 2, 358, 8, 3
43) +" "+CHR$(143) +" "+CHR$(143) +"
                                     " + CH01, 4, 358, 10
R$(143)+" "+CHR$(143)+" "
                                             106 FOR W=1 TO 24
81 L$(5)=STRING$(3, CHR$(143))+" "+STRING
                                             107 ENV 1, 2, -1, 1, 2, 1, 1, 12, -1, 10$(3,CHR$(143))+" "+CHR$(143)+" "+STRI
                                             108 READ Q, Z
NG$(3, CHR$(143))+" "+CHR$(143)+" "+CHR$(
                                             109 SOUND 1, Q, Z*30, 15, 1: SOUND 4, Q*0.99, Z
143)+" "+CHR$(143)+" "+STRING$(3,CHR$(
                                             *30, 15, 1143))+" "+STRING$(3,CHR$(143))
                                             110 NEXT W
82 L$(6)="":L$(7)=""
                                             111 FOR A=1 TO 8000:NEXT A
83 L$(8)=" "+STRING$(2, CHR$(143))+CHR$(2
                                             112 MODE 1:INK 1,25:INK 2,7:INK 3,18:BOR
15) +" "+CHR$(143) +" "+CHR$(143) +" "+CHR
                                             DER 4:PEN 2
$(214)+CHR$(143)+CHR$(215)+" "+CHR$(214)
                                             113 LOCATE 17, 3: PRINT" PROLOGUE"
+CHR$(143)+CHR$(215)+" "+CHR$(143)+"
                                             114 PEN 3:LOCATE 16, 4: PRINT STRING$(10, C
+STRING$(3, CHR$(143))+" "+CHR$(143)+" "+
                                             HR$(208))
CHR$(143)+"115 WINDOW #0, 3, 38, 7, 25: CLS: PEN 1
84 L$(9)=" "+CHR$(143)+" "+CHR$(143)+" "
                                             116 PRINT"
                                                             Vous etes un jeune arche
+CHR$(143)+" "+CHR$(143)+" "+CHR$(143)+
                                             ologueplein de talent qui en a assez
  "+CHR$(143)+" "+CHR$(143)+" "+CHR$(1
                                             derecoller des morceaux de poteries.Au
43) +" "+CHR$(143) +" "+CHR$(143) +" "+
                                             ssi decidez-vous de partir cher-cher l
CHR$(143)+"
                                             a richesse et la gloire-enAmerique-d
85 L$(10)=" "+CHR$(143)+" "+CHR$(143)+"
                                            u Sud."
"+CHR$(143)+" "+CHR$(143)+" "+CHR$(213)
                                             117 PRINT"
                                                             Au cours d'une visite du
+CHR$(143)+CHR$(215)+" "+CHR$(143)+" "+C
                                             Museearcheologique de Lima, vous rema
HR$(143)+" "+CHR$(143)+" "+STRING$(2,C
                                            r-quez dans une vitrine un 'quipu' quigr
HR$(143))+" "+CHR$(143)+" "+CHR$(143)+"
                                            ace a votre parfaite connaissancede ce
                                            systeme de cordelettes utilisepar les in
86 L$(11)=" "+CHR$(143)+" "+CHR$(143)+"
                                             cas, vous indique l'empla-";
"+CHR$(143)+" "+CHR$(143)+" "+CHR$(14
                                             118 PRINT"cement de la fabuleuse pyrami
3)+" "+CHR$(143)+" "+CHR$(143)+" "+CHR$(
                                            de dePatcharak, recherchee depuis bi
143)+" "+CHR$(143)+" "+CHR$(143)+" "
                                                              les explorateurs duMo
                                            enlongtemps par<br>nde entier."
+CHR$(143) + "87 L$(12)=" "+STRING$(2, CHR$(143))+CHR$(
                                             119 IF INKEY$="" THEN 119 ELSE CLS
212) +" " + CHR$ (213) + CHR$ (143) + CHR$ (212) +"
                                            120 PRINT" Vous achetez immedia
  "+CHR$(213)+CHR$(143)+CHR$(212)+" "+CH
                                            tementl'equipement necessaire a vot
R$(213)+CHR$(143)+CHR$(212)+" "+STRING$(
                                            reexpedition et accompagne d'un guide, vo
3, CHR$(143))+" "+STRING$(3, CHR$(143))+"
                                            us commencez votre quete de la Py-ramide
"+CHR$(143)+" "+STRING$(3,CHR$(143))+" "
                                             de Patcharak. Les indicationsfournies p
88 FOR A=1 TO 2000:NEXT A
                                            ar le quipu etant relati-";
89 FOR A=1 TO 20:LOCATE 1, 26: PRINT: FOR B
                                            121 PRINT"vement precises, vous penetrez
=1 TO 10:NEXT B, A
                                              dansl'epaisse jungle equatoriale."
90 INK 1,24:INK 2,15:INK 3,6:INK 0,0:PAP
                                            122 PRINT"
                                                           A mesure que vous: progr
ER O
                                            essez, votre marche devient de plus en pl
91 FOR A=1 TO 12:L$(A)=" "+L$(A)+" ":NE
                                            usdifficile et en vous reveillant unma
XT A
                                            tin, vous constatez que votre gui-de a d
92 MODE 1:TAG:Y=352
                                            ecide de rebrousser chemin etvous a lai
93 FOR A=1 TO 12
                                            sse seul avec quelques ba-";
94 IF A/2=INT(A/2) THEN G=640:H=-32 ELSE
                                            123 PRINT"gages. Vous ne desarmez pas po
G=-512:H=32ur au-tant et reprenez votre exploration
95 FOR X=G TO 32 STEP H
                                            \cdot "
96 PLOT X, Y, C(A): PRINT L$(A);
                                            124 LOCATE 22, 19: PEN 2: PRINT "BONNE CHANC
97 NEXT X
                                            E \cdot 1"
98 Y=Y-16
                                            125 IF INKEY$="" THEN 125 ELSE RUN" ! temp
99 NEXT A
                                            le1"100 TAGOFF
101 LOCATE 1, 18: PEN 3: PRINT"G"; : PEN 2: PR
                                             1, - - - - - -INT"raphismes ";:PEN 1:PRINT"et ";:PEN 3
                                            2' - LE TEMPLE DU SOLEIL -
:PRINT"S";:PEN 2:PRINT"cenario ";:PEN 3:
                                            3, -------------------------
PRINT": ";:PEN 1:PRINT"L";:PEN 2:PRINT"a
                                            4 ' - par Laurent Kerloch -
urent ";:PEN 1:PRINT"K";:PEN 2:PRINT"erl
                                            5 - - - - -och"
                                            6 ' - le 1er Mars 1986 -
                                            7, ------------------------
102 LOCATE 4, 20: PEN 3: PRINT"E"; : PEN 2: PR
INT"ffets sonores ";:PEN 3:PRINT": ";:PE
                                            8'N 1: PRINT"S"; : PEN 2: PRINT" tephane "; : PEN
                                            ာ ,
1: PRINT"K"; : PEN 2: PRINT"erloch"
                                            10 MODE 1:INK 1,24:GOSUB 567:RUN 160
103 DATA 478, 1, 358, 1, 379, 1, 358, 1, 319, 1, 3
                                            11 INK 1,24:INK 0,0:BORDER 1:PAPER 0:PEN
01, 1, 319, 1, 301, 1, 268, 11: INK 2, 15: INK 3, 26
104 DATA 239, 6, 201, 2, 239, 6, 179, 1, 201, 1, 2
                                            12 MODE 1: PRINT: ORIGIN 0, 386: PLOT -4, 0, 1
```
FOR A=1 TO 40:DRAWR 12,0:DRAWR 0,8:DRAW: □;DRAWR 0,-1 RAWR 12,0¡DRAWR 0,-12¡NEXT A¡ORIGIN 0,0¡ 2:DRAWR 240,0,2:PL0T 200,48,2:B=240:F0R <sup>R</sup> -4,0¡DRAWR 0,-4¡DRAWR -4,0¡DRAWR 0,8¡D PLOT -4,0,1¡FOR A=1 TO 40¡DRAWR 12,0¡DRA WR 0, 8:DRAWR -4, 0:DRAWR 0, -4:DRAWR -4, 0: DRAWR 0,8 13 DRAWR 12,0¡DRAWR 0,-12¡NEXT A¡WINDOW #0,1,40,20,24¡WINDOW #1,1,40,2,19¡ORIGIN 0,96¡PL0T O,2,1¡DRAW 640,2,1¡PLOT 200,8 A=1 TO 6¡PLOT 180+(A\*20),-32+(A\*40),2¡D RAWR 0,40,2¡DRAWR B,0,2¡DRAWR 0,-40,2¡B= DRAWR B,0,2:DRAWR0,-40, B-4D¡NEXT A <sup>14</sup> E=64¡F0R A=1 TO 20¡PLOT 2S7+A, 2+(A\*1 O),2:DRAWR 0,10,2:DRAWR B,0,2:DRAWR 0,-1 O,2:B=B-2:NEXT A:PLOT 308,208,2:DRAWR O, 20,2:DRAWR 4,0,2:DRAWR 0,-20,2:DRAWR 16, ,2:DRAWR 0,20,2:DRAWR 4,0,2:DRAWR 0,-20 PLOTR 4,20,2:DRAWR 0,4,2:DRAWR -32,0, 15 DRAWR 32,0,2:PLOT 180,6,1:DRAWR -4,20 ,1:PLOTR 4,0,1:DRAWR 4,-20,1:PLOTR -12,2 0,l;PL0TR -4, 4,0,1¡DRAWR -4,-20,1¡PLOTR -4,22,3:G0SU XAWN 4, 141/2018 19,19,019000 11/12 17 PLOTR 2, -2,3:DRAWR 8,0,3:DRAWR 4,4,3: WR 8,0,3:PLOTR -2,4,3:PLOTR -6,0,3:RETUR .<br>18 CLS:PRINT"Apres avoir longuement chem 18 CLS:PRINT"Apres avoir longuement ch<br>ine dans l'epaisse jungle equatoriale, decDLivresderr iere un C3US decouvresderr iere un rideau de verdu un spectacle grandiose? : re, unspectaclegrandiose : la pyramide  $19$  PLOT  $0, 2, 1$ :DRAW 640,  $2, 1$ :INK  $2, 23$ :INK 3,7:PLOT 0,8,2:DRAWR 60,60,2:DRAWR 0,160 , 2: DRAWR -60, 60, 2: PLOTR 60, -60, 2: DRAWR 8  $2:DRAWR$  0, -4, 2 2,3:60SUB. 17 ¡PLOT 196, 6, <sup>1</sup> : DRAWR 4,24, 1:P LOTR 4, 0, 1: DRAWR -4, -24, 1: PLOTR -4, 26, 3: GOSUE <sup>17</sup>¡PLOT 456,6,1 :DRAWR 4,20,1¡PLOTR E 17 <sup>16</sup> PLOT 286,210,1¡DRAWR -4,14:PLOTR 4,0: DRAWR 4,-14:PLOTR -10,16,3 :GOSUB 17:PLOT ,-16:PL0TR -6,18:G0SUE 17¡GOTO 18 DRAWR 0, 6, 3: DRAWR -4, 4, 3: DRAWR -8, 0, 3: DR AWR -4,-4,3:DRAWR 0,-6,3:PL0TR 4,0,3:DRA N du Dieu So- leil Patcharak."¡FOR A=1 TO 4¡GOSUE 334¡NEXT A¡RETURN 0,0,2:DRAWR 0,-160,2:DRAWR -80,0,2 :PLOTR 80,0,2:DRAWR 20,20,2:DRAWR 0,120,2:DRAW DRAWR 20,20, 0,120, <sup>R</sup> -20,20,2:PL0T 640,8,2 :DRAWR -60,6D,2:D RAWR 0,160,2 20 DRAWR 60,60,2:PLOTR -60,-60,2 DRAWR - 80,0,2:DRAWR 0,-160,2:DRAWR 80,0 2: PLOTR -80,0,2 :DRAWR -20,20,2 :PLOTR 20,140, 2:DRAWR-20,20,2PLOTR20,140,2:D **1** RAWR -20,-20,2¡DRAWR 0,-120,2 :DRAWR -80, 0,2: PLOTR 0,-8,1¡DRAWR 0,28:DRAWR -160,0 ¡DRAWR 0,-28:DRAWR 160,0:PLOTR -8,8:DRAW <sup>R</sup> 0, <sup>1</sup> B=0 21 DRAWR -144,0:DRAWR 0,-12:DRAWR 144,0: PLOT 239.88.2:DRAWR -79,0,2:PLOTR 0,120, ¡DRAWR 140,0,2:PLOTR 40,0, ¡DRAWR 140,0 2:PLOTR -160,20,3 :DRAWR 20,-20,3 :DRAWR **5** 0,-40,3¡DRAWR -20,-40 :DRAWR -20,-20:DRA :0, -40:DRAWR **o,** WR -20,20:¡DRAWR -20,40:DRAWR 20,40:DRAW R 20,20 0,20<br>DRAWR -12,-20:DRAWR -8,-40:DRAWR -20, O:PLOTR 20,0:DRAWR S,-40:DRAWR 12,-20:DR AWR 12,20:DRAWR S,40:DRAWR -8,40:DRAWR - 12,20:DRAWR 0,-20:DRAWR 12,-40:DRAWR -12 *<sup>1</sup>* 40:PLOTR <sup>1</sup> ,-40:DRAWR -12,40:DRAWR 12,40:PLOTR 12,0  $24$  INK 3,25,0:SPEED INK  $2,1$ :RETURN 25 PLOT 360,68,2:DRAWR 40,-60:DRAWR -160 260,240¡<sup>D</sup> RAWR 40,20:DRAWR 0,-180:PL0TR RAWR 0,-40:DRAWR -80,0:DRAWR -20,40:DRAW DRAWR 0,-72:DRAWR -64,0;PL0TR <sup>5</sup> -12¡DRAWR 0,-72¡DRAWR -64,0:PLOTR 52,28, ¡DRAWR 8,0:PLOTR 0,-40:DRAWR 20,0:PL0TR  $-20, -40$ <sup>23</sup> DRAWR -8,0:PLOTR -24,0¡DRAWR -8,0:PL0 TR 0,80¡DRAWR 8,0¡PLOTR 12,-80:DRAWR 0,- 20:RETURN ,O:DRAWR 40,60:DRAWR 80,0:DRAWR 0,-60:PL OTR -80,0¡DRAWR 0,60 26 RETURN 27 CLS #1:INK 3,15:INK 2,23:PL0T 0,8,2:D RAWR 80,S0:DRAWR 0,120:DRAWR -80,S0:PL0T R 80,-80:DRAWR 480,0:DRAWR 80,80:PLOTR 80,-80:DRAWR 0,-120:DRAWR 80,-80:PLOTR 80,80:DRAWR -480,0:PLOTR -20,-20:DRAWR 0 ,120¡DRAWR -40,20:DRAWR 0,-180:PLOTR 0,4 □¡DRAWR 40,0 28 PLOTR 560,0¡DRAWR -40,0¡DRAWR 0,120:D <sup>R</sup> 120,0¡DRAWR -20,-40:PLOTR -80,0¡DRAWR 0,40:CLS¡PLOT 0,2,1¡DRAW 640,2,1¡PLOT <sup>16</sup> 0,88,3:DRAWR O,SO:DRAWR 20,20:DRAWR 40,0 ¡DRAWR 20,-20 29 DRAWR 0,-80¡DRAWR -80,0:PLOTR S,8:DRA WR 0,72:DRAWR 12,12:DRAWR 40,0:DRAWR 12, 1¡DRAWR 0,6:DRAWR 4,0:DRAWR 0,-6:DRAWR - 4,0¡PLOT ,30,0:DRAWR 38,38,0:PL0T 618, 30,0:DRAWR -38,38,0 30 RETURN 31 INK 3,15¡PLOT 0, 1:DRAW 640,2,1¡PLOT 0,8,2:DRAWR 80,80¡DRAWR 0,120¡DRAWR -80 ,80¡PLOTR 80,-80¡DRAWR 480,0¡DRAWR 80,80 ¡PLOTR -80,-80¡DRAWR 0,-120¡DRAWR 80,-80 ¡DRAWR -80,80:DRAWR -1SO,O:DRAWR 0,120:D RAWR -20 -20¡DRAWR -80,0¡DRAWR -20,20:PL OTR  $20, -20$ 32 DRAWR 0,-80¡DRAWR -20, O:DRAWR 0,120 :PLOT 20,68:DRAWR 40,0:DRAWR 0,120:DRAWR -40,20:DRAWR 0,-180:PLOTR 2,2,0:DRAWR <sup>3</sup> O:DRAWR 0,-180:PL0TR 2 6,36,0:PLOT 80,88,2 :DRAWR 180,0:PLOTR <sup>10</sup> O,20:DRAWR 0,80:PL0TR 40,-40:DRAWR 4,0:D RAWR 0,-40:DRAWR -4,0:DRAWR 0,40:PLOTR 2 ,-20,1 33 DRAWR 20,14,1¡PLOT 360,108, DRAWR 20 ,-20, RETURN 34 FOR A 90 TO 350 STEP 10:PLOT A,108,3 ¡DRAWR 0,7S,3¡NEXT A¡FOR A=118 TO 178 ST EP :O:PLOT 282,A,3:DRAWR 76,0,3:NEXT A:R ETURN 35 FOR A=108 TO 168: PLOT 282, A, 0: DRAWR 7 6,0,0¡NEXT A¡RETURN 36 INK 3,18:PLOT 0,2,1:DRAW 640,2,1:PLOT 0,8, DRAWR 60,60:DRAWR 0,160:DRAWR -60 ,60:PLOTR 60,-60¡DRAWR 360,0¡DRAWR 20,20 :DRAWR 80,0:DRAWR 0,-200:DRAWR -80,0:DRA WR -20,20:DRAWR -160,0 37 INK 3,18¡PLOT 0, 1:DRAW 640,2,1¡PLOT □,8,2:DRAWR 60,60:DRAWR 0,160:DRAWR -60 ,60¡PLOTR 60,-60¡DRAWR 360,0¡DRAWR 20,20 :DRAWR 80,0:DRAWR 0,-200:DRAWR -80,0:DRA 38 DRAWR -20,20:DRAWR 0,100:DRAWR -80,0: DRAWR 0,-100:DRAWR -20,-20:DRAWR -80,0:P LOTR 80,0:DRAWR 0,140:DRAWR 120,0:DRAWR WR -20, 20:DRAWR -160, 0

 $0, -140$ : PLOTR  $0, 140$ : DRAWR -20, -20: PLOTR -52 PLOT 100,76,1:DRAWR 2,24,1:PLOTR 8,0: 80, 0:DRAWR -20, 20:PLOTR 280, 20:DRAWR 0,-DRAWR 2,-24:DRAWR 12, 0:DRAWR -4, 4:DRAWR 160: PLOTR 20, -20: DRAWR 0, 200: PLOTR 4, -20  $-2$ , 20: PLOTR  $-8$ ,  $-24$ : PLOT 100, 76: DRAWR 12, 0:DRAWR -4,4:DRAWR 0,8:PLOT 92,100,3:DRA : DRAWR  $O, -16O$ 39 DRAWR 72, 0: DRAWR 0, 160: DRAWR -72, 0: PL WR 8, 28: DRAWR 20, 0, 2: DRAWR 8, -28, 3: DRAWR OTR 76, O:DRAWR 60, O:DRAWR 60, 60:DRAWR -6 -36, 0, 3: PLOTR 8, 30, 1: DRAWR 0, 36: DRAWR 4 0,-60:DRAWR 0,-160:DRAWR 60,-60:PLOTR -6 ,4:PLOTR 12,0 0.60:DRAWR -60.0:RETURN 53 DRAWR 4, -4: DRAWR  $0, -16, 1:$  DRAWR  $-10, 14$ 40 FOR A=514 TO 446 STEP -2: PLOT A-2, 70, : DRAWR  $-4$ ,  $-4$ : DRAWR  $10$ ,  $-14$ : DRAWR  $16$ , O: DRA 2: DRAWR 0, 156, 2: PLOT A, 70, 0: DRAWR 0, 156, WR 4,4:DRAWR -16,0:PLOTR 0,-4:DRAWR 0,-1 **O:NEXT A:RETURN** 6: PLOT 100, 190, 3: DRAWR 20, 0: DRAWR 0, 14: D 41 PLOT C, D, 3: DRAWR -12, 98: DRAWR 12, 20: P RAWR -20, -14: PLOT 100, 188, 2: DRAWR -4, -16 LOTR 40, 0: DRAWR 12, -20: DRAWR -12, -98: PLO : DRAWR 16, 0: DRAWR 4, 16: PLOTR 4, 0, 1: DRAWR TR -40, 118, 2: DRAWR 8, 20: DRAWR 24, 0: DRAWR  $0, -2$ 8,  $-20:DRAWR -12, -12:DRAWR 0, 26:DRAWR -1$ 54 DRAWR 6,-6:DRAWR -4, 0:DRAWR 0,-6:DRAW 6, O: DRAWR 0, -26: DRAWR -12, 12: PLOTR 12, -1 R -4, O: RETURN 2: DRAWR 16, O: PLOTR -8, -2, 3: DRAWR 0, -104, 55 CLS #1:INK 3,15:PLOT 0,2,1:DRAW 640,2 ,1:INK 2,23:PLOT 0,8,2:DRAWR 20,20:DRAWR 3 42 PLOTR -2, 20, 1: DRAWR 4, 0: PLOTR -4, 20: D 0, 240: DRAWR -20, 20: PLOT 20, 28, 2: DRAWR 6 RAWR 4, O: PLOTR -4, 20: DRAWR 4, O: PLOTR -4, 0,0:DRAWR 0,240:DRAWR -60,0:PLOTR 60,0:D 20: DRAWR 4, O: PLOTR -4, 20: DRAWR 4, O: PLOT RAWR 40,-40:DRAWR 0,-160:DRAWR -40,-40:P C+16, D+112, 1: DRAWR 8, O: PLOTR 0, 10: PLOTR LOTR 40, 40: DRAWR 120, 0: PLOTR -120, 160: DR -8, O: PLOT C+8, D+138, 1: DRAWR 24, O: DRAWR O AWR 120,0 ,6:DRAWR -24,0:DRAWR 0,-6:FOR A=2 TO 14 56 PLOTR 20, 20, 1: DRAWR 20, -20: DRAWR 0, -1 STEP 4 60:DRAWR -20,-20:DRAWR -20,0:DRAWR 0,200 43 PLOT (C+20+A), D+144, 3: DRAWR 0, 6: PLOT :DRAWR 20,0:DRAWR 0,-200:PLOTR 20,20:DRA (C+20)-A, D+144: DRAWR 0, 6: NEXT A: RETURN WR 80, O: PLOTR 20, -20: DRAWR 20, O: DRAWR 0, 44 CLS: CLS #1: INK 3, 6: PLOT 0, 2, 1: DRAW 64 200:DRAWR -20,0:DRAWR 0,-200:DRAWR -20,2 0, 2, 1: PLOT 0, 8, 2: DRAWR 80, 80: DRAWR 0, 120 0:DRAWR 0,160:DRAWR 20,20:PLOTR -20,-20: :DRAWR -80,80:PLOTR 80,-80:DRAWR 160,0:P DRAWR -80,0 LOTR 0, 20: DRAWR 20, 0: DRAWR 20, -20: DRAWR 57 PLOTR 0,-40:DRAWR 80,0,3:DRAWR 0,-80, 80, 0:DRAWR 20, 20:DRAWR 20, 0:DRAWR 0, -160 3:DRAWR -80, 0, 3:DRAWR 0, 80:DRAWR 20, -20: :DRAWR -160, 0:DRAWR 0, 160: PLOTR 20, 0:DRA DRAWR 40, 0: DRAWR 20, 20: PLOTR -20, -20: DRA  $WR$   $0, -120$ WR 0,-40:DRAWR 20,-20:PLOTR -20, 20:DRAWR 45 DRAWR 120, 0: DRAWR 0, 120: PLOTR -20, -20 -40, 0: DRAWR -20, -20: PLOTR 20, 20: DRAWR 0 :DRAWR 0,-80:DRAWR -80,0:DRAWR 0,80:PLOT ,40:PLOTR 102,60,2:DRAWR 118,0:DRAWR 40, R D,-80:DRAWR -20,-20:PLOTR 120,0:DRAWR 40:DRAWR 60,0 58 DRAWR 20, 20: PLOTR -20, -20: DRAWR 0, -24  $-20, 20:$  PLOTR 40, 80: DRAWR 160, 0: DRAWR 80, 80: PLOTR -80, -80: DRAWR 0, -120: DRAWR 80, -0:DRAWR 20,-20:PLOTR -20,20:DRAWR -60,0: 80: PLOTR -80, 80: DRAWR -160, 0 DRAWR 0, 240: PLOTR 0, -240: DRAWR -40, 40: DR 46 PLOT 80, 88, 2: DRAWR 160, 0: RETURN AWR 0, 160: PLOTR 0, -160: DRAWR -120, 0: PLOT 47 PLOT 20, 28, 2: DRAWR 0, 180: DRAWR 40, -20 316, 148, 3: DRAWR 4, 4: DRAWR 4, -4: DRAWR -4 :DRAWR 0,-120:DRAWR -40,0:PLOT 22,30,0:D  $-4$ : DRAWR  $-4$ , 4: RETURN 59 CLS #1:CLS: INK 3, 7: PLOT 0, 2, 1: DRAW 64 RAWR 36, 36, O: RETURN 48 INK 2, 23: CLS: CLS #1: INK 3, 15: PLOT 0, 2 0, 2, 1: PLOT 0, 8, 2: DRAWR 40, 40: DRAWR 0, 200 , 1: DRAW 640, 2, 1: PLOT 0, 8, 2: DRAWR 60, 60: D : DRAWR -40, 40: PLOTR 40, -40: DRAWR 60, 0: DR AWR 40, -40: DRAWR 420, 0: DRAWR 80, 80: PLOT RAWR 0, 160: DRAWR -60, 60: PLOTR 60, -60: DRA WR 520, 0: DRAWR 60, 60: PLOTR -60, -60: DRAWR R -80, -80:DRAWR 0, -120:DRAWR 80, -80:PLOT 0,-160:DRAWR 60,-60:PLOTR -60,60:DRAWR R -20, 20:DRAWR 0, 180:DRAWR -40, -20:DRAWR  $-200, 0:$  PLOTR 0,40: DRAWR 0,-60: DRAWR  $-120$  $0, -120$ , O: DRAWR 0, 60 60 DRAWR 40,0:PLOTR -2,-38,0:DRAWR -36,3 49 DRAWR 120,0:DRAWR -20,20:DRAWR -80,0: 6, 0: PLOT 40, 48, 2: DRAWR 60, 0: DRAWR 0, 200: DRAWR -20, -20: PLOT 20, 48: DRAWR 20, 0: DRAW PLOTR 40,-40:DRAWR 0,-120:DRAWR -40,-40: R 0,120:DRAWR -20,20:DRAWR 0,-160:PLOTR PLOTR 40, 40: DRAWR 140, O: DRAWR 0, 100: DRAW  $2, 2, 0:$  DRAWR 16, 16, 0: PLOT 60, 68, 2: DRAWR 2 R 100, 0: DRAWR 0, -100: DRAWR -20, 20: DRAWR  $00, 0, 2$ : RETURN 0,60:DRAWR 20,20:PLOTR -20,-20:DRAWR -60 50 INK 3,8:INK 2,2:PLOT 0,2,1:DRAW 640,2 , о .1: PLOT 0.8.2: DRAWR 40, 40: DRAWR 80, 0: DRA 61 DRAWR -20, 20: PLOTR 20, -20: DRAWR 0, -60 WR 40, 40: DRAWR  $0, 20:$  DRAWR  $-40, -40:$  DRAWR :DRAWR -20,-20:PLOT 380,88,2:DRAWR 180,0 -80, 0: DRAWR 0, -20: PLOTR 80, 0: DRAWR 0, 20: : PLOT 160.48, 2: DRAWR 0, -20: DRAWR 80, 0: DR PLOTR -80, 0: DRAWR 40, 40: DRAWR 16, 0: PLOTR AWR 20, 20: DRAWR 0, 20: DRAWR -20, -20: DRAWR  $-16, 0:DRAWR$  0, 100: DRAWR  $-80, 80$  $-80, 0:$ DRAWR 20,20:DRAWR 80,0:PLOTR  $-20$ , 51 PLOTR 80,-80:DRAWR 480,0:DRAWR 80,80:  $-20:DRAWR$   $0, -20:RETURN$ PLOTR -80,-80:DRAWR 0,-120:DRAWR -400,0: 62 CLS #1:INK 2,2:PLOT 0,2,1:DRAW 640,2, PLOTR 0,20:DRAWR -36,0:PLOT 640,8:DRAWR 1: PLOT 0, 8, 2: DRAWR 60, 60: DRAWR 0, 60: DRAW -80, 80: PLOTR 60, -20: DRAWR -40, 0: DRAWR 0, R 40, 20: DRAWR 0, 80: DRAWR -100, 40: PLOTR 1 120:DRAWR 40, 20:DRAWR 0, -180: PLOTR -2, 2, 00,-40:DRAWR 440, 0:DRAWR 100, 40:DRAWR -1 00,-40:DRAWR 0,-80:DRAWR 40,-20:DRAWR 0,  $O:DRAWR - 36, 36, 0$ 

29

```
-60:DRAWR 60, -60:PLOTR -60, 60:DRAWR -20097 DATA 82, "devant deux panneaux de bois
,O:DRAWR 0,60
                                             \lq , su
63 DRAWR 200, 0: PLOTR -12, -12: DRAWR 0, -36
                                             98 DATA 83, "dans une piece eclairee par
:DRAWR -176, 0:DRAWR 0.36:DRAWR 176.0:PLO
                                             une lampe de cristal", NOES
TR -28,32:DRAWR -180,0:DRAWR 0,-60:DRAWR
                                             99 DATA 84, "dans une longue galerie", ESO
20,-20:DRAWR 0,60:DRAWR -20,20:PLOTR -2
                                             U
60, O:DRAWR 180, O:DRAWR 0, -60:DRAWR -20, -
                                             100 DATA 85, "dans un vaste hall", NOSUESO
20:DRAWR 0,60:DRAWR 20,20:PLOTR -220,-20
                                             UDE
                                             101 DATA 86, "au bas de l'escalier ferme
:DRAWR 200,0
64 DRAWR 0,-60:DRAWR -200, 0: PLOTR 12, 12:
                                             par une grille de bronze".8UE80U
DRAWR 0, 36: DRAWR 176, 0: DRAWR 0, -36: DRAWR
                                             102 DATA 87, "dans un couloir humide et g
 -176, 0: PLOTR 188, -12: DRAWR 120, 0: PLOTR
                                             lissant", ESOUDE
-20, 20: DRAWR -80, 0: PLOTR 100, 60, 1: GOSUB
                                             103 DATA 88, "dans un long corridor", ESOU
65: PLOTR -180, 0, 1: GOSUB 65: RETURN
                                             104 DATA 89, dans une des anciennes sall
65 DRAWR 20, 40, 1: DRAWR -8, 28: DRAWR 12, 8:
                                             es du temple", NOSUOUDE
DRAWR 12, O: DRAWR 12, -8: DRAWR -8, -28: DRAW
                                             105 DATA 90, "pres du passage secret", SUE
R 20,-40:DRAWR -20,-8:DRAWR -20,0:DRAWR
                                             S
-20, 8: PLOTR 20, -8: DRAWR 8, 48: DRAWR -4, 36106 DATA 91, "dans une vaste salle", ES
: PLOTR 12, 0: DRAWR -4, -36: DRAWR 8, -48: PLO
                                             107 DATA 92, "dans une grande piece eclai
TR -40,8:RETURN
                                             ree par des lampes de cristal", NOSUESOU
66 END
                                             108 DATA 93, "a un carrefour", NOSUESOU
67 DATA 1, "dans le temple au sommet de l
                                             109 DATA 94, "dans un long couloir", ****
a pyramide",""<br>68 DATA 32,"dans une piece obscure",ES
                                             110 DATA 95, "dans une petite piece pouss
                                             iereuse", ESOU
69 DATA 33, dans un etroit couloir", OU
                                             111 DATA 96, "dans une sombre salle", NOSU
70 DATA 34, "dans une petite salle", SU
                                             οU
71 DATA 39, "face a un mur richement scul
                                             112 DATA 97, "dans un vestibule richement
pte", SU
                                              decore", NOSU
72 DATA 40,"dans une salle eclairee par
                                             113 DATA 98, "dans l'ancienne salle du tr
des lampes de cristal", SUDE
                                             esor des pretres", ES
73 DATA 41, "dans une salle poussiereuse"
                                             114 DATA 99, "dans un large couloir", NOSU
, NOOUDE
                                             115 DATA 100, "dans une grande salle de l
74 DATA 46, "dans un vaste hall", NOES
75 DATA 47, "dans un corridor", ESOU
                                             a pyramide",NO
76 DATA 48, "dans une piece humide", OU
                                             116 DATA 101, "a l'entree des tombeaux de
77 DATA 62, "dans un cul-de-sac", ES
                                             s pretres", SUOU
78 DATA 63, "dans un long couloir", ESOU
                                             117 DATA 102, "dans la salle du tresor", *
79 DATA 64, dans une piece en mauvais et
                                             ***118 DATA 103, "dans un vestibule mal ecla
at", ESOU
80 DATA 65, "dans un ancien temple", ESOU
                                             ire", NOSUDE
                                             119 DATA 104, "dans l'antichambre funerai
81 DATA 66, "dans le sanctuaire sacre", OU
SU
                                             re",NOES
                                             120 DATA 105, "dans la tombe du grand pre
82 DATA 67, "dans une sombre salle", ESSU
                                             tre '", 0U83 DATA 68, "dans un caveau humide", OUSUD
                                             121 DATA 106, "dans un couloir au sud de
Е
                                             la pyramide", NOESDE
84 DATA 69, "dans un couloir obscur", ESSU
                                             122 DATA 107, "dans un cul-de-sac poussie
DE
                                             reux", OU
85 DATA 70, "face a un panneau sculpte", E
                                             123 DATA 108, dans la galerie d'acces au
SOU
86 DATA 71, "dans un tombeau", OU
                                             x tombeaux", NOES
87 DATA 72, "dans une antique chambre fun
                                             124 DATA 109, "dans une salle aux murs de
eraire",SU
                                              quarz rose", OU
88 DATA 73, "dans un couloir orne de tent
                                             125 DATA 110, "enferme dans un caveau hum
                                             ide", ****ures", NOSUDE
                                             126 DATA 111, "au fond d'une fosse infest
89 DATA 74, "enferme dans une etroite sal
                                             ee de serpents", ****
le'',***90 DATA 75, "dans un corridor en pente", N
                                             127 DATA 125, "au fond d'un puit", ES
                                             128 DATA 126, "dans une etroite et sombre
osu
91 DATA 76, "devant une voute decoree de
                                              galerie", OU
riches etoffes", NOSU
                                             129 DATA 119, dans une vaste antichambre
92 DATA 77, "dans la salle de la couronne
                                             ".SUNO
".ES
                                             130 DATA 112, "dans le sanctuaire sacre d'
93 DATA 78, "dans un couloir etroit", SUES
                                             u temple, face a la statue du dieu",SU
OU
                                             131 DATA ALLEDESCMONTOUVRPRENSAISPOSEDEP
94 DATA 79, "dans un grand vestibule", OU
                                             OJETEMETTALLUTOURBAISLEVEAPPUPOUSENFODEM
95 DATA 80, "dans un etroit passage", NOES
                                             OLIREFROT
96 DATA 81, "dans une sombre salle", OUSU
                                             132 DATA 0001000200030004000500050006000
```
f",33<br>139 DATA "Une statue",32,""<mark>,</mark>,"Une bague" 142 DATA "Un pend<mark>entif",72,"Un socle"</mark>,O . ,--*.*<br>149 DATA "Des bougies"<mark>,65,</mark>"Une cap<mark>e",6</mark>6 **,**.,<br>151 DATA "Un sceptre",98,"Un autel",65 , one rosse ,o<br>153 DATA "Un morceau <mark>de tissu",62,"Une b</mark> DATA DIAMLEVIGRILHERSPLACTORCCLEFSTA TERASBAGUPIOCCARNSQUEMOMIPENDSOCLFORMBOI TPAPIVASEPERLLAMPSARCBLOCPIERSCARCOFFEOU TBOUGCAPESCORCOURSCEPAUTECASqCRANFOSSTIS SBOURCUIRRUBITIBIURNECOQUPOIGCARTPIPESAE RTUNISOLEPLATARGEIDOLNORDSUD EST OUES DATA 0001000200030003000400050006000 REM DATA "Un diamant rose",!,"Un levier" . 48 DATA "Une herse",48,"Un placard ferm e " , 41 DATA "Une torche", 34, "Une grosse de f " , <sup>33</sup> , 46 DATA "Une pioche",107,"Un carnet",<sup>10</sup> DATA "Un squelette",107,"Une momie", DATA "Une formule",0 DATA "Une boite",95,"Un papier",<sup>95</sup> DATA "Un vase vide",91,"Des perles", DATA "Une lampe",0,"Un sarcophage",! DATA "Un grand bloc de pierre",100," Un scarabee", O DATA "Un grand coffre",109,"Un bouto n" , 109 DATA "Un scorpion",80,"Une couronne" , 77 DATA "Un casque", 71,"Deux cranes",<sup>71</sup> ,"Une fosse",0 ourse de cuir",<sup>64</sup> DATA "Un rubis",108,"Un tibia",<sup>95</sup> 155 DATA "Une urne", 97, "Un coquillage", 7  $\epsilon$  DATA "Un poignard",92,"Une cartouchi ere",<sup>96</sup> DATA "Une pipe",95,"Un sabre",<sup>81</sup> DATA "Une tunique",78,"Un soleil <sup>d</sup>'<sup>o</sup> r",101 DATA "Un plat <sup>d</sup>'argent", 90,"Une idol e",67 160 GOSUB 11:GOSUB 162 E=<sup>1</sup> :HR=<sup>14</sup> ; EVERY <sup>48</sup> GOSUB 52a;GOTO <sup>19</sup> DIM E\$(126),D\$(126) RESTORE 67 FOR 1=1 TO 64 READ CH,E\$(CH),D\$(CH) NEXT I 167 READ V1\$, V2\$, 01\$, 02\$ DIM 0\$(49),EO(49) FOR 1=1 TO 49 READ 0\$(I),EO <sup>&</sup>lt;I)

173 REP\$="":HA=4 174 LOCATE 1,4:PRINT"Que faites-vous >" 181 IF I\$="" THEN 178 183 IF HA≡4 THEN REP\$≡LEFT\$(REP\$,LEN(REF<br>\$)−1)<mark>:</mark>LOCATE 18+LEN(REP\$),HA:PRINT" ":G 84 IF HA≡5 AND LEN(REP\$)=24 THEN LOCATE<br>1,5:PRINT" ":REP\$=LEFT\$(REP\$,LEN(REP\$)  $" : GOT$ LEN(REP\$)-22, HA: PRINT" ":GOTO 188 NEXT I:NPE=INT(RND(1)\*50Q)+l RETURN GOSUE 178 REPt=UPPER\$(REP\$) RETURN I\$=INKEY\$ IF HA=4 THEN LOCATE 18+LEN(REP\$),HA : PRINT CHR\$(207) IF HA=5 THEN LOCATE LEN(REP\$)-22,HAs PRINT CHR\$(207) 182 IF I\$=CHR\$(127) AND LEN(REP\$)>0 THEN ELSE 186 IF HA=4 THEN REP\$=LEFT«(REP\$,LEN(REP OTO IBS 184 IF HA=5 AND LEN(REP\$)=24 THEN LOCATE -1):LOCATE 18+LEN(REP\$), HA: PRINT" 188 185 REP\$=LEFT\$(REP\$,LEN(REP\$)-1):LOCATE 186 IF I\$=CHR\$(13) THEN RETURN 187 REP\$=REP\$+I\$ 188 IF LEN(REP\$)>23 THEN HA=5 ELSE HA=4 189 IF HA=4 THEN LOCATE 18, HA: PRINT REP\$ 190 IF HA=5 THEN LOCATE 18, 4: PRINT LEFT\$ (REP\$, 23):LOCATE 1, HA: PRINT RIGHT\$ (REP\$,  $LEN$  ( $REP$  $$$ )  $-23$ ) 191 IF LEN(REP\$)>61 THEN RETURN GOTO 178 CLS #1 IF E=1 THEN GOSUB 19 IF E=47 THEN GOSUB 27 IF E=48 THEN GOSUB 31 IF F9=0 AND E=48 THEN GOSUB 34 IF E=41 THEN GOSUB 36 IF E=34 THEN GOSUE 44 IF E=34 AND F16=1 THEN GOSUB 47 IF E=33 THEN GOSUE 48 IF E=39 THEN GOSUB 55 IF E=46 THEN GOSUB 59 IF E=40 THEN GOSUB 62 IF E=86 THEN GOSUE 546 206 IF E=62 OR E=77 OR E=90 OR E=98 THEN GOSUB 548 IF E=63 OR E=7B OR E=84 THEN GOSUB 5 IF E=64 OR E=95 THEN GOSUB 550 IF E=65 THEN GOSUB 551 IF E=66 THEN GOSUB 553 IF E=67 THEN GOSUB 554 IF E=68 THEN GOSUB 558 IF E=69 THEN GOSUE 559 IF E=70 THEN GOSUB 560 IF E=71 THEN GOSUB 562 IF E=74 OR E=110 THEN GOSUB 577 IF E=72 THEN GOSUB 569 IF E=73 THEN GOSUB 573 IF E=75 THEN INK 2,23¡G0BUE 574 IF E=76 OR E=97 OR E=119 THEN GOSUB IF E=87 THEN GOSUB 550¡G0SUB 542 IF E=79 THEN INK 2,23¡INK 3,15¡GOSUB ¡GOSUE 536¡GOSUB 538¡GOSUB 539 IF E=79 AND F12=0 THEN GOSUB 541

224 IF E=80 THEN INK 2, 23: GOSUB 535: GOSU B 537:GOSUB 544:GOSUB 538:GOSUB 539 225 IF E=81 THEN INK 2, 2: GOSUB 535: GOSUB 536:GOSUB 543 226 IF E=82 THEN GOSUB 586 227 IF E=83 THEN GOSUB 548:PLOT -800,-80 0,2:GOSUB 538:GOSUB 539 228 IF E=85 THEN INK 2,23:GOSUB 535:GOSU B 536:GOSUB 537:GOSUB 538:GOSUB 539:GOSU  $B<sub>542</sub>$ 229 IF E=88 THEN GOSUB 549:GOSUB 538 230 IF E=89 OR E=99 THEN INK 2,23:GOSUB 535: GOSUB 536: GOSUB 538: GOSUB 539: GOSUB 542 231 IF E=91 THEN GOSUB 589 232 IF E=92 THEN GOSUB 592 233 IF E=93 THEN INK 2, 23: GOSUB 535: GOSU B 536: GOSUB 537: GOSUB 538: GOSUB 539 234 IF E=94 THEN INK 2, 23: GOSUB 535: GOSU B 536:GOSUB 537 235 IF E=96 THEN INK 2,2:GOSUB 535:GOSUB 536: GOSUB 538: GOSUB 539: GOSUB 544: PLOT 160.60.1:GOSUB 65 236 IF E=101 THEN INK 2,23:GOSUB 535:GOS UB 536:GOSUB 543 237 IF E=100 THEN GOSUB 593 238 IF E=102 THEN INK 2,17:60SUB 535:60S UB 543:GOSUB 552:PLOT 432,100,1:GOSUB 65 239 IF E=103 THEN INK 2,23:GOSUB 574:GOS **UB 542** 240 IF E=104 THEN INK 2,23:GOSUB, 535:GOS UB 537:GOSUB 538:GOSUB 539:GOSUB 544 241 IF E=105 THEN INK 2,23:GOSUB 535:GOS UB 536:GOSUB 570:GOSUB 571 242 IF E=106 THEN INK 2, 23: GOSUB 535: GOS UB 537:GOSUB 538:GOSUB 539:GOSUB 544:GOS **UB 542** 243 IF E=107 THEN INK 2, 2: GOSUB 535: GOSU B 536: GOSUB 543 244 IF E=108 THEN INK 2,23:GOSUB 535:GOS UB 537:GOSUB 538:GOSUB 539 245 IF E=109 THEN INK 2,17:GOSUB 535:GOS UB 536:GOSUB 596:PLOT -100,0,2:GOSUB 538 : IF F10=1 THEN GOSUB 539 246 IF E=111 THEN GOSUB 597 247 IF E=125 THEN GOSUB 597: PLOT 440, 28, 2:DRAWR 0.160:DRAWR -20.-20:DRAWR 20.0:P LOTR -20, 0:DRAWR 0, -120:DRAWR 20, 0 248 IF E=126 THEN INK 2,2:INK 3,15:GOSUB 535: GOSUB 536: GOSUB 538: GOSUB 539: GOSUB 541 249 IF E=112 THEN INK 3,15:INK 2,2:GOSUB 601 250 IF MN>=17 AND F22<>1 THEN CLS:F22=1: PRINT"Soudain vous sentez trembler le so l et quelques morceaux de roc tombent du pla- fond... Le volcan parait se reveil ler...": GOSUB 334: GOSUB 334 251 IF MN>=42 AND F22<>2 THEN CLS: PRINT" Le sol se remet a trembler avec une tell e violence que des pans de mur s'ecroulent... Une enorme fissure apparait a vo s pieds et vous disparaissez dans les profondeurs de la terre..." 252 IF MN>=42 AND F22<>2 THEN F22=2:FOR A=1 TO 4:GOSUB 334:NEXT A:GOTO 479 253 IF E=125 AND EO(28)<>10 AND F21=0 TH EN 488 ELSE IF E=125 AND  $EO(28)=10$  AND F

21=0 THEN F21=1:GOTO 389 254 IF EO(14)=10 AND E=84 THEN 486 255 IF E=126 THEN F19=1 256 IF E=32 AND (E0(5)<>10 AND E0(5)<>E) **THEN 487** 257 IF E=32 AND F5=0 THEN 487 258 IF E=32 AND F5=1 AND (E0(5)=10 OR EO  $(5) = E$ ) THEN GOSUB 50 259 IF E0(6)=10 AND F17=0 AND E=47 THEN  $F17=1:D#(47)=D#(47)+"NO"$ 260 IF E=80 AND F18=0 THEN CLS: PRINT"Un scorpion vous empeche de passer": GOSUB 3 34 261 IF EO(14)=10 AND E=82 AND F14=0 THEN F14=1:D\$(82)=D\$(82)+"N0":E\$(82)="devant une porte ouverte": GOTO 193 262 IF F19=1 AND E=125 THEN E=111 263 IF EO(6)=10 AND F20=0 AND E=126 THEN  $F20=1:D$(126)=D$(126)+"NO"$ 264 CLS:ND=0:SD=0:OT=0:ET=0:BA=0 265  $I = INT(RND(1)*2)+1$ 266 IF I=1 THEN PRINT "Vous etes "+E\$(E) 267 IF I=2 THEN PRINT "Vous vous trouvez  $"+E#(E)$ 268 IF E=102 THEN 492 269 IF E=110 OR E=74 THEN GOSUB 334:GOTO 489 270 IF E=111 THEN GOSUB 334:GOTO 490 271 IF E=94 THEN GOSUB 334:E=111:GOTO 39  $\Box$ 272 ND=0:SD=0:ET=0:OT=0:DS=0:PEN #1,1 273 FOR I=1 TO LEN(D\$(E)) STEP 2:DD\$=MID  $$(D$(E), I, 2)$ 274 IF DD\$="NO" THEN ND=1:LOCATE #1,39,1 : PRINT #1, CHR\$(240): ND=1 275 IF DD\$="SU" THEN SD=1:LOCATE #1,39,3 : PRINT #1, CHR\$ (241) : SD=1 276 IF DD\$="ES" THEN ET=1:LOCATE #1,40,2 : PRINT #1, CHR\$ $(243)$ : ET=1 277 IF DD\$="OU" THEN OT=1:LOCATE #1,38,2 :PRINT #1, CHR\$(242):OT=1 278 IF DD\$="DE" THEN DS=1:LOCATE #1,39,2 :PRINT #1, CHR\$(233):BA=1 279 NEXT I 280 IF E=112 THEN 491 281 PRINT"Vous voyez : "; 282 OV=0:FOR I=1 TO 49 283 IF EO(I)=E THEN PRINT "-";0\$(I);:0V= 1 284 NEXT I 285 IF OV=0 THEN PRINT"Rien de special..  $\overline{\phantom{a}}$ 286 IF INKEY\$="" THEN 286 ELSE CLS 287 GOSUB 173 288 IF REP\$="" THEN 287 289 IF RIGHT\$(REP\$, 3)="SUD" THEN REP\$=RE  $P$ \$+" " 290 IF RIGHT\$(REP\$, 3)="EST" AND RIGHT\$(R EP\$, 5) <> "OUEST" THEN REP\$=REP\$+" " 291 IF REP\$="I" OR REP\$="INVENTAIRE" THE N 325 292 IF REP\$="N" THEN REP\$="ALLE NORD" 293 IF REP\$="S" THEN REP\$="ALLE SUD " 294 IF REP\$="E" THEN REP\$="ALLE EST " 295 IF REP\$="0" THEN REP\$="ALLE OUES" 296 IF REP\$="Q" THEN 479 297 IF LEFT\$(REP\$, 4)="DESC" THEN REP\$="D ESC FOSS"

298 IF LEFT\$ (REP\$, 4)="MONT" THEN REP\$="M ONT DIAM" 299 V\$=LEFT\$(REP\$, 4) 300 IF V\$<>"MERD" AND V\$<>"PUTA" AND V\$< >"CHIA" AND V\$<>"CONN" THEN 304 301 A=INT(RND(1)\*2)+1:0N A GOTO 302,303 302 CLS:PRINT"Je peux en dire autant a v otre egard !!!": GOSUB 333: GOTO 253 303 CLS: PRINT" Restons polis ... ": GOSUB 3 33: GOTO 253 304 FOR I=1 TO LEN(REP\$) 305 IF ASC(MID\$(REP\$, I, 1))=32 THEN 307 306 NEXT I 307 VE\$=LEFT\$(REP\$, I-1) 308 FOR I=(LEN(REP\$)-1) TO 1 STEP -1 309 IF ASC(MID\$(REP\$, I, 1))=32 OR ASC(MID \$(REP\$, I, 1))=39 THEN 311 310 NEXT I  $311$  N\$=MID\$(REP\$, I+1, 4) 312 NO\$=RIGHT\$(REP\$,LEN(REP\$)-I) 313 IF N\$=V\$ THEN GOSUB 332:GOTO 264 314 FOR I=1 TO LEN(01\$) STEP 4 315 IF N\$=MID\$(01\$, I, 4) THEN 318 316 NEXT I 317 CLS:PRINT"Je ne connais pas le mot " ; CHR\$(34); NO\$; CHR\$(34); ". ": GOSUB 334: GOT  $O$  264  $318$  NN=VAL(MID\$(02\$, I, 4)) 319 FOR I=1 TO LEN(V1\$) STEP 4 320 IF V\$=MID\$(V1\$, I, 4) THEN 323 321 NEXT I 322 CLS:PRINT"Je ne comprends pas "; CHR\$ (34); VE\$; CHR\$(34); ". ": GOSUB 334: GOTO 264 323 V=VAL(MID\$(V2\$, I, 4)) 324 ON V GOTO 392, 401, 407, 409, 419, 437, 44 3, 456, 464, 472, 494, 499, 503, 511, 518, 525 325 CLS 326 PRINT"En ce moment vous transportez  $\mathbf{r}^{\mathrm{u}}$ 327 IF NT=0 THEN PRINT" rien du tout":GO SUB 333:60TO 264 328 FOR PR=1 TO 48 329 IF EO(PR)=10 THEN PRINT O\$(PR) 330 NEXT 331 IF INKEY\$="" THEN 331 ELSE 264 332 CLS: PRINT" Precisez votre pensee, S.V. P.":GOSUB 333:RETURN 333 FOR I=1 TO 900:NEXT I:RETURN 334 FOR I=1 TO 1800:NEXT I:RETURN 335 MES=INT(RND(1)\*5): CLS 336 IF MES=0 THEN PRINT"Ca va pas la tet e ?!?": GOSUB 333: GOTO 264 337 IF MES=1 THEN PRINT"Vous trouvez ca drole ?": GOSUB 333: GOTO 264 338 IF MES=2 THEN PRINT"Vous n'etes pas un peu fele, non ?": GOSUB 334: GOTO 264 339 IF MES=3 THEN PRINT"Parfois je me de mande si vous etes normal ...": GOSUB 334 :GOTO 264 340 PRINT"Vous vous sentez bien ?!?": GOS UB 333: GOTO 264 341 MES=INT(RND(1)\*3):CLS 342 IF MES=0 THEN PRINT"C'est impossible !":GOSUB 333:GOTO 264 343 IF MES=1 THEN PRINT"Ca parait diffic ile, non ?": GOSUB 333: GOTO 264 344 PRINT"Vous ne pouvez pas aller par l a !":GOSUB 333:GOTO 264

345 CLS: PRINT"Vos bras sont trop charges .": GOSUB 333: GOTO 264 346 CLS:PRINT"Je ne vois pas d'";LOWER\$( N0\$);".":GOSUB 333:GOTO 264 347 CLS:PRINT"Je ne vois pas de ";LOWER\$ (NO\$);".":GOSUB 333:GOTO 264 348 CLS:PRINT"Vous l'avez deja ! Enfin, quoi !!!": GOSUB 334: GOTO 264 349 CLS:PRINT"Vous avez des pensees bien macabres !!!": GOSUB 334: GOTO 264 350 CLS: MES=INT(RND(1)\*2) 351 IF MES=1 THEN PRINT"Fouillez un peu vos poches, pour voir ...": GOSUB 334: GOT  $O$  264 352 PRINT"Vous ne l'avez meme pas, espec e de tricheur !!!": GOSUB 334: GOTO 264 353 MES=INT(RND(1)\*8)+1:CLS 354 ON MES GOSUB 356, 357, 358, 359, 360, 361 , 362, 363 355 GOTO 264 356 PRINT"O.K. !":GOSUB 333:RETURN 357 PRINT"Tres bien.": GOSUB 333: RETURN 358 PRINT"D'accord.":GOSUB 333:RETURN 359 PRINT"Pas de probleme.": GOSUB 333:RE TURN 360 PRINT"Tout ce qu'il vous plaira !": G OSUB 334: RETURN 361 PRINT"Je suis a votre entiere dispos ition.":GOSUB 334:RETURN 362 PRINT"A vos ordres !": GOSUB 333: RETU RN 363 PRINT"Tout de suite, maitre venere ! ":GOSUB 334:RETURN 364 CLS:PRINT"Bonne idee ! Comment faite s-vous ?!": GOSUB 334: GOTO 264 365 CLS: PRINT"Elle contient un scarabee" :GOSUB 333:GOTO 264 366 CLS:PRINT"Elle est vide":GOSUB 333:G OTO 264 367 CLS:PRINT"Le coffre contient un scar abee": GOSUB 334: GOTO 264 368 CLS:PRINT"Il contient une lampe en o r !!!":GOSUB 334:GOTO 264 369 CLS: PRINT" C'est trop !": GOSUB 333: GO TO 264 370 CLS:PRINT"Un passage secret apparait !!!":GOSUB 334:GOTO 264 371 CLS:PRINT"Le passage est deja ouvert !": GOSUB 334: GOTO 264 372 CLS:PRINT"Une petite fumee s'en echa ppe mais la lampe ne s'allume pas": GOSUB 334: GOSUB 333: GOTO 264 373 CLS: PRINT"Elle est deja allumee !": G OSUB 334: GOTO 264 374 CLS:PRINT"Rien ne se passe...":GOSUB 333:60T0 264 375 CLS:PRINT"Vous croyez y arriver tout seul ?!?": GOSUB 334: GOTO 264 376 CLS:PRINT"La grille s'ouvre":GOSUB 3 33: GOTO 264 377 CLS: PRINT"La porte s'ouvre !": GOSUB 334: GOTO 264 378 CLS: PRINT" Vous decouvrez une formule ":GOSUB 334:GOTO 264  $379$  MES=INT(RND(1)\*2):CLS 380 IF MES=1 THEN PRINT"Vous voulez vous demettre l'epaule ?": GOSUB 334: GOSUB 33 3:GOTO 264

381 PRINT"Prenez un dictionnaire et rega 381 PRINT"Prenez un dictionnaire et rega<br>rdez ce que signifie 'masochiste'":GOSUB<br>- <sup>774</sup> :COSUP 774 :COTÉ O*U* 334:GOSUB 334:GOTO 264 <sup>382</sup> CLS:PRINT"La grille est defoncee ! ! ! :GOSUB 334:GOTO <sup>193</sup> **II** <sup>383</sup> CLS:PRINT"I1 <sup>s</sup>'agit des notes <sup>d</sup>'un <sup>e</sup> xplorateur. Le texte finit ainsi :'<sup>12</sup> Ju il let <sup>1952</sup> llet 1952 – Il ne me reste plus qu'une<br>seule bougie...J'ai soif...Je sens ma m seule bougie...J'ai soif...Je sens ma m<br>ort toute pro-che...' Puis plus rien !!!<br>" "sFOR A=1 TO 9;GOSUB 334:NEXT A:GOTO 264 r il s'agit des notes d'un e<br>Le texte finit ainsi :'12 ju<br>Il ne me reste plus qu'une u Soleil, je vous ordonne de<br>'":GOSUB 334:GOSUB 33<mark>3</mark>:GOTO 2 .<br>384 CLS:PRINT"Il est ecrit 'Par la puiss<br>2058 dy Diou Soloil in vous externe de 64<br>385 CLS:PRINT"Il est ecrit '";NPE;"'":GO<br>SUP 77<u>6:5070 O//</u> sou ocorrante om genie s'en echappe et l ance du Dieu Soleil, vous ouvrir 64 SUB 334:GOTO 264 <sup>386</sup> CLS:PRINT"Un genie <sup>s</sup>'en échappé et <sup>f</sup> ne porte apparait derriere !!!":GOSUB 33 4:GOSUB 334:GOTO <sup>193</sup> 387 CLS:PRINT"Le scarabée se rue vers le scorpion et le mord avant de disparaitr e derriere unepierre. La voie est mainte nant libre...":EO(24)=0:F1=0:GOSUB 334:G OSUE 334:GOTO 264 388 CLS:PRINT"Le scorpion vous empeche d <sup>G</sup> passer !":GOSUE 334:GOTO 264 **I >1** 389 CLS:PRINT"Grace <sup>a</sup> la cape de plumes vous atterrissez en douceur au fond du <sup>p</sup> <sup>U</sup> <sup>i</sup>t..." :GOSUB <sup>334</sup> <sup>s</sup> GOTO <sup>264</sup> uit...":GOSUB 334:GOTO 264<br>390 CLS:GOSUB 599:PRINT"Le sol se derobe sous vos pieds et vous faites une chute faite de plusieurs metres..."sGOSUB 334:GOSUB 334:GOTO 193 392 IF NN<>50 AND NN<>51 AND NN<><mark>52 A</mark>ND NN<>53 AND NN<>35 THEN 335 393 IF E=80 AND F18=0 AND NN=52 THEN 388 5 394 IF NN=50 AND ND=1 THEN E=E-7:G0T0 19 3  $395$  IF NN=51 AND SD=1 THEN E=E+7:G0T0 19 3 396 IF NN=52 AND ET=1 THEN E=E+1:GOTO 19 3 397 IF NN=53 AND OT=1 THEN E=E-1:GOTO 19 3 398 IF NN=35 THEN 401 399 GOTO 341 401 IF NN 35 THEN 335 402 IF (E=40 AND F2=1) OR (E=1 AND F3=1) OR BA=1 THEN E=E+46 ELSE 341 403 IF E=114 OR E=115 OR E=119 OR E=131 OR E=133 OR E=135 OR E=145 OR E=152 THEN E=111:GOTO 193 404 IF E=149 THEN E=125:GOTO 193 405 GOTO 193 407 GOTO 341 409 IF NN=3 AND (E=48 OR E=79) THEN 364 410 IF NN=3 AND E<>48 THEN 347 411 IF NN=4 AND E=4i THEN 483 412 IF NN=4 AND E<>41 THEN 347 413 IF NN=17 AND (E0<17)=E OR E0(17>=10) AND F1=1 THEN 365 414 IF NN=17 AND (E0(17)=E OR E0<17)=10) AND F1=0 THEN 366 415 IF NN=25 AND E=109 AND E0(24)=0 THEN E0(24)=109:GOTO 367

 $417$  IF NN=22 AND E=105 AND E0(21)=0 THEN 416 IF NN=37 AND (E0<37)=E OR E0(37)=10) THEN 366 EO(21) = 105 : GOTO 368 419 IF NT=4 THEN 345 420 IF NN=2 OR NN=3 OR NN=4 OR NN=8 OR <sup>N</sup> N=13 OR NN=15 OR NN=19 OR NN ü OR NN== OR NN=23 OR NN=25 OR NN=26 OR NN=32 OR NN=35 OR NN=49 OR NN=50 OR NN=51 OR NN=5 2 OR NN=53 THEN 335 421 IF NN=1 AND E=1 THEN 475 422 IF NN=12 AND E=107 THEN *349* 423 IF NN=7 AND E=32 THEN 476 424 IF NN=5 AND F16=0 AND E=34 THEN F16= 1:D«<34)=D\$(34)+"0U"iGOSUB 47:CLS:PRINT" Un passage apparait":GOSUB 334 425 JF NN=24 AND E0<17) 10 AND E0<24)=E **THEN 477** IF NN=29 AND E=80 THEN 478 *^■21* IF (NN=33 OR NN=34 ) AND E=71 THEN 48 1  $428$  IF NN=24 AND EO(17)=10 THEN F1=1:EOC 24)=10:NT=NT+1:GOTO 482 429 IF NN=17 AND E0(17)=E AND Fl=l AND <sup>N</sup> T<3 THEN  $EO(17)=10:EO(24)=10:NT=NT+2:GOT$ O 353 430 IF NN=17 AND E0<17)=E AND Fl=l AND <sup>N</sup> T>2 THEN 345 431 IF EO(NN)=E THEN EO(NN)=10:NT=NT+1:G OTO 353 432 IF EO(NN)=10 THEN 348 433 VOY\$=LEFT»(NO\$,1> 434 IF VOY\$="A" OR VOY\$="I" OR VOY\$="U" THEN 346 435 GOTO 347 437 IF EO(NN) 10 THEN 350 <sup>438</sup> IF NN=24 THEN EO(NN)=E;NT=NT-<sup>1</sup> : <sup>F</sup> 1=0: GOTO 441 439 IF NN=17 AND E0<17)=10 AND Fl=l THEN EO(17)=E:EO <sup>&</sup>lt; 24)=E:NT=NT-2: GOTO <sup>441</sup> '440 EO(NN)=E:NT=NT-1:GOTO 353 441 IF E0(24)=80 AND F1S=O THEN F18=l:EO <29)=0:G0T0 387 ELSE 353 443 IF (NN=19 OR NN=20) AND E=91 THEN 44  $\epsilon$ 444 IF NN=9 AND (E0<9)=10 OR E0(9)=E) AN D E=39 THEN 454 445 GOTO 335 446 IF F4=l THEN 371 447 CLS:LOCATE 1,3 : PRINT"Combien de perl es desirez-vous mettre dans le vase ?" <sup>s</sup> REP\$= **Il II** t HA=4 448 GOSUB 178 449 IF VAL(REP\$)>500 OR VAL(REP\$)<1 THEN 369 450 NP=VAL(REP\$) 451 IF NP<>NPE THEN CLS:PRINT"Le vase co ntient";NP;"perles":GOSUB 334:GOTO <sup>264</sup> 452 D\$ ( 91 ) =D\$ ( 91 ) •+• " OU " : F4= <sup>1</sup> 453 PLOT 0,-600,2:G0SUB 536:G0T0 378 <sup>454</sup> IF F7=l THEN <sup>371</sup> ELSE F7=l:D\$(39)=D\$ (39) + " NO " : GOTO 370  $456$  if NN $<$ )5 and NN $<$ )21 and NN $<$ )27 then 335 457 IF NN=5 AND (E0(5)=10 OR EO(5)=E) AN <sup>D</sup> F5=0 THEN F5=l:G0T0 353 458 IF NN=5 AND (E0(5)=10 OR E0(5)=E) AN <sup>D</sup> F5=l THEN 373

459 IF NN=21 AND (E0(21)=10 OR E0(21)=E) AND F6=0 THEN F6=l:G0T0 372 460 IF NN=21 AND <E0(21)=10 OR E0(21)=E) AND F6=l THEN 374 461 IF NN=27 AND (E0(27)=10 OR E0(27)=E) THEN 484 462 GOTO 335 464 IF NN=1 OR NN=7 OR NN=23 OR NN=26 OR NN=8 THEN 465 ELSE 335 465 IF NN=1 AND E=1 AND F8=0 THEN FB=1:D \$(1)=D\$(1)+"DE":GOSUB <sup>25</sup> : GOTO 370 466 IF NN=7 AND E=32 THEN 476 466 IF NN=7 AND E=32 THEN 476<br>467 IF NN=23 AND E=100 THEN 375 <sup>468</sup> I<sup>F</sup> NN=26 AND E=109' THEN <sup>374</sup> 469 IF NN=8 AND E=32 AND F15=0 THEN F15= <sup>1</sup> :D\$(32)=D\$(32)4"SU": GOTO <sup>370</sup> 470 GOTO 335 472 IF NN<>2 THEN <mark>335</mark><br>472 IF NN<>2 THEN <mark>335</mark> 475 CLS:GOSUB 24:PRINT" Le diamant degag 475 CLS:0050E 24:FRINT Le diamant degag<br>e une lumiere aveuglante et vous etes fr emp <sup>a</sup> staue qu'elle crache un Jet de gaz a stade qu'elle crache du jet de gaz emp<br>oisonne !!!":GOSUB 334:GOSUB 334:GOTO 47 ous perissez empoisonne !":GOSUB <mark>334:G</mark>OS 473 IF E=48 THEN 485 474 GOTO 335 appe de cécité !!":GOSUB 334:G0SUB 334:G OTO 479 476 CLSiPRINT"A peine avez-vous touche <sup>1</sup> 9 477 CLS:PRINT"Le scarabee vous mord et v UB 333:GOTO 479 478 CLS:PRINT"Le scorpion vous pique de and coolinier de soorpion vous plaat de<br>sa queue et vous perissez empoisonne !": GOSUB 334:GOSUB 334:GOTO 479 <sup>479</sup> AFTER <sup>1</sup> GOSUB <sup>534</sup> :CLS: INPUT"Voulez-v ous rejouer ?",REP\$ 480 IF REP\$="O" OR REP\*="o" THEN RUN ELS E IF REP\$="N" OR REP\$="n THEN END ELSE **II** 479 4SI CLS;GOSUB 568 : PRINT"Les deux cranes <sup>s</sup>'elevent dans les airs de leurs orbites vides Jaillissent deux eclairs qui vous foudroient **<sup>I</sup> »** •for A=1 TO 3:GOSUB 334:NE XT A:GOTO 479 <sup>482</sup> CLS: PRINT"Vous parvenez <sup>a</sup> saisir le scarabée et vous le mettez dans la boite GOSUB 334:GOSUB 333:GOTO 264 <sup>483</sup> GOSUB <sup>40</sup> :C=460:D=70::GOSUB 41:CLS:PR INT"Vou<sup>5</sup> avez reveille une momie. Elle <sup>s</sup> e rue sur vous et vous transforme en esp rit..,":GOSUB <sup>334</sup> :GOSUB <sup>333</sup> :GOTO <sup>479</sup> <sup>484</sup> CLS: PRINT"Une épaisse fumee <sup>s</sup>'en deg age et vous périssez asphyxie":GOSUB <sup>334</sup> :GOSUB 333:GOTO <sup>479</sup> <sup>485</sup> CLS:PRINT"Une seconde herse <sup>s</sup>'abat <sup>e</sup> t vous tranche la tete...":GOSUB <sup>334</sup> :GOS UB 334:GOTO 479 <sup>486</sup> CLS:GOSUB <sup>598</sup> : PRINT"<sup>L</sup>'esprit du mort dont vous avez profane la tombe vient s e venger et vous entrai-ne au royaume de <sup>s</sup> Ombres.":GOSUB 334:G0SUB 334:G0T0 <sup>479</sup> 487 CLS: PRINT"Vous trébuchez dans le noi r et votre tete heurte une pierre":GOSUB 334:GOSUB 334:GOTO 479 488 CLS:PRINT"Vous vous écrasez au fond du puit...":GOSUB 334:GOSUB 333:GOTO <sup>479</sup> 489 CLS:PRINT"La porte se referme et le 478 CLS: NINT ON CODI & VO ert le tresor de la pyramide mais vous n'en ressortirez jamais car les pretres 'en ressortirez jamais car les pretres avaient pris soin de le proteger des ind 499 IF NN<>26 THEN <mark>33</mark>5 508 IF NN=23 AND E=100 THEN 375 caveau se remplit peu <sup>a</sup> peu <sup>d</sup>'eau...":G0 SUB 578:GOSUB 333:GOTO 479 490 CLS:PRINT"Un cobra vous mord au moll <sup>491</sup> GOSUB 334:CLS:PRINT"Vous avez fait <sup>u</sup> ne decouverte innestimable et en touchan <sup>t</sup> l'oeil droit de la statue, un escal t l'oeil droit de la statue, un escal<br>ier apparait qui vous permet de remonter <sup>a</sup> la surface de la ter-re, riche et cel .ebre, . . " :FOR A=1 TO 7:G0SUB 334:NEXT A;G OTO 479 492 GOSUB 334:CLS:PRINT"Vous avez decouv ividus de votre genre.":FOR A=1 TO 3:G0S UB 334:NEXT A:GOTO 479 494 IF NN=2 OR NN=3 THEN 495 ELSE 335 495 IF NN=2 AND E=48 AND F9=0 THEN F9=l: D\$ ( 48 ) =D\$ (48)4- " NO " : GOSUB 35 : GOTO 376 496 IF NN=3 AND (E=4B OR E=41) THEN 375 497 GOTO 335 500 IF E=109 AND F10=0 THEN F10=1:D\$(109 ) =D\$ ( 109 ) 4-" NO" : GOSUB 539: GOTO 377 501 GOTO 335 503 IF NN=1 OR NN=3 OR NN=7 OR NN=15 OR NN=23 THEN 504 ELSE 335 504 IF NN=1 AND E=1 THEN 475 505 IF NN=3 AND (E=48 OR E=41) THEN 375 506 IF NN=7 AND E=32 THEN 476 <sup>507</sup> IF NN=15 AND E=67 AND Fl 1=0 THEN Fll =1:E0(16)=67:G0T0 378 509 GOTO 335 511 IF NN=3 OR NN=4 OR NN=22 OR NN=23 OR NN=25 THEN 512 ELSE 335 512 IF NN=3 AND (E=4B OR E=41) THEN 379 513 IF NN=3 AND E=79 AND (E0<10)=10 OR E O(1O)=79) AND F12= o THEN F12=l:D\$(79)=D\$ ( 79 ) 4-" NO" : GOTO 382 514 IF NN=4 AND E=41 THEN 483 515 IF (NN=22 AND E=105) OR (NN=23 AND E  $=100$ ) OR (NN=25 AND E=109) THEN 379 516 GOTO 335 518 IF NN=11 OR NN=16 OR NN=18 THEN 519 ELSE 335 519 IF NN=11 AND (EO(11)=10 OR EO(11)=E) THEN 383 520 IF NN=16 AND (E0(16)=10 OR E0(16)=E) AND E<>70 THEN 384 521 IF NN=16 AND (E0(16)=10 OR E0(16)=E) AND E=7O AND F13=0 THEN GOSUB 561:F13=1 : D\$ ( 70 ) =D\$ ( 70 ) 4- " NO " : GOTO 377 522 IF NN=18 AND (E0(10)=10 OR E0<18)=E) THEN 385 523 GOTO 335 525 IF NN 21 THEN 335 526 IF (E0(21)=10 OR E0<21)=E) AND F6=0 AND E=1DO THEN F6=l : D\$ ( 100 ) =D\$ ( 100 ) 4-" ES" :EO(23)=0 : GOTO <sup>386</sup> 527 GOTO 374 528 SEC=SEC+1 529 IF SEC=60 THEN MN=MN4-<sup>1</sup> ; SEC=O 530 IF MN=60 THEN HR=HR4-<sup>1</sup> : MN=O <sup>531</sup> BEC\$=STR\$(SEC):MN\$=STR\$(MN):HR\$=STR\$ (HR) <sup>532</sup> SEC\*=MID\$(SEC\$,2,2):MN\$=MID\$(MN\$,2,2

 $\rightarrow$ :HR\$=MID\$(HR\$,2,2) 533 PEN 2:LOCATE #1, 17, 1: PRINT #1, HR\$+": URN "+MN\$+":"+SEC\$+" 534 PEN 1:RETURN 535 CLS #1: PLOT 0, 2, 1: DRAW 640, 2, 1: PLOT 0,8,2:DRAWR 100,60,2:DRAWR 0,140:DRAWR -100,60:PLOTR 100,-60:DRAWR 440,0:DRAWR 1 00, 60: DRAWR -100, -60: DRAWR 0, -140: DRAWR 100,-60: PLOTR -100, 60: DRAWR -440, 0: RETUR 536 PLOT 20, 20: DRAWR 0, 188: DRAWR 60, -20: DRAWR 0,-132:DRAWR -32,0:DRAWR 0,132:DRA WR 32, 0: PLOTR -32, 0: DRAWR -28, 8: PLOTR 0,  $-90:DRAWR 28, 0:PLOTR 0, -52:DRAWR -28, -16$ : RETURN 537 PLOT 620, 20: DRAWR 0, 188: DRAWR -60, -2  $0:DRAWR$  0,  $-132:DRAWR$  32, 0: DRAWR 0, 132: DR AWR -32, 0: PLOTR 32, 0: DRAWR 28, 8: PLOTR 0, -90:DRAWR -28, 0:PLOTR 0,-52:DRAWR 28,-16 : RETURN 538 PLOT 280,68:DRAWR 0,120:DRAWR 80,0:D RAWR 0,-120: RETURN 539 PLOTR -12, 12: DRAWR 0, 96: DRAWR -56, 0: DRAWR 0,-96:DRAWR 56, 0:DRAWR 12,-12:PLOT R  $0, 120:DRAWR - 12, -12:PLOTR - 56, 0:DRAWR$ 2:RETURN  $-12, 12$ : PLOTR 0,  $-120$ : DRAWR 12, 12: RETURN 540 INK 3,15: PLOTR 8, 0: FOR A=1 TO 6: DRAW 2: RETURN R O, 8: DRAWR 8, O: NEXT A: RETURN 541 PLOT 296, 80, 3: FOR A=1 TO 6: DRAWR 0, 9 6: PLOTR 8, -96: NEXT A: DRAWR 0, 96: PLOTR 4, -16:DRAWR -56,0:PLOTR 0,-64:DRAWR 56,0:R **ETURN** 542 PLOT 280,56:DRAWR 80,0:DRAWR 40,-28: DRAWR -160, 0: DRAWR 40, 28: DRAWR 0, -28: PLO TR 80, 0:DRAWR 0, 28:RETURN 543 PLOT 420,68,0:DRAWR 80,0:PLOTR -80,-28, 2: DRAWR 20, -12: DRAWR 60, 0: DRAWR 0, 60: DRAWR  $-20, 12:DRAWR -60, 0:DRAWR 20, -12:DR$ AWR 60, 0: PLOTR -60, 0: DRAWR 0, -60: PLOTR -20, 12: DRAWR 0, 60: PLOTR 28, -20: DRAWR 44, O : DRAWR 0, -44: DRAWR -44, 0: DRAWR 0, 44: RETU **RN** 544 PLOT 132, 24, 2: DRAWR 0, 12: DRAWR 12, 8: DRAWR 20,0: PLOTR 0,-8: DRAWR 0,12: DRAWR 1  $2,8:DRAWR 40,0:DRAWR -12, -8:DRAWR -40,0:$ PLOTR 52,8:DRAWR  $0, -12:DRAWR -12, -8:DRAW$ R 0, 12: PLOTR 12, -4: DRAWR 24, 0: DRAWR -12,  $-8:DRAWR$  0,  $-12:DRAWR$  12,8:DRAWR 0, 12:PLO  $WR$   $0, -20$  $TR -12, -20$ 545 DRAWR -40,0:DRAWR 0,12:DRAWR 0,-4:DR AWR -12,-8:DRAWR 0,12: PLOTR 0,-12:DRAWR -44, 0: PLOTR 0, 12: DRAWR 92, 0: RETURN 8:RETURN 546 INK 2,23:GOSUB 535:GOSUB 536:GOSUB 5 37: GOSUB 547: GOSUB 540: GOSUB 541: RETURN 547 GOSUB 538: GOSUB 539: RETURN 548 INK 2,2:GOSUB 535:GOSUB 537:GOSUB 54 3: PLOT 432, 100, 1: GOSUB 65: RETURN 549 INK 2,23:GOSUB 535:GOSUB 536:GOSUB 5 37:GOSUB 544:RETURN 550 INK 2,2:GOSUB 535:GOSUB 537:GOSUB 53 6: RETURN 551 INK 2,23:GOSUB 535:GOSUB 536:GOSUB 5 37:GOSUB 552:RETURN 552 INK 3, 11: PLOT 240, 68, 0: DRAWR 160, 0: P LOTR 0, 20, 3: DRAWR -160, 0: DRAWR 30, 20: DRA WR 100, 0: DRAWR 30, -20: DRAWR 0, -60: DRAWR  $-160, 0:DRAWR$  0,60: PLOTR 8, -8: DRAWR 146,0 20:DRAWR 8,36:DRAWR 20,4:DRAWR 20,-4:DRA

: DRAWR 0, -46: DRAWR -146, 0: DRAWR 0, 46: RET 553 INK 2,23:GOSUB 535:GOSUB 536:GOSUB 5 43: RETURN 554 INK 2,2:GOSUB 535:GOSUB 537:INK 3,26 :GOSUB 555:RETURN 555 PLOT 280,48,0:DRAWR 80,0:PLOTR 0,-8, 1: DRAWR -80, 0: DRAWR 0, 16: DRAWR 80, 0: DRAW  $R$  0,-16: PLOTR -12, 16: DRAWR -8, 4: DRAWR -4 40: PLOTR -12, 0: DRAWR 8, -44: PLOTR -40, 0: DRAWR 8, 4: DRAWR 4, 40: PLOTR 12, 0: DRAWR -8  $-44:$  PLOTR 0,68:DRAWR  $-4$ , 20: PLOTR  $-8$ , 12: DRAWR  $-4$ ,  $-20$ 556 DRAWR 16,-8:PLOTR 24,-4:DRAWR 4,20:P LOTR 8,12:DRAWR 4,-20:DRAWR -16,-8:PLOTR  $0, 60:DRAWR$   $0, -16:DRAWR$   $-12, -8:DRAWR$   $-12$ ,8:DRAWR 0,16:DRAWR 24,0,3:DRAWR 8,8:DRA WR -20,8:DRAWR -20,-8:DRAWR 8,-8:PLOTR 4 ,-20:DRAWR -20,0:DRAWR 8,-20:DRAWR 12,-8 :DRAWR 16,0 557 DRAWR 12,8:DRAWR 8,20:DRAWR -20,0:PL OTR 4,-44:DRAWR 12,-24:DRAWR -48,0:DRAWR 12, 24: DRAWR 24, D: RETURN 558 INK 2,2:GOSUB 535:GOSUB 536:GOSUB 54 559 INK 2,2:GOSUB 535:GOSUB 537:GOSUB 54 560 INK 2,23:GOSUB 535:GOSUB 536:GOSUB 5 37:GOSUB 538:GOSUB 539:IF F13=0 THEN PLO T 320,80,2:DRAWR 0,96:RETURN ELSE RETURN 561 B=318:FOR A=320 TO 294 STEP -2:B=B+2 : PLOT A, 82, 2: DRAWR 0, 92: PLOT B, 82: DRAWR 0,92:PLOT A+2,82,0:DRAWR 0,92:PLOT B-2,8 2:DRAWR 0,92:NEXT A:RETURN 562 INK 2,2:GOSUB 535:GOSUB 536:PLOT 188 ,58,2:GOSUB 566:PLOT 412,58,2:GOSUB 566: PLOT 300, 68, 0: DRAWR 40, 0: PLOTR -40, 20, 2: GOSUB 566:INK 3,26 563 TAG: PLOT 192, 98, 3: PRINT CHR\$(145)+CH R\$(146);:PLOT 192,82:PRINT CHR\$(147)+CHR  $$(148); PLOT 416,98$ 564 PRINT CHR\$(145)+CHR\$(146);:PLOT 416, 82: PRINT CHR\$(147) + CHR\$(148); : TAGOFF : PLO T 320, 88, 1: DRAWR 0, 4: DRAWR 8, 8: DRAWR 0, 1 2: DRAWR -16, 0: DRAWR 0, -12: DRAWR 8, -8: PLO  $TR$  0, -4: DRAWR 12, 12: DRAWR 0, 20: DRAWR -4,  $8:DRAWR - 8, 4:DRAWR - 8, -4:DRAWR - 4, -8:DRA$ 565 DRAWR 12,-12:RETURN 566 DRAWR 0,-40:DRAWR 40,0:DRAWR 0,40:DR AWR -40,0:DRAWR 8,8:DRAWR 24,0:DRAWR 8,-567 SYMBOL AFTER 0:SYMBOL 145,3,12,16,32 , 64, 64, 78, 95: SYMBOL 146, 224, 24, 4, 2, 1, 1, 5 7,125: SYMBOL 147,78,32,24,5,6,4,3,0: SYMB OL 148, 57, 2, 12, 80, 176, 16, 224, 0: RETURN 568 INK 3,25,0:SPEED INK 2,2:TAG:FOR A=9 8 TO 190:PLOT 192, A, 3:PRINT CHR\$(145)+CH R\$(146);:PLOT 192, A-16:PRINT CHR\$(147)+C HR\$(148);:PLOT 416,A:PRINT CHR\$(145)+CHR \$(146);:PLOT 416, A-16: PRINT CHR\$(147)+CH R\$(148);:NEXT A:TAGOFF:RETURN 569 INK 2,23:INK 3,5:GOSUB 535:GOSUB 570 : C=300: D=38: GOSUB 41: GOSUB 571: RETURN 570 PLOT 282,68,0:DRAWR 76,0:RETURN 571 PLOT 292,38,2:DRAWR -12,98:DRAWR 12,

 $\overline{36}$ 

WR 8,-36:DRAWR 12,-20:DRAWR -12,-98:DRAW  $577$  INK  $2,23:$ INK  $3,2:$ CLS #1:PLOT  $0,2,1:$ D :0,60:DRAWR 60,-60:DRAW <sup>R</sup> -60,-60:PLOTR 579 B=6:C=280 <sup>R</sup> -56,0:PL0TR -6,-8:DRAWR -12,106:DRAWR 12,20:DRAWR 8,42:DRAWR 20,4:DRAWR 12,0:D RAWR 20,-4:DRAWR 8,-42:DRAWR 12,-20:DRAW  $R -12, -106$ *'51'2* DRAWR -68, O: RETURN 573 INF< 2,23:INF< 3,7:G0SUB 574:G0SUB 576 ;PLOTR -600,-600,2:GOSUB 542:RETURN 574 CLS #1:PLOT 0,2,1:DRAW 640,2,1:PLOT 240,68,2: DRAWR 0,140:DRAWR 160,0:DRAWF? <sup>O</sup> ,-14D:DRAWF^ -160,0:DRAWR -60,-60: PLOTF? *b* O,200:DRAWR -60,60:PLOTR 220,-60 :DRAWR *<sup>b</sup>* 0,60:PL0TR -60,-200 :DRAWR 60,-60:DRAWR <sup>O</sup> ,260:PLOTR -280,O:DRAWR O,-260:GOSUB 538 575 GOSUB 539:RETURN 576 DRAWR 0,96,3;DRAWR 56,D:DRAWR 0,-96: DRAWR -56,O,O:PLOTR 56,O,3:DRAWR -16,O:D RAWR 4,28:DRAWR -12,20:DRAWR -12,48:PLOT R  $8, -36: DRAWR -4, -12: DRAWR -12, -20: DRAWR$ 4,-28:DRAWR -16,O:PLOTR 12,28,1 :DRAWR - 12,8:PLOTR 56,0:DRAWR -12,-8 : RETURN RAW 640,2,1: PLOT 240,68,2 : DRAWR O, 200: PI-OTR 160,0;DRAWR 0,-200:DRAWR -160,0;DRAW R 0, 260: PLOTR -280, 0: DRAWR 0, -260: GOSUB 538:GOSUB 539;RETURN 578 FOR A=184 TO 68 STEP -1;PLOT 282,A,<sup>2</sup> :DRAWR 76,0:PL0T 282, A+2, <sup>O</sup> ; DRAWF^ 76,0:NE XT A 580 FOR A=180 TO 240 STEP 2:E=B+2:PL0T <sup>A</sup> ,B,'3;DRAWR C, <sup>O</sup> ; C=C-4 : NEXT A <sup>581</sup> FOR A=1D TO <sup>208</sup> STEP 2;PLOT 180,A,3: DRAWR 60,60;DRAWF^ 160,0;DRAWF? 60,-60;DRA WR -280,0,0:PLOTR 0,-2,3:DRAWR 280,0;NEX T A 582 PLOT 360,90,1:DRAWR 0,12;DRAWR -4,-4  $:DRAWR -8,4:DRAWR -8,-8:DRAWR 8,-4:DRAWR$ 8,4:DRAWR 4,-4:PLOTR -24,12,2;GOSUB <sup>583</sup> ;PLOTR -8,16;G0SUB 5B3;PL0TR 8,16;G0SUB 583;GOTO 584 <sup>583</sup> DRAWR -4,4;DRAWR 4,4:DRAWR 4,-4:DRAW  $R -4$ ,  $-4$ : RETURN 584 FOR A=208 TO 268 STEP <sup>1</sup> ; PLOT 180,A,<sup>3</sup> ;DRAWR 200,0;NEXT A;RETURN 585 INF< 2,23; INK 3, 5:GOSUB 574:GOSUB *51b* ; RETURN 586 INF< ¿,23; GOSUB 535: GOSUB 538; GOSUE <sup>5</sup> 39 <sup>587</sup> IF <sup>F</sup>14=0 THEN PLOT 320,80,2 ;DRAWR 0, 96 588 RETURN 589 INK 2,2:GOSUB 535;GOSUB 537:GOSUB <sup>54</sup> 3:IF F4=l THEN GOSUB <sup>536</sup> 590 PLOT 442,100,0;DRAWR 32,0 591 INF< 3,15;PL0T 450, 108,3 : DRAWR 16,0;D RAWR 16,-16;DRAWR -48,0;DRAWR 16,16;DRAW  $R$  -16,16:DRAWR -8,24:DRAWR 64,0:DRAWR -8 ,-24;DRAWR -16,-16;RETURN 592 INF< 2,2:G0SUB 535;G0GUE 536:G0SUB 53 7:G0SUB 538:G0FUB 539;PLOT 200,60,1 :GOSU <sup>B</sup> 65:PLOT 3B0,60:G0SUB 65 ; RETURN 593 IF D\$( 100) <sup>=</sup> "NOES" THEN INF< 2,23:GOSU <sup>B</sup> 535:GOSUB 537:GOSUB 538;GOSUB 539;RETU RN 594 INK 2,23: CLS #1: PLOT 0, 2, 1: DRAW 640, 2,1:PLOT 0,8,2:DRAWR 100,60,2:DRAWR 0,14 OTR -20,12:DRAWR -140,0:DRAWR 0,236:PLOT :0,12:DRAWR 0,60:DRAWR BO,O:DRAWR RAWR R -60,-60:PLOTR 220,60:DRAWR 60,-60:DRAW 8,2:DRAW B,8:PLOT A-1,88,0:DRAW 5-1,8:A-<br>A+1:NEXT B:PLOT 100,68,2:DRAWR 0,-60:FOR A=208 TO 436:PLOT A,68,2:DRAWR 0,-60:PL :DRAW B,8:PL0T A-1,68,O:DRAW B-1,8: ,68, 0;DRAWR -100,60 :PLOTR 100,-60;DRAWR 300, O;DRAWR 80,48;DRAWR 140,0:DRAWR 20,12;PL OTR -20,-12;DRAWR 0,-236;DRAWR 20,-12;PL  $R - 80, -48$ 595 DRAWR 0,-140:DRAWR 80,-48;PL0TR -80, 48;DRAWR -300,0:GOSUB 538:GOSUB 539;RETU RN <sup>596</sup> INK 3,21:PLOT 420,68,0 :DRAWR 100,0;P LOT 420,100,3:DRAWR 20,-12:DRAWR 0,-60;D 20,-12:DRAWR 0,-60:DRAWR -80,0:PLOTR 0,6 O;DRAWR 80,0:RETURN 597 INK 2,23;INF< 3,2; CLS #1;PLOT 0,2, 1:D RAW 640,2,1:PLOT 240,68,2 :DRAWR 0,200:PL OTR ,160,0;DRAWR 0,-200;DRAWR -160,0:DRAW R 0, 260: PL0TR -280, 0: DRAWR 0, -260: RETURN 598 INK 3,5:PL0T 296, 68, 0:DRAWR 48, 0:C=3 <sup>00</sup> :D=38:GOSUE 41:PLOT 300,38,3 ;DRAWR 40, O;RETURN <sup>599</sup> A=104:FOR B=4 TO <sup>206</sup> STEP 2;PLOT A,<sup>6</sup> 8,2:DRAW B,8:PLOT A-1,68,O:DRAW E-1,8:A= OT A-2,68,0:DRAWR 0,-60;NEXT <sup>A</sup> <sup>600</sup> A=438;F0R B=438 TO <sup>640</sup> STEP 2;PLOT <sup>A</sup> A=A+1:NEXT B:PLOT 540,68,2:DRAWR 0,-60:R ETURN 601 GOSUB 535;PLOT 240,68,0:DRAWR 160,0; PLOT 244,60,3;DRAWR 0,16:DRAWR 152,0;DRA WR 0,-16:DRAWR -152,0;PL0TR -4,-4:DRAWR 0,24;DRAWR 160,0;DRAWR 0,-24;DRAWR -160, O;PLOTR 40,24,1:DRAWR 0,56;DRAWR 12,8:PL OTR -4,16:DRAWR 0,-12:DRAWR 12,~8;DRAWR 40, 0 602 DRAWR <sup>11</sup> 8:DRAWR O,12:PLOTR -16,-20: **<sup>1</sup>** DRAWR  $-4$ ,  $-12:DRAWR$   $-8$ ,  $-8:DRAWR$   $-8$ , 0:DRAW <sup>R</sup> -S,8;DRAWR -4,12:PL0TR 44,4;DRAWR 12,- 8:DRAWR 0, -56: PLOT 280, 208, 0:DRAWR 80,0: PLOTR -4,-4, <sup>1</sup> :DRAWR 0,-16;DRAWR -4,-28;D RAWR -4,-8:DRAWR -4,-4:DRAWR -48,0:DRAWR *-4,*<sup>4</sup> 603 DRAWR -4,8;DRAWR -4,2a;DRAWR D,16:PL OTR 2,-28:DRAWR -2,0:DRAWR 0,-8:DRAWR 4, D:PLOTR 64,0:DRAWR 4,0;DRAWR 0,8:DRAWR - 2,0:PLOTR 2,12:DRAWR -28,0:DRAWR 0,-24:D RAWR -16,0:DRAWR 0,24;DRAWR -28,0:PLOTR 12,0;DRAWR -4,-4;DRAWR 0,-8;DRAWR 4,-4;D RAWR <sup>1</sup> O <sup>604</sup> DRAWR 4,4:PL0TR 0,8;DRAWR -4,4:PLOTR O:DRAWF? 4,0:DRAWR 0,-4;PL0TR 8,0;DR **A,** AWR 0, 4: DRAWR 4, 0: PLOTR 0, 16: DRAWR 4, 4: P LOTR  $12,0:DRAWR$  4,-4:DRAWR 0,-8:DRAWR -4 ,-4:DRAWR -12,0;DRAWR -4,4;PLOTR 0,"12:D O:DRAWR -4,4:PLOTR0,-1 RAWR 16, 0:DRAWR 4, -4:DRAWR 0, -8:PLOTR -4 , 4 <sup>605</sup> DRAWR -48,0;PLOTR -4,-4;DRAWR 0,8:DR AWF? 4,4;DRAWR 16,0:PL0TR -28,40 ; DRAWF? *12* ,0;DRAWR 4,4:DRAWR 0,24:DRAWR -4,4;DRAWR 4,4:DRAWR 0,24:DRAWR -4,4:DRAWR -72,0:D RAWR -4,-4:DRAWR 0,-24:DRAWR 4,-4;DRAWR RAWR -4,-4:DRAWR 0,-24:DRAWR 4, 4:DRAWR<br>72,0:PLOTR -72,0:DRAWR -4,-4:DRAWR 0,-24 : DRAWR 4,-4 606 RETURN

*37*

(Kilitaire

# **ECRITURE en tailles diverses sur AMSTRAD**

**A. COUCHOT**

**e** programme permet, quel que soit le mode d'affichage (0, 1 ou 2), d'<br>cher tous les caractères (y compris ceux redéfinis par l'utilisateur) en «<br>ble hauteur, double largeur ou double taille (les deux ensemble<br>introduit, **e programme permet, quel que soit le mode d'affichage (0, <sup>1</sup> ou 2), d'afficher tous les caractères (y compris ceux redéfinis par l'utilisateur) en double hauteur, double largeur ou double taille (les deux ensemble). Il**

70 READ XX: IF S<>XX THEN PRINT "Erreur en ligne";I:END 'Ecriture en double taille ' C. A.Couchot 1985 A=&8000;F0R 1=100 TO 400 STEP 10!S=0 FOR J=1 TO 10 50 READ X\$: XX=VAL("&"+X\$): POKE A, XX: S=S+XX: A=A+1 60 NEXT J 80 NEXT I CALL &8000:PRINT "Double taille initia1isee": END 100 DATA 2A,D4,BD,22,2B,80,01,13,80,21,829 DATA OF,80,C3,DI,BC,00,00,00,00,21,768 DATA 80,C3,2D,80,C3,34,80,C3,3E,80,1253 DATA C3,42,80,44,CC,44,C8,44,D4,53,1292 DATA D4,00,C3,FF,FF,21,49,80,22,04,1397 DATA ED, C9,21,97,80,22,D4,BD,C9,21,1371 21,97,80,22 150 DATA BD,C9,21,97,80,22,D4,BD,C9,21,1371<br>160 DATA CE,80,22,D4,BD,C9,2A,2B,80,22,1217 DATA D4,ED,C9,F5,E5,lE,02,CD,A5,BB,<sup>1665</sup> DATA 3E,19,CD,5A,BB,3E,FF,CD,5A,BB,1368 DATA OE,08,06,04,56,AF,CE,4B,20,OE,<sup>617</sup> DATA CB,22,CB,22,CB,22,CB,22,18,04,976 22, CB 22, CB 210 DATA CB,27,CB,27,CB,22,30,02,F6,03,1020 :0 DATA 10,F4,CD,5A,BB,23,OD,20,DB,3E,1103 DATA FF,El,D5,E5,CD,2A,80,E1,D1,ID,<sup>1760</sup> DATA C8,3E,09,CD,5A,BB,F1,24,E5,18,1283 DATA B6,F5,2D,E5,1E,02,CD,A5,BB,3E,1352 DATA 19,CD,5A,BB,3E,FF,CD,5<sup>A</sup>,BB,06,1312 DATA 04,CE,48,20,04,23,23,23,23,7E,584 DATA CD,5A,BB,CD,5A,BB,23,10,F6,3E,1323 DATA FF,E1,D5,E5,CD,2A,80,E1,2C,D1,1775 DATA ID,C8,F1,E5,18,CE,F5,2D,ES,lE,1478 DATA 04,CD,A5,BB,3E,19,CD,5A,BB,3E,1192 320 DATA FF,CD,5A,BB,CB,43,28,04,23,23,1121 DATA 23,23,DE,04,06,04,56,7E,FE,03,564 DATA 30,08,CE,22,CB,22,CB,22,CB,22,1004 DATA AF,CB,27,CB,27,CE,22,30,02,F6,1192 DATA 03,10,F4,CD,5A,EE,CD,5A,BB,23,1262 DATA OD,20,D9,3E,FF,E1,D5,E5,CD,2A,<sup>1493</sup> DATA 80,El,D1,CE,43,C2,21,81,2C,7B,<sup>1355</sup> DATA FE,03,C2,2E,81,3E,09,CD,5A,BB,1179 DATA 2D,24,Fl,ID,C8,F5,E5,18,9E,00,1207

— <sup>I</sup> DH pour écrire en double hauteur — <sup>I</sup> DL pour écrire en double largeur — <sup>I</sup> DT pour écrire en double taille — <sup>I</sup> ST pour revenir en simple taille. Il n'y a rien à modifier dans les PRINT (on peut même utiliser PRINT USING), mais les déplacements de curseur se font toujours en simple taille ; attention donc à ne pas surimprimer les lignes.

#### **TECHNIQUE**

Ce programme utilise 3 adresses système :

— TXT WR CHAR - affiche le caractère dont le code ASCII est passé dans A. La valeur à cette adresse est préalablement sauvegardée dans REL puis remplacée par l'adresse de l'un des programmes cidessus.

— TXT GT MATRIX - renvoie dans HL l'adresse de la matrice du caractère dans A. Cette matrice est une suite de 8 octets précisant quels points doivent être "allumés" lors de l'affichage de ce caractère à l'écran.

caractère à l'écran.<br>— TXT OUT ACTION - exécute les codes de commande ASCII (voir manuel). Celui utilisé ici est le code #19 qui doit être suivi d'un numéro de caractère et de 8 octets qui redéfinissent la matrice de ce caractère.

#### **PRINCIPE**

A chaque appel de TXT WR CHAR, on redéfinit le caractère # FF et on affiche ce caractère modifié.

— Double hauteur: chaque ligne de la matrice d'origine est envoyée deux fois et le caractère # FF est défini et affiché deux fois pour la moitié supérieure et inférieure.

— Double largeur : pour chaque ligne de la matrice d'origine, on parcourt le quartet droit ou gauche et pour chaque bit <sup>à</sup> <sup>1</sup> dans la demi-matrice, on met deux bits à <sup>1</sup> dans la matrice finale. On répète l'opération deux fois pour la moitié droite et gauche.

— Double taille : combinaison de double largeur et double hauteur.

## **PROTEGEZ VOS REVUES !**

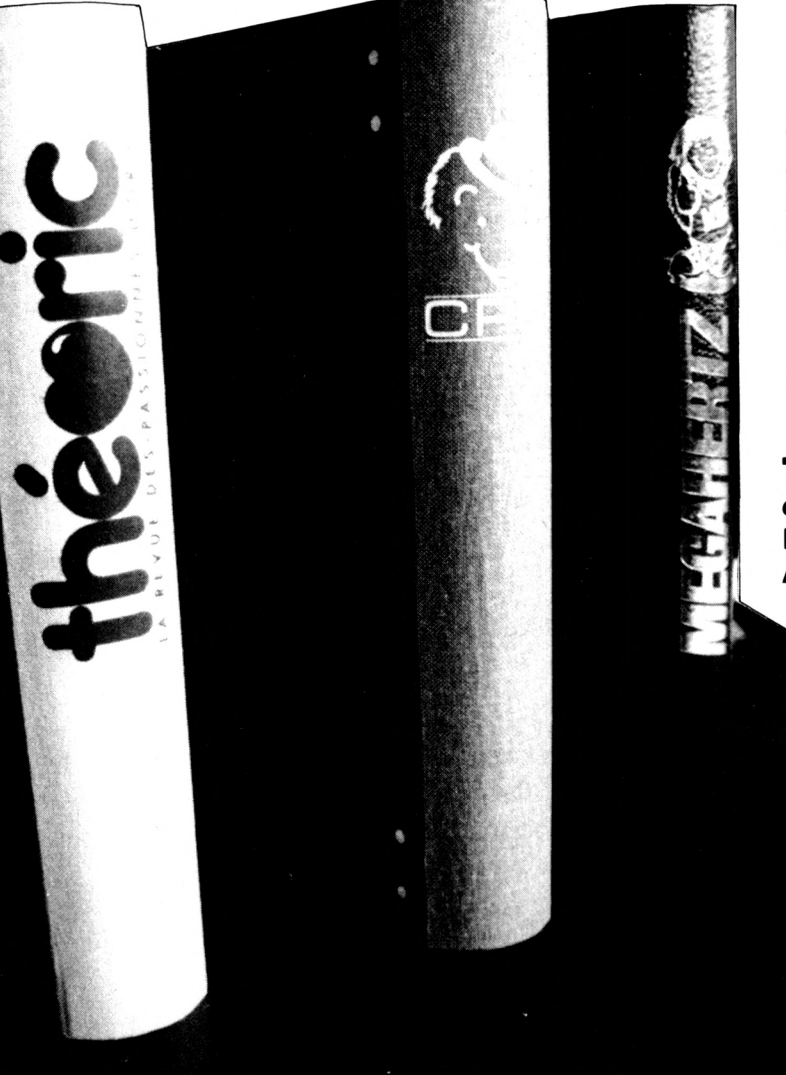

**CPC Revue standard Amstrad Schneider** *dossier classeur jean, logo et titre blanc* **Prix TTC port inclus : 74 <sup>F</sup>**  $A**bonnés**$ 

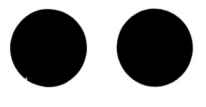

**THEORIC, Revue des utilisateurs d'ORIC** *dossier classeur gris, logo titre rouge* **Prix TTC port inclus : 80 <sup>F</sup>**  $A$ bonnés

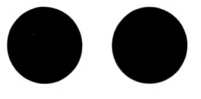

#### **MEGAHERTZ Magazine**

*dossier classeur noir, logo* **et titre doré Prix TTC port inclus : 78 <sup>F</sup> Abonnés : 55 <sup>F</sup>**

**BON DE COMMANDE**

Nom ...................... Prénom ......................... Adresse ......................

**CLASSEURS PRIX NBRE** MEGAHERTZ Abonnés *55,00* Non Abonnés *78,00* CPC Abonnés 51,00 Non Abonnés 74,00 59,00 **Theoric** Abonnés Non Abonnés 80,00 Total ......... . . . . . . . . . .

Bon de commande à retourner aux Editions SORACOM La Haie de Pan 35170 BRUZ Attention : <sup>1</sup> chèque par bon de commande

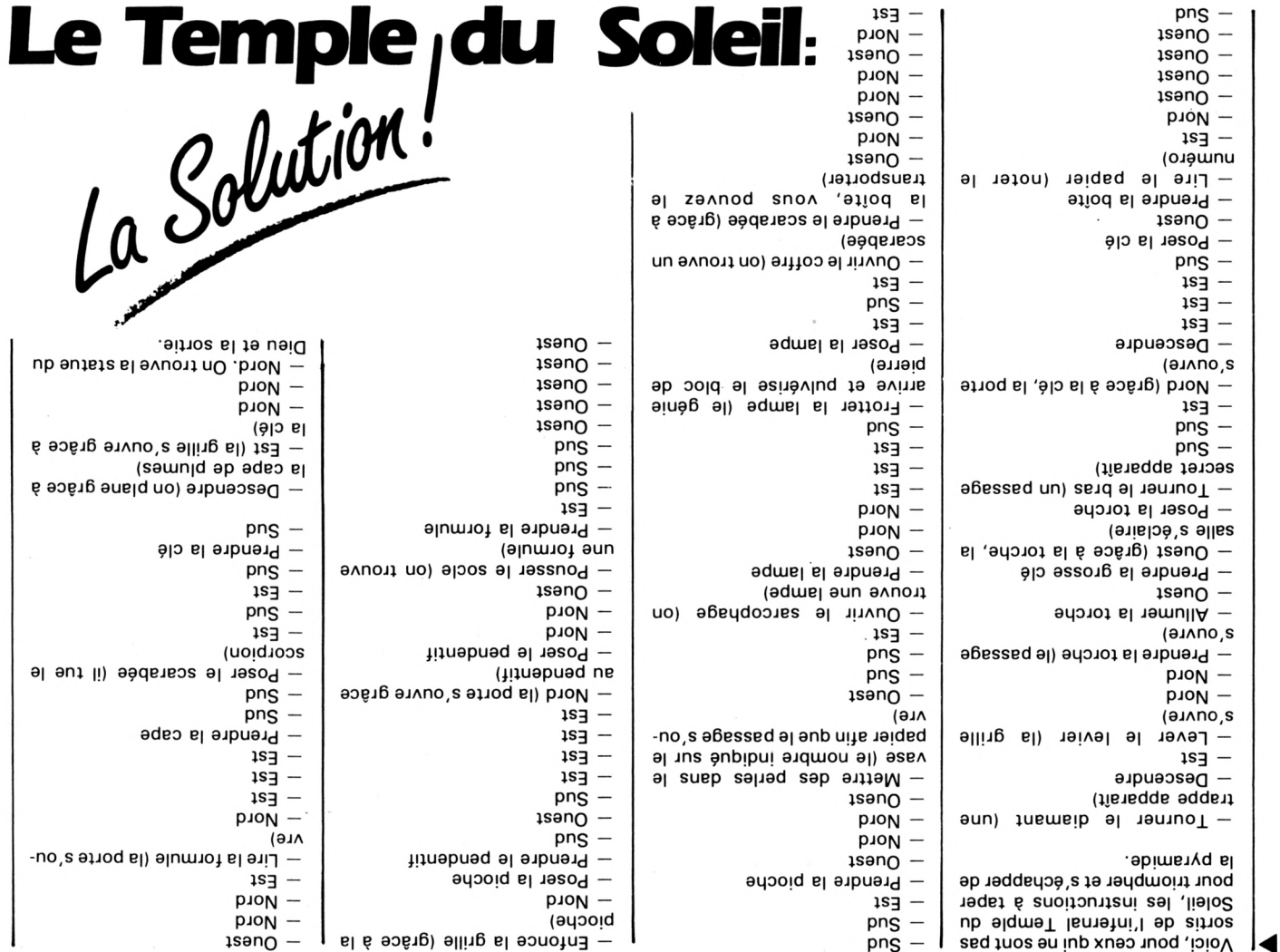

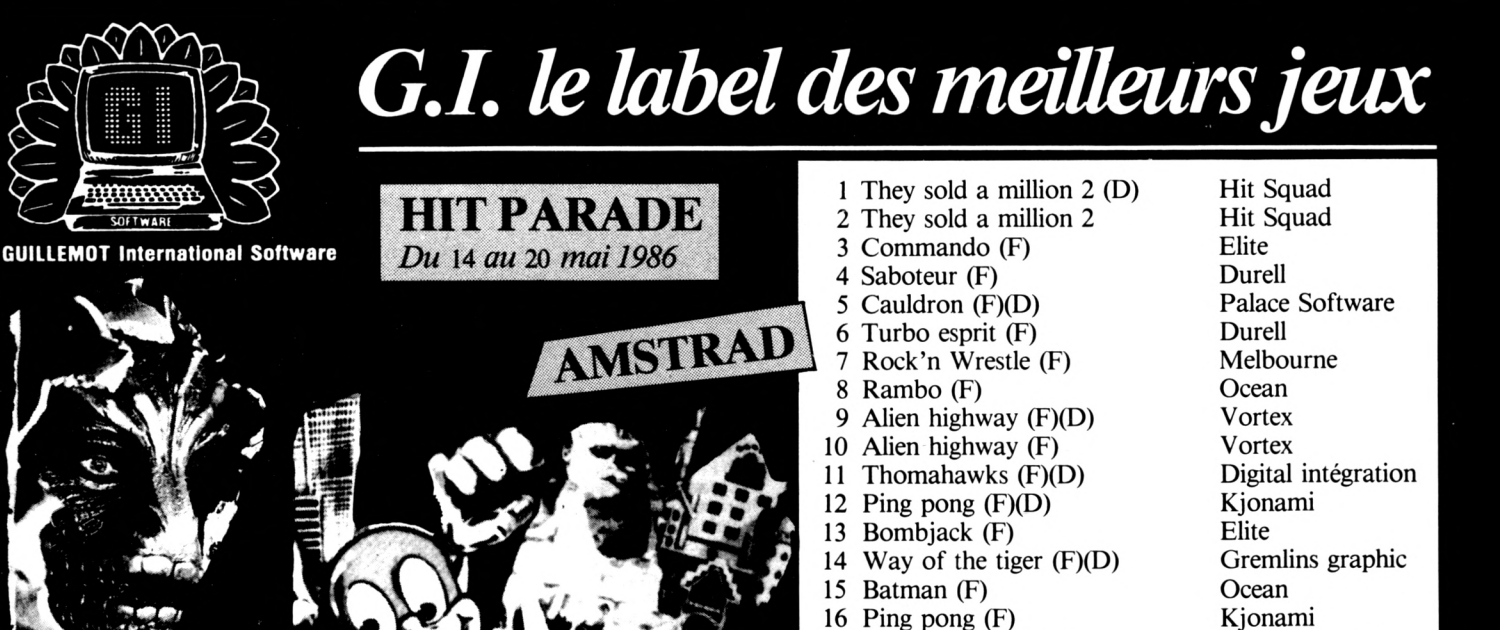

17 Way of the tiger (F)

Gremlins graphic

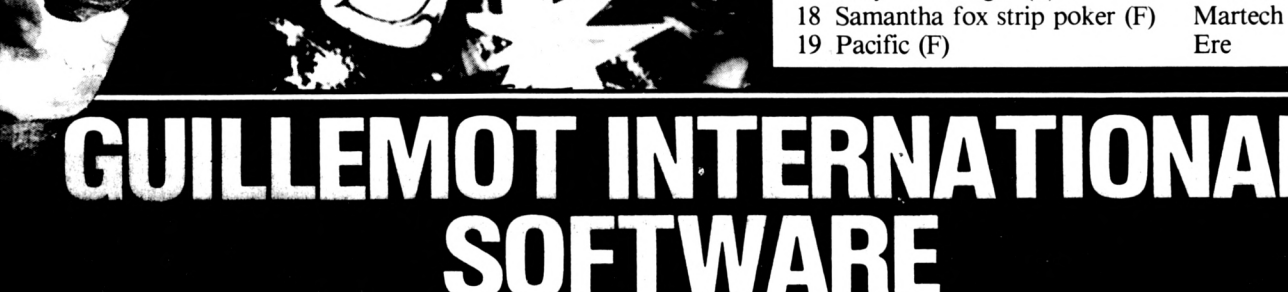

SOFTWARE

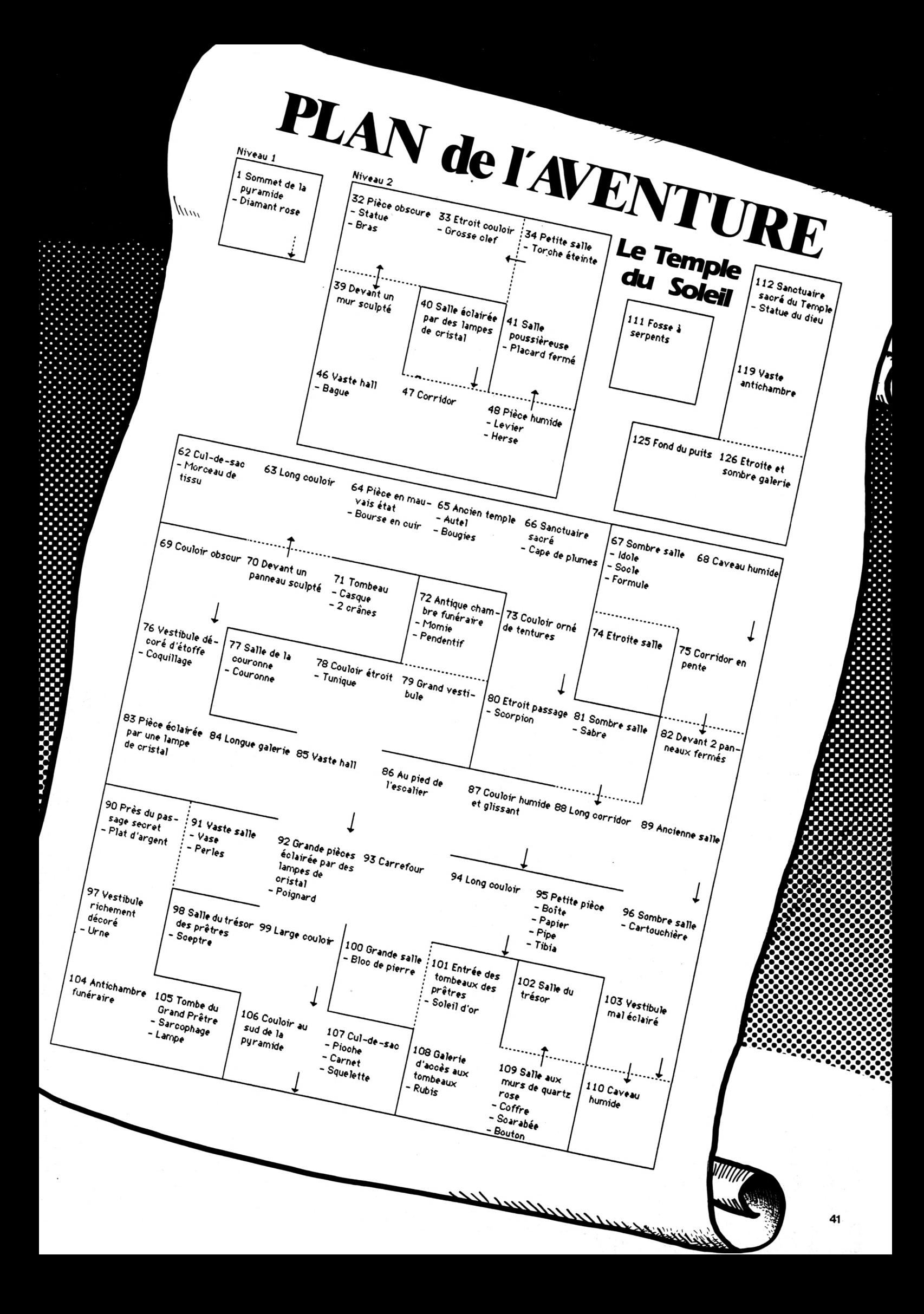

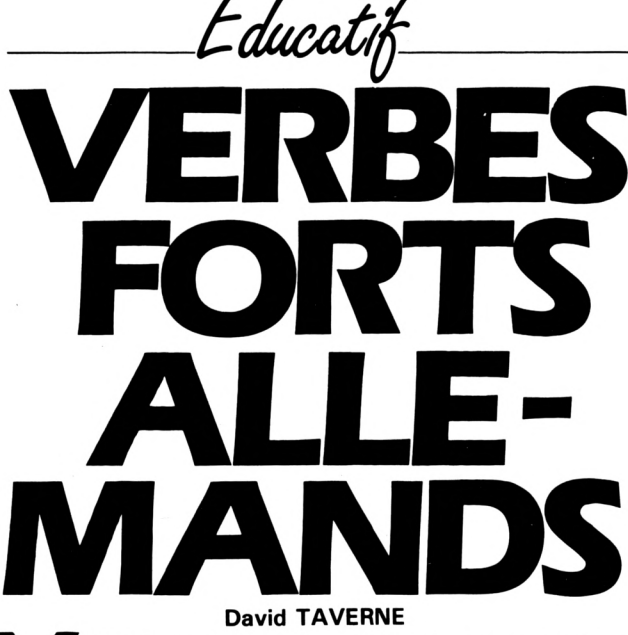

**v**<br> **v**<br> **v**<br> **due** qui permet à l'utilisar<br>
cais (pratique pour les versions)<br>
intervents and the versions)<br>
intervents and the versions)<br>
intervents and the versions)<br>
intervents and the versions)<br>
intervents and the ve **erbes Forts Allemands est un programme pédagogique qui permet à l'utilisateur de : — rechercher le sens d'un verbe fort allemand en fran-**

**— rechercher la traduction d'un verbe français en allemand**

**(pratique pour les thèmes) si c'est un verbe fort ; — se faire interroger par l'ordinateur sur le sens français d'un**

**verbe fort allemand (exercice de version) ;**

**— se faire interroger par l'ordinateur sur la traduction allemande d'un verbe français (exercice de thème) ; — avoir la liste des verbes avec toutes leurs formes et leur(s)**

**traduction(s).**

 $12$ 

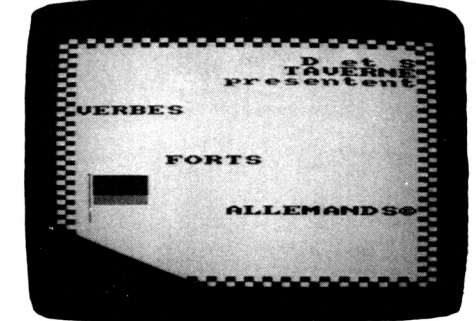

#### **MODE D'EMPLOI DE CHAQUE MODULE**

#### **Répertoire Allemand-Français**

A la question Verbe Allemand, il faut entrer le verbe allemand que vous recherchez à l'infinitif, et l'ordinateur vous répondra en 3 secondes maximum. Il mettra la ou les traductions du verbe recherché.

#### **Répertoire Français-Allemand**

**\_\_\_\_\_\_\_\_\_\_\_\_\_\_\_\_\_\_\_\_\_\_\_\_\_\_\_\_\_ \_\_\_\_\_\_\_\_\_\_\_\_\_\_\_\_\_\_\_\_\_\_\_\_\_\_\_\_\_\_\_\_\_\_\_\_\_\_\_\_\_\_\_\_\_\_\_\_\_\_\_\_\_\_\_\_\_\_\_\_\_\_\_\_\_\_\_\_**

A la question Verbe Français, il faut entrer le verbe français que vous recherchez <sup>à</sup> l'infinitif, et l'ordinateur mettra toutes les formes de ce verbe (infinitif, prétérit, participe passé).

•NOTE : Si l'ordinateur ne trouve pas de traduction au verbe entré, il ne répondra rien.

#### **Exercice de version**

Vous pouvez être interrogé suivant deux façons : soit dans un ordre aléatoire, soit dans un ordre alphabétique (suit l'ordre des Datas).

Après, c'est la même chose dans les deux cas : l'ordinateur demande de traduire un verbe allemand en français. Si la traduction est bonne, l'ordinateur marque "très bien" et vous ajoutez <sup>1</sup> point à votre score, sinon, l'ordinateur marque "faux", vous donne la correction et vous ne marquez pas de point.

#### **Exercice de thème**

Pour l'ordre d'interrogation, voir cidessus.

L'ordinateur vous demande de traduire en allemand un verbe français. Il faut donc entrer les trois formes du verbe (infinitif, prétérit, participe passé). Si les trois réponses sont bonnes, l'ordinateur marque "très bien" et vous ajoutez <sup>à</sup> votre score <sup>1</sup> point, sinon, l'ordinateur marque "faux", vous donne la correction et vous ne marquez pas de point.

#### **Liste des verbes**

Cette option vous donne la liste des verbes classés phonétiquement. A chaque verbe correspond son infinitif, son prétérit, son participe passé et sa ou ses traduction(s).

Pour passer à la page suivante, il faut presser une touche.

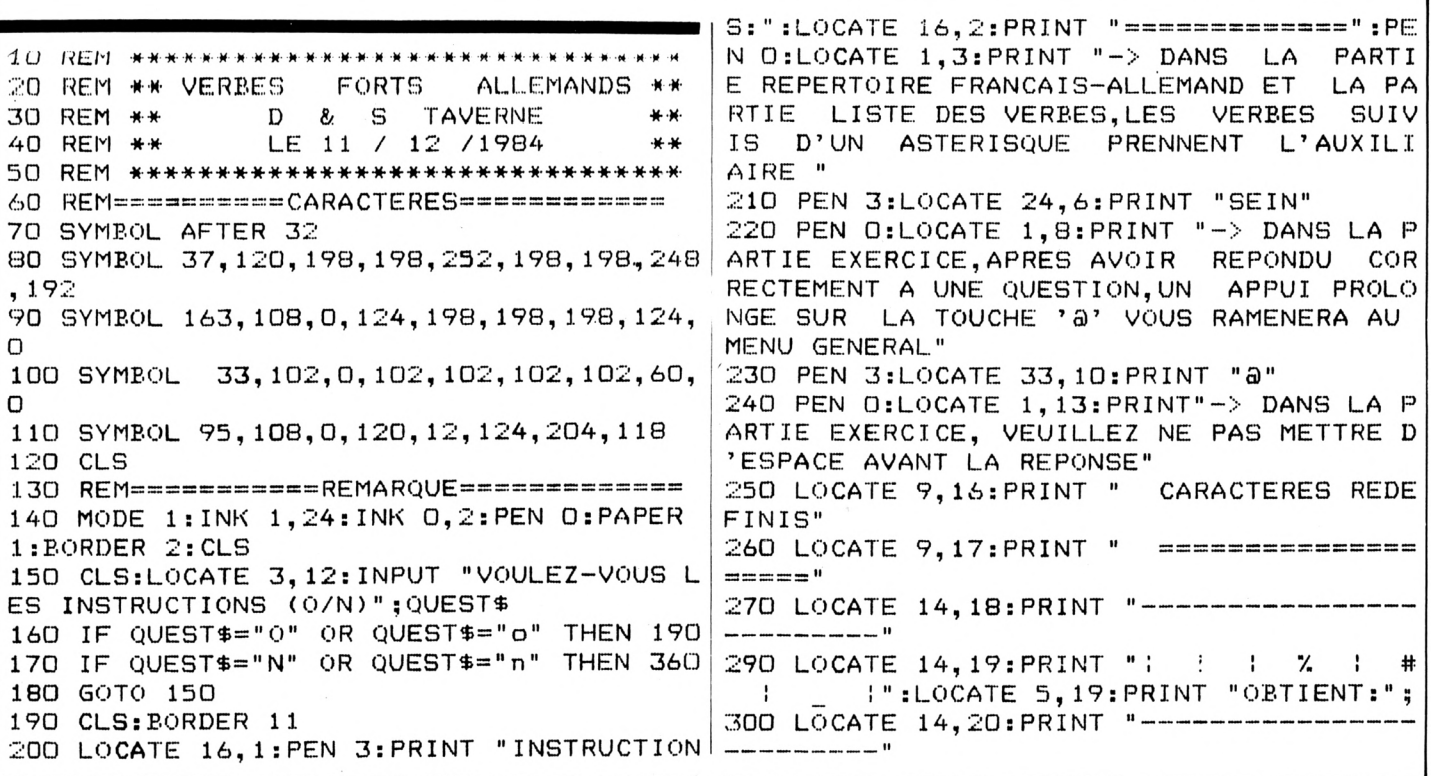

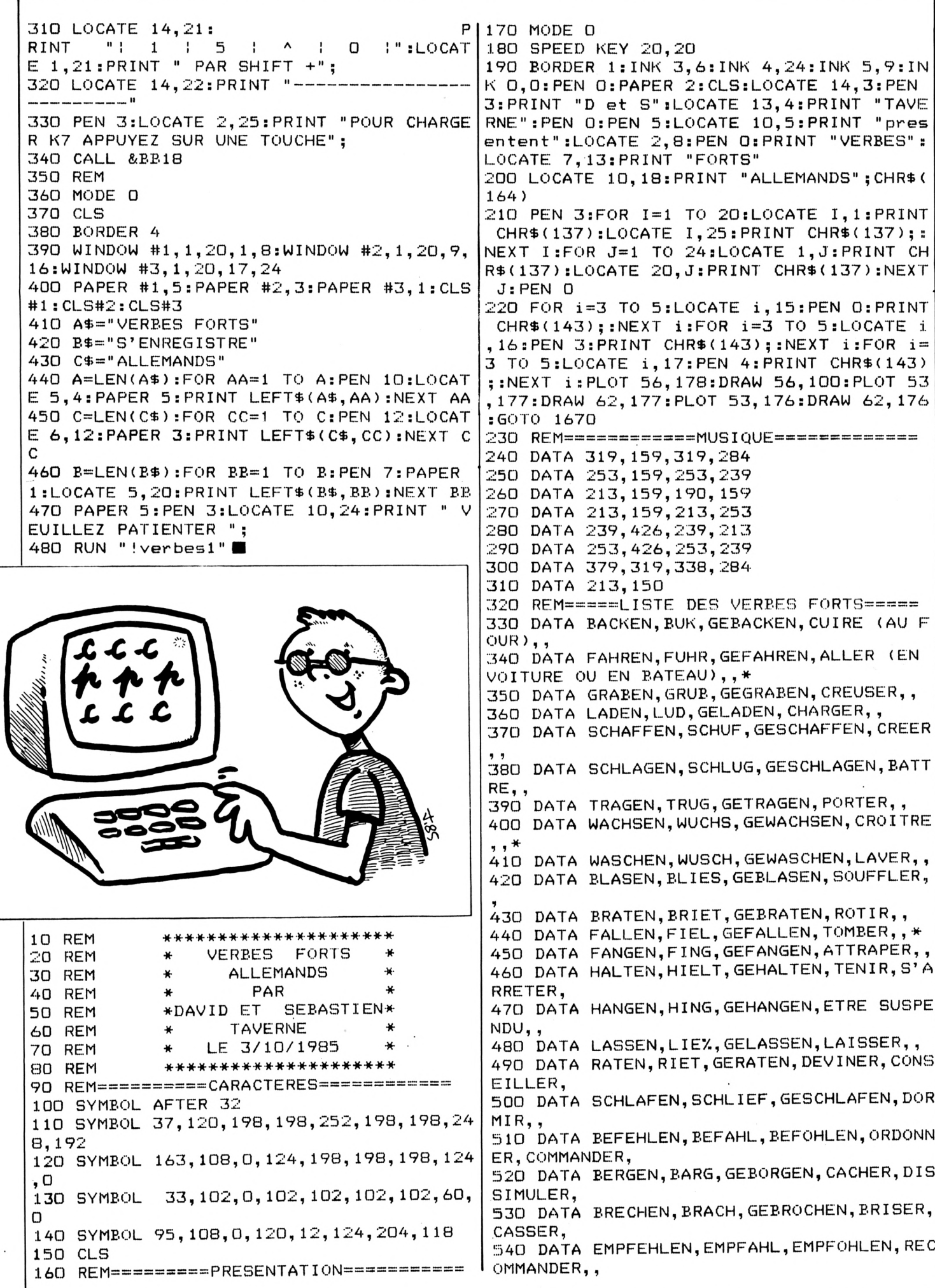

580 DATA NEHMEN,NAHM,GENOMMEN,PRENDRE,, 550 DATA ERSCHRECKEN,ERSCHRAK,ERSCHROCKE N,S'EFFRAYER,AVOIR PEUR,\* 560 DATA GELTEN,GALT,GEGOLTEN,VALOIR, 570 DATA HELFEN,HALF,GEHOLFEN,AIDER, , 590 DATA SCHELTEN,SCHALT,GESCHOLTEN,TRAI TER DE,GRONDER, 600 DATA SPRECHEN,SPRACH,GESPROCHEN,PARL ER,, 610 DATA STECHEN,STACH,GESTOCHEN,PIQUER, 620 DATA STEHLEN,STAHL,GESTOHLEN, VOLER,<sup>D</sup> EROBER, 630 DATA STERBEN,STARB,GESTORBEN,MOURIR, ,\* 640 DATA TREFFEN,TRAF,GETROFFEN,ATTEINDR E,RENCONTRER, 650 DATA VERDERBEN,VERDARB,VERDORBEN,SE GATER, SE CORROMPRE,\* 660 DATA WERBEN,WARB,GEWORBEN,RECHERCHER 670 DATA WERFEN,WARF,GEWORFEN,JETER,, 680 DATA WERDEN,WURDE,GEWORDEN, DEVENIR, , \* 690 DATA ESSEN, A7., GEGESSEN, MANGER, , 700 DATA FRESSEN, FRA7., GEFRESSEN, MANGER ( ANIMAUX),, 710 DATA GEBEN,GAB,GEGEBEN,DONNER,, 720 DATA GENESEN,GENAS,GENESEN,SE GUERI<sup>R</sup> , , 730 DATA GESCHEHEN,GESCHAH,GESCHEHEN,AVO IR LIEU,,\* 740 DATA LESEN,LAS,GELESEN,LIRE,, 750 DATA MESSEN, MA7., GEMESSE, MESURER, , 760 DATA SEHEN,SAH,GESEHEN,VOIR, , 770 DATA TRETEN,TRAT,GETRETEN,MARCHER,,\* 780 DATA VERGESSEN, VERGA7., VERGESSEN, OUBL 1ER, , 790 DATA BITTEN, BAT, GEBETEN, PRIER,, 800 DATA LIEGEN,LAG,GELEGEN,ETRE ENTENDU sîo DATA SITZEN,SAZ,GESESSEN,ETRE ASSIS, S20 DATA DRESCHEN,DROSCH,GEDROSCHEN,BATT RE <LE BLE),, S3O DATA FECHTEN,FOCHT,GEFOCHTEN,SE BATT RE AU SABRE,FAIRE DE <sup>L</sup>'ESCRIME, 840 DATA FLECHTEN,FLOCHT,GEFLOCHTEN, TRES SER, , 850 DATA HEBEN, HOB, GEHOBEN, SOULEVER,, 860 DATA MELKEN,MOLK,GEMOLKEN,TRAIRE **5 •>** 870 DATA QUELLEN,QUOLL,GEQUOLLEN,JAILLIR ,SOURDRE,\* 880 DATA SCHEREN,SCHOR,GESCHOREN,TONDRE, ONDRE, , \* *t ,* 910 DATA WEBEN,WOB,GEWOBEN,TISSER 890 DATA SCHMELZEN,SCHMOLZ,GESCHMOLZEN,F 900 DATA SCHWELLEN,SCHWOLL,GESCHWOLLEN,E NFLER,GONFLER, 920 DATA ERLINPUTSCHEN,ERLOSCH,ERLOSCHEN ,S'ETEINDRE,, 930 DATA SCHWINPUTREN,SCHWOR,GESCHWOREN, JURER,, 940 DATA BLEIBEN,BLIEB,GEBLIEBEN,RESTER, , \* 950 DATA GEDEIHEN,GEDIEH,GEDIEHEN, PROSPE RER, , **<sup>&</sup>gt; ,** 970 DATA MEIDEN,MIED,GEMIEDEN,EVITER **5** *1* 990 DATA REIBEN,RIEB,GERIEBEN,FROTTER *1 1* 1090 DATA WEISEN,WIES,GEWIESEN,MONTER 1110 DATA BEIZEN,BIZ,GEBISSEN,MORDRE,, 960 DATA LEIHEN,LIEH,GELIEHEN,PRETER 980 DATA PREISEN,PRIES,GEPRIESEN,VANTER, LOUER, 1000 DATA SCHEIDEN,SCHIED,GESCHIEDEN,SEP ARER,SE SEPARER,\* 1010 DATA SCHEINEN,SCHIEN,GESCHIENEN,PAR AITRE, BRILLER, 1020 DATA SCHREIBEN,SCHRIEB,GESCHRIEBEN, ECRIRE,, 1030 DATA SCHREIEN,SCHRIE,GESCHRIEN,CRIE R, , 1040 DATA SCHWEIGEN,SCHWIEG,GESCHWIEGEN, SE TAIRE,, 1050 DATA SPEIEN,SPIE,GESPIEN,CRACHER,, 1060 DATA STEIGEN,STIEG,GESTIEGEN,MONTER , , \* 1070 DATA TREIBEN,TRIEB,GETRIEBEN,POUSSE R,FAIRE AVANCER, 1080 DATA VERZEIHEN,VERZIEH,VERZIEHEN,PA RDONNER,, 1100 DATA SICH BEFLEIZEN, BEFLIZ, BEFLISSE N,S'APPLIQUER A,, 1120 DATA ERBLEICHEN,ERBLICH,ERBLICHEN,P ALIR,,\* 1130 DATA GLEICHEN,GLICH,GEGLICHEN,RESSE MELER,, 1140 DATA GLEITEN,GLITT,GEGLITTEN,GLISSE  $R_1$ ,  $*$ 1150 DATA GREIFEN,GRIFF,GEGRIFFEN,SAISIR 1160 DATA KNEIFEN,KNIFF,GEKNIFFEN,PINCER 1170 DATA LEIDEN,LITT,GELITTEN,SOUFFRIR, liso DATA PFEIFEN,PFIFF,GEPFIFFEN,SIFFLE R, , 1190 DATA REIZEN, RI7., GERISSEN, (SE) ROMPR E,DECHIRER, 1200 DATA REITEN,RITT,GERITTEN,ALLER A <sup>C</sup> HEVAL,,\* 1210 DATA SCHLEICHEN,SCHLICH,GESCHLICHEN ,SE GLISSER **\*** 1 DATA SCHLEIFEN,SCHLIFF,GESCHLIFFEN, AIGUISER,, 1230 DATA SCHMEIZEN, SCHMIZ, GESCHMISSEN, J ETER VIOLEMMENT,, 1240 DATA SCHNEIDEN,SCHNITT,GESCHNITTEN, COUPER **» »** 1250 DATA SCHREITEN,SCHRITT,GESCHRITTEN, MARCHER,,\* 1260 DATA STREICHEN,STRICH,GESTRICHEN,PA SSER,FROTTER, 1270 DATA STREITEN,STRITT,GESTRITTEN,LUT TER,SE QUERELLER, 1280 DATA WEICHEN, WICH, GEWICHEN, CEDER, , \* 1290 DATA BINDEN,BAND,GEBUNDEN,LIER,, 1300 DATA DRINGEN,DRANG,GEDRUNGEN,PENETR ER, , \* 1310 DATA FINDEN,FAND,GEFUNDEN,TROUVER,, 1320 DATA GELINGEN,GELANG,GELUNGEN,REUSS IR, , **#** 1330 DATA KLINGEN,KLANG,GEKLUNGEN,RESONN ER, , 1340 DATA RINGEN,RANG,GERUNGEN,LUTTER **<sup>1</sup> ,**

1350 DATA SCHLINGEN,SCHLANG,GESCHLUNGEN, ENLACER,, 1360 DATA SCHWINGEN,SCHWANG,GESCHWUNGEN, BRANDIR,, 1370 DATA SINGEN, SANG, GESUNGEN, CHANTER, <sup>1380</sup> DATA SINKEN,SANK,GESUNKEN,<sup>S</sup>'ENFONCE R,SOMBRER,\* 1390 DATA SPRINGEN,SPRANG,GESPRUNGEN,SAU TER **\*** 1400 DATA TRINKEN, TRANK, GETRUNKEN, BOIRE, WUNDEN, DISPARAITRE,,\* 1410 DATA VERSCHWINDEN, VERSCHWAND, VERSCH 1420 DATA ZWINGEN,ZWANG,GEZWUNGEN,FORCER ,CONTRAINDRE, 1430 DATA BEGINNEN,BEGANN,BEGONNEN,COMME NCER,, 1440 DATA GEWINNEN,GEWANN,GEWONNEN,GAGNE R, , 1450 DATA RINNEN,RANN,GERONNEN,COULER **«** 1460 DATA SCHWIMMEN,SCHWAMM,GESCHWOMMEN, NAGER,, 1470 DATA SINNEN, SANN, GESONNEN, REFLECHIR \* 1510 DATA FLIEGEN,FLOG,GEFLOGEN,VOLER,, 1480 DATA SPINNEN,SPANN,GESPONNEN,FILER (TEXTILE),, 1490 DATA BIEGEN,BOG,GEBOGEN,PLIER,DECLI NER, 1500 DATA BIETEN, BOT, GEBOTEN, OFFRIR,, <sup>1520</sup> DATA FLIEHEN,FLOH,GEFLOHEN,FUIR,,\* 1530 DATA FLIEZEN, FLOZ, GEFLOSSEN, COULER, , \* 1540 DATA FRIEREN,FROR,GEFROREN,GELER,, 1550 DATA GIEZEN, GOZ, GEGOSSEN, VERSER,, 1560 DATA KRIECHEN,KROCH,GEKROCHEN,RAMPE R, , 1570 DATA RIECHEN, ROCH, GEROCHEN, SENTIR,, 1580 DATA SCHIEBEN,SCHOB,GESCHOBEN,POUSS ER,GLISSER, 1590 DATA SCHIEZEN, SCHOZ, GESCHOSSEN, TIRE R,LANCER, 1600 DATA schließen, SCHL07., GESCHLOSSEN, F ERMER 7/ 1610 DATA VERLIEREN,VERLOR,VERLOREN,PERD RE, , 1620 DATA WIEGEN,WOG,GEWOGEN,PESER,, 1630 DATA ZIEHEN, ZOG, GEZOGEN, TIRER,, 1640 DATA BETR!GEN,BETROG,BETROGEN,TROMP ER, , 1650 DATA L! GEN,LOG,GELOGEN,MENTIR,, 1660 REM\*\*\*\*\*\*PROGRAMME PRINCIPAL\*\*\*\*\*\* 1670 FOR N=1 TO 28 : READ <sup>M</sup>; SOUND 4,M,20,1 5:S0UND 4,M,20,15;NEXT <sup>N</sup> 1680 READ M:READ N;SOUND 4,M,N,15 1690 FOR u—<sup>1</sup> TO 300:NEXT u 1700 MODE 1:BORDER 11:PEN 3:PAPER 2:MODE 1:CLS:LOCATE 6,5 : PRINT"REPERTOIRE .................... <sup>1</sup> " LOCATE 6,10:PRINT"EXERCI<br>....2" 1820 IF REP<1 OR REP>2 THEN 1790 1710  $CE...$ 1720 LOCATE 6, <sup>15</sup> ; PRINT"LISTE DES VERBES.........3" <sup>1730</sup> LOCATE 6,24:INPUT "QUE CHOISISSEZ-V OUS"<sup>5</sup> REP 1740 IF REP>3 OR REPCI THEN GOTO 1700 1750 IF REP=1 THEN GOTO 1790 1760 IF REP=2 THEN GOTO 2130 1770 IF REP=3 THEN GOTO 3310 1780 REM\*\*\*\*\*\*R <sup>E</sup> <sup>P</sup> <sup>E</sup> <sup>R</sup> <sup>T</sup> <sup>0</sup> I <sup>R</sup> E\*\*\*\*\*\* 1790 CLS;LOCATE 6,10 : PRINT"FRANCAIS-ALLE  $MAND.........1$ " 1800 LOCATE 6,15 ; PRINT"ALLËMAND-FRAN  $CAIS$ ...... $2"$ 1810 LOCATE 6,19:INPUT "QUE CHOISISSEZ-V OUS"; REP 1830 IF REP=1 THEN 1860 1840 IF REP=2 THEN 1990 1850 REM=======FRANCAIS~ALLEMAND======= 1860 CLS 1870 MODE <sup>1</sup> 1880 BORDER O:INK 0,24;INK 1,0;PEN O;PAP ER 1:CLS 1890 PLOT 1,380;DRAW 640,380,0 1900 PLOT 1,340:DRAW 640,340,0 1910 LOCATE 7,3:PRINT "REPERTOIRE FRANCA IS—ALLEMAND" 1920 WINDOW #0, 1, 40, 6, 25: CLS#0 1930 LOCATE #0,7,7;LINE INPUT "Verbe fra ncais-> ";v\$;v\$=UPPER\$(v\$); IF v\$="" THEN " v\$= **II II** 1930 1940 RESTORE 330 1950 FOR N=1 TO 133 <sup>1960</sup> READ a\$,b\$,c\$,tt,t2\$,n\$;IF vt=tt OR  $v$ \$=t2\$ THEN PEN 3: PRINT: PRINT: PRINT "IN FINITIF.................... ";:PEN 2;PRINT at;nt:PEN **II** 3:PRINT:PRINT "PRETERIT.........<sup>'</sup>";:PEN 2;PRINT bt:PEN 3 ; PRINT ; PRINT **II** PARTICIPE ; : PEN : PASSE.. ";:PEN 2; PRINT c\$ ELSE NEXT <sup>N</sup> **II** <sup>1970</sup> LOCATE 1,20 : PEN 0;PRINT "UN AUTRE <sup>V</sup> ERBE (0/N)";:INPUT QUEST\$:IF QUEST\$="O" OR QUEST\$="o" THEN 1860 ELSE IF QUEST\$=" N" OR OUEST\$="n" THEN <sup>1700</sup> ELSE <sup>1970</sup> 1980 REM=== ALLEMAND-FRANCA1S===== 1990 CLS 2000 MODE <sup>1</sup> 2010 BORDER O:INK 0,24:INK 1,0;PEN O;PAP ER 1:CLS 2020 LOCATE 7,3 ; PRINT"REPERTOIRE ALLEMAN D-FRANCAIS" 2030 PLOT 1,380:DRAW 640,380,0

**45**

2040 PLOT 1,340:DRAW 640,340,0 2050 WINDOW #0, 1, 40, 6, 25: CLS#0 2060 LOCATE #0,7,7:LINE INPUT "Verbe all emand-> ";va\$:va\$=UPPER\$(va\$) 2070 IF va\$ = " THEN 2060 2080 RESTORE 330 2090 FOR n=1 TO 133 2100 READ a\$, b\$, c\$, t\$, t2\$, n\$: IF va\$=a\$ THEN PEN 3: PRINT : PRINT: PRINT" TRADUCTION  $\leftarrow$   $\rightarrow$  "::IF t2\$<>"" THEN PEN 2:PRINT t\$;" ou "; t2\$ ELSE PEN 2: PRINT t\$; : ELSE NEXT n 2110 LOCATE 1, 20: PEN 0: PRINT "UN AUTRE V ERBE (O/N)";: INPUT QUEST\$: QUEST\$=UPPER\$( QUEST\$): IF QUEST\$="0" THEN 1990 ELSE IF QUEST\$="N" THEN 1700 ELSE 2110 2120 REM\*\*\*\*\*\*\*\*E X E R C I C E\*\*\*\*\*\*\*\* 2130 CLS:BORDER 11:PEN 3:PAPER 2:CLS:LOC ATE 6, 10: PRINT" VERSION................1" :LOCATE 6,15:PRINT"THEME............. ..2":LOCATE 6,19:INPUT "QUE CHOISISSEZ V OUS"; REP 2140 IF REPK1 OR REP>2 THEN GOTO 2130 2150 IF REP=1 THEN GOTO 2180 2160 IF REP=2 THEN GOTO 2670 2170 REM=============VERSION============= 2180 INK 0,24:INK 1,0:CLS:BORDER 0:PEN 0 :PAPER 1:CLS:NB=0:RESUL=0:CDV=0 2190 LOCATE 12,3: PRINT "EXERCICE DE VERS ION" 2200 PL0T 1,380:DRAW 640,380,0 2210 PLOT 1,340:DRAW 640,340,0 2220 WINDOW #0, 1, 40, 6, 24: CLS#0 2230 CLS#0:LOCATE #0,1,8:INPUT"VOULEZ-VO US ETRE INTERROGE AU HASARD DE LA LISTE DES VERBES (O/N)";QUEST\$:CLS#O 2240 IF QUEST\$="0" OR QUEST\$="o" THEN GO TO 2420 2250 IF QUEST\$="N" OR QUEST\$="n" THEN CL S#O:LOCATE #0,1,8:PRINT "VOUS SEREZ DONC INTERROGE DANS L'ORDRE PHONETIQUE (LE MEME QUE CELUI DE LALISTE DES VERBE S). ":FOR I=1 TO 3000:NEXT I:CLS#0:GOTO 2 280 2260 GOTO 2230 2270 REM++++++++0RDRE PHONETIQUE+++++++++ 2280 LOCATE #0,2,7:INPUT#0, "COMBIEN DE V ERBES A REVISER"; CDV: CLS#0:NB=0 2290 RESTORE 330 2300 FOR bn=1 TO CDV 2310 READ a\$, b\$, c\$, t\$, t2\$, n\$ 2320 NB=NB+1:IF NB=CDV+1 THEN LOCATE 5,1 8: PRINT "RESULTAT:": SOUND 1, 426, 50, 15:SO UND 1,319,50,15:SOUND 1,239,50,15:FOR iI =1 TO 2500:NEXT iI:GOTO 2650:ELSE 2330 2330 LOCATE #0, 2, 7: PEN 0: PRINT #0, " TRADUIRE "; : PEN 2: PRINT a\$ 2340 LOCATE #0,6,11:PRINT "-->";:LINE IN PUT #0," ": Y\$: Y\$=UPPER\$(Y\$) 2350 IF t1\$="" AND Y\$="" THEN GOTO 2380 2360 IF Y\$=t\$ OR Y\$=t2\$ THEN SOUND 1,319 ,50,15:SOUND 1,239,50,15:LOCATE 10,14:PR INT "TRES BIEN": FOR i=1 TO 700: NEXT i: CL. S#D:ELSE 2380 2370 WINDOW #2,5,20,25,25:PAPER #2,0:CLS #2:RESUL=RESUL+1: PEN 3:LOCATE #2,1,1:PR INT#2, RESUL; " SUR "; CDV; :FOR L=1 TO 110 O:NEXT L: IF INKEY(26)=0 THEN 1700 ELSE 2660 REM============THEME===============

NEXT bn 2380 FOR I=1 TO 5:FOR GG=1 TO 200:NEXT G G:LOCATE 10,14:PEN 3:PRINT "FAUX":LOCATE 10, 14: FOR LLLL=1 TO 50: NEXT LLLL: PRINT ":SOUND 1,428,10,15:FOR LLL=1 TO 10 O:NEXT LLL:NEXT I 2390 LOCATE 1, 16: PRINT "CORRECTION:"; : IF t2\$="" THEN PEN 2:LOCATE 12,16:PRINT t\$ :FOR i=1 TO 1000:NEXT i:ELSE PEN 2:LOCA TE 12, 16: PRINT t\$;" ou "; t2\$: FOR k=0 TO  $1000$ :NEXT k 2400 WINDOW #2,5,20,25,25:PAPER #2,0:CLS #2:RESUL=RESUL:PEN 3:LOCATE #2,1,1:PRINT #2, RESUL;" SUR "; CDV: CLS #0: FOR i=1 TO 500:NEXT i:GOTO 2310 2410 REM+++++++++ORDRE ALEATOIRE+++++++++ 2420 RANDOMIZE TIME 2430 BORDER 0:PEN 0:PAPER 1:CLS:PLOT 1,3 80:DRAW 640,380,0:PLOT 1,340:DRAW 640,34  $0, 0:$ WINDOW #0, 1, 40, 6, 24: CLS#0 2440 CLS#O:LOCATE #0,1,8:INPUT "COMBIEN DE VERBES A REVISER "; CDV 2450 FOR IJ=1 TO CDV:GOSUB 2460:NEXT IJ  $2460$  NB=NB+1:IF NB=CDV+1 THEN LOCATE 5,1 8: PRINT "RESULTAT: ": SOUND 1, 426, 50, 15:SO UND 1,319,50,15:SOUND 1,239,50,15:FOR Ii =1 TO 2500:NEXT Ii:GOTO 1700:ELSE 2470  $2470$  AAA=INT(RND\*(34-1+1))+1 2480 BBB=INT(RND\*(34-1+1))+1 2490  $CCC = INT (RND * (34-1+1)) + 1$ 2500 DDD=INT(RND\*(34-1+1))+1 2510 EEE=AAA+BBB+CCC+DDD 2520 IF EEE>133 OR EEE<=0 THEN GOTO 2470 2530 RESTORE 330 2540 FOR III=1 TO EEE 2550 READ a\$, b\$, c\$, t\$, t2\$, n\$ 2560 NEXT III 2570 CLS#0:LOCATE #0,2,7:PEN 0:PRINT #0, TRADUIRE ";:PEN 2:PRINT a\$:LOCATE #0, 6, 11: PRINT "-->"; :LINE INPUT #0, " "; Y  $$:Y$=UPPER$$  (Y\$) 2580 IF t2\$="" AND Y\$="" THEN GOTO 2610 2590 IF Y\$=t\$ OR Y\$=t2\$ THEN SOUND 1,319 ,50,15:SOUND 1,239,50,15:LOCATE 10,14:PR INT "TRES BIEN": FOR i=1 TO 700: NEXT i: CL S#0:ELSE 2610 2600 WINDOW#2,5,20,25,25:PAPER #2,0:CLS# 2:RESUL=RESUL+1:PEN 3: LOCATE #2,1,1:PR INT#2, RESUL;" SUR "; CDV; :FOR L=1 TO 110  $0:NEXT$  L: IF INKEY(26)=0 THEN 1700 ELSE 2640 2610 FOR I=1 TO 5:FOR GG=1 TO 200:NEXT G G:LOCATE 10, 14: PEN 3: PRINT "FAUX": LOCATE 10,14:FOR LLLL=1 TO 50:NEXT LLLL:PRINT ":SOUND 1,428,10,15:FOR LLL=1 TO 10 O:NEXT LLL:NEXT I 2620 LOCATE 1,16:PRINT "CORRECTION:"::IF t2\$="" THEN PEN 2:LOCATE 12,16:PRINT t\$ :FOR i=1 TO 1000:NEXT i:ELSE PEN 2:LOCA TE 12, 16: PRINT  $t$ \$;" ou "; $t$ 2\$: FOR  $k$ =0 TO 1000:NEXT k 2630 WINDOW #2,5,20,25,25:PAPER #2,0:CLS #2:RESUL=RESUL:PEN 3:LOCATE #2,1,1:PRINT #2, RESUL;" SUR "; CDV: CLS #0: FOR i=1 TO 500:NEXT i 2640 RETURN 2650 GOTO 1700

2670 INK 0, 24: INK 1, 0: BORDER 0: PEN 0: PAP ER 1: CLS: NB=0: RESUL=0: CDV=0 2680 LOCATE 12,3: PRINT "EXERCICE DE THEM Е" 2690 WINDOW #0, 1, 40, 6, 25: CLS#0 2700 PLOT 1,380:DRAW 640,380,0 2710 PLOT 1,340:DRAW 640,340,0 2720 LOCATE #0,1,8:INPUT "VOULEZ-VOUS ET RE INTERROGE AU HASARD DE LA LISTE (0/N) ";QUEST\$ 2730 CLS#0:IF QUEST\$="0" OR QUEST\$="o" T **HEN GOTO 2990** 2740 IF QUEST\$="N" OR QUEST\$="n" THEN CL 2222 23 23 24 25 26 27 27 27 27 S#0:LOCATE #0,1,8:PRINT "VOUS SEREZ DONC INTERROGE DANS L'ORDRE PHONETIQUE(LE M EME QUE CELUI DE LA LISTEDES VERBES). ":F OR U=1 TO 3000:NEXT U:GOTO 2770 2750 GOTO 2720 2760 REM+++++++++ORDRE PHONETIQUE++++++++ 2770 CLS#0:LOCATE #0,2,7:INPUT #0,"COMBI EN DE VERBES A REVISER"; CDV: CLS#0 2780 RESTORE 330 2790 FOR nb=0 TO CDV 2800 READ a\$, b\$, c\$, t\$, t2\$, n\$ ------> <mark>";:PEN O:PRINT a\$</mark> 2950 PEN 2:LOCATE 2, 12: PRINT "PRETERIT--2810 NB=NB+1:IF NB=CDV+1 THEN LOCATE 5,1 9: PRINT "RESULTAT:": SOUND 1, 426, 50, 15:SO -------> ";:PEN 0:PRINT b\$ UND 1, 319, 50, 15: SOUND 1, 239, 50, 15: FOR I= 2960 PEN 2:LOCATE 2,15: PRINT "PARTICIPE-1 TO 2500:NEXT I:GOTO 1700:ELSE FOR asd= PASSE--> "; : PEN O: PRINT c\$ 1 TO 1500:NEXT asd:GOTO 2820 2970 WINDOW #2,5,20,25,25:PAPER #2,0:CLS 2820 CLS: IF t2\$<>"" THEN LOCATE #0,1,4:P #2:RESUL=RESUL:PEN 3:LOCATE #2,1,1:PRINT EN O:PRINT "TRADUIRE ";:PEN 2:PRINT t\$;" #2, RESUL; " SUR "; CDV; : GOTO 2800: FOR L=1 ou "; t2\$ ELSE LOCATE #0, 1, 4: PEN O: PRINT TO 3100:NEXT L:CLS "TRADUIRE ";:PEN 2:PRINT t\$ 2980 REM++++++++0RDRE ALEATOIRE++++++++ 2830 LOCATE #0,1,8:PEN 3:PRINT "INFINIT 2990 RANDOMIZE TIME 3000 BORDER O:PEN O:PAPER 1:CLS:PLOT 1,3 IF " 2840 LOCATE #0,1,10:PEN 3:PRINT "PRETER 80:DRAW 640,380,0:PLOT 1,340:DRAW 640,34 IT "  $0, 0:$ WINDOW #0,1,40,6,24:CLS#0 2850 LOCATE #0,1,12:PEN 3:PRINT "PARTICI 3010 CLS#0:LOCATE #0,1,8:INPUT "COMBIEN\_ PE-PASSE " DE VERBES A REVISER "; CDV 2860 PEN 2:LOCATE #0,10,8:PRINT "-------3020 FOR 1J=1 TO CDV: GOSUB 3030:NEXT IJ >":LOCATE #0,18,8:LINE INPUT" ";VV\$:VV\$= 3030 NB=NB+1:IF NB=CDV+1 THEN LOCATE 5,1 UPPER\$(VV\$) 8: PRINT "RESULTAT: ": SOUND 1, 426, 50, 15:SO 2870 PEN 2:LOCATE #0, 9, 10: PRINT "------UND 1,319,50,15:SOUND 1,239,50,15:FOR Ii  $\rightarrow$  ":LOCATE #0,18,10:LINE INPUT " ";BB\$:B =1 TO 2500:NEXT Ii:GOTO 1700:ELSE 3040 **E\$=UPPER\$(BB\$)** 3040 AAA=INT(RND\*(34-1+1))+1 2880 PEN 2:LOCATE #0,16,12:PRINT "->":LO 3050 BBB=INT(RND\*(34-1+1))+1 CATE #0,18,12:LINE INPUT " ";00\$:00\$=UPP  $3060$  CCC=INT(RND\*(34-1+1))+1 ER\$(00\$)  $3070$  DDD=INT(RND\*(34-1+1))+1 2890 IF VV\$=a\$ AND BB\$=b\$ AND 00\$=c\$ THE 3080 EEE=AAA+BBB+CCC+DDD 3090 IF EEE>133 OR EEE<=0 THEN GOTO 3040 N 2900 ELSE 2930 2900 PEN 2:LOCATE #0,10,17:PRINT #0,"TRE 3100 RESTORE 330 S BIEN": SOUND 1, 319, 50, 15: SOUND 1, 239, 50 3110 FOR III=1 TO EEE 3120 READ a\$, b\$, c\$, t\$, t2\$, n\$ , 15:FOR H=1 TO 800:NEXT H:CLS#0 2910 FOR I=1 TO 700:NEXT I:LOCATE #0,10, 3130 NEXT III 3140 CLS: IF t2\$<>"" THEN LOCATE #0, 1, 4:P 17: PRINT #0, SPACE\$(9) EN O: PRINT "TRADUIRE "; : PEN 2: PRINT t\$; " 2920 WINDOW #2,5,20,25,25:PAPER #2,0:CLS ou "; t2\$ ELSE LOCATE #0, 1, 4: PEN 0: PRINT #2: RESUL=RESUL+1: PEN 3:LOCATE #2,1,1:PR "TRADUIRE "; : PEN 2: PRINT t\$ INT#2, RESUL;" SUR "; CDV;:FOR L=1 TO 110  $0:NEXT$  L: IF INKEY(26)=0 THEN 1700 ELSE #0,1,8:PEN 3:PRINT "INFINIT 3150 LOCATE IF  $"$ NEXT nb 3160 LOCATE #0,1,10:PEN 3:PRINT "PRETER 2930 FOR I=1 TO 5:FOR GG=1 TO 200:NEXT G  $IT$  " G:LOCATE 10, 14: PEN 3: PRINT "FAUX": LOCATE 3170 LOCATE #0,1,12:PEN 3:PRINT "PARTICI 10,14:FOR LLLL=1 TO 50:NEXT LLLL:PRINT PE-PASSE " ":SOUND 1,428,10,15:FOR LLL=1 TO 10 3180 PEN 2:LOCATE #0,10,8: PRINT "-----O:NEXT LLL:NEXT I:CLS:LOCATE 10,4:PEN 3: >":LOCATE #0,18,8:LINE INPUT" ";VV\$:VV\$= PRINT "CORRECTION":LOCATE 10,5:PEN 2:PRI  $NT" == == == == == "$ UPPER\$(VV\$) 2940 PEN 2:LOCATE 2,9:PRINT "INFINITIF-- 3190 PEN 2:LOCATE #0,9,10:PRINT "--

 $\overline{A}$ 

**II II** ¡LOCATE #0,18,lOiLINE INPUT 3200 PEN 2:LOCATE #0,16,12:PRINT "->":LO **CATE #0,18,12:LINE INPUT " ";00\$:00\$=UPP** B«=UPPER«(EB«)  $ER$(00$$ 3210 IF VV\$=a\$ AND BB\$=b\$ AND 00\$=c\$ THE N 3220 ELSE 3250 <sup>3220</sup> PEN 2¡L0CATE #0,10,17¡PRINT #O,"TRE S BIEN":SOUND 1,319,50,15:SOUND 1,239,50 ,15¡FOR H=1 TO 800¡NEXT H¡CLS#O <sup>3230</sup> FOR 1=1 TO 700¡NEXT I¡LOCATE #0,10, 17¡PRINT #0,SPACE«(9) 3240 WINDOW #2,5,20,25,25 ! PAPER #2,0¡CLS #2¡RESUL=RESUL+1: PEN 3¡LOCATE #2,1,1¡PR INT#2,RESUL;" SUR "; CDV;:FOR L=1 TO 110 0¡NEXT L¡ IF INKEY(26)=0 THEN 1700 ELSE 3300 3250 FOR 1=1 TO 5¡FOR GG=1 TO 200¡NEXT <sup>Q</sup> <sup>G</sup>¡LOCATE 10,14¡PEN 3¡PRINT "FAUX"¡LOCATE 10,14¡F0R LLLL=1 TO 50¡NEXT LLLL¡PRINT " "¡SOUND 1,428,10,15¡F0R LLL=1 TO 10 0¡NEXT LLL¡NEXT IiCLSiLOCATE 10,4¡PEN 3¡ PRINT "CORRECTION":LOCATE 10,5:PEN 2:PRI NT" = **II** 3260 PEN 2¡LOCATE 2,9¡PRINT "INFINITIF— ------> "::PEN 0:PRINT a\$  $3270$  PEN 2:LOCATE 2,12:PRINT "PRETERIT— -------> ";:PEN 0:PRINT b\$ 3280 PEN 2:LOCATE 2,15:PRINT "PARTICIPE-:LOCATE 2,15:PRI<br>;:PEN 0:PRINT c\$ **II** PASSE—<sup>&</sup>gt; <sup>3290</sup> WINDOW #2,5,20,25,25¡PAPER #2,0¡CLS #2¡RESUL=RESUL¡PEN 3¡LOCATE #2, 1,1¡PRINT #2, RESUL;" SUR ";CDV;:FOR L=1 TO 3100:N EXT L¡ CLS¡GOTO 3300 3300 RETURN 3310 REM\*\*\*\*\*\*\*LISTE DES YERBES\*\*\*\*\*\*\*\* 3330 MODE 2:BORDER 4:INK 0, 0:INK 1, 12:PE <sup>N</sup> O¡PAPER 1¡CLS¡PLOT 1,360,O¡DRAW 640,36 O,O¡PLOT 1,390,O¡DRAW 640,390,O¡LOCATE 2 8,2!PRINT "LISTE DES YERBES FORTS"¡LO CATE 4,5¡PRINT "INFINITIF"¡LOCATE 19,5¡P RINT "PRETERIT"¡LOCATE 31,5¡PRINT "PARTI CIPE PASSE" 3340 LOCATE 61,5¡PRINT "TRADUCTION" 3350 PLOT 116,336,O¡DRAW 116,17,O¡PLOT <sup>1</sup> 15,336,0:DRAW 115,17,O¡PLOT 236,336,0¡DR AW 236,17,0¡PL0T 235,336,O¡DRAW 235,17,0 ¡PLOT 370,336,O¡DRAW 370,17,O¡PLOT 369,3 36,O!DRAW 369,17,O¡PLOT D,315,0¡DRAW 640 ,315,O¡PLOT 0,280,0 3360 DRAW 640,280,O¡PLOT O,16,O¡DRAW 640 , 16,0 3370 GOSUB 3390¡GOSUB 3460¡GOSUB 3530¡GO SUB 3600¡GOSUB 3670¡GOSUB 3740¡GOSUB 381 O¡GOSUB 3880¡GOSUB 3940¡GOSUB 3990¡GOSUB 4060¡GOSUB 4120¡GOSUB 4190¡GOSUB 4260 3380 GOTO 1700 3390 LOCATE 7,7¡PRINT **II** a":LOCATE 22,7:PR INT "u"¡LOCATE 39,7¡PRINT "a"¡RESTORE 33  $\Omega$ 3400 FOR i= <sup>1</sup> TO 9 3410 READ a\$, b\$, c\$, t\$, t2\$, n\$ 3420 GOSUB 4330¡NEXT i 3430 LOCATE 20,25¡PRINT "POUR APPUYEZ SUR UNE TOUCHE"; UNE 3440 IF INKEY\$="" THEN 3440 ELSE GOTO 34 50 3450 LOCATE 20,25¡PRINT SPACE«(42)¡FOR i 3800 LOCATE 20,25¡PRINT SPACE«(42):FOR i CONTINUER **II** a"; LOCATE 3460 LOCATE 7,7!PRINT "a"¡LOCATE 22,7¡P CONTINUER UNE APPUYEZ SUR UNE TOUCHE"; 3510 IF INKEY\$="" THEN 3510 ELSE 3520 LOCATE 7,7:PRINT "e"¡LOCATE **5'9** 22,7;<sup>P</sup> 3530 "¡LOCATE 39,7¡PRINT "o"¡RESTOR CONTINUER UNE APPUYEZ SUR UNE TOUCHE"; 3580 IF INKEY\$="" THEN 3580 ELSE 3590  $=1$  TO 9:LOCATE 1, i+8:PRINT SPACE\$(14):LO CATE 16, i+B: PRINT SPACE\$(14):LOCATE 31, i +BIPRINT SPACE«<16)¡LOCATE 48,i+8¡PRINT SPACE\$(33):NEXT i:RETURN RINT "i(e)"¡LOCATE 39,7¡PRINT "a"¡REBTOR E 420 3470 FOR 1=1 TO 9 3480 READ a\$, b\$, c\$, t\$, t2\$, n\$ 3490 GOSUB 4330¡NEXT i 3500 LOCATE 20,25¡PRINT "POUR 3520 LOCATE 20,25:PRINT SPACE\$(42):FOR i  $=1$  TO 9:LOCATE 1, i+8: PRINT SPACE\$(14):LO CATE 16, i+8: PRINT SPACE\$(14): LOCATE 31, i CATE 18,1+8:PRINT SPACE\$(14);LOCATE 31,<br>+8:PRINT SPACE\$(16):LOCATE 48,i+8:PRINT<br>SPACE\$(33):NEXT i:RETURN<br>7530 | CCATE 7 7:PRINT "0":LOCATE 22 7: RINT "a E 510 3540 FOR 1=1 TO 9 3550 READ a\$, b\$, c\$, t\$, t2\$, n\$ 3560 GOSUB 4330¡NEXT I 3570 LOCATE 20,25¡PRINT "POUR 3590 LOCATE 20,25: PRINT SPACE\$(42): FOR i  $=1$  TO 9:LOCATE 1, i+8: PRINT SPACE\$(14):LO CATE 16, i+8: PRINT SPACE\$(14): LOCATE 31, i +8¡PRINT SPACE««16)¡LOCATE 4a,i+8¡PRINT SPACE\$(33):NEXT i:RETURN 3600 RESTORE 600 3610 FOR 1=1 TO 9 3620 READ a\$, b\$, c\$, t\$, t2\$, n\$ 3630 GOSUB 4330¡NEXT I 3640 LOCATE 20,25¡PRINT "POUR APPUYEZ SUR UNE TOUCHE"; UNE 3650 IF INKEY«= THEN 3650 ELSE 3660 **Il II** 3660 LOCATE 20, 25: PRINT SPACE \$ (42): FOR i  $=1$  TO 9:LOCATE 1, i+8: PRINT SPACE\$(14):LO CATE 16,i+8:PRINT SPACE\*(14):LOCATE 31,i<br>+8:PRINT SPACE\*(16):LOCATE 48,i+8:PRINT +8:PRINT SPACE\$(16):LOCATE 48,i+8:PRINT<br>SPACE\$(33):NEXT i:RETURN 3670 LOCATE 7,7¡PRINT "e : LOCATE 22,7!<sup>P</sup> **II** RINT "a":LOCATE 39,7:PRINT "e":RESTORE 6 90 3680 FOR i=l TO <sup>10</sup> 3690 READ a\$, b\$, c\$, t\$, t2\$, n\$ 3700 GOSUB 4330¡NEXT I 3710 LOCATE 20,25¡PRINT "POUR CONTINUER APPUYEZ BUR UNE TOUCHE"; SUR 3720 IF INKEY\$="" THEN 3720 ELSE 37<mark>3</mark>0 CONTINUER 3730 LOCATE 20,25: PRINT SPACE\$(42): FOR i  $=1$  TO 10:LOCATE 1, i+8: PRINT SPACE \$ (14):L OCATE 16, i+8: PRINT SPACE \$ (14): LOCATE 31, UCATE 18,1+8;PRINT SPACE\*(14);LOCATE 31,<br>i+8;PRINT SPACE\*(16);LOCATE 48,i+8;PRINT<br>SPACE\*(33);NEXT i;RETURN 3740 LOCATE 7,7¡PRINT "i"¡LOCATE 22,7¡P **II** : LOCATE RINT "a"¡LOCATE 39,7¡PRINT "e"¡RESTORE 7 90 3750 FOR 1=1 TO 3 3760 READ a\$, b\$, c\$, t\$, t2\$, n\$ 3770 GOSUB 4330¡NEXT I 3780 LOCATE 20,25:PRINT "POUR<br>APPUYEZ SUR UNE TOUCHE": APPUYEZ SUR UNE TOUCHE"; UNE 3790 IF INKEY«= THEN 3790 ELSE 3000 **Il II** CONTINUER

=1 TO 3:LOCATE 1, i+8: PRINT SPACE\$(14):LO CATE 16, i+8: PRINT SPACE\$(14): LOCATE 31, i +8: PRINT SPACE\$(16): LOCATE 48, i+8: PRINT SPACE\$(33):NEXT i:RETURN 3810 LOCATE 7,7: PRINT "e":LOCATE 22,7: P RINT "o":LOCATE 39.7:PRINT "o":RESTORE 8 20 3820 FOR i=1 TO 12 3830 READ a\$, b\$, c\$, t\$, t2\$, n\$ 3840 GOSUB 4330:NEXT I 3850 LOCATE 20, 25: PRINT "POUR CONTINUER APPUYEZ SUR UNE TOUCHE"; 3860 IF INKEY \*= "" THEN 3860 ELSE 3870 3870 LOCATE 20, 25: PRINT SPACE\$ (42): FOR i  $=1$  TO 12:LOCATE 1, i+8: PRINT SPACE\$(14):L OCATE 16, i+8: PRINT SPACE\$(14): LOCATE 31, i+8:PRINT SPACE\$(16):LOCATE 48, i+8:PRINT SPACE\$(33):NEXT i:RETURN 3880 LOCATE 7,7: PRINT "ei": LOCATE 22,7: PRINT "i(e)":LOCATE 39,7:PRINT "i(e)":RE STORE 940 3890 FOR  $i=1$  TO 15:READ a\$, b\$, c\$, t\$, t2\$, n\$ 3900 GOSUB 4330:NEXT I 3910 LOCATE 20, 25: PRINT "POUR CONTINUER APPUYEZ SUR UNE TOUCHE"; 3920 IF INKEY\$="" THEN 3920 ELSE 3930 3930 LOCATE 20,25: PRINT SPACE\$(42):FOR I =1 TO 15:LOCATE 1, I+8: PRINT SPACE\$(14):L OCATE 16, I+8: PRINT SPACE\$(14): LOCATE 31, I+8: PRINT SPACE\$(16): LOCATE 48, I+8: PRINT SPACE\$(33):NEXT I:RETURN 3940 RESTORE 1090:FOR I=1 TO 15:READ a\$, b\$,c\$,t\$,t2\$,n\$ 3950 GOSUB 4330:NEXT I 3960 LOCATE 20, 25: PRINT "POUR CONTINUER APPUYEZ SUR UNE TOUCHE"; 3970 IF INKEY\$="" THEN 3970 ELSE 3980 3980 LOCATE 20, 25: PRINT SPACE\$ (42): FOR I  $=1$  TO 15:LOCATE 1, I+8: PRINT SPACE\$(14):L OCATE 16, I+8: PRINT SPACE\$ (14): LOCATE 31,

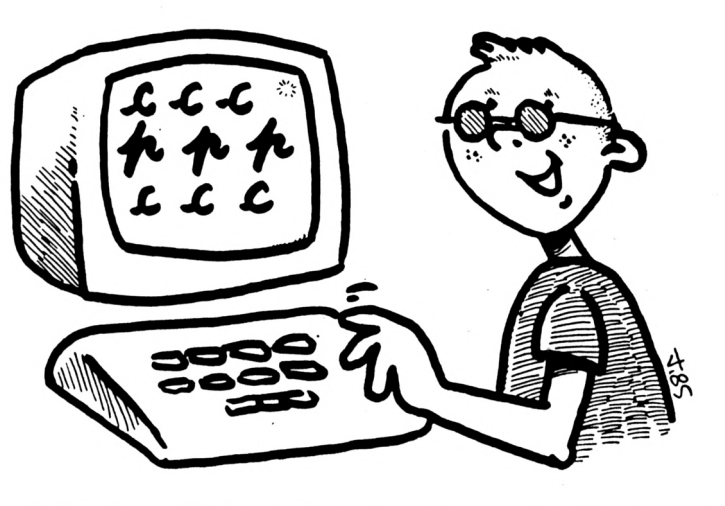

I+8: PRINT SPACE\$(16): LOCATE 48, I+8: PRINT SPACE\$(33):NEXT I:RETURN 3990 RESTORE 1240 4000 FOR I=1 TO 5 4010 READ a\$, b\$, c\$, t\$, t2\$, n\$ 4020 GOSUB 4330:NEXT I 4030 LOCATE 20,25: PRINT "POUR CONTINUER 4370 REM\*\*\*\*\*\*\*\*\*\*\* F I N \*\*\*

APPUYEZ SUR UNE TOUCHE"; 4040 IF INKEY \*= " THEN 4040 ELSE 4050 4050 LOCATE 20,25:PRINT SPACE\$(42):FOR I  $=1$  TO 5:LOCATE 1, I+8: PRINT SPACE\$(14):LO CATE 16, I+8: PRINT SPACE\$(14): LOCATE 31, I +8: PRINT SPACE\$(16):LOCATE 48, I+8: PRINT SPACE\$(33):NEXT I:RETURN 4060 LOCATE 7, 7: PRINT "i ": LOCATE 22, 7: P RINT "a ":LOCATE 39,7:PRINT "u  $" : RES"$ TORE 1290 4070 FOR I=1 TO 14:READ a\$, b\$, c\$, t\$, t2\$, n\$ 4080 GOSUB 4330:NEXT I 4090 LOCATE 20, 25: PRINT "POUR CONTINUER APPUYEZ SUR UNE TOUCHE"; 4100 IF INKEY\$="" THEN 4100 ELSE 4110 4110 LOCATE 20, 25: PRINT SPACE\$ (42): FOR I  $=1$  TO 14:LOCATE 1, I+8: PRINT SPACE\$(14):L OCATE 16, I+8: PRINT SPACE\$(14): LOCATE 31, I+8: PRINT SPACE\$(16): LOCATE 48, I+8: PRINT SPACE\$(33):NEXT I:RETURN 4120 LOCATE 7,7:PRINT "i":LOCATE 22,7:PR INT "a":LOCATE 39, 7: PRINT "o": RESTORE 14 30 4130 FOR 1=1 TO 6 4140 READ a\$, b\$, c\$, t\$, t2\$, n\$ 4150 GOSUB 4330:NEXT I 4160 LOCATE 20, 25: PRINT "POUR CONTINUER APPUYEZ SUR UNE TOUCHE"; 4170 IF INKEY\$="" THEN 4170 ELSE 4180 4180 LOCATE 20, 25: PRINT SPACE\$(42): FOR i =1 TO 6:LOCATE 1, i+8: PRINT SPACE\$(14):LO CATE 16, i+8: PRINT SPACE\$(14): LOCATE 31, i +8: PRINT SPACE\$(16): LOCATE 48, i+8: PRINT SPACE\$(33):NEXT i:RETURN 4190 LOCATE 7,7:PRINT "ie":LOCATE 22,7:P RINT "o":LOCATE 39,7:PRINT "o":RESTORE 1 490 4200 FOR i=1 TO 9 4210 READ a\$, b\$, c\$, t\$, t2\$, n\$ 4220 GOSUB 4330:NEXT I 4230 LOCATE 20,25: PRINT "POUR CONTINUER APPUYEZ SUR UNE TOUCHE"; 4240 IF INKEY\$="" THEN 4240 ELSE 4250 4250 LOCATE 20,25: PRINT SPACE\$(42): FOR I =1 TO 9:LOCATE 1, I+8: PRINT SPACE\$(14):LO CATE 16, I+8: PRINT SPACE\$(14): LOCATE 31, I +8: PRINT SPACE\$ (16): LOCATE 48, I+8: PRINT SPACE\$(33):NEXT I:RETURN 4260 RESTORE 1580 4270 FOR I=1 TO 8 4280 READ a\$, b\$, c\$, t\$, t2\$, n\$ 4290 GOSUB 4330:NEXT I 4300 LOCATE 20, 25: PRINT "POUR CONTINUER APPUYEZ SUR UNE TOUCHE"; 4310 IF INKEY\$="" THEN 4310 ELSE 4320 4320 LOCATE 20, 25: PRINT SPACE\$ (42): FOR I  $=1$  TO B:LOCATE 1, I+B: PRINT SPACE\$(14):LO CATE 16, I+8: PRINT SPACE\$(14): LOCATE 31, I **AULI** +8: PRINT SPACE\$(16): LOCATE 48, I+8: PRINT SPACE\$(33):NEXT\_I:RETURN 4330 LOCATE 1, i+8: PRINT a\$; n\$: LOCATE 16, i+8:PRINT b\$:LOCATE 31, i+8:PRINT c\$:IF t 2\$<>"" AND LEN (t\$+t2\$)<30 THEN LOCATE 4  $\Theta$ , i+8: PRINT  $t$ \$;" ou "; $t2$ \$ ELSE LOCATE 48 ,i+8:PRINT t\$ 4340 RETURN

Illustrations

RESCUE<sup>Arcades</sup>

#### **Claude LE MOULLEC**

ux commandes de votre hélicoptère, vous devez traverser les lignes ennemies pour aller sauver un blessé et le ramener à la base. Vous imaginez que la mission ne sera pas de tout repos. Il vous faudra dans un premier temps esquiver les attaques des hélicoptères adverses qui viendront vous harceler et tenter de vous abattre à l'aide de leurs missiles air-air. Heureusement que votre machine est extrêmement maniable. A proximité du but, vous pourrez, à votre tour, faire usage de vos missiles HOT pour détruire les chars qui infestent votre zone de poser.

Le jeu se joue au clavier ou au joystick à votre convenance, et les principales commandes vous sont indiquées dans le menu. Maintenant que le briefing est terminé, rejoignez votre poste de pilotage et bonne chance ! Au fait, je vous prépare une promotion ou une médaille à titre posthume ?

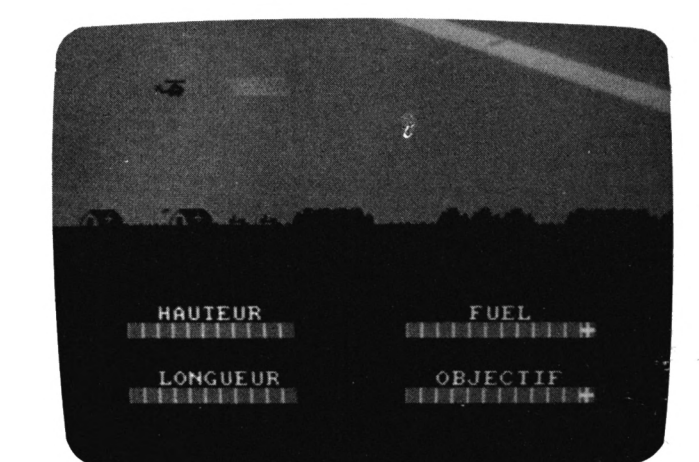

```
10 REM Claude Le MOULLEC
                                               3, 20: PRINT" RESCUE MISSION"
                                               130 PEN 15:LOCATE 1,24: PRINT "YOUR GAME
20 CLS
30 BORDER O
                                               IS LOADING"
40 INK 0, 0: INK 1, 11: INK 2, 6: INK 3, 24
                                               140 RUN " ! RESCUE1"
50 PAPER 0:MODE 0:LOCATE 7, 9:PEN 2:PRINT
 "SOFTWARE"
                                                10REM
                                                          60 FOR i=1 TO 80 : INK 1, RND(1)*16+1: PLO
                                                20
                                                    REM
                                                          \mathbf{r}T 155, 385-i: DRAW 175, 385-i: PLOT 275, 385-
                                                30
                                                    REM
                                                          \overline{\phantom{a}}CLAUDE LE MOULLEC
i:DRAW 295,385-i:PLOT 345,385-i:DRAW 365
                                                40
                                                    REM
                                                          \mathbf{r}, 385-i: PLOT 425, 385-i: DRAW 445, 385-i: NEX
                                                50
                                                                       ET CPC
                                                    REM
                                                          \ddot{\phantom{a}}REM
                                                60
T
                                                          \ddot{\phantom{a}}70 FOR i=1 TO 20 : INK 1, RND(1)*16+1: PLO
                                                70
                                                    REM
                                                                Presentent RESCUE
                                                          \mathbf{r}E
T 175, 325-i: DRAW 215, 325-i: PLOT 235, 325-
                                                80
                                                    REM
                                                          \cdoti:DRAW 255, 325-i:PLOT 385, 325-i:DRAW 405
                                                90
                                                    REM
                                                          , 325-i: PLOT 450, 325-i: DRAW 485, 325-i: NEX
                                                100
                                                120 GOSUB 2490:REM variables
80 FOR i=0 TO 20 : INK 1, RND(1)*16+1: PLOT
                                                130 GOSUB 4690:REM regles
 445, 385-i: DRAW 485, 385-i: PLOT 295, 385-i
                                                140 REM
                                                         ::::::::tableau::::::::::::
                                                150 MODE 1:BORDER O
:DRAW 296+i, 385-i: PLOT 345, 385-i: DRAW 34
                                                160 WINDOW #1, 1, 40, 3, 16
4-i, 385-i:NEXT
                                                170 WINDOW #2, 1, 40, 17, 25
90 FOR i=0 TO 24 : INK 1, RND(1)*16+1: PLOT
                                                180 INK 0, 0:: INK 1, 0: INK 2, 0: INK 3, 0
 295+i, 365-i: DRAW 345-i, 365-i: NEXT
100 FOR i=1 TO 15 STEP 2: INK 1, RND(1)*16
                                                190 PAPER #1, 0: CLS #1
+1:PLOT 1,226-i^2:DRAW 639,226-i^2,1:PLO
                                                200 PAPER #2,2:CLS #2
T 320, 225:DRAW 1, 226-i^2:PLOT 320, 225:DR
                                                210 FOR H= 14 TO 16:PEN 1
AW 639, 226-1^2, 1:NEXT i: PLOT 320, 225:DRA
                                                220 LOCATE 1, h: PRINT STRING$ (40, CHR$ (143
W 100, 1, 1: PLOT 320, 225: DRAW 540, 1, 1: PLOT
                                                ))
 320, 225:DRAW 250, 1, 1:PLOT 320, 225:DRAW
                                                230 NEXT h
                                                240 LOCATE #1, 1, 11: PEN #1, 1: PRINT #1, ca$
390, 1, 1; cb$:LOCATE #1, 8, 11: PEN #1, 2: PRINT #1, he
110 INK 1, 11: PEN 8: LOCATE 7, 16: PRINT" pre
                                                2$
sente"
120 PEN 3: PRINT CHR$(22)+CHR$(1):LOCATE
                                                250 GOSUB 3170
```
260 INK 0,14:INK 1,12:INK 2,0:INK 3,26  $270 x=8:$ 280 FOR t=1 TO 2000:NEXT 290 IF foi=1 THEN GOTO 320 300 ph\$=ph1\$:GOSUB 4950 310 ph\$=ph2\$:GOSUB 4950:foi=1 320 GOSUB 1760 330 EVERY 650, 2 GOSUB 3110 340 EVERY 950,1 GOSUB 3280 350 SOUND 1, 200, -2000, 1, 1, 1, 5 360 REM: :::::::::::::::::::::::::::: 370 REM 380 REM deplacement des collines 390 REM 400 REM: ::::::::::::::::::::::::::::: 410 FOR h=0 TO 320 STEP esc 420 DI:TAG 430 MOVE c1-h, 207: PRINT ca\$; cb\$; cc\$; 440 GOSUB 1440 450 EI:NEXT h:GOSUB 3490 460 FOR h=0 TO 320 STEP esc 470 DI:TAG 480 MOVE c1-h, 207: PRINT cb\$; cc\$; cc\$; 490 GOSUB 1440 500 EI:NEXT h:GOSUB 3490 510 FOR h=0 TO 320 STEP esc 520 DI:TAG 530 MOVE c1-h, 207: PRINT cc\$; cc\$; c1\$; 540 GOSUB 1440 550 EI:NEXT h 560 FOR h=0 TO 320 STEP esc 570 DI:TAG 580 MOVE c1-h, 207: PRINT cc\$; c1\$; 590 MOVE c2-h, 192: PRINT c2\$ 600 GOSUB 1440 610 EI:NEXT h:GOSUB 3490 620 FOR h=0 TO 320 STEP esc 630 DI:TAG 640 MOVE c1-h, 207: PRINT c1\$;<br>650 MOVE 320-h, 192: PRINT c2\$; 660 MOVE c2-h, 177: PRINT c9\$; 670 GOSUB 1440 680 EI:NEXT h 690 FOR h=0 TO 320 STEP esc 700 DI:TAG 710 MOVE c1-h, 192: PRINT c2\$; 720 MOVE 320-h, 177: PRINT c9\$; c5\$; 730 GOSUB 1440 740 EI:NEXT h:GOSUB 3490 750 FOR h=0 TO 320 STEP esc 760 DI:TAG 770 MOVE c1-h, 177: PRINT c9\$; c5\$; 780 MOVE 640-h, 192: PRINT c4\$; 790 GOSUB 1440 800 EI:NEXT h 810 FOR h=0 TO 320 STEP esc 820 DI:TAG 830 MOVE c1-h,177:PRINT c5\$;<br>840 MOVE 320-h,192:PRINT c4\$;c2\$; 850 GOSUB 1440 860 EI:NEXT h 870 FOR h=0 TO 320 STEP esc 880 DI:TAG 890 MOVE c1-h, 192: PRINT c4\$; c2\$; c3\$; 900 GOSUB 1440 910 EI:NEXT h:GOSUB 3490 920 FOR h=0 TO 320 STEP esc

930 DI:TAG 940 MOVE c1-h, 192: PRINT c2\$; c3\$; 950 MOVE 640-h, 207: PRINT c4\$; 960 GOSUB 1440 970 EI:NEXT h:GOSUB 3490 980 FOR h=0 TO 320 STEP esc 990 DI:TAG 1000 MOVE c1-h, 192: PRINT c3\$; 1010 MOVE 320-h, 207: PRINT c4\$;<br>1020 MOVE 640-h, 222: PRINT c1\$; 1030 GOSUB 1440 1040 EI:NEXT h:GOSUB 3490 1050 FOR h=0 TO 320 STEP esc 1060 DI:TAG 1070 MOVE c1-h, 207: PRINT c4\$; 1080 MOVE 320-h, 222: PRINT c1\$;c3\$; 1090 GOSUB 1440 1100 EI:NEXT h:GOSUB 3490 1110 FOR h=0 TO 320 STEP esc 1120 DI:TAG 1130 MOVE  $c1-h$ , 222: PRINT  $c1$ \$;  $c3$ \$; 1140 MOVE 640-h, 237: PRINT c1\$; 1150 GOSUB 1440 1160 EI:NEXT h:GOSUB 3490 1170 FOR h=0 TO 320 STEP esc 1180 DI:TAG 1190 MOVE c1-h, 222: PRINT c3\$; 1200 MOVE 320-h, 237: PRINT c1\$; 1210 MOVE 640-h, 222: PRINT c2\$; 1220 GOSUB 1440 1230 EI:NEXT h 1240 FOR h=0 TO 320 STEP esc 1250 DI:TAG 1260 MOVE c1-h, 237: PRINT c1\$; 1270 MOVE 320-h, 222: PRINT c2\$; 1280 MOVE 640-h, 207: PRINT c2\$; 1290 GOSUB 1440 1300 EI:NEXT h:GOSUB 3490:temps=REMAIN(2  $\rightarrow$ 1310 FOR h=0 TO 320 STEP esc 1320 DI:TAG 1330 MOVE c1-h, 222: PRINT c2\$; 1330 MOVE CI-D, ZZZ: PRINT CZ\$; cq\$;<br>1340 MOVE 320-h, 207: PRINT c2\$; cq\$;<br>1350 GOSUB 1440<br>1360 EI:NEXT h<br>1370 FOR h=0 TO 320 STEP'esc<br>1380 DI:TAG<br>1390 MOVE c1-h, 207: PRINT c2\$; cq\$; cr\$;<br>1400 GOSUB 1440<br>1410 ET:NEYT b:G 1410 EI:NEXT h:GOSUB 3490  $1420$  IF ret=1 THEN GOTO 3660 1430 GOTO 3560 1440 REM: :::::::::::::::::::::::::::: 1450 REM 1460 REM deplacement helico 1470 REM 1480 REM: :::::::::::::::::::::::::::: 1490 TAGOFF: PEN 2 1500 LOCATE x, y: PRINT " 1510 a\$=INKEY\$ 1520 IF  $a\ast=f1\ast$  THEN  $x=x+1:IF$   $x>20$  THEN x  $=20$ 1530 IF  $a$ \$=f2\$ THEN  $x=x-1$ : IF  $x<4$  THEN  $x=$  $\frac{1}{4}$ 1540 IF a\$=f3\$ THEN  $y=y-1:IF$   $y<2$  THEN  $y=$ 2  $1550$  IF a\$=f4\$ THEN  $y=1$ 

1560 LOCATE x, y: PRINT he1\$ 1570 IF TEST((x\*16)+17,(25-y)\*16-5)=1 TH EN GOTO 1910 1580 IF he=1 THEN GOTO 1600 ELSE RETURN 1590 RETURN 1600 REM :::::::::::::::::::::::::::: 1610 REM 1620 REM deplacement 2eme helico 1630 REM 1640 REM ::::::::::::::::::::::::::: 1650 LOCATE xh1+1, INT(yh1): PRINT " 1660 IF y<yh1 THEN yh1=yh1-0.7 1670 IF y>yh1 THEN yh1=yh1+0.7 1680 IF ghi <2 THEN gh1=2 1690 LOCATE xh1, INT(yh1): PRINT h21\$ 1700 IF  $(xh1-x)=9$  OR  $(xh1-x)=10$  THEN GOS UB 2210 1710 IF  $xh1=x$  AND INT( $yh1$ )= $y$  THEN 1910 1720 IF xh1=x+1 AND INT(yh1)=y THEN 1910 1730 xh1=xh1-2:IF xh1<0 THEN GOTO 1750 1740 RETURN 1750 LOCATE 1, INT(uh1): PRINT "  $" : he = 0:$ **RETURN** 1760 REM:::::::::::::::::::::::::::: 1770 REM 1780 REM decollage helico 1790 REM 1800 REM: :::::::::::::::::::::::::::: 1810 ik\$=INKEY\$:i\$=UPPER\$(ik\$):IF i\$<>"D " THEN 1810 1820 LOCATE x, 13: PRINT "  $" : PEN 2$ 1830 FOR h=1 TO 8 1840 FOR g=1 TO 8:SOUND 1,200,10,1,1,1,5 1850 LOCATE x, 13-h: PRINT he2\$ 1860 FOR T=1 TO 10:NEXT T 1870 LOCATE x, 13-h: PRINT he1\$ 1880 NEXT g:LOCATE x, 13-h: PRINT " 1890 NEXT h 1900 LOCATE x, 5: PRINT he1\$: RETURN 1910 REM: :::::::::::::::::::::::::::: 1920 REM 1930 REM scrah 1940 REM 1950 REM: :::::::::::::::::::::::::::: 1960 IF  $y>11$  THEN LOCATE  $x, y$ : PRINT " 1970 IF  $y=11$  OR  $y<11$  THEN LOCATE  $x, y:PRI$ NT " 1980 MC=1 : PA=244: BORDER 0,26 1990 CALL & BCA7: SOUND 130, 0, -1, 15, 3, , 30 2000 FOR h= 1 TO 15 2010 LOCATE x+mc, y-mc: PRINT CHR\$(pa) 2020 LOCATE x+mc, y-1: PRINT CHR\$(pa) 2030 LOCATE x, y-mc: PRINT CHR\$(pa) 2040 LOCATE x, y: PRINT CHR\$(pa) 2050 LOCATE x+mc, y-mc: PRINT CHR\$(32) 2060 FOR t= 1 TO 30:NEXT t 2070 LOCATE x+mc, y-1: PRINT CHR\$ (32) 2080 LOCATE x, y-mc: PRINT CHR\$(32) 2090 MC=MC+1:PA=PA+1:IF pa=248 THEN pa=2 44 2100 IF y-mc<1 THEN GOTO 2130 2110 FOR t= 1 TO 30:NEXT t 2120 NEXT h 2130 FOR  $h = 1$  TO 15:PEN (pa-243) 2140 LOCATE  $x, y$ : PRINT CHR\$(pa) 2150 MC=MC+1:PA=PA+1:IF pa=248 THEN pa=2 |

44 2160 FOR t=1 TO 50:NEXT t:NEXT h 2170 FOR t= 1 TO 2000:NEXT :BORDER 0: 2180 GOSUB 5070:ob=0:GOSUB 2950 2190 he=0:temps=REMAIN(2):tep=REMAIN(1) 2200 score=0:GOTO 140 2210 REM ::::::::::::::::::::::::: 2220 REM 2230 REM tir de l helico ennemi 2240 REM 2250 REM it:::::::::::::::::::::::: 2260 SOUND 130, 0, -1, 15, 2, , 30: FOR ti=1 TO.  $1<sub>O</sub>$ 2270 PEN 3:xth=xh1-ti:yh1=INT(yh1) 2280 LOCATE xth, yh1: PRINT CHR\$(232) 2290 IF xth=x+1 AND yh1=y THEN GOTO 1910 2300 IF xth=x AND yh1=y THEN GOTO 1910 2310 IF TI=3 OR TI=6 OR ti=9 THEN GOSUB 2340 2320 LOCATE xth, gh1: PRINT CHR\$(32) 2330 NEXT ti:xth=0:RETURN 2340 REM :::::::::::::::::::::::::: 2350 REM 2360 REM helico 1 pendant les tirs 2370 REM 2380 REM ::::::::::::::::::::::::: 2390 PEN 2:LOCATE x, y: PRINT " 2400 PEN 2:LOCATE x, y: PRINT "  $2410$  a\$=INKEY\$ 2420 IF a\$=f1\$ THEN  $x=x+1:IF$   $x>15$  THEN x  $=15$ 2430 IF a\$=f2\$ THEN  $x=x-1$ : IF  $x<4$  THEN  $x=$  $2440$  IF a\$=f3\$ THEN y=y-1:IF y<2 THEN y= 2 2450 IF a\$=f4\$ THEN y=y+1 2460 LOCATE x, y: PRINT he1\$ 2470 IF TEST((x\*16)+28,(25-y)\*16-7)=1 TH EN GOTO 1910 2480 RETURN 2490 REM :::::::::::::::::::::::::: 2500 REM 2510 REM variables 2520 REM 2530 REM ::::::::::::::::::::::::::: 2540 ENV 1,100,3,1:ENT 1,100,2,2:ENV 2,5  $-2, 15:$  ENV 3, 5,  $-2, 50$ 2550 score=0:record=0:SYMBOL AFTER 213 2560 SYMBOL 215, 192, 192, 224, 230, 254, 255, 255,255 2570 SYMBOL 214, 3, 7, 55, 63, 127, 127, 255, 25 2580 SYMBOL 216,197,255,255,255,255,255, 255,255 2590 SYMBOL 217,0,0,0,0,0,0,0,196 2600 SYMBOL 218, 7, 0, 160, 64, 177, 31, 0, 0:RE  $M$  heli 11 2610 SYMBOL 219, 255, 32, 112, 252, 198, 254, 2 52,136:REM heli 12 2620 SYMBOL 220, 0, 0, 64, 224, 81, 31, 0, 0: REM heli 13 2630 SYMBOL 221, 248, 32, 112, 252, 198, 254, 2 52,136:REM heli 14 2640 SYMBOL 222, 255, 4, 14, 63, 99, 127, 63, 18 :REM heli 21 2650 SYMBOL 223, 224, 5, 2, 5, 140, 248, 0, 0: RE

 $M$  heli 22 HR\$(217)+cam1\$+cam1\$+CHR\$(217)+tk\$+CHR\$( 2660 SYMBOL 224, 0, 0, 8, 0, 40, 4, 2, 1: REM mis  $217$ ) + CHR\$(214) + CHR\$(143) 3000 c3\$=CHR\$(217)+tk\$+co15\$+CHR\$(217)+C s desc 2670 SYMBOL 226, 32, 24, 6, 1, 0, 15, 4, 3: REM t HR\$(217)+cam1\$+cam1\$+CHR\$(217)+tk\$+CHR\$(  $ank_1$ 217)+CHR\$(214)+CHR\$(143) 2680 SYMBOL 227, 0, 0, 96, 240, 248, 255, 2, 252 3010 c4\$=CHR\$(217)+tk\$+tk\$+CHR\$(217)+CHR \$(214)+CHR\$(215)+CHR\$(217)+cam1\$+cam1\$+C :REM tank 2 2690 SYMBOL 228, 0, 0, 0, 7, 5, 29, 31, 4: REM ca  $HR$$ (217)+CHR\$(217)+tk\$+CHR\$(217)+CHR\$(21  $m<sub>1</sub>$  $4$ ) + CHR\$(143) 3020 c5\$=CHR\$(215)+CHR\$(217)+CHR\$(235)+C 2700 SYMBOL 229, 192, 96, 48, 24, 44, 38, 255, 1 HR\$(217)+tk\$+CHR\$(217)+tk\$+CHR\$(217)+tk\$ 8:REM cam 2 2710 SYMBOL 230, 128, 128, 128, 128, 128, 128, +CHR\$(217)+CHR\$(217)+cam1\$+CHR\$(217)+CHR 128,128 \$(217)+CHR\$(214)+CHR\$(143) 3030 cq\$=CHR\$(32)+CHR\$(32)+CHR\$(32)+CHR\$ 2720 SYMBOL 231, 0, 0, 0, 0, 128, 120, 128, 0:RE  $(32) + CHR $ (32) + CHR $ (214) + CHR $ (215) + CHR $ (215) $$ M miss  $-$ 2730 SYMBOL 232, 0, 0, 0, 0, 1, 62, 1, 0: REM mis  $17$ ) + co  $13$ \$ + CHR\$ (32) + CHR\$ (32) + CHR\$ (32) + CHR  $s < -$ \$(32)+CHR\$(32)+abri\$+CHR\$(32) 2740 SYMBOL 233, 0, 0, 6, 15, 31, 255, 64, 63: RE 3040 cR\$=CHR\$(32)+CHR\$(32)+CHR\$(235)+CHR M tank 21 \$(32)+CHR\$(214)+CHR\$(215)+CHR\$(214)+CHR\$ 2750 SYMBOL 234, 4, 24, 96, 128, 0, 240, 32, 192 (215)+CHR\$(214)+CHR\$(215)+CHR\$(32)+CHR\$( :REM tank 22 32)+CHR\$(32)+CHR\$(32)+CHR\$(32)+CHR\$(32)+ 2760 SYMBOL 235, 0, 0, 0, 32, 32, 231, 255, 66:R CHR\$(32)+CHR\$(32)+CHR\$(32)+CHR\$(32) EM jeep 3050 c1=0:c2=640:esc=16:pas=0:x=8:y=5:yh 2770 SYMBOL 236, 0, 255, 239, 199, 239, 255, 25  $1 = 5$ 3060 f1\$=CHR\$(9):f2\$=CHR\$(8):f3\$=CHR\$(11  $5, 6$ :REM cam  $3$ 2780 SYMBOL 237, 7, 11, 17, 32, 78, 78, 142, 142 ): f4\$=CHR\$(10): FU=0: xv1=6: xv2=6 3070 ph1\$=" MISSION DE SAUVETAGE SUR ZO :REM abris 1 2790 SYMBOL 238, 255, 255, 254, 254, 120, 126, **NE PL420** DECOLLAGE IMMEDIAT POUR 3080 ph2\$="  $62,63$ :REM abris  $2$ 2800 SYMBOL 239, 224, 240, 248, 252, 62, 254, 2 FX22 3090 ph3\$=" BLESSE A BORD - PARE POUR L 54,255:REM abris 3 2810 HE1\$=CHR\$(218)+CHR\$(219) E RETOUR 2820 HE2\$=CHR\$(220)+CHR\$(221) 3100 RETURN 2830 H21\$=CHR\$(222)+CHR\$(223) 3110 REM: :::::::::::::::::::::::::: 2840 TAK\$=CHR\$(226)+CHR\$(227)+CHR\$(32) 3120 REM parametres 2 eme helico 2850 tk\$=CHR\$(226)+CHR\$(227) 3130 REM 2860 tr\$=CHR\$(22)+CHR\$(1) 3140 REM 3150 REM::::::::::::::::::::::::::: 2870 nr\$=CHR\$(22)+CHR\$(0) 3160 DI:he=1:xh1=39:yh1=6:EI:RETURN 2880 cam1\$=CHR\$(228)+CHR\$(229) 2890 cam2\$=CHR\$(228)+CHR\$(236) 3170 REM ::::::::::::::::::::::::: 3180 REM 2900 abri\$=CHR\$(237)+CHR\$(238)+CHR\$(239) 3190 REM tableau de bord  $2910$  col5\$=CHR\$(214)+CHR\$(216)+CHR\$(216) 3200 REM +CHR\$(216)+CHR\$(215) 2920 col4\$=CHR\$(214)+CHR\$(216)+CHR\$(216) 3210 REM :::::::::::::::::::::::::: 3220 PRINT TR\$:LOCATE 8,19:PEN 3:PRINT"H  $+CHR$(215)$ 2930 col3\$=CHR\$(214)++CHR\$(216)+CHR\$(215 **AUTEUR** FUEL" 3230 LOCATE 4, 23: PRINT" LONGUEUR  $\lambda$ OBJECTIF": PRINT NR\$ 2940 c1\$=col5\$+CHR\$(217)+tk\$+CHR\$(217)+t 3240 LOCATE 6, 20: PRINT STRING\$ (11, CHR\$( k\$+CHR\$(217)+col4\$+CHR\$(217)+cam1\$+CHR\$(  $230)$ 32) 3250 LOCATE 24, 20: PRINT STRING\$ (12, CHR\$ 2950 ca\$=co15\$++CHR\$(32)+CHR\$(32)+CHR\$(3 (230)):PRINT tr\$:LOCATE 35,20:PRINT CHR\$  $2) +$ CHR\$(32)+CHR\$(32)+CHR\$(32)+abri\$++CHR \$(217)+CHR\$(235)+CHR\$(217)+cam2\$+CHR\$(32  $(159)$ : PRINT nr\$ 3260 LOCATE 6, 24: PRINT STRING\$ (11, CHR\$( 2960 cb\$=CHR\$(32)+abri\$+CHR\$(217)+CHR\$(2  $230)$ 3270 LOCATE 24, 24: PRINT STRING\$ (12, CHR\$ 17)+abri\$+CHR\$(217)+CHR\$(235)+CHR\$(217)+ (230)):PRINT tr\$:LOCATE 35,24:PRINT CHR\$ CHR\$(235)+CHR\$(217)+co15\$+CHR\$(32) (159): PRINT nr\$:RETURN 2970 cc\$=CHR\$(217)+CHR\$(217)+CHR\$(217)+C HR\$(214)+CHR\$(215)+CHR\$(214)+CHR\$(215)+C 3280 REM ::::::::::::::::::::::::::: HR\$(214)+CHR\$(215)+CHR\$(217)+CHR\$(217)+C 3290 REM 3300 REM FUEL.  $HR$ (214)+CHR$ (216)+CHR$ (216)+CHR$ (216)$ HR\$(216)+CHR\$(215)+CHR\$(214)+CHR\$(215)+C 3310 REM 3320 REM ::::::::::::::::::::::::::::  $HR$(217)$ 2980 c2\$=CHR\$(215)+CHR\$(217)+CHR\$(217)+t 3330 DI:TAGOFF:PEN 3:LOCATE 35-FU, 20:PRI k\$+CHR\$(217)+CHR\$(214)+CHR\$(215)+tk\$+cam NT CHR\$ (230) 3340 FU=FU+1:IF fu>11 THEN PEN 2:GOTO 33 1\$+cam1\$+col3\$+tk\$+CHR\$(32) 2990 c9\$=CHR\$(215)+tk\$+col5\$+CHR\$(217)+C 70

3350 PRINT tr\$:LOCATE 35-FU, 20: PRINT CHR \$ (159): PRINT nr\$: PEN 2 3360 EI:RETURN 3370 REM :::::::::::::::::::::::::::: 3380 REM 3390 REM plus de fuel 3400 REM 3410 REM :::::::::::::::::::::::::::: 3420 LOCATE x, y: PRINT " "  $3430 y=y+1$ 3440 FOR g=1 TO 10 3450 LOCATE x, y: PRINT he1\$ 3460 LOCATE x, y: PRINT he2\$ 3470 IF TEST((x\*16)+17,(25-y)\*16-5)=1 TH EN GOTO 1910 3480 NEXT q:60T0 3420 3490 REM ::::::::::::::::::::::::::: 3500 REM 3510 REM objectif 3520 REM 3530 REM :::::::::::::::::::::::::::: 3540 DI:TAGOFF:PEN 3:LOCATE 35-ob, 24:PRI NT CHR\$ (230) 3550 score=score+100:ob=ob+1:PRINT tr\$:L OCATE 35-ob, 24: PRINT CHR\$ (159): PRINT nr \$:PEN 2:EI:RETURN 3560 REM ::::::::::::::::::::::::::: 3570 REM 3580 REM phase finale 3590 REM 3600 REM :::::::::::::::::::::::::::: 3610 FOR h= 1 TO 145 3620 DI:TAG 3630 MOVE 640-h, 207: PRINT tak\$; 3640 IF h/10=INT(h/10) THEN GOSUB 1440 3650 EI:NEXT h :TAGOFF 3660 REM: :::::::::::::::::::::::::::: 3670 REM 3680 REM dep heli phase finale 3690 REM 3700 REM: :::::::::::::::::::::::::::: 3710 DI:PEN 2:a\$=INKEY\$:a\$=UPPER\$(a\$) 3720 LOCATE x, y: PRINT " " 3730 IF  $a=f1f$  THEN  $x=x+1$ : IF  $x>20$  THEN  $x$  $=20$  $3740$  IF a\$=f2\$ THEN x=x-1:IF x<4 THEN x= 4 3750 IF a\$=f3\$ THEN  $y=y-1:IF$   $y<2$  THEN  $y=$ 2 3760 IF a\$=f4\$ THEN y=y+1 3770 IF a\$="M" AND ret<>1 THEN GOSUB 386  $\Box$ 3780 IF a\$="A" THEN GOSUB 4210 3790 IF a\$=CHR\$(32) AND mi>O THEN GOSUB 3920 3800 IF JOY(0)=16 AND mi>0 THEN GOSUB 39 20 3810 IF x>7 AND x<19 AND mi<>0 THEN GOSU **B** 4110 3820 IF Y<11 AND mi<>0 THEN GOSUB 4180 3830 LOCATE x, y: PEN 2: PRINT he1\$ 3840 IF TEST((x\*16)+17,(25-y)\*16-5)=1 TH EN GOTO 1910 3850 FOR t= 1 TO 100:NEXT t:EI:GOTO 3660 3860 REM :::::::::::::::::::::::: 3870 REM 3880 REM armement des missiles

3890 REM 3900 REM ::::::::::::::::::::::::: 3910 DI:PEN 3:mi=2:LOCATE 19, 20:PRINT " M ":LOCATE 19, 24: PRINT mi: PEN 2: EI: RETUR N 3920 REM :::::::::::::::::::::::::::: 3930 REM 3940 REM tir missile 3950 REM 3960 REM ::::::::::::::::::::::::::: 3970 DI: chan=INT(RND\*4)+8:xhot=x+chan+2 3980 LOCATE x, y: PRINT he1\$: SOUND 130, 0, - $1, 15, 2, 30:$  FOR h= x+3 TO xhot : PEN 3 3990 LOCATE h, y: PRINT CHR\$(231) 4000 FOR t= 1 TO 50:NEXT t 4010 LOCATE h, y: PRINT" ": NEXT h 4020 ghot=g:FOR h=xhot TO xhot+8 4030 IF uhot>13 THEN GOTO 4070 4040 LOCATE h, ghot: PRINT CHR\$(224) 4050 FOR t= 1 TO 50:NEXT t 4060 LOCATE h, yhot: PRINT " ": yhot=yhot+1 4070 NEXT h 4080 mi=mi-1:LOCATE 19,24:PEN 3:PRINT mi 4090 IF xhot+8=32 OR xhot+8=33 THEN tks=  $1: min = 0: GOSUB 5170$ 4100 EI:RETURN 4110 REM :::::::::::::::::::::::::::: 4120 REM 4130 REM longueur du tir 4140 REM 4150 REM ::::::::::::::::::::::::::: 4160 PEN 3:LOCATE xv1, 24: PRINT CHR\$(230) 4170 xv1=6:xv1=xv1+(x-8):PRINT tr\$:LOCAT E xv1, 24: PRINT CHR\$(159): PRINT nr\$: PEN 2 : RETURN 4180 REM hauteur de tir 4190 PEN 3:LOCATE xv2, 20: PRINT CHR\$(230) 4200 xv2=6:xv2=xv2+y:PRINT tr\$:LOCATE xv 2, 20: PRINT CHR\$(159): PRINT nr\$: PEN 2: RET URN 4210 REM ::::::::::::::::::::::::::::: 4220 REM 4230 REM atterrissage 4240 REM 4250 REM :::::::::::::::::::::::::::: 4260 CALL &BCA7:FOR h=y TO 12 4270 FOR g=1 TO 8:SOUND 1,200,10,1,1,1,5 4280 LOCATE x, h: PRINT he1\$ 4290 FOR T=1 TO 10:NEXT t 4300 LOCATE x.h: PRINT he2\$ 4310 NEXT g:LOCATE x, h: PRINT " 4320 NEXT h 4330 FOR t= 20 TO 1 STEP -1:LOCATE x, h:P RINT he2\$:SOUND 1,200,10,1,1,1,t:FOR n= 1 TO 10:NEXT n: 4340 LOCATE x, h: PRINT he1\$: NEXT t: FOR t= 1 TO 1500:NEXT 4350 IF ret=1 GOTO 4620 4360 IF x<12 OR x>14 THEN u=h:GOSUB 1910 4370 IF tks<>1 THEN GOSUB 4390 4380 GOTO 4510 4390 REM :::::::::::::::::::::::::::

4400 REM 4410 REM tir du tank 4420 REM 4430 REM :::::::::::::::::::::::::::: 4440 ttk\$="1234444444444443210" 4450 SOUND 130, 0, -1, 15, 2, , 30: FOR h= 1 TO 19 4460 k\$=MID\$(ttk\$,h,1):k=VAL(k\$) 4470 LOCATE 33-h, 13-k: PRINT CHR\$(46) 4480 FOR t= 1 TO 20:NEXT t 4490 LOCATE 33-h, 13-k: PRINT CHR\$(32) 4500 NEXT h:x=12:y=13:GOTO 1910 4510 REM ::::::::::::::::::::: 4520 REM :::::::::::::::::::::::::::: 4530 REM 4540 REM retour 4550 REM 4560 REM :::::::::::::::::::::::::::: 4570 CLS #2:foi=1:fu=0:ob=0:GOSUB 3170 4580 FOR t=1 TO 3000:NEXT t 4590 ph\$=ph3\$:GOSUB 4950:score=score+100  $\Omega$ 4600 x\$=ca\$:y\$=cb\$:ca\$=cq\$:cb\$=cr\$:cq\$=x  $$:cr$=u$$ 4610 ret=1:60T0 320 4620 IF x<6 OR x>10 THEN y=h:GOSUB 1910 4630 GOSUB 5070 4640 CLS:LOCATE 12, 12: PEN 1: PRINT"UNE AU TRE ? (0/N)" 4650 A\$=INKEY\$:a\$=UPPER\$(a\$):IF a\$="" TH EN GOTO 4650 4660 IF a\$="N" THEN END 4670 IF a\$="0" THEN RUN 4680 GOTO 4650 4690 REM ::::::::::::::::::::::::::::: 4700 RFM 4710 REM reqles 4720 REM \* 4730 REM ::::::::::::::::::::::::::::: 4740 MODE 1:BORDER 0:INK 0,0:INK 1,24:IN  $K$  2,6: INK 3,26 4750 CLS:LOCATE 12, 12: PEN 1: PRINT"LES RE GLES ? (0/N)":PEN 2:LOCATE 12,13:PRINT"-4760 A\$=INKEY\$:a\$=UPPER\$(a\$):IF a\$="" TH EN GOTO 4760 4770 IF a\$="N" THEN RETURN 4780 IF a\$="0" THEN GOTO 4800 4790 GOTO 4760 4800 CLS: PEN 1:LOCATE 2, 2: PRINT"VOTRE MI SSION":PEN 2:LOCATE 2,3:PRINT" ===========  $m = m$ 4810 PEN 3:LOCATE 1,4: PRINT" Aux com mandes de votre helicoptere vous de vez traverser les lignes ennemies pour charger un blesse et le ramener a la base." 4820 PEN 1:LOCATE 2, 9: PRINT"VOTRE ARMEME NT":PEN 2:LOCATE 2, 10:PRINT"=============  $= -$ " 4830 PEN 3:LOCATE 1, 11: PRINT" Deux m issiles Hots utilisables seulemen t a l'approche de l'objectif." 4840 PEN 1:LOCATE 2,14:PRINT"AUTRES COMM ANDES":PEN 2:LOCATE 2,15:PRINT" ==========

 $=$  =======" 4850 PEN 1:LOCATE 7, 17: PRINT" A "; : PEN 2 :PRINT" - atterrissage" 4860 PEN 1:LOCATE 7,19:PRINT" D ";:PEN 2 :PRINT" - decollage" 4870 PEN 1:LOCATE 7, 21: PRINT" M "; : PEN 2 :PRINT" - armement des missiles" 4880 PEN 1:LOCATE 7, 23: PRINT"esp"; : PEN 2 :PRINT" - feu en mode clavier" 4890 PEN 3:LOCATE 7,25:PRINT" J - JOYSTI CK :"; : PRINT" C - CURSEUR" 4900 A\$=INKEY\$:a\$=UPPER\$(a\$):IF a\$="" TH EN GOTO 4900 4910 IF a\$="J" THEN RETURN 4920 IF a\$="C" THEN GOTO 4940 4930 GOTO 4900 4940 f1\$=CHR\$(243):f2\$=CHR\$(242):f3\$=CHR  $$(240): f4$=CHR$(241): RETURN$ 4950 REM ::::::::::::::::::::::::::::: 4960 REM 4970 REM messages 4980 REM 4990 REM :::::::::::::::::::::::::::: 5000 FOR H= 1 TO LEN (ph\$):PEN 3 5010 ph0\$=MID\$(ph\$,h,1) 5020 LOCATE h,1:PRINT phO\$:SOUND 1,20,1, 7 5030 FOR t=1 TO 30:NEXT t 5040 NEXT h 5050 FOR t= 1 TO 3000:NEXT t 5060 LOCATE 1, 1: PRINT STRING\$(40, CHR\$(32 ) ) : RETURN 5070 REM :::::::::::::::::::::::::::: 5080 REM 5090 REM score/record 5100 REM 5110 REM ::::::::::::::::::::::::::::: 5120 MODE 1:INK 0,0:INK 1,24:INK 2,6:INK  $3, 26:$  CLS 5130 LOCATE 15,10:PEN 2:PRINT " SCORE = "; : PEN 1: PRINT score 5140 IF score>record THEN record=score 5150 LOCATE 15, 14: PEN 2: PRINT "RECORD = ";:PEN 1:PRINT record 5160 FOR h= 1 TO 4000:NEXT:RETURN 5170 REM ::::::::::::::::::::::::::::: 5180 REM 5190 REM explosion tank 5200 REM 5210 REM ::::::::::::::::::::::::::::: 5220 MC=1 :PA=244:LOCATE 32,13:PRINT " ":SOUND  $130, 0, -1, 15, 3, .30$ 5230 FOR h= 1 TO 6 5240 LOCATE 32+mc, 13-mc: PRINT CHR\$(pa) 5250 LOCATE 32+mc, 12: PRINT CHR\$(pa) 5260 LOCATE 32, 13: PRINT CHR\$(pa) 5270 LOCATE 32, 13-mc: PRINT CHR\$(pa) 5280 FOR t= 1 TO 30:NEXT t 5290 LOCATE 32+mc,13-mc:PRINT CHR\$(32) 5300 LOCATE 32+mc, 12: PRINT CHR\$(32) 5310 LOCATE 32, 13: PRINT CHR\$(32) 5320 LOCATE 32, 13-mc:PRINT CHR\$(32) 5330 MC=MC+1:PA=PA+1:IF pa=248 THEN pa=2 44 5340 FOR t= 1 TO 30:NEXT t 5350 NEXT h : RETURN **N** 

*Domestique*<br> **COMF OMPTEUR<br>ELEPHO-TELEPHO-NIQUE**

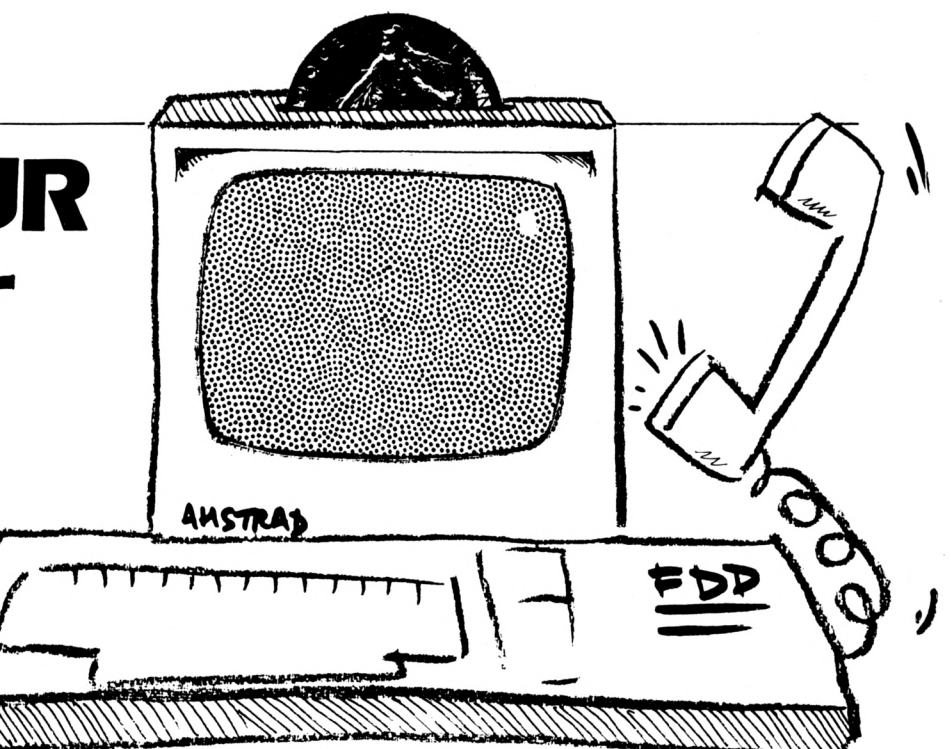

**Jacques DEGOIS**

**'avez-vous pas été souvent surpris de l'ampleur de la facture de vos communications téléphoniques ? Les miennes atteignent parfois des proportions astronomiques, c'est pourquoi j'ai transformé mon AMSTRAD en surveillant qui me rappelle à chaque instant l'ampleur des dégâts. Ce programme est constitué de deux modules en Basic qui doivent figurer sur la même disquette (malheureusement, les utilisateurs de cassettes ne pourront pas utiliser facilement le programme qui remet à Jour le fichier comptable après chaque communication). N**

DOSTEL est le programme principal. Il permet de :

— créer un compte. Il suffit, pour cela de donner la date du jour d'ouverture, et le programme sauvera sur disque un fichier Télécom ;

**56**

— visualiser le compte ;

— utiliser le compteur téléphonique. Cette fonction appelle le module du comptage qui devra être sauvé sur la disquette sous le nom TEL.BAS. Le compteur téléphonique vous propose

de choisir la tranche horaire (rouge, blanc, bleu ou bleu nuit) correspondant à l'instant de votre appel.

Un second menu vous propose de choisir la destination de votre appel. Il vous faudra par conséquent modifier les lignes de DATA situées de 3230 à 3290 en fonction de votre situation géographique en consultant les pages bleues de votre annuaire. Les quatre tableaux Zn(x) correspondent aux tarifs des unités de communication en fonction de la zone et de la tranche horaire.

Une pression de la barre d'espace suffit alors à lancer le comptage qui, bien entendu, vous affiche le prix de la communication en temps réel. Lorsque la liaison est terminée, on appuie à nouveau sur la barre d'espace, ce qui aura pour effet de sauver le fichier Télécom actualisé sur le disque.

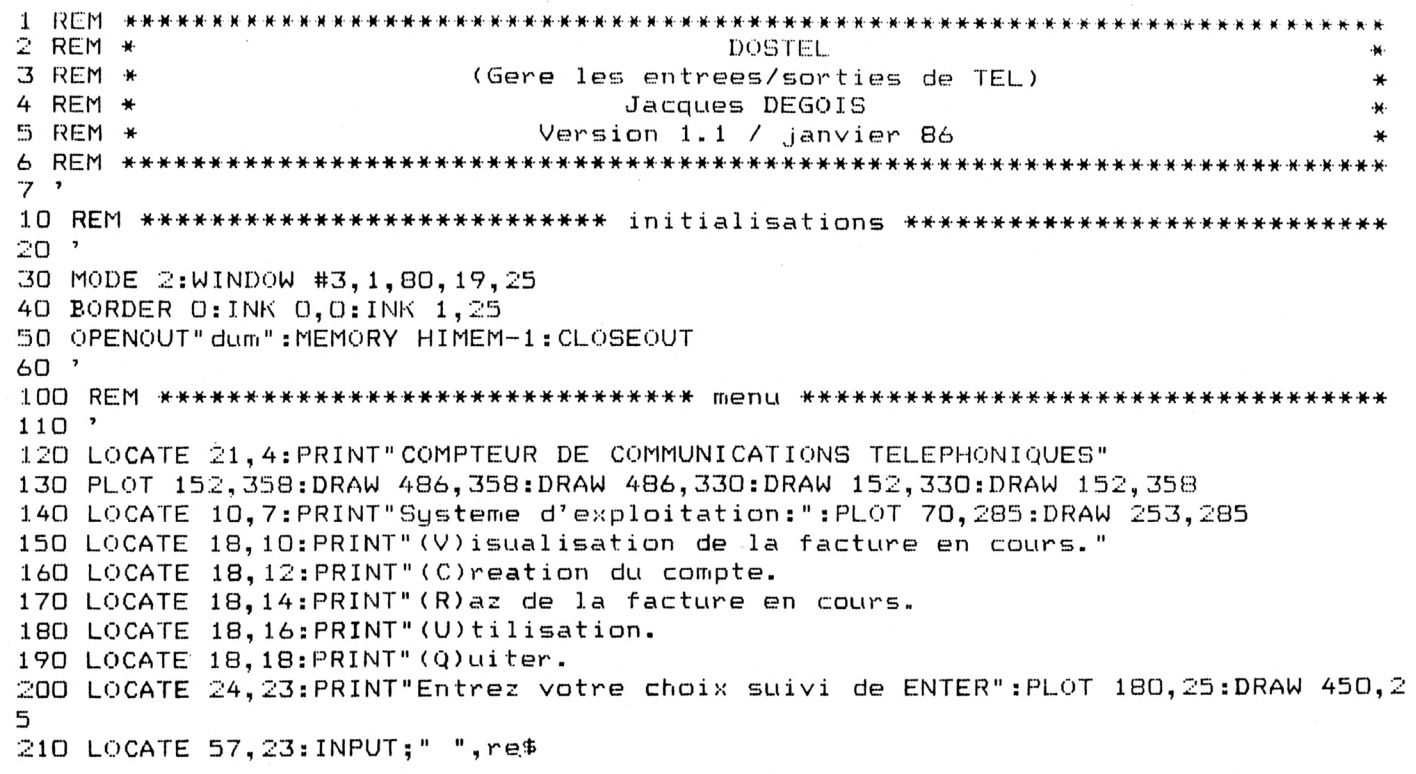

220 IF re\$="C" THEN GOSUB 2020:CLS#3:GOTO 200 230 IF re\$="R" THEN GOSUB 3020:CLS#3:GOTO 200 240 fe\$=UPPER\$(re\$): IF re\$="V" THEN GOSUB 1020: CLS#3: GOTO 200 260 IF re\$="Q" THEN CLS:END 270 LOCATE 57, 23: PRINT STRING\$(15," "):GOTO 210  $274$  ' 1000 REM \*\*\*\*\*\*\*\*\*\*\*\*\*\*\*\*\*\*\*\*\* visualisation des comptes \*\*\*\*\*\*\*\*\* 1010 ' 1020 CLS#3:LOCATE 12,22:PRINT"Vous avez demande la (V)isualisation de la facture en cours.":LOCATE 30, 24: PRINT" confirmation (O/N) ?" :GOSUB 5020:IF flag=0 THEN RETURN 1030 CLS#3:flag=0:OPENIN"telecom":INPUT#9,fact,draz\$:CLOSEIN:OPENIN"telecom+":IN PUT#9, cumul, da\$: CLOSEIN: LOCATE 17, 20: PRINT"Date orig ine facture en cours: ";draz\$:LOCATE 17,21:PRINT"Montant : ";USING"####.##";fact ;:PRINT " Francs." 1040 LOCATE 17,23:PRINT"Cumul depuis le ";da\$;": ";USING"####.##";cumul+fact;:PR INT " Francs.":LOCATE 29,25:PRINT"appuyez sur une to uche": CALL &BB18: RETURN 1050 2000 REM \*\*\*\*\*\*\*\*\*\*\*\*\*\*\*\*\*\*\*\*\*\*\*\*\*\*\*\*\* creation \*\*\*\*\*\*\*\*\*\*\*\*\*\*\*\*\*\*\*\*\*\*\*\*\*\*\*\*\*\* 2010 2020 CLS#3:LOCATE 8,23:PRINT"Vous avez demande la (C)reation du compte, confirma tion (0/N) ?": GOSUB 5020: IF flag=0 THEN RETURN 2040 GOSUB 6020 2050 flag=0:OPENOUT"telecom":PRINT#9,0,da\$:CLOSEOUT:OPENOUT"telecom+":PRINT#9,0, da\$: CLOSEOUT:LOCATE 30, 25: PRINT" Comptes crees. ":FOR  $t=1$  TO 2000: NEXT: RETURN  $2060$  ' 3000 REM \*\*\*\*\*\*\*\*\*\*\*\*\*\*\*\*\*\*\*\*\*\*\*\*\*\*\*\* raz facture \*\*\*\*\*\*\*\*\*\*\*\*\*\*\*\*\*\*\*\*\*\*\*\*\*\*\*\* 3010 3020 CLS#3:LOCATE 8,23:PRINT"Vous avez demande le (R)az de la facture en cours, confirmation (0/N) ?":GOSUB 5020:IF flag=0 THEN RETU RN 3030 CLS#3:LOCATE 22,23:PRINT"Date de RAZ facture (JJ/MM) ?"; 3040 GOSUP 6020 3050 flag=0:0PENIN"telecom":INPUT#9,stotal:CLOSEIN:0PENOUT"telecom":PRINT#9.0.da \$:CLOSEOUT 3060 OPENIN"telecom+":INPUT#9,total,da\$:CLOSEIN:OPENOUT"telecom+":total=total+st otal:PRINT#9,total,da\$:CLOSEOUT:LOCATE 18,25:PRINT"R Cumul factures: "; USING"####.##"; total; : PRINT " Frs.": FOR t=1 T az effectues. 0 5000:NEXT:RETURN 3070 ' 5000 REM \*\*\*\*\*\*\*\*\*\*\*\*\*\*\*\*\*\*\*\*\*\*\*\* reponse oui/non \*\*\*\*\*\*\*\*\*\*\*\*\*\*\*\*\*\*\*\*\*\*\*\*\*\*\*\* 5010 ' 5020 w\$=UPPER\$(INKEY\$):IF w\$="" THEN 5020 5030 IF w\$="0" THEN flag=1:RETURN 5040 IF w\$="N" THEN flag=0:RETURN 5050 GOTO 5020 6000 REM \*\*\*\*\*\*\*\*\*\*\*\*\*\*\*\*\*\*\*\*\*\*\*\*\*\*\*\* entree date \*\*\*\*\*\*\*\*\*\*\*\*\*\*\*\*\*\*\*\*\*\*\*\*\*\*\*\*  $6010$ 6020 LOCATE 51,23:INPUT;" ",da\$:dj=VAL(LEFT\$(da\$,2)):dm=VAL(RIGHT\$(da\$,2)):IF dj <1 OR dj>31 OR dm<1 OR dm>12 OR LEN(da\$)<5 THEN LOCA TE 50, 23: PRINT STRING\$(15," "): GOTO 6020 6030 RETURN **O** 

 $2$  REM  $*$ COMPTEUR DE COMMUNICATIONS TELEPHONIQUES  $3$  REM  $*$ Jacques DEG01S ¥. 4 REM  $*$ version 1.1 / janvier 86 6 10 REM \*\*\*\*\*\*\*\*\*\*\*\*\*\*\*\*\*\*\*\*\*\*\*\*\*\* initialisations \*\*\*\*\*\*\*\*\*\*\*\*\*\*\*\*\*\*\*\*\*\*\*\*\*\*\*\*  $20'$ 

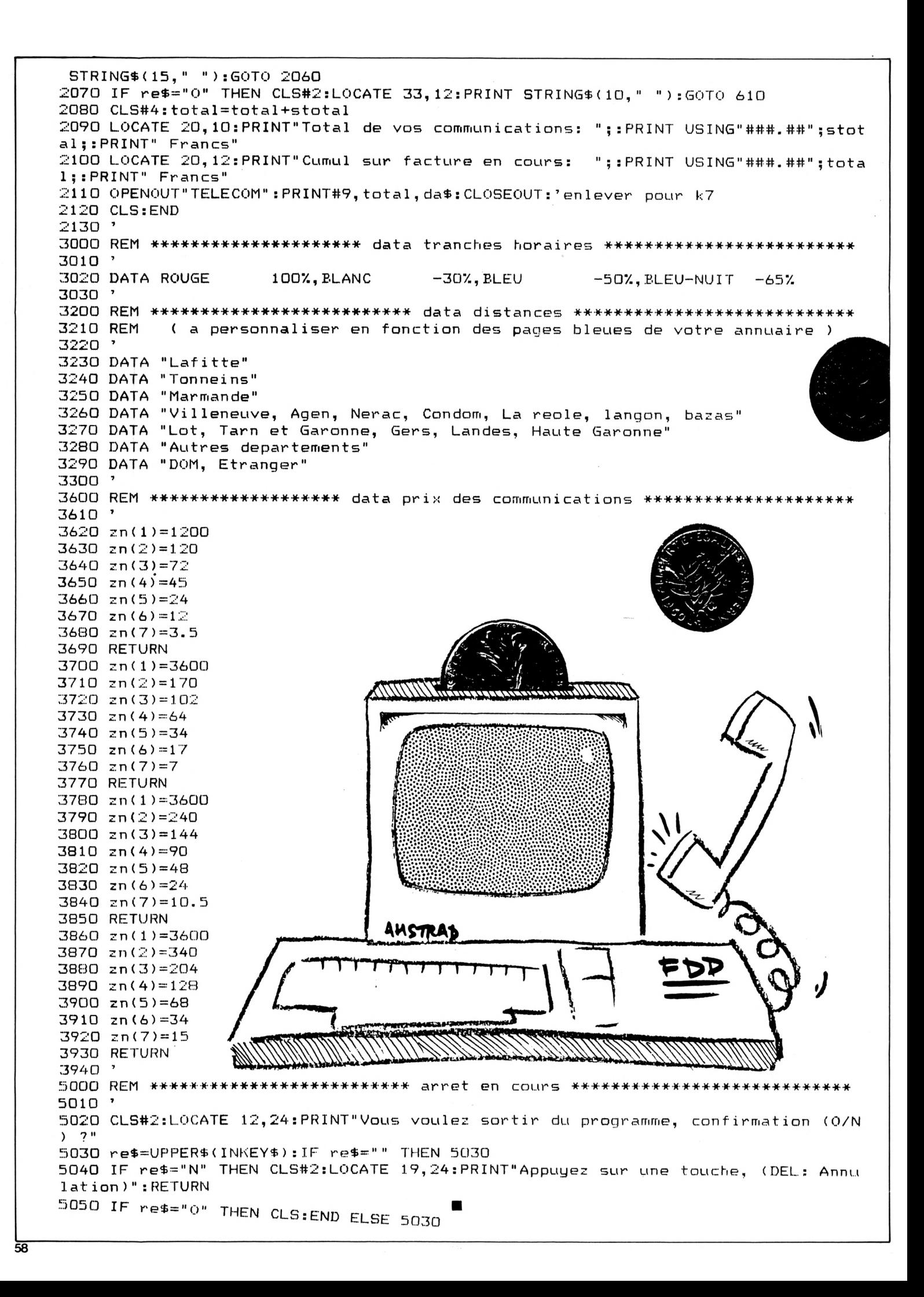

```
40 MODE 2:WINDOW #1,1,80,4,16:WINDOW #2,1,80,16,25:WINDOW #3,1,80,24,25:WINDOW #
,u<br>100 REM ********************* affichage tranche horair<mark>e **********************</mark>*
30 ON BREAK GOSUB 5020
4,1,80,4,25
50 BORDER O;INK 0,0:INK 1,25
60 OPENOUT"dum": MEMORY HIMEM-1: CLOSEOUT
70 OPENIN"TELECOM":INPUT#9,total,da*:CLOSEIN:'enlever pour K7
80 DIM zn(7), zn$(7), tr$(4)
90 '
110 ^{\circ}120 PRINT:PRINT TAB(21)"COMPTEUR DE COMMUNICATIONS TELEPHONIQUES": PRINT : PRINT
130  PLOT 152,363:DRAW 486,363:DRAW 48<mark>6,390:DRAW 152,390:DRAW 152,36</mark>3
140 FOR i=1 TO 4: READ tr$(i): NEXT
150 FOR i=1 TO 7:READ zn$(i):NEXT<br>160 PRINT TAB(7);"(1) ROUGE
                                       100% : du Lundi au Vendredi de 8h a 18h
170 PRINT TAB<29);"le Samedi de 8h a 14h":PRINT
                                       -30% : du Lundi au Vendredi de 18h a 21h30":PRI
NT
190 PRINT TAB(7);"(3) BLEU
h 30"
200 PRINT TAB(29);"le Samedi de 14h a 23h"
210 PRINT TAB(29);"Dimanches et fetes de 6h a 23h":PRINT
-657. : Tous les Jours de
220 PRINT TAB<7);"(4) BLEU-NUIT   Tous les Jours de 23h a 6h ": PRINT : PRINT
                                       -507. : du Lundi au Vendredi de 6h a 8h et de 21
230 LOCATE 7,16 : INPUT"Entrer la tranche horaire <1 74) "; th*:th=VAL(th*): IF th<l
 OR th>4 THEN LOCATE 42,16:PRINT STRING$(15," "):GOT
0 230
240 '
500 REM
510 '
520 CLS#1 : PRINT#1
530 PRINT#1,TAB(7);"(1)
zn$(1)
9
530 PRINT#1,TAB(7);"(1) ";zn$(1)<br>540 PRINT#1,TAB(7);"(2) ";zn$(2)
550 PRINT#1,TAB(7);"(3) ";zn$(<mark>3</mark>)
550 PRINT#1,TAB(7);"(3) ";zn$(3)<br>560 PRINT<mark>#1,T</mark>AB(7);"(4) ";zn$(4)
570 PRINT#1,TAB(7);"(5) ";zn$(5)
370 PRINT#1,TAB(7);"(5) ";zn$(5)<br>580 PRINT#1,TAB(7);"(6) ";zn$(6)
580 PRINT#1,TAB(7);"(8) ";zn$(8)<br>590 PRINT#1,TAB(7);"(7) ";zn$(7)
600 '
---<br>610 LOCATE 46,13:PRINT STRING$(15," "):LO<mark>CAT</mark>E 7,13:INPUT"Entrez le Numero d<mark>e</mark> Zon
e: <0 pour fin) ",z*:IF z*="0" THEN 2060 ELSE z=VAL(
z\ast):IF z < 1 OR z620 LOCATE 51,1
: PRINT"Rappel tranche horaire:"
630 LOCATE 55, 14: PRINT tr$(th): PLOT 428, 171: DRAW 555, 171
640 '
1000 REM ***************************** calculs ********************************
1010 '
1020 t=0.77:'
montant taxe de base
          ************************** affichage distance ************************
                             z*="0"
                   7 THEN LOCATE 46,13:PRINT STRING*(15,"
"):GOTO 610
1030 ON th GOSUB 3620,3700,3780,3860
1040 LOCATE 19,24 : PRINT"Appuyez sur une touche,
(DEL: Annulation)"
1050 LOCATE 7,16:PRINT" Sec.",," Frs."
H
1060 al*=INKEY*: IF al*=
Il II
THEN 1060
1000 al-ASC(al$): IF al=127 THEN CLS#2:60T0 610
1080 FOR i=l TO 910:NEXT
1090 '
1100 s=s+l
1110 p=(INT(s/zn(z))+1)*t1120 LOCATE 7,18:PRINT USING"####";s : LOCATE 27,ia:PRINT USING"###.##";p
1130 a*=INKEY*:IF a*=
Il II
THEN 1080
1140 IF ASC(a*)=127 THEN CLS#2
s=O:p=O:GOTO 610
1150 '
2000 REM ***************************** resultats ******************************
2010 '
2020 dm=s\60:ds=s MOD 60
2020 dm=s\80:ds=s MOD 80<br>2030 LOCATE 37,20:PRINT"Duree de la communication: ";dm;" min.";ds;"sec."
2030 LOCATE 37,20:PRINT"Duree de la communication: ";dm;" min."<br>2040 LOCATE 37,22:PRINT"Prix: ";USING"###.##";p;:PRINT" Francs"
2050 stotal=stotal+p:p=0:s=0; ERASE
zn
2060 CLS#3:L0CATE 23,24 :INPUT"D'autres communications (0/N)
? ",re$:re$=UPPER$(r
e$):IF re$<>"0" AND re$<>"N" THEN LOCATE 55,24:PRINT
```
# Reflexion<br>MARIAGE

#### **Christian BAUSSARON**

e jeu fait appel à la mémoire (la vôtre, pas celle de l'ordinateur). L'écran vous présente 52 cartes à jouer avec les faces cachées. Vous devez retourner les cartes deux par deux en essayant de découvrir deux cartes de même couleur et de même valeur. Dans ce cas, votre compte sera crédité d'un point. Quatre joueurs peuvent participer et on peut même jouer contre l'ordinateur qui dispose de plusieurs niveaux de réflexion.

 $10$  REM \*\*\*\*\*\*\*\*\*\*\*\*\*\*\*\* 20 REM \* MARIAGE 30 REM \* BAUSSARON C \* 40 REM \*\*\*\*\*\*\*\*\*\*\*\*\*\*\* 50 REM 60 REM \*\*\*\*\*\*\*\*\*\*\*\*\*\*\*\*\*\*\*\*\*\*\*\*\*\*\*\*\*\*\* 70 REM INITIALISATION FENETRE COULEUR 80 REM \*\*\*\*\*\*\*\*\*\*\*\*\*\*\*\*\*\*\*\*\*\*\*\*\*\*\*\*\*\*\* 90 CLEAR 100 WINDOW #1, 1, 80, 1, 4 110 WINDOW #0, 1, 80, 6, 25 120 WINDOW #2, 1, 80, 5, 5 130 INK 0,26 140 INK 1,2 150 INK 2,0 160 INK 3,6 170 BORDER 1 180 REM \*\*\*\*\*\*\*\*\*\*\*\*\*\*\*\*\*\*\*\*\*\* 190 REM DEFINITION CARACTERES 200 REM \*\*\*\*\*\*\*\*\*\*\*\*\*\*\*\*\*\*\*\*\* 210 SYMBOL AFTER 204 220 REM \*\*\* trefle \*\*\* 230 SYMBOL 230, 56, 56, 214, 254, 214, 16, 56, 0 240 REM \*\*\* trefle inverse \*\*\* 250 SYMBOL 234, 0, 56, 16, 214, 254, 214, 56, 56 260 REM \*\*\* pique inverse \*\*\* 270 SYMBOL 233, 0, 56, 16, 254, 254, 124, 56, 16 280 REM \*\*\* coeur inverse \*\*\* 290 SYMBOL 232, 0, 16, 56, 124, 254, 254, 254, 1 08 300 REM \*\*\* carreau inverse \*\*\* 310 SYMBOL 231, 0, 16, 56, 124, 254, 124, 56, 16 320 REM \*\*\* roi \*\*\* 330 SYMBOL 205, 0, 0, 0, 0, 0, 0, 0, 24 340 SYMBOL 235, 2, 2, 3, 3, 3, 2, 2, 2 350 SYMBOL 242, 126, 24, 24, 60, 255, 0, 0, 231 360 SYMBOL 249,64,64,192,192,192,64,64,6

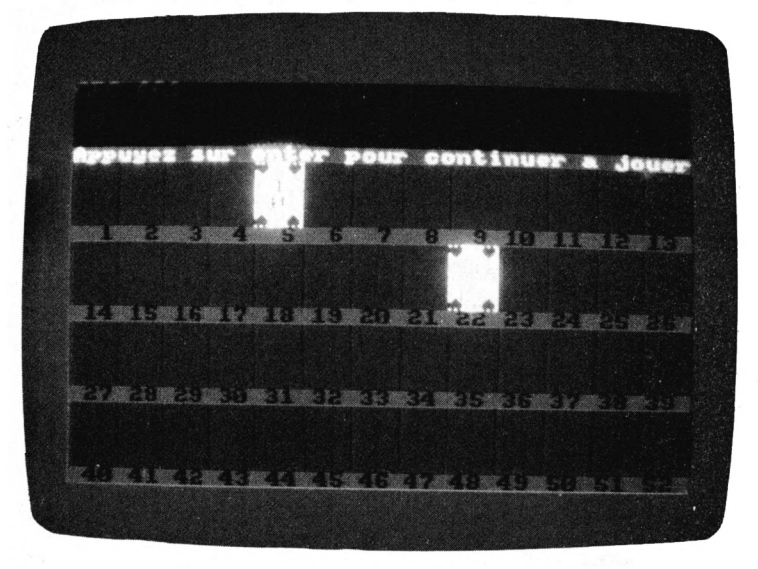

660 SYMBOL 210, 3, 1, 0, 0, 0, 0, 0, 0 670 SYMBOL 217, 255, 255, 255, 126, 60, 24, 0, 0 680 SYMBOL 224, 192, 128, 0, 0, 0, 0, 0, 0  $690$  REM  $***$  as pique  $***$ 700 SYMBOL 240, 0, 0, 0, 0, 0, 0, 1, 3 4 370 SYMBOL 206, 2, 1, 1, 1, 0, 0, 0, 0 380 SYMBOL 213, 0, 24, 24, 0, 189, 195, 102, 126 390 SYMBOL 220, 64, 128, 128, 128, 0, 0, 0, 0<br>400 SYMBOL 204, 126, 60, 0, 0, 0, 0, 0, 0 410 REM \*\*\* reine \*\*\* 420 SYMBOL 236, 1, 1, 3, 3, 3, 7, 6, 6 430 SYMBOL 243, 24, 24, 189, 255, 255, 0, 0, 231 440 SYMBOL 250, 128, 128, 192, 192, 192, 224, 9 6,96 450 SYMBOL 207, 6, 13, 13, 29, 28, 16, 0, 0 460 SYMBOL 214, 0, 24, 0, 60, 129, 66, 60 470 SYMBOL 221, 96, 176, 176, 184, 56, 0, 0 480 REM \*\*\* valet \*\*\* 490 SYMBOL 237, 3, 15, 31, 15, 7, 3, 2, 2 500 SYMBOL 244, 255, 255, 255, 255, 129, 0, 0, 2  $\overline{31}$ 510 SYMBOL 251, 192, 240, 248, 240, 224, 192, 6 4,64 520 SYMBOL 208, 2, 1, 1, 1, 0, 0, 0, 0 530 SYMBOL 215, 0, 24, 0, 60, 129, 66, 60 540 SYMBOL 222,64,128,128,128,0,0,0,0 550 REM \*\*\* as carreau \*\*\* 560 SYMBOL 238, 0, 0, 0, 0, 0, 0, 1, 3 570 SYMBOL 245, 0, 0, 24, 60, 126, 255, 255, 255 580 SYMBOL 252, 0, 0, 0, 0, 0, 0, 128, 192 590 SYMBOL 209, 3, 1, 0, 0, 0, 0, 0, 0 600 SYMBOL 216, 255, 255, 255, 126, 60, 24, 0, 0 610 SYMBOL 223, 192, 128, 0, 0, 0, 0, 0, 0 620 REM \*\*\* as coeur \*\*\* 630 SYMBOL 239, 0, 0, 0, 1, 3, 7, 7, 7 640 SYMBOL 246,0,0,0,195,231,255,255,255 650 SYMBOL 253, 0, 0, 0, 128, 192, 224, 224, 224

710 SYMBOL 247,0,0,24,60,126,255,255,255 720 SYMBOL 254, 0, 0, 0, 0, 0, 0, 128, 192 730 SYMBOL 211, 7, 7, 7, 3, 0, 0, 0, 0 740 SYMBOL 218, 255, 255, 219, 153, 60, 126, 0, O 750 SYMBOL 225, 224, 224, 224, 192, 0, 0, 0, 0 760 REM \*\*\* as trefle \*\*\* 770 SYMBOL 241, 0, 0, 0, 0, 0, 0, 3, 7 780 SYMBOL 248, 0, 60, 126, 255, 255, 126, 24, 2 19 790 SYMBOL 255, 0, 0, 0, 0, 0, 0, 192, 224 800 SYMBOL 212, 15, 15, 7, 3, 0, 0, 0, 0<br>810 SYMBOL 219, 255, 255, 219, 24, 60, 126, 0, 0 820 SYMBOL 226, 240, 240, 224, 192, 0, 0, 0, 0 830 REM \*\*\*\*\*\*\*\*\*\*\*\*\*\*\*\*\*\*\*\*\*\*\*\*\*\*\*\*\*\*\* 840 REM INITIALISATION TABLEAUX-JOUEURS 850 REM \*\*\*\*\*\*\*\*\*\*\*\*\*\*\*\*\*\*\*\*\*\*\*\*\*\*\*\*\*\*\* 860 DIM jeu\$(52,5) 870 DIM mem (4, 13) 880 DIM memc(52) 890 DIM p(13) 900 DIM score(4) 910 GOSUB 2850 920 REM \*\*\*\*\*\*\*\*\*\*\*\*\*\*\*\*\*\*\*\*\* 930 REM MELANGE JEU DE CARTES 940 REM \*\*\*\*\*\*\*\*\*\*\*\*\*\*\*\*\*\*\*\*\* 950 PEN #2,0 960 CLS 970 PRINT #2, TAB(11) "JE MELANGE LES CART  $ES.$ .." 980 ERASE jeu\$ 990 DIM jeu\$(52,5) 1000 FOR 1=0 TO 2 1010 FOR j=2 TO 14 1020 RANDOMIZE TIME  $1030$  c=1+INT(RND\*52) 1040 IF jeu\$(c,1)<>"" THEN 1030 1050 GOSUB 4650 1060 GOSUB 4750 1070 NEXT 1080 NEXT  $1090$ ; =0 1100 FOR 1=1 TO 52 1110 IF jeu\$(i,1)<>"" THEN 1140  $1120 j=j+1$ 1130  $p(j) = i$ 1140 NEXT  $1150 i=3$ 1160 FOR j=2 TO 14 1170  $c=1+INT(RND*13)$ 1180 IF jeu\$(p(c),1)<>"" THEN 1170 1190  $c = p(c)$ 1200 GOSUB 4650 1210 GOSUB 4750 1220 NEXT 1230 ERASE memc 1240 DIM memc(52) 1250 FOR i=1 TO 52  $1260$  memc(i)=i 1270 NEXT 1280 nbc=52 1290 FOR 1=334 TO 0 STEP -1 1300 MOVE 0, i 1310 DRAWR 640, 0, 3 1320 NEXT 1330 REM \*\*\*\*\*\*\*\*\*\*\*\*\*\*\*\*\*\*\*\* 1340 REM DESSIN DES 52 CARTES

1350 REM \*\*\*\*\*\*\*\*\*\*\*\*\*\*\*\*\*\*\*\*\* 1360 PAPER #2,1 1370 CLS #2 1380 PEN 1 1390 FOR i=1 TO 4 1400 LOCATE 1, i\*5 1410 PRINT STRING\$(40, CHR\$(143)); 1420 NEXT 1430 MOVE 0,0 1440 DRAWR 0, 319, 1 1450 FOR 1=50 TO 640 STEP 49 1460 MOVE 1,0 1470 DRAWR 0, 319, 1 1480 NEXT 1490 PAPER 1 1500 PEN 2 1510 FOR 1=1 TO 4 1520 FOR j=1 TO 13 1530 LOCATE 2+(j-1)\*3, i\*5 1540 PRINT USING "##"; (i-1)\*13+j **1550 NEXT 1560 NEXT** 1570 REM \*\*\*\*\*\*\*\*\*\*\*\* 1580 REM DEBUT DU JEU 1590 REM \*\*\*\*\*\*\*\*\*\*\*\* 1600 ERASE score 1610 DIM score(4) 1620 ERASE mem 1630 DIM mem (4,13) 1640 joueur=1 1650 WHILE nbpaires<26 1660 REM \*\*\*\*\*\*\*\*\*\*\*\*\*\*\*\*\*\* 1670 REM ECRITURE DES NOMS 1680 REM \*\*\*\*\*\*\*\*\*\*\*\*\*\*\*\*\*\* 1690 FOR i=1 TO nbj 1700 PEN #1,0 1710 IF i=joueur THEN PEN #1,3 1720 LOCATE #1, 10\*i-9, 1 1730 PRINT #1, joueur\$(i) 1740 LOCATE #1, 10\*i-9,3 1750 PRINT #1, score(i) 1760 NEXT 1770 REM \*\*\*\*\*\*\*\*\*\*\*\*\*\*\*\*\*\*\*\*\*\*\*\*\*\* 1780 REM CHOIX DES CARTES : JOUEURS 1790 REM \*\*\*\*\*\*\*\*\*\*\*\*\*\*\*\*\*\*\*\*\*\*\*\*\*\* 1800 IF joueur\$(joueur)="CPC 464" THEN G OTO 1900 1810 PEN #2,0 1820 CALL 47872 1830 INPUT #2, "choisissez vos cartes x,y ",  $c1$ ,  $c2$ 1840 IF c1<1 OR c1>52 THEN 1830 1850 IF c2<1 OR c2>52 THEN 1830 1860 IF c2=c1 THEN 1830 1870 IF jeu\$(c1,4)=""OR jeu\$(c2,4)="" TH EN 1830 1880 GOTO 2180 1890 REM \*\*\*\*\*\*\*\*\*\*\*\*\*\*\*\*\*\*\*\*\*\*\*\*\*\* 1900 REM CHOIX DES CARTES : CPC 464 1910 REM \*\*\*\*\*\*\*\*\*\*\*\*\*\*\*\*\*\*\*\*\*\*\*\*\*\* 1920 FOR 1=1 TO 4 STEP 2 1930 FOR j=1 TO 13 1940 IF mem $(i, j)$ =0 OR mem $(i+1, j)$ =0 THEN 1960 1950 IF jeu\$(mem(i,j),4)<>"" THEN 2160 1960 NEXT 1970 NEXT

1980 IF nbpaires<25 THEN 2060 1990 FOR i=1 TO 52 2000 IF jeu\$(i, 4)="" THEN NEXT  $2010 c1 = i$ 2020 FOR i=c1+1 TO 52 2030 IF jeu\$(i,4)="" THEN NEXT 2040 c2=i 2050 GOTO 2180 2060 RANDOMIZE TIME  $2070 c1 = 1 + INT (RND*nbc)$  $2080 \text{ c1}$ =memc(c1) 2090 IF jeu\$(c1,4)="" THEN 2060 2100 RANDOMIZE TIME  $2110 C2=1+INT(RND*nbc)$  $2120 c2$ =memc(c2) 2130 IF jeu\$(c2,4)="" THEN 2100 2140 IF c2=c1 THEN 2100 2150 GOTO 2180  $2160 \text{ c1}$ =mem(i,j) 2170 c2=mem(i+1,j) 2180 PRINT #2, Appuyez sur enter pour co ntinuer a jouer"; 2190 REM \*\*\* APPEL DESSINS- MEMOIRE \*\*\* 2200 GOSUB 3770 2210 GOSUB 4140 2220 joueur=joueur-(joueur<=nbj) 2230 IF joueur>nbj THEN joueur=1 2240 WEND 2250 REM \*\*\*\*\*\*\*\*\*\*\*\*\*\*\* 2260 REM PARTIE TERMINEE 2270 REM \*\*\*\*\*\*\*\*\*\*\*\*\*\*\* 2280 TAGOFF 2290 REM \*\*\*\*\*\*\*\*\*\* 2300 REM CLASSEMENT  $2310$  REM \*\*\*\*\*\*\*\*\*\* 2320 CLS 2330 CLS #2 2340 LOCATE 15,3 2350 PRINT "CLASSEMENT" 2360 LOCATE 1,7 2370 FOR  $i=1$  TO  $nbj$ 2380 IF score(i)>=score(meilleur) THEN m eilleur=i 2390 NEXT 2400 IF meilleur=0 THEN 2480 2410 IF der<>score(meilleur) THEN PEN 2 2420 IF der=0 THEN PEN 3 2430 der=score(meilleur) 2440 PRINT , joueur\$(meilleur), score(meil  $leur)$  $2450$  score(meilleur) =-1 2460 meilleur=0 2470 GOTO 2370 2480 REM \*\*\*\*\*\*\*\*\*\*\*\*\*\*\*\*\*\*\*\*\* 2490 REM NOUVELLE PARTIE / FIN 2500 REM \*\*\*\*\*\*\*\*\*\*\*\*\*\*\*\*\*\*\*\*\*  $2510$  der=0 2520 nbpaires=0 2530 CLS #1 2540 PEN #1,0 2550 LOCATE #1,6,2 CO/N 2560 PRINT #1, "Voulez vous rejouer  $2^{9}$ 2570 IF INKEY(46)=0 THEN NEW 2580 IF INKEY(34)<> 0 THEN 2570 2590 CLS#1  $2600$  PRINT #1,,"1 = Les memes joueurs"

2610 PRINT #1,, "2 = D'autres joueurs"  $2620$  PRINT #1,, "3 = Revoir les regles" 2630 LOCATE #2, 1, 2 2640 CALL 47872 2650 INPUT #2, "Votre Choix ";i  $2660 i = INT(i)$ 2670 IF i<1 OR i>3 THEN 2630 2680 MOVE 0.0 2690 FOR j=399 TO 0 STEP -1  $2700$  MOVE  $0, j$ 2710 DRAWR 639, 0, 2 2720 NEXT 2730 PAPER#2,2 2740 PAPER 2 2750 IF i=1 THEN GOTO 920 2760 IF i=2 THEN GOSUB 3290:GOTO 920 2770 RUN 2780 REM \*\*\*\*\*\*\*\*\*\*\*\*\*\*\*\*\*\*\*\*\*\*\* 2790 REM \*\*\* SOUS PROGRAMMES \*\*\* 2800 REM \*\*\*\*\*\*\*\*\*\*\*\*\*\*\*\*\*\*\*\*\*\* 2810 REM 2820 REM \*\*\*\*\*\* 2830 REM REGLES 2840 REM \*\*\*\*\*\* 2850 PAPER #1,2 2860 CLS #1 2870 PEN #1,1 2880 PAPER #2, 2: CLS#2 2890 PAPER 2:CLS 2900 REM \*\*\* DATA PRESENTATION \*\*\* 2910 RESTORE 2920 2920 DATA 132, 128, 136, 128, 136, 140, 132, 12 8, 140, 140, 132, 128, 140, 140, 132, 128, 140, 14 0, 128, 128, 140, 140, 128, 136, 140, 140 2930 DATA 135, 140, 139, 128, 133, 128, 138, 12 8, 133, 128, 134, 128, 128, 133, 128, 138, 128, 12 8, 133, 138, 128, 128, 129, 138, 128, 128 2940 DATA 133, 128, 138, 128, 135, 131, 139, 12 8, 135, 131, 132, 128, 128, 133, 128, 138, 131, 13 1, 133, 138, 128, 140, 132, 138, 131, 129 2950 DATA 133, 128, 138, 128, 133, 128, 138, 12 8, 133, 128, 138, 128, 140, 141, 132, 138, 128, 12 8, 133, 130, 140, 140, 133, 138, 140, 140 2960 FOR 1=0 TO 3 2970 LOCATE #1, 8, i+1  $j=1$  TO 26 2980 FOR 2990 READ k 3000 PRINT #1, CHR\$(k); 3010 NEXT 3020 NEXT 3030 EVERY 20 GOSUB 3680 3040 PEN 0 3050 LOCATE 17, 1 3060 PRINT "REGLES" 3070 LOCATE 1,3 3080 PRINT "52 cartes vont etre placees face cachee."; 3090 PRINT"Elles sont numerotees de 1 a  $52.$ " 3100 PRINT 3110 PRINT"Il faut que vous trouviez des paires" 3120 PRINT"de cartes (meme valeur, meme c ouleur)." 3130 PRINT 3140 PRINT"Pour ceci vous devez choisir  $2$  cartes en";

 $62$ 

3150 PRINT"entrant leurs numeros (ex: 2.  $34 + enter)$ " 3160 PRINT"Vous avez la possibilite de j ouer a 4." 3170 PRINT"L'un de ces 4 joueurs peut et re votre" 3180 PRINT"ordinateur. Celui ci etant cap able de" 3190 PRINT" jouer tres bien (force 10) ou assez mal" 3200 PRINT" (force 1)." 3210 PRINT 3220 PRINT"Le joueur qui doit jouer est indique en" 3230 PRINT"rouge." 3240 LOCATE 1,20 3890 TAG 3250 PRINT "appuyez sur la barre espace" 3260 CALL 47872 3270 IF INKEY\$<>" " THEN 3270  $3280$  c=REMAIN(0) 3290 REM \*\*\*\*\*\*\*\*\*\*\*\*\*\*\*\*\*\* 3300 REM ENTREE DES JOUEURS 3310 REM \*\*\*\*\*\*\*\*\*\*\*\*\*\*\*\*\*\* 3320 INK 0,26 3330 INK 1,9 3340 CLS #1 3350 PEN #1,0 3360 LOCATE #1,5,1 3370 PRINT #1, "combien de joueurs ? (1 a 4) " 3380 CALL 47872 3390 i\$=INKEY\$ 3400 IF i\$<"1"OR i\$>"4" THEN 3390  $3410$  nbj=VAL(i\$) 342O jh≔nbj 3430 CLS #1 3440 PEN #2,0 3450 PRINT #2, "voulez vous que le CPC 46 4 joue ? (0/N)"; 3460 choix\$=UPPER\$(INKEY\$) 3470 IF choix\$="0" THEN 3490 3480 IF choix\$="N" THEN 3550 ELSE 3460 3490 jh=jh-1 3500 joueur\$(nbj)="CPC 464" 3510 LOCATE #2, 1, 2 3520 INPUT #2, "Quelle force (1 a 10) "; f 3530 IF f<1 OR f>10 THEN 3520  $3540 f=f/10$ 3550 FOR i=1 TO jh 3560 LOCATE #2, 1, 2 3570 PRINT #2, "Joueur No"i; n 3580 INPUT #2, joueur\$(i) 3590 CALL 47872 3600 IF joueur\$(i)="" OR joueur\$(i)="CPC 464" THEN 3560 3610 joueur\$(i)=LEFT\$(joueur\$(i), 9) 3620 LOCATE #1, 10\*i-9, 1 3630 PRINT #1, joueur\$(i) 3640 NEXT 3650 LOCATE #1, 10\*i-9, 1 3660 PRINT #1, joueur\$(i) 3670 RETURN 3680 REM \*\*\*\*\*\*\*\*\*\*\*\*\*\*\*\*\*\* 3690 REM CHANGEMENT COULEUR 3700 REM \*\*\*\*\*\*\*\*\*\*\*\*\*\*\*\*\*\*\* 3710 READ encre 3720 IF encre=2 THEN RESTORE 3760 3730 INK 1, encre

3740 RETURN 3750 REM \*\*\* NUMEROS DES COULEURS \*\*\* 3760 DATA 18,6,8,2 3770 REM \*\*\*\*\*\*\*\*\*\*\*\*\*\*\*\*\*\*\*\*\*\*\*\* 3780 REM DESSIN CARTES RETOURNEES 3790 REM \*\*\*\*\*\*\*\*\*\*\*\*\*\*\*\*\*\*\*\*\*\*\*\* 3800  $\mu$ 1=INT((c1-1)/13)  $3810 \times 1 = c1 - y1 * 13$ 3820 y1=319-y1\*80  $3830 \times 1 = (x1 - 1) * 49$  $3840 \times 1 = x1 + 1$  $3850$  dec1=- $(x1/2$  (> INT(x1/2))  $3860 x1=x1+dec1$ 3870 co=2-(ASC(jeu\$(c1,1))<229) 3880 PLOT x1, y1, co 3900 PRINT jeu\$(c1,1); 3910 PLOT x1, y1-16, co 3920 PRINT jeu\$(c1,2); 3930 PLOT x1, y1-32, co 3940 PRINT jeu\$(c1,3); 3950 PLOT x1, y1-48, co 3960 PRINT jeu\$(c1,4); 3970 y2=INT((c2-1)/13) 3980 x2=c2-y2\*13 3990 y2=319-y2\*80  $4000 \times 2 = (x2-1)*49$ 4010 x2=x2+1 4020 dec2 = - (x2/2 < > INT (x2/2)) 4030 x2=x2+dec2 4040 co=2-(ASC(jeu\$(c2,1))=228 OR ASC(je  $u$ \$(c2,1))=227) 4050 PLOT x2, y2, co 4060 PRINT  $jeu$ \$(c2, 1); 4070 PLOT x2, y2-16, co 4080 PRINT  $jew*(c2, 2)$ ; 4090 PLOT x2, y2-32, co 4100 PRINT jeu\$(c2,3); 4110 PLOT x2, y2-48, co 4120 PRINT jeu\$(c2,4); 4130 IF INKEY(18)=0 OR INKEY(6)=0 THEN R ETURN ELSE 4130 4140 REM \*\*\*\*\*\*\*\*\*\* 4150 REM TEST PAIRE 4160 REM \*\*\*\*\*\*\*\*\*\* 4170 IF(ASC(jeu\$(c1,1))<229 AND ASC(jeu\$  $(c2, 1))$ ) 228) OR(ASC(jeu\$(c1,1)) 228 AND A SC(jeu\$(c2,1))<229) THEN 4280 4180 IF ASC(MID\$(jeu\$(c1,2),2,1))>244 AN D ASC(MID\$(jeu\$(c2,2),2,1))>244 THEN 420 4190 IF  $jeu*(c1,2)$  /  $jeu*(c2,2)$  THEN 4280 4200 REM \*\*\* BONNE PAIRE \*\*\* 4210  $jew*(c1, 4) = "$  $4220$  jeu\$(c2,4)="" 4230 score(joueur)=score(joueur)+1 4240 nbpaires=nbpaires+1 4250 encre=1  $4260$  bonp=1 4270 GOTO 4320 4280 REM \*\*\* MAUVAISE PAIRE \*\*\* 4290 bonp=0 4300 encre=3 4310 REM \*\*\* DESSIN CARTES EFFACEES \*\*\*  $***$ CACHEES \*\*\* 4320 FOR 1=0 TO 3 4330 PLOT x1, y1-i\*16, encre

```
4340 PRINT STRING$(3, CHR$(143));
                                             4650 REM *******************************
4350 NEXT
                                             4660 REM CARACTERES CARTES :S P MELANGE
4360 MOVE x1-dec1, y1
                                             4670 REM ******************************
4370 DRAWR 0,-64,1
                                             4680 jeu$(c,1)=CHR$(227+i)+" "+CHR$(227+
4380 MOVE x1-dec1+49,y1
                                             \pm)
4390 DRAWR 0,-64,1
                                             4690 IF j=14 THEN j=j+i<br>4700 IF j>10 THEN jeu$(c,2)=CHR$(224+j)+
4400 FOR i=0 TO 3
4410 PLOT x2, y2-i*16, encre
                                             CHR$(231+j)+CHR$(238+j) ELSE jeu$(c,2)="
4420 PRINT STRING$(3, CHR$(143));
                                               "+MID$(STR$(j),2,1)+"
4430 NEXT
                                             4710 IF j>10 THEN jeu$(c,3)=CHR$(195+j)+
4440 MOVE x2-dec2,y2
                                             CHR$(202+j)+CHR$(209+j) ELSE IF j<10 THE
4450 DRAWR 0,-64,1
                                             N jeu$(c,3)=" . " ELSE jeu$(c,3)=" 0 "
4460 MOVE x2-dec2+49,y2
                                             4720 jeu$(c, 4)=CHR$(231+i)+" "+CHR$(231+
4470 DRAWR 0,-64,1
                                             \mathbf{i})
4480 REM **********************
                                             4730 IF j=11 THEN jeu$(c,1)=LEFT$(jeu$(c
4490 REM MISE EN MEMOIRE PAR LE CPC 464
                                             ,1), 1) + CHR$(205) + RIGHT$(jeu$(c, 1), 1): jeu
4500 REM *******************************
                                             f(c, 4) = LEFFT$(jeu$(c,4),1)+CHR$(204)+RIGH
4510 i = c1T$(jeu$(c,4),1)
4520 RANDOMIZE TIME
                                             4740 RETURN
4530 IF RND>f AND bonp=0 THEN 4640
                                             4750 REM *************************
4540 c=ASC(jeu$(i,1))-226
                                             4760 REM DESSIN PENDANT LE MELANGE
4550 v = AGC(MID$(jeu$(i, 2), 2, 1))4770 REM *************************
4560 IF v<58 THEN v=v-48 ELSE v=v-232
                                             4780 lig=2+INT(RND*14)
4570 IF v>13 THEN v=13
                                             4790 col=2+INT(RND*36)
4580 IF mem(c, v) <> 0 THEN 4640
                                             4800 PAPER 0
4590 mem(c, v) = i4810 co=2-(ASC(jeu$(c,1))<229)
4600 FOR j=1 TO 52
                                             4820 PEN co
4610 IF memc(j)<>i THEN NEXT
                                             4830 FOR k=1 TO 4
4620 memc(j)=memc(nbc)
                                             4840 LOCATE col, lig+k
4630 nbc=nbc-1
                                             4850 PRINT jeu$(c,k)
4640 IF i=c2 THEN RETURN ELSE i=c2:GOTO
                                             4860 NEXT
4520
                                             4870 RETURN
```
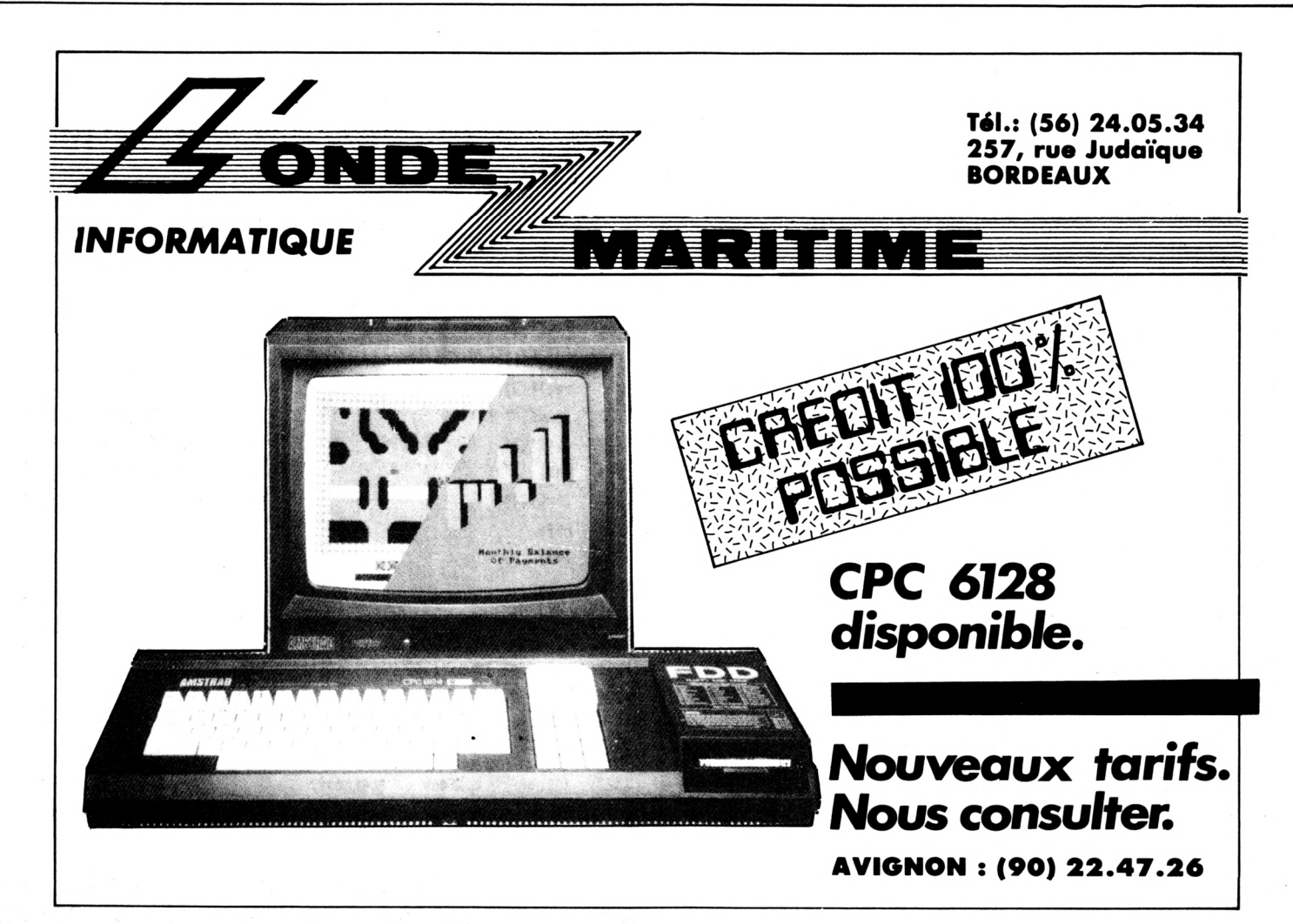

# **Pour** *vous*, des *livres*... NOUVEAUTÉS

95 <sup>F</sup>

95 <sup>F</sup>

#### NOUVEAUTÉS

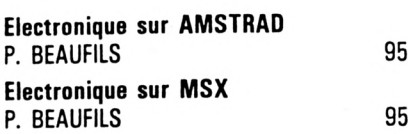

#### **TECHNIQUE**

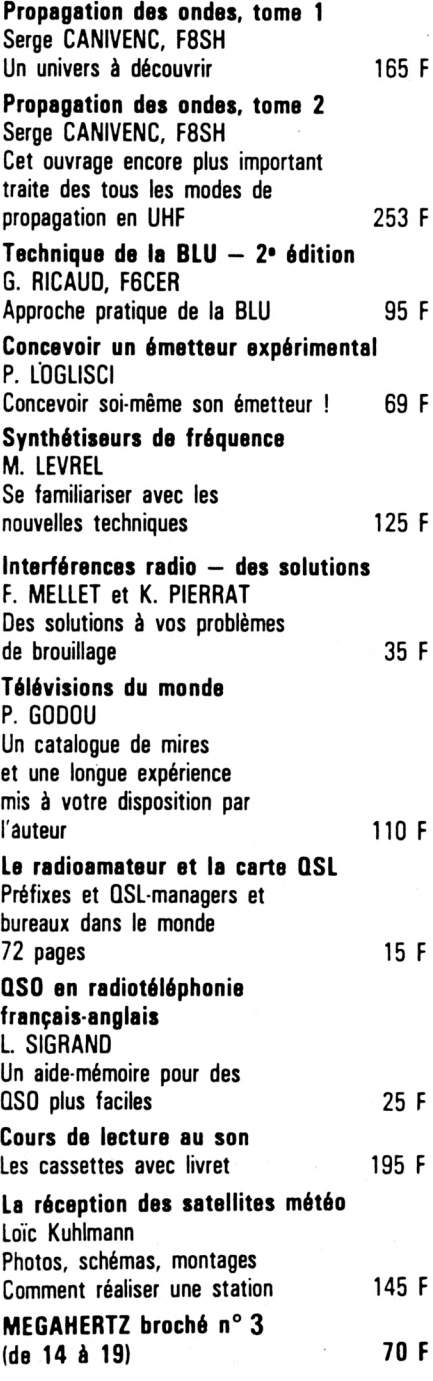

#### INFORMATIQUE

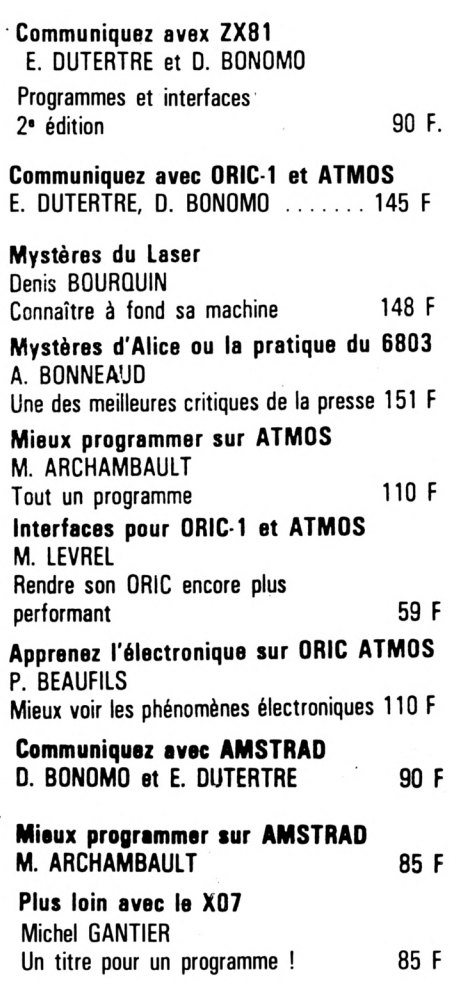

#### COLLECTION POCHE

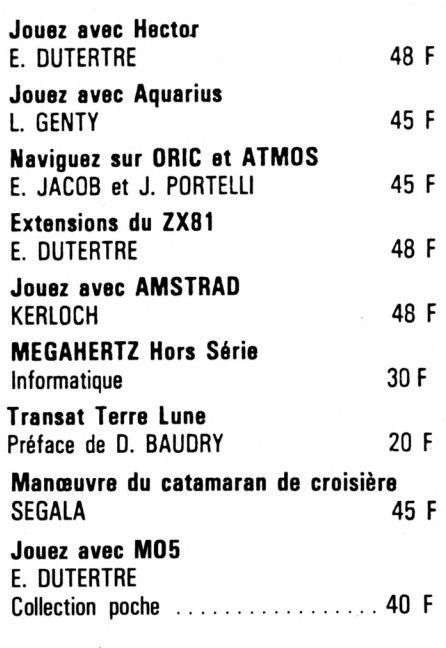

#### PRESSE

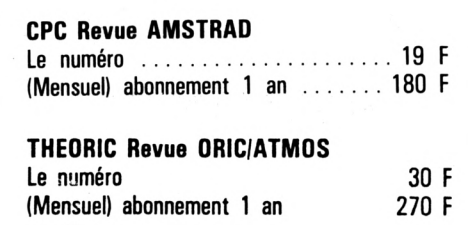

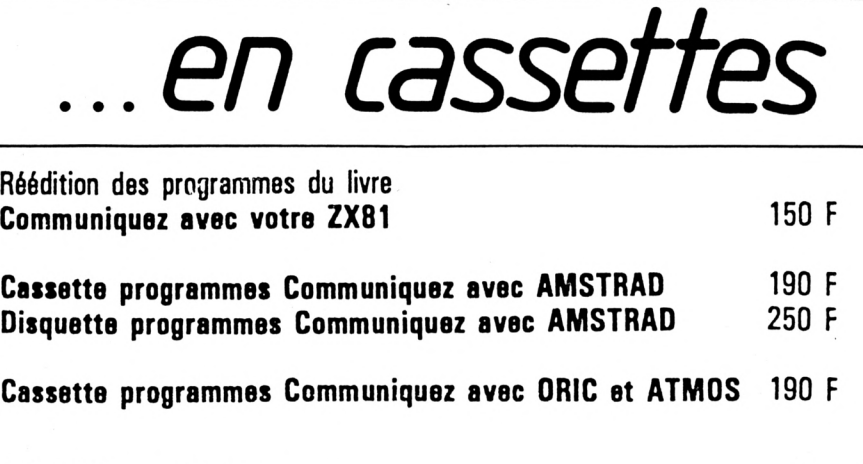

Précisez ORIC-1 ou ATMOS à la commande.

#### Adressez vos commandes *à :* SORACOM, La Haie de Pan, 35170 BRUZ

(Règlement comptant à la commande + port 10 %).

## **<sup>I</sup> LES DISQUETTES DE CPC**

### **Les numéros 1, 2, 3 et 4 de CPC ne sont plus disponibles.**

#### BON DE COMMANDE

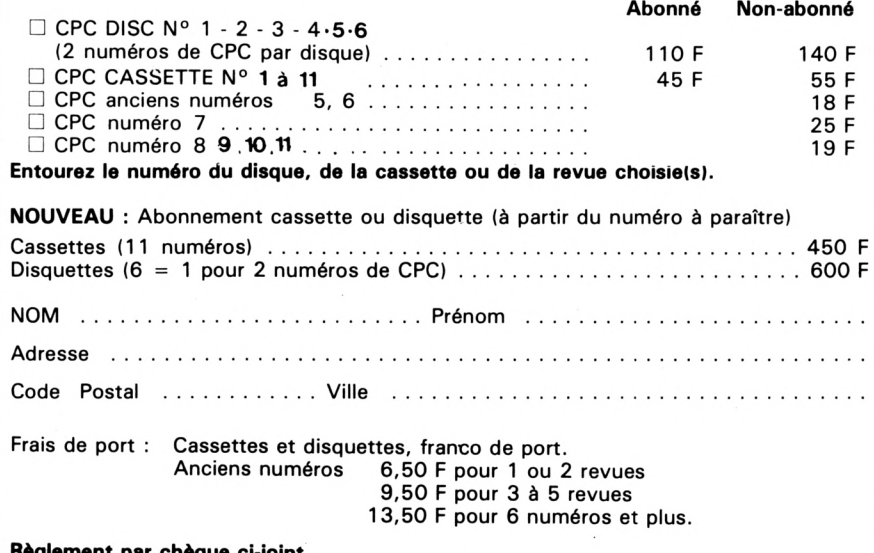

**Règlement par chèque ci-joint.**

## **ABONNEZ-VOUS**

#### **S'ABONNER, C'EST :**

**TROP LONG A SAISIR ?**

numéros).

de CPC.

quette 3".

Alors, commandez l'ensemble des programmes parus dans le numéro de CPC, sur cassette ou sur disquette (dans ce cas, deux

Les abonnés, bénéficiant d'un tarif particulier, devront joindre impérativement l'étiquette qu'ils découperont sur leur enveloppe

Suite aux nombreuses demandes de lecteurs, nous avons prévu un abonnement aux cassettes et aux disquettes de CPC.

CLAUSE DE RESTRICTION : le tarif sur disquette peut être modifié en cas de changement de standard ou d'abandon de la dis-

Passez vos commandes directement aux Editions SORACOM. Pas de contre-remboursement. Les programmes sont diffusés sur support magnétique tels qu'ils sont publiés dans la revue, sans aucune adaptation.

- **— recevoir la revue tranquillement à domicile,**
- **— bénéficier de prix avantageux par souscription comme nous venons de le faire par mailing,**
- **— bénéficier de prix sur les disquettes et maintenant les cassettes,**
- **— bénéficier de notre aide dans de nombreux domaines.**

**Alors, n'hésitez pas. Abonnez-vous...**

#### CPC, La Revue des Utilisateurs d'Amstrad

**ABONNEMENT POUR UN AN - <sup>11</sup> NUMEROS : <sup>180</sup> <sup>F</sup> <sup>6</sup> MOIS : <sup>104</sup> <sup>F</sup> - D'ESSAI <sup>3</sup> MOIS : <sup>55</sup> <sup>F</sup> Tarif avion : + 120 <sup>F</sup>**

Ci-joint un chèque (libellé à l'ordre des Editions SORACOM) d'un montant de . . . . . . francs.

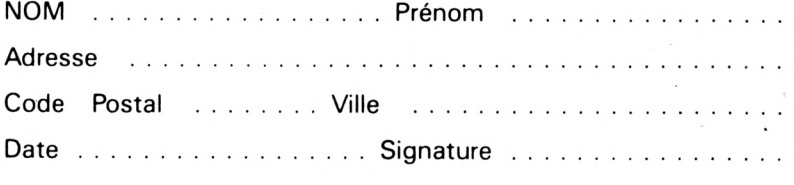

**Ci-joint un chèque libellé à l'ordre de : Éditions SORACOM. Retournez le(s) bulletin(s) ou une photocopie à :**  $E$  **ditions SORACOM** - Service Abonnements - La Haie de Pan - 35170 BRUZ DISPONIBLE<br>MEGAHERTZ N° 30 sur les

avec un de décodage radio-

télétype.<br>Chaque numéro contre port. 6,50 F d® 23 F +

*Í.*

**Z**

66

 $\propto$ 

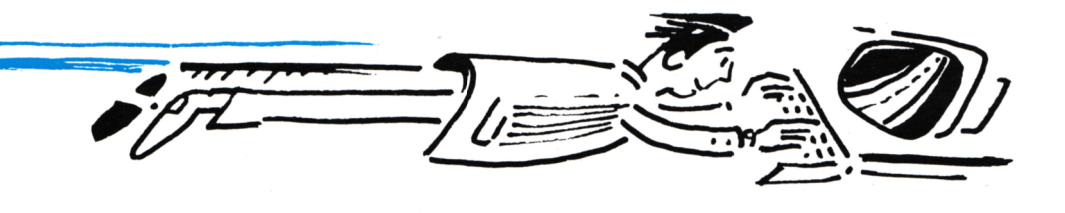

## Graphiquez en Turbo Pascal sur votre Amstrad

Pour Amstrad CPC 464,664 et 6128 : un nouveau Turbo Pascal avec extension graphique qui vous transforme facilement en champion de dessin - depuis le tracé d'une ligne jusqu'à l'implémentation complète d'une tortue graphique. Et pour vos applications graphiques de haut niveau, toutes les routines sont dans Turbo Graphix, en code source et utilisables librement Cest une "boîte à outils" signée Borland, maintenant disponible sur CPC 6128.

#### TURBO Pascal option graphique

ette nouvelle version de Turbo Pascal, pour CPC 464, 664, et 6128, est destinée à faciliter l'emploi de Turbo Pascal et vous présenter les possibilités graphiques de votre machine. Elle est accessible même aux débutants (à condition qu'ils se passionnent un minimum pour la programmation, tout de même I) et idéale pour l'enseignement et la formation : grâce à la tortue, même les enfants peuvent dessiner à l'écran.

Voici quelques-unes de ses possibilités :

. toutes les fonctions graphiques de base : tracé de lignes, cercles, rectangles, utilisation de vecteurs, etc.

• gestion de fenêtres graphiques ou textes à l'écran.

• implémentation complète d'une tortue graphique (avec un programme de démo). • fonctionne avec un écran monochrome ou couleur (dans ce cas, vous pouvez définir et changer la couleur de vos figures, du fond, des fenêtres, etc.)

### BON DE COMMANDE

Logiciel n'est-ce pas ?

Carte Bleu

Pour tout document

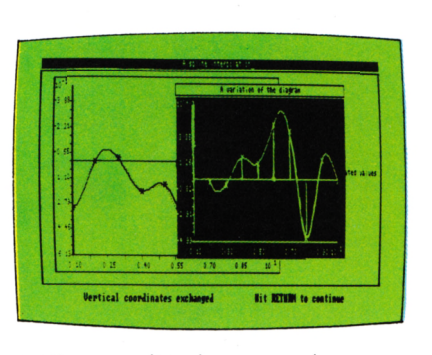

. gestion complète du son pour les animations sonores : ton, volume, durée, période.

Plusieurs programmes de démo illustrent les capacités du graphisme Turbo. Et si vous êtes déjà un inconditionnel de Turbo Pascal, ne vous en privez pas : nous vous accompagnée du règlement, vous recevrez *r* proposons d'échanger votre version contre Turbo Pascal option graphique en payant simplement la différence. (Renvoyez votre disquette maître à Borland Fraciel, par retour une nouvelle disquette et un manuel complémentaire).

#### TURBO Graphix

routines graphiques en code source, Avec ce nouveau toolbox, graphiquez<br>Atout ce qui vous plaît! Turbo Graphix (pour Amstrad 6128) est une librairie de accompagnée d'un manuel en français qui contient de nombreuses explications. Elle vous permet de créer des graphiques complexes pour vos programmes en Turbo Pascal. Vous y trouverez des outils tout prêts à inclure dans toutes vos applications :

• animations graphiques rapides

• système complet de gestion des fenêtres graphiques

• des procédures pour dessiner des camemberts, histogrammes, cercles et ellipses

• traçage des courbes, interpolation, lissage . résolution de courbes, etc.

§

**INARI** 

**ROIL** 2O

Graphix toolbox nécessite Turbo Pascal (la version standard suffit) pour compiler les programmes. Et comme toujours chez Borland, tous vos programmes en turbo sont librement commercialisables.

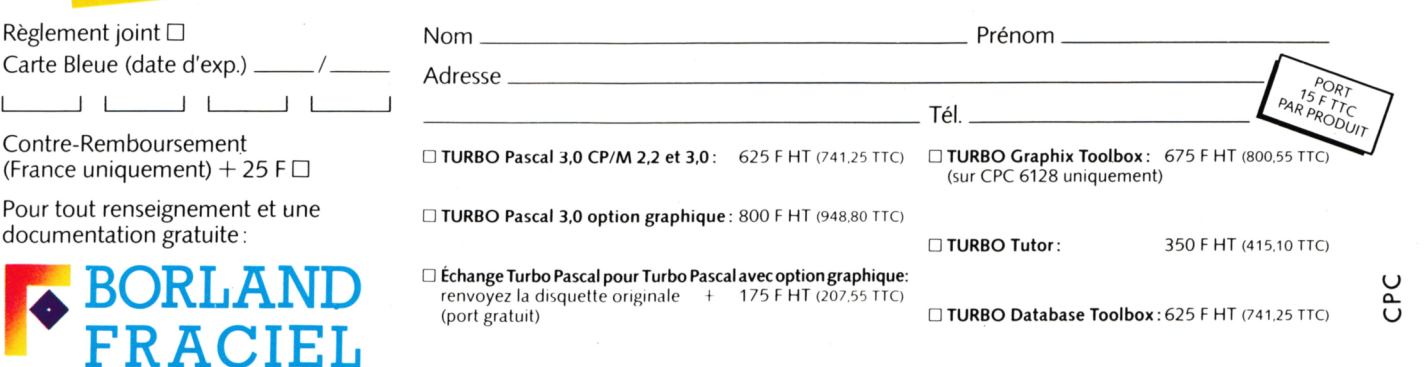

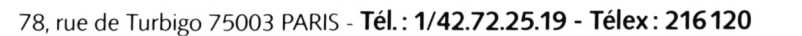

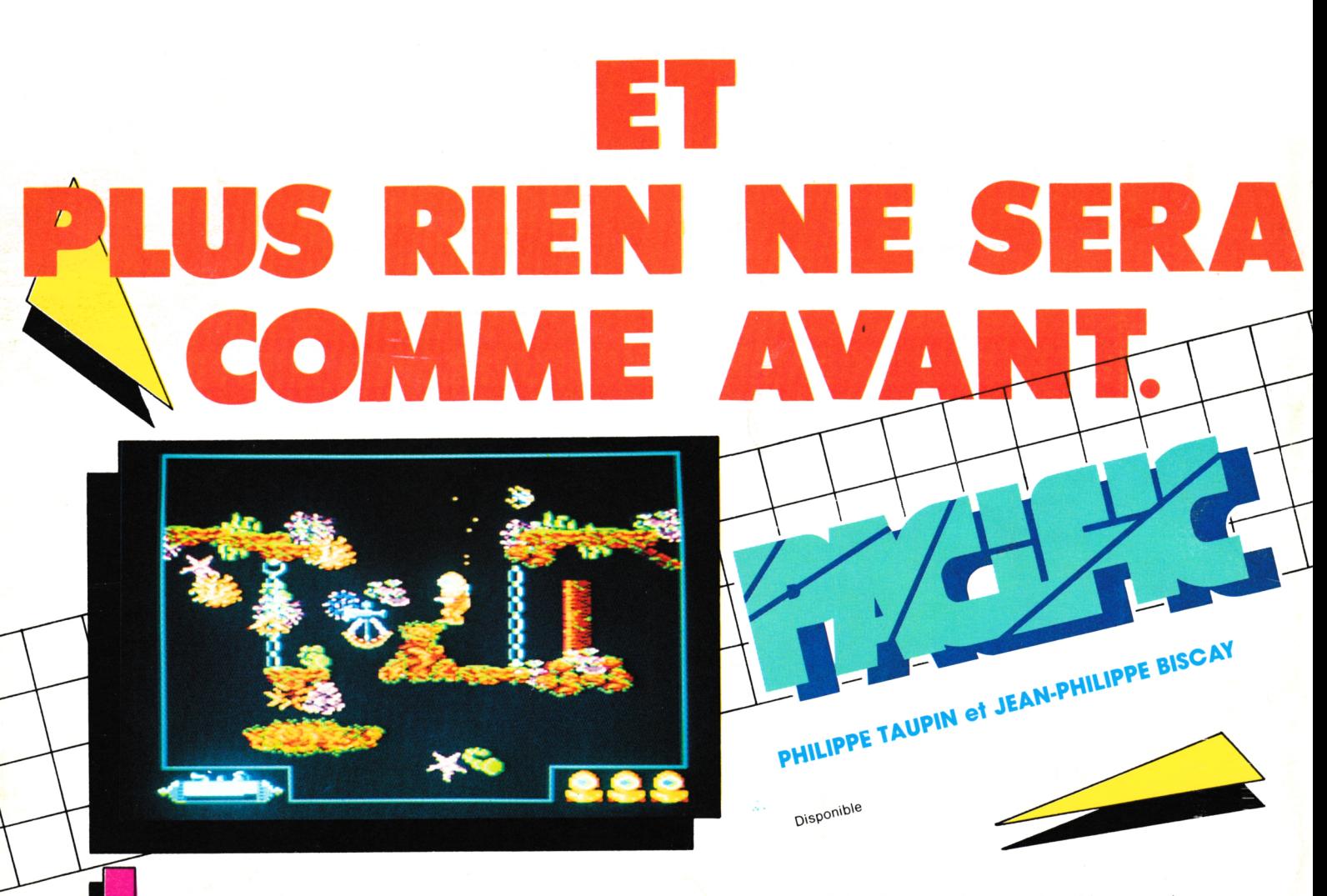

Au cours de ce superbe jeu d'aventures graphique entièrement animé, vous revêtirez la tenue d'un scaphandrier pour plonger vers la fortune à travers les grands fonds de l'Océan Pacifique. Rien moins que 32000 écrans différents vous attendent, hérissés de coraux, d'algues et de plantes, parcourus d'animaux mortels et semés d'objets inattendus, utiles ou dangereux. Un jeu tout en nuances, aux décors insolites, qui vous procurera des heures d'émotions avant de trouver enfin votre récompense, par 1000 m de fond.

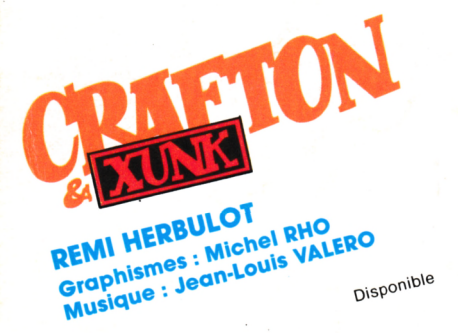

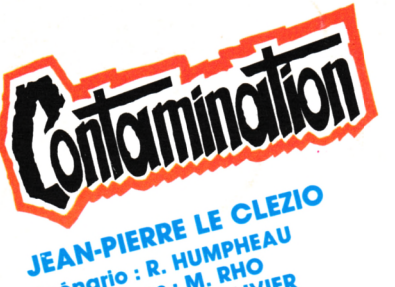

**SEART THERRE LE CLEA**<br>Scénario : R. HUMPHEAU<br>Scénario : R. HUMPHEAU<br>Graphismes : Marc OLIVIER Disponible

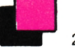

2912. La guerre menace la Terre. Sur toutes les<br>colonies spatiales, c'est l'angoisse : si l'ordinateur central<br>de contrôle galactique est détruit, toute vie s'éteindra sur<br>les planètes non autonomes. Pour Crafton, androïde

leux moments.

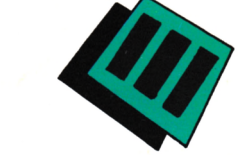

Quelque part sur la terre, un nouveau virus frappe les populations. Haut responsable de la santé mondiale, vous devez enrayer l'épidémie par des mesures adéquates : cordon sanitaire, information, mise au point d'un anti-virus.<br>Dans votre centre de recherche, vous disposez d'un<br>tableau de contrôle planétaire qui vous met en relation<br>avec les pays atteints, d'un ordinateur pour guider v au cours desquelles vous lutterez contre le virus.<br>Parviendrez-vous à endiguer le fléau et à sauver l'humanité ?

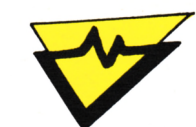

LOGICIELS POUR AMSTRAD EN VENTE PARTOUT Cassette ou Disquette

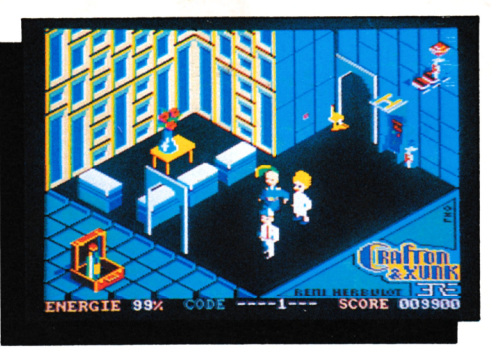

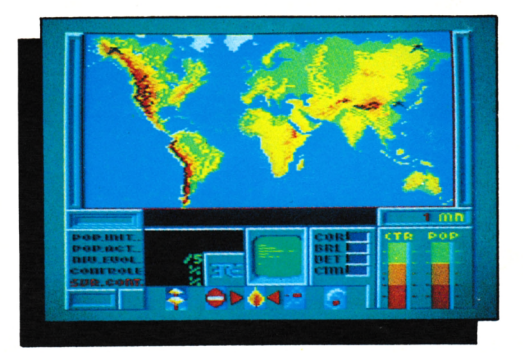

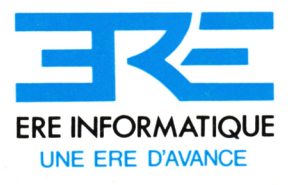